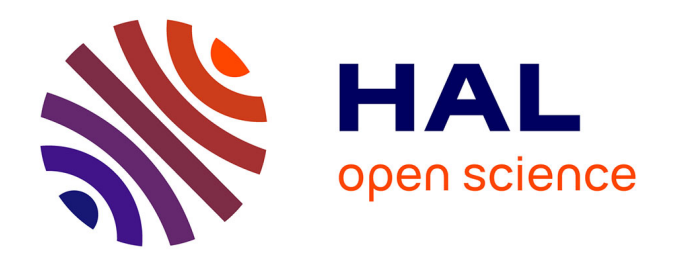

## **Etude de la propagation des ondes électromagnétiques dans les tunnels courbes de section non droite pour des applications métro et ferroviaire**

Emilie Masson

## **To cite this version:**

Emilie Masson. Etude de la propagation des ondes électromagnétiques dans les tunnels courbes de section non droite pour des applications métro et ferroviaire. Réseaux et télécommunications [cs.NI]. Université de Poitiers, 2010. Français. NNT : . tel-00615291

## **HAL Id: tel-00615291 <https://theses.hal.science/tel-00615291>**

Submitted on 18 Aug 2011

**HAL** is a multi-disciplinary open access archive for the deposit and dissemination of scientific research documents, whether they are published or not. The documents may come from teaching and research institutions in France or abroad, or from public or private research centers.

L'archive ouverte pluridisciplinaire **HAL**, est destinée au dépôt et à la diffusion de documents scientifiques de niveau recherche, publiés ou non, émanant des établissements d'enseignement et de recherche français ou étrangers, des laboratoires publics ou privés.

# THÈSE

pour l'obtention du Grade de DOCTEUR DE L'UNIVERSITÉ DE POITIERS (Faculté des Sciences Fondamentales et Appliquées) (Diplôme National - Arrêté du 7 août 2006)

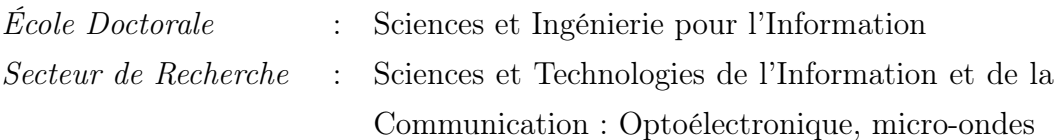

présentée par Émilie MASSON

# Étude de la propagation des ondes électromagnétiques dans les tunnels courbes de section non droite pour des applications métro et ferroviaire

Directeur de thèse : RODOLPHE VAUZELLE Co-Directrice de thèse : Marion BERBINEAU

Soutenue le 13 décembre 2010 devant la Commission d'Examen composée de :

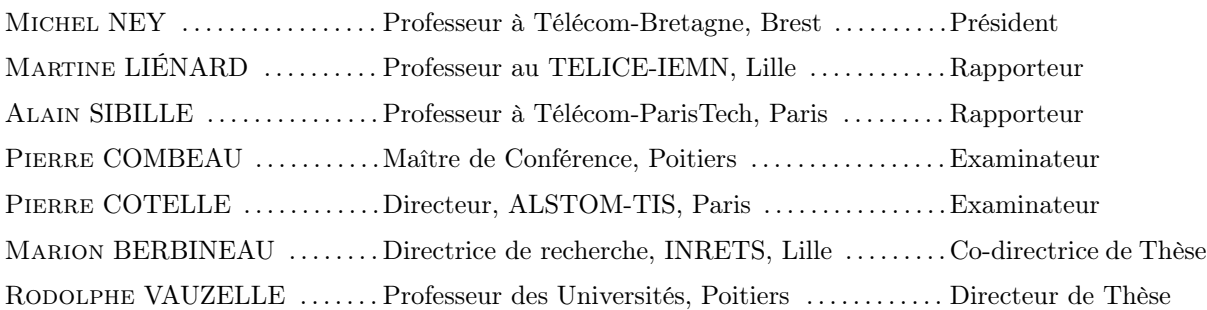

## Remerciements

Je tiens avant tout à remercier ALSTOM-TIS pour avoir financé cette thèse CIFRE, et plus particulièrement Messieurs Pierre COTELLE, Jean-Noël VETILLARD et Étienne FAYT ainsi que l'ensemble de l'équipe « Network & Telecom » pour m'avoir accueillie lors de mes séjours à Saint-Ouen.

Je tiens à remercier Monsieur Rodolphe VAUZELLE, Professeur à l'Université de Poitiers et Madame Marion BERBINEAU, Directrice de Recherches au LEOST/INRETS pour avoir accepté de diriger cette thèse, pour le temps et les efforts qu'ils m'ont consacrés, ainsi que pour la richesse et la pertinence de leurs remarques.

Je tiens également à remercier Messieurs Pierre COMBEAU et Lilian AVENEAU, Maitres de Conférence à l'Université de Poitiers, pour avoir fait partie intégrante de mon encadrement, particulièrement pour toute l'aide précieuse apportée pour développer le « plugin tunnels courbes », ainsi que pour leur accueil chaleureux lors de mes différents séjours à Poitiers.

Un merci très particulier à Monsieur Yann COCHERIL, Chargé de Recherches à l'IN-RETS/LEOST, pour avoir également fait partie intégrante de mon encadrement, mais aussi pour les conseils, l'écoute et le soutien qu'il m'a apportés tout au long de cette thèse. Ces quelques lignes ne suffiront pas pour exprimer toute ma gratitude.

Je tiens à remercier Madame Martine LIÉNARD, Professeur au TELICE/IEMN de Villeneuve d'Ascq, et Monsieur Alain SIBILLE, Professeur à Télécom-ParisTech à Paris, pour l'honneur qu'ils m'ont fait en acceptant la charge de rapporteur de ce mémoire, sans oublier Monsieur Michel NEY, Professeur à Télécom-Bretagne à Brest, et Monsieur Pierre CO-TELLE, Directeur chez ALSTOM-TIS à Saint-Ouen, pour l'attention qu'ils ont accordée à la lecture de ce mémoire et pour avoir accepté de juger ce travail en tant qu'examinateur.

Je voudrais aussi exprimer ma gratitude à Madame Marion BERBINEAU, Directrice du LEOST, pour m'avoir accueillie au sein de son laboratoire ainsi que Monsieur Dominique CROS, Directeur du laboratoire XLIM et Madame Christine FERNANDEZ-MALOIGNE, responsable du département SIC de XLIM, pour m'avoir accueillie au sein du laboratoire XLIM-SIC lors de mes fréquents séjours à Poitiers au cours de ces trois années de thèse.

Comment ne pas remercier également tous les collègues du LEOST, qui m'ont permis de mener à bien se travail, un merci particulier à Jean-Pierre pour l'aide apportée dans la réalisation des mesures de champ ainsi qu'à Divitha pour l'aide apportée sur les techniques numériques. Merci aux personnes des services techniques et informatiques : Manu, Bernard ou bien encore Daniel.

Merci à tous les autres pour les moments de détente qui ont parsemé ces trois années de souvenirs inoubliables, que ce soit les soirées, weekends et autres. Donc merci à François, Momo, Seb(s), Amaury, David, Ju, Yann... Merci à ceux qui sont partis pour d'autres horizons, je pense à CYril ou bien encore Gérald.

Merci à mes « compagnons sportifs » que ce soit la natation, la course ou plus récemment le bad : François, Momo, Yann, Seb . . .

Merci à ma famille, et particulièrement à mes parents, sans qui je ne serai jamais arrivée là où j'en suis. Merci pour leur soutien sans faille depuis toujours.

Je terminerai par un merci à tous mes amis qui m'ont soutenue de près ou de loin depuis quelques années : Sam, Faaab, Matt, Tang & Co, Jo, Marie, Ln, Justine, François, Simon, Benoit, Gloy, Amé, Vince, Mumu, Djooby, Marine, Dub, Cathy, Dams, Flo et j'en oublie sûrement plein d'autres. . . Merci à chacun d'entre vous ! !

# Table des matières

## Introduction 1

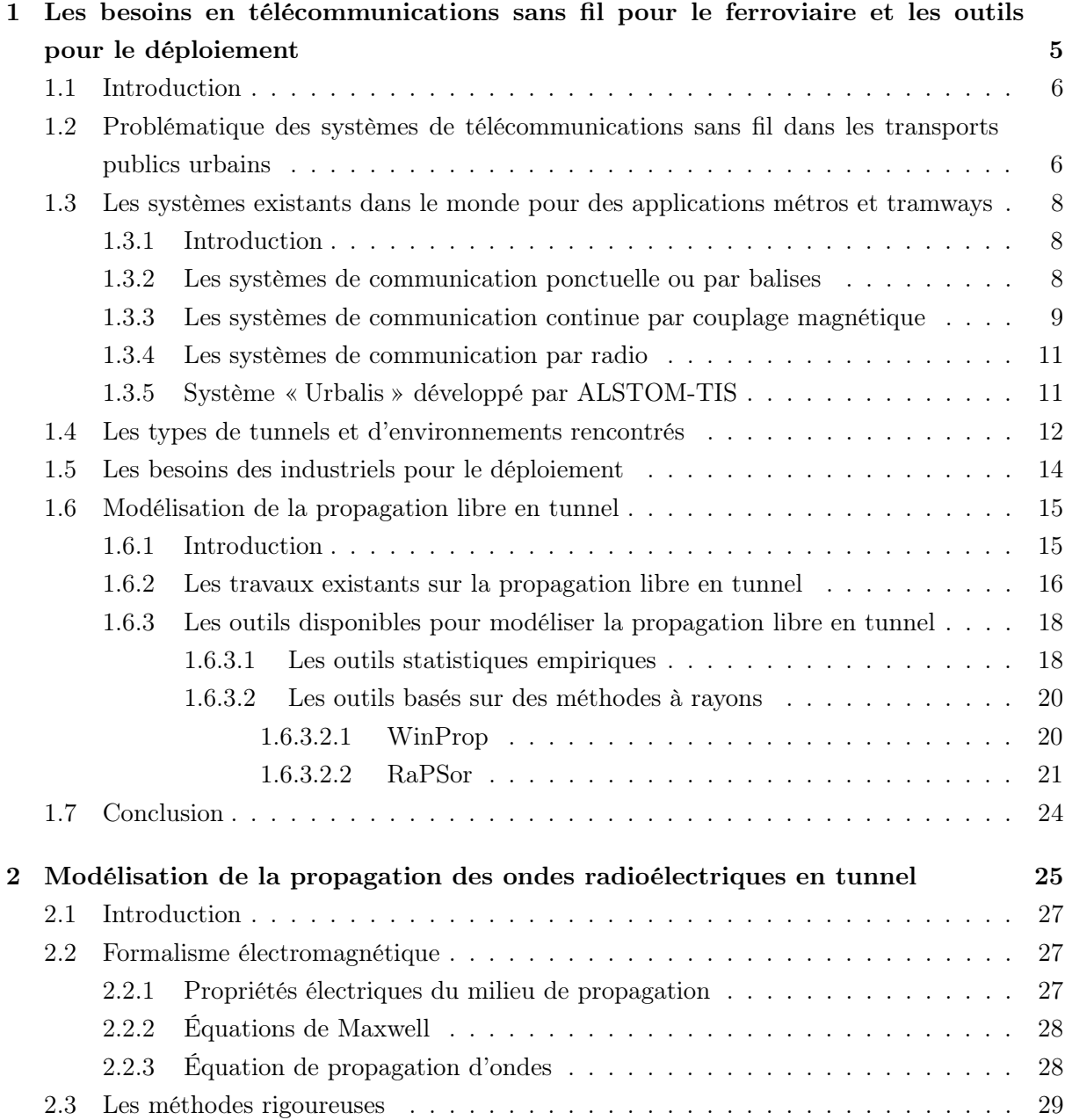

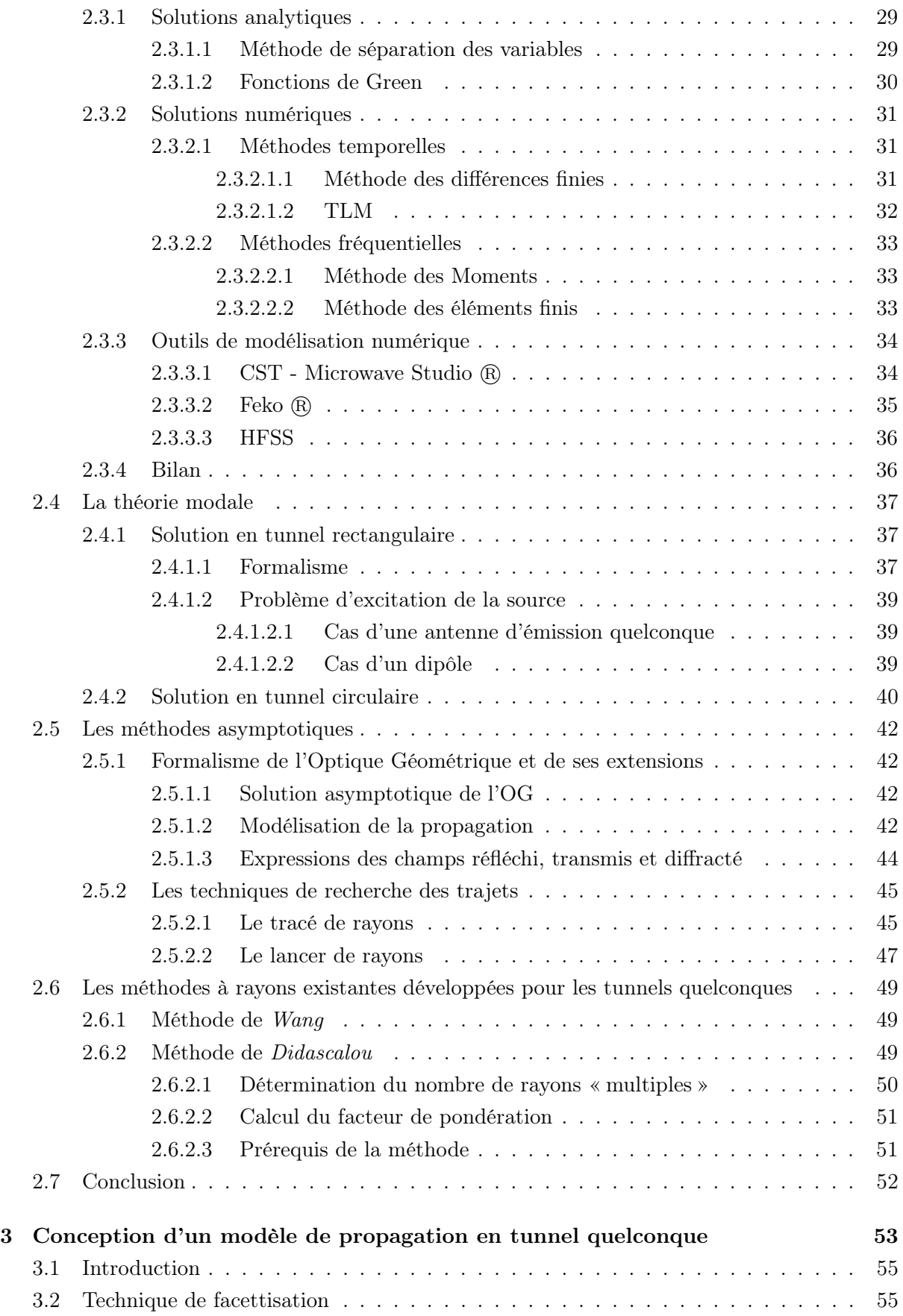

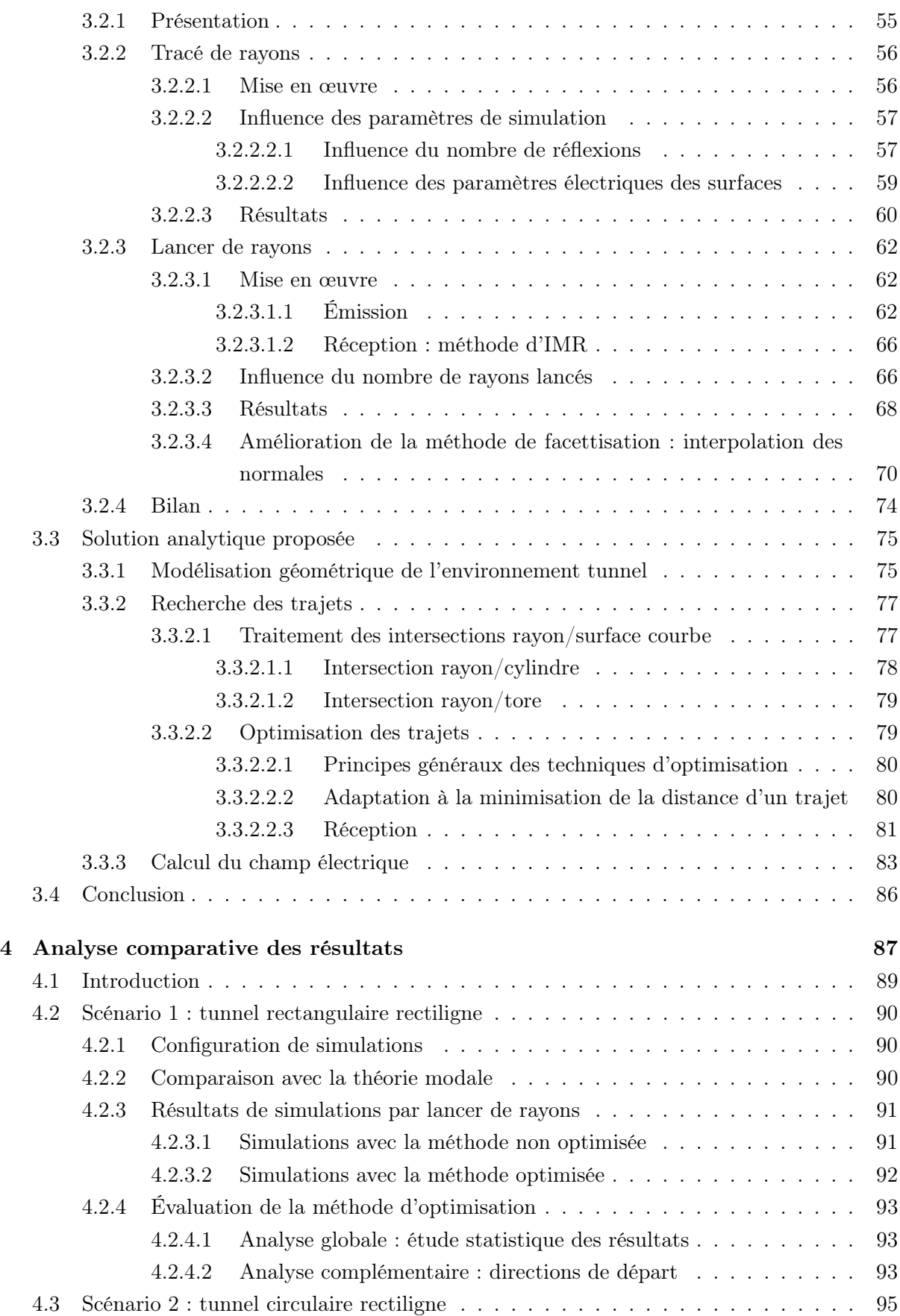

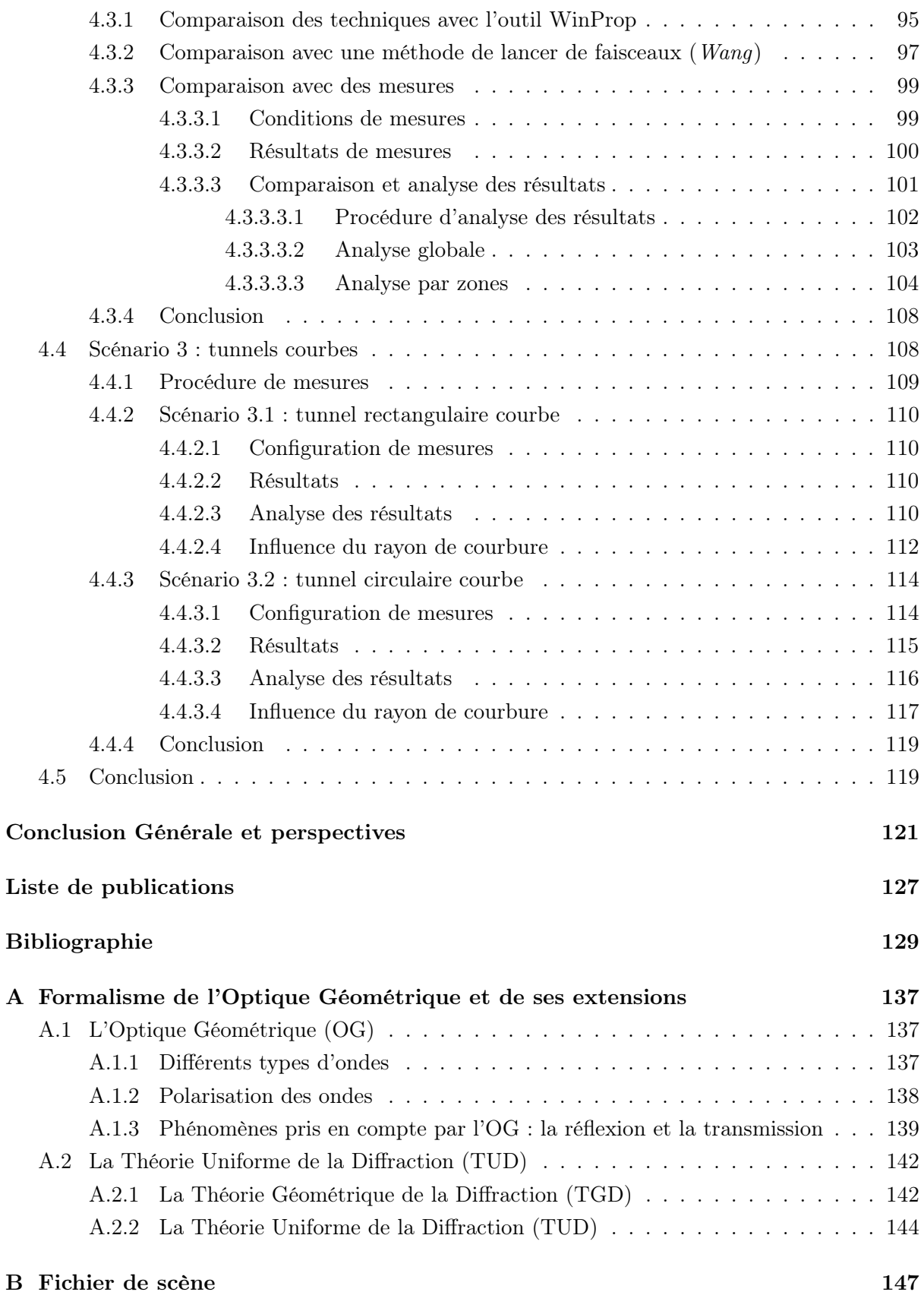

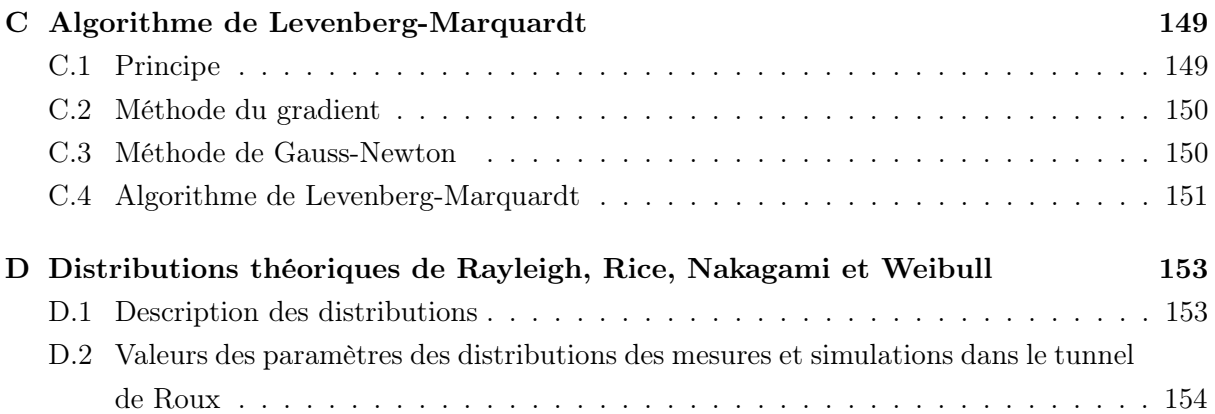

# Table des figures

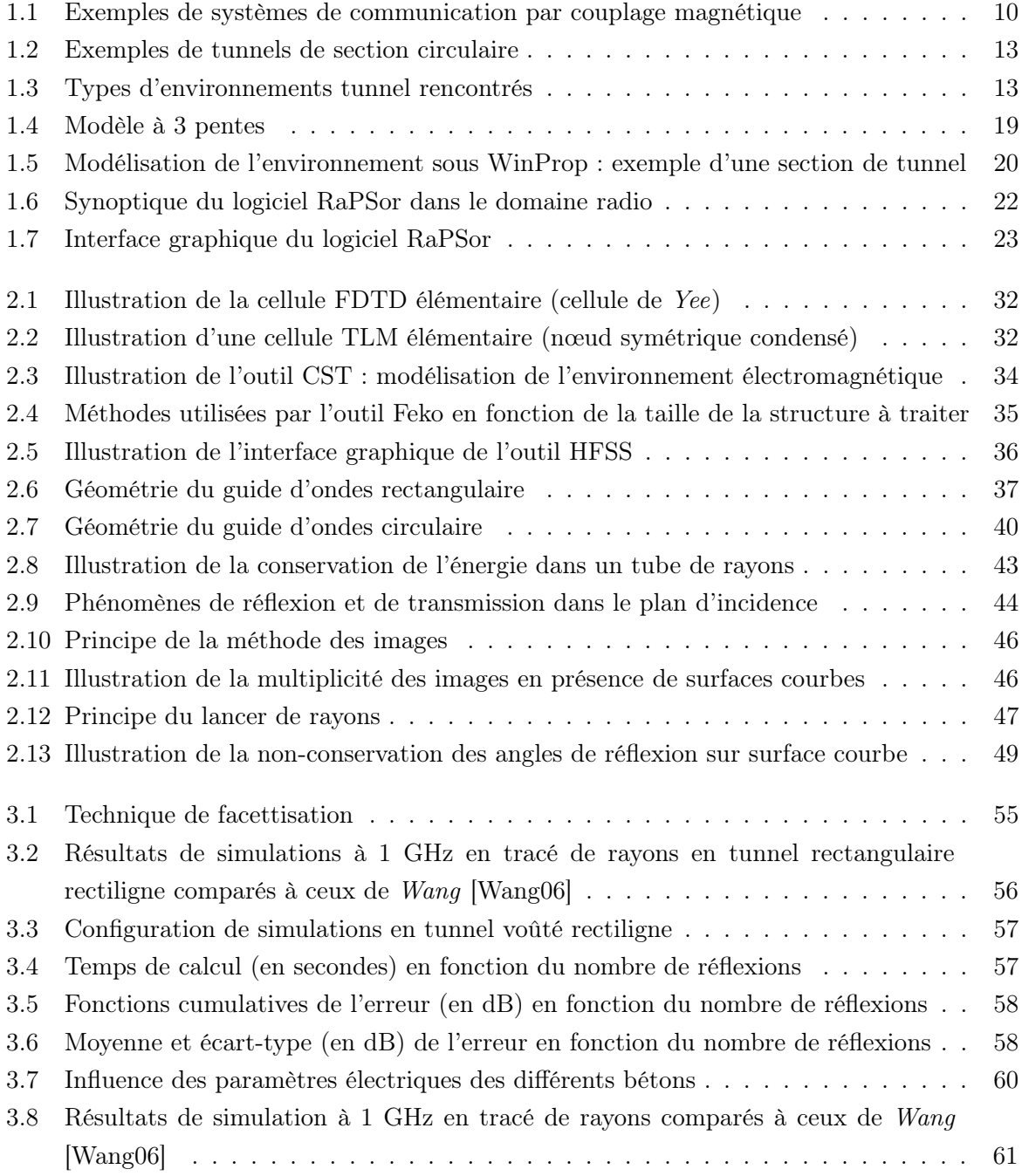

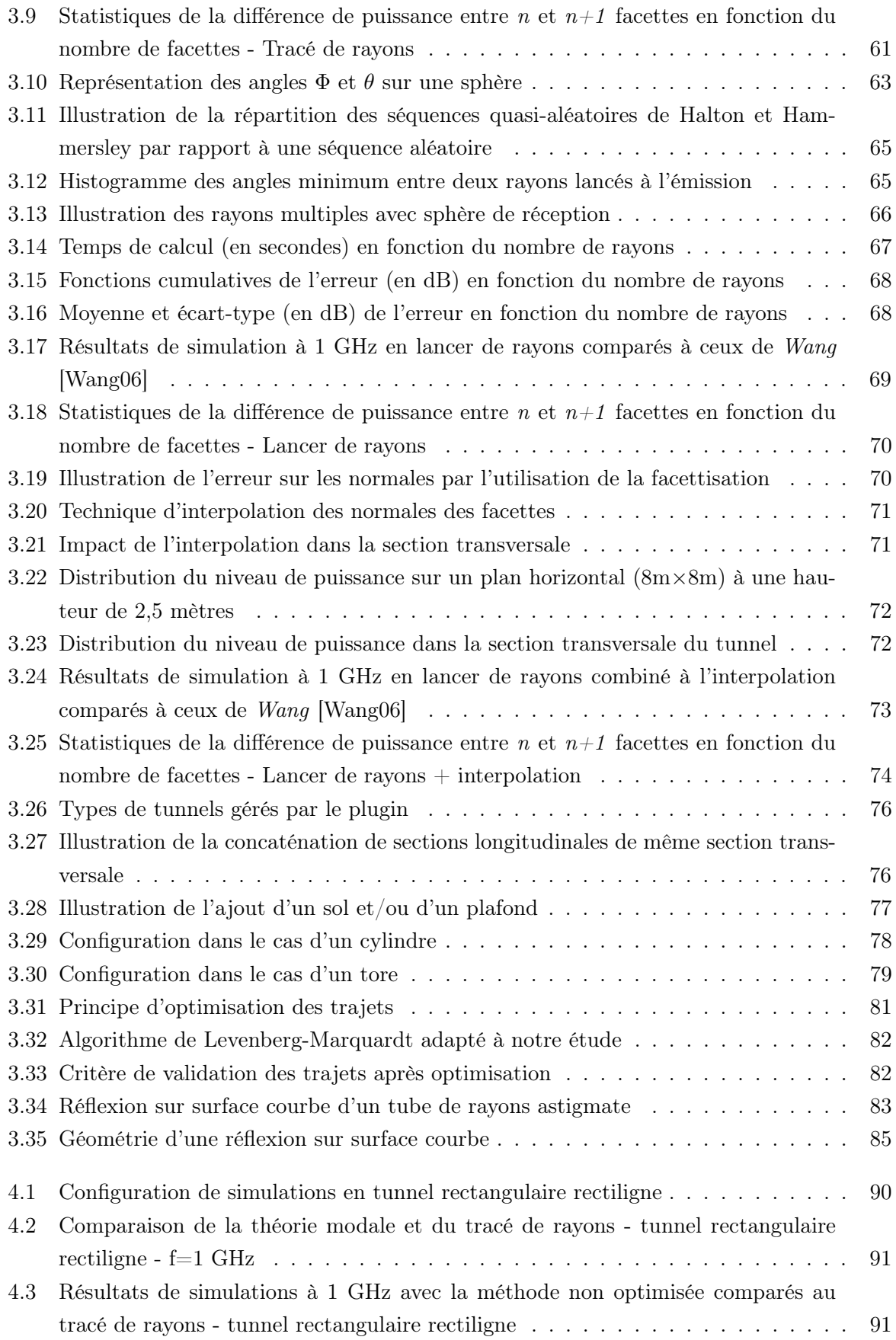

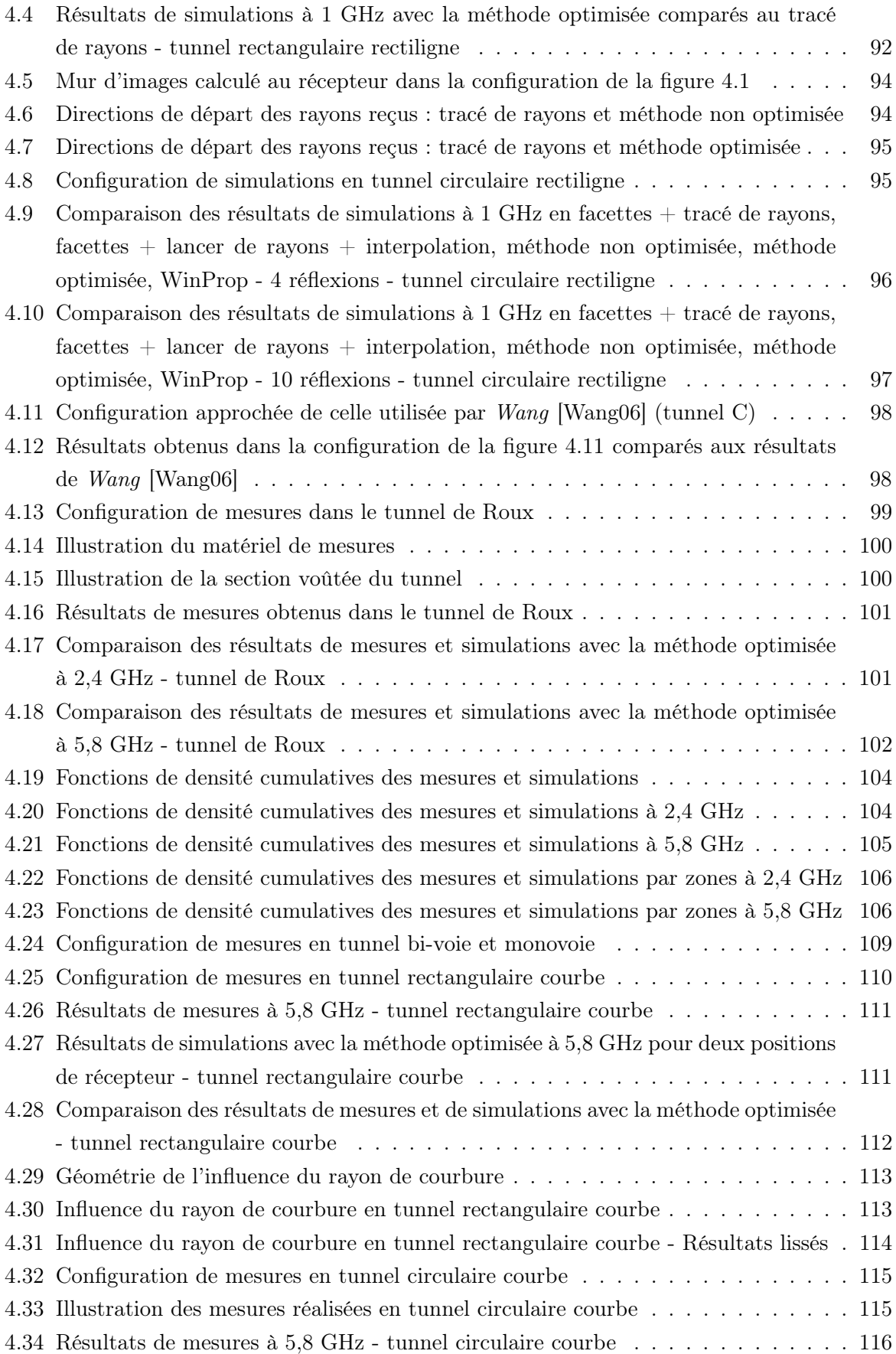

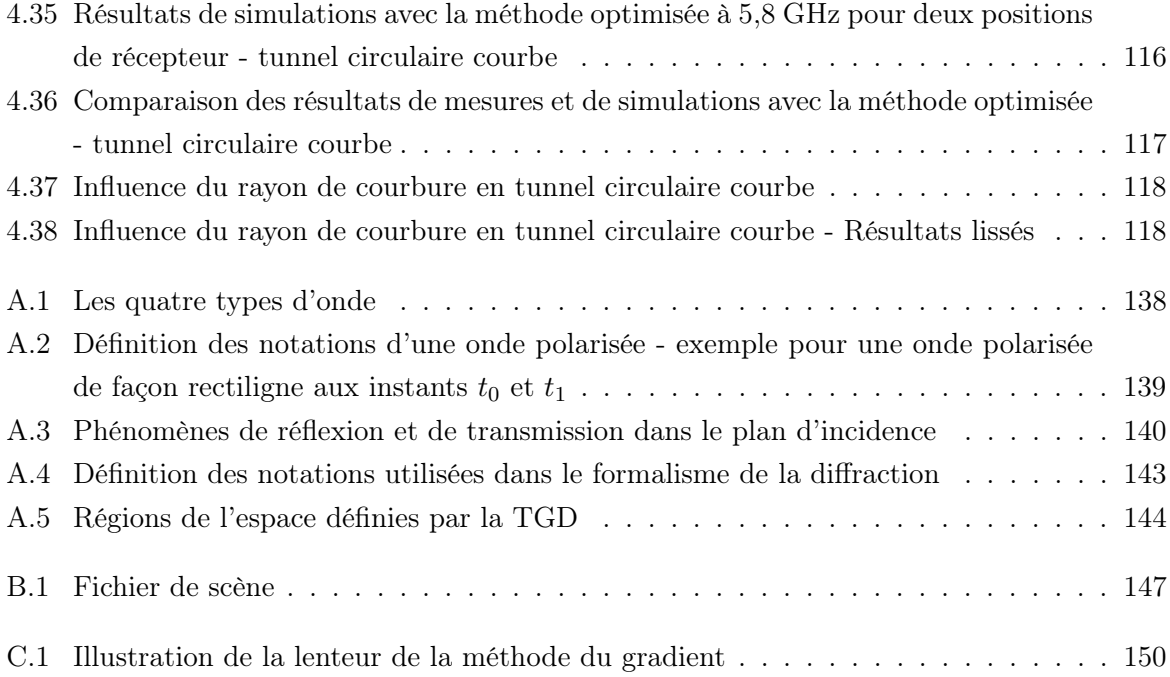

# Liste des tableaux

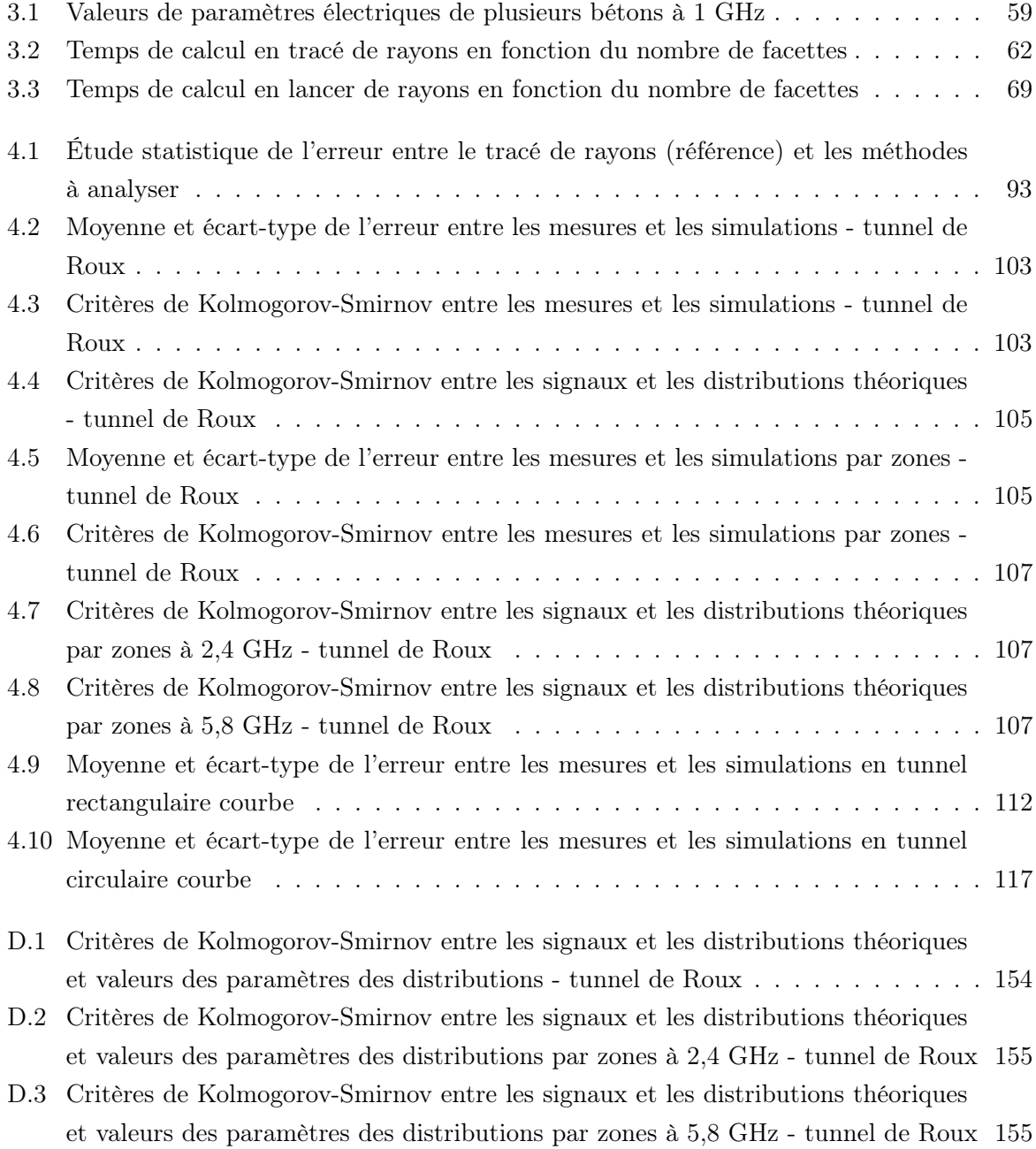

## Introduction

Depuis quelques années, les transmissions numériques sans fil connaissent un essor considérable avec entre autres les communications par satellites, la radio et la télévision numérique, la domotique et bien sûr la téléphonie mobile, le développement d'Internet et des réseaux locaux sans fil. Le monde des transports dans son ensemble n'échappe pas à ces évolutions technologiques et les systèmes de communication sans fil sont de plus en plus utilisés dans le domaine des transports guidés (métro, trains classiques, TGV) afin d'assurer des communications entre les trains et l'infrastructure et entre les trains. Ces systèmes répondent à des besoins opérationnels de sécurité et de confort, tels que la gestion du trafic, la maintenance, la sécurité et l'information des passagers et du personnel. Nous pouvons mentionner principalement deux familles de systèmes : les transmissions bas débit pour le contrôle-commande des circulations et les transmissions haut débit pour la vidéo surveillance embarquée ou les applications multimédia. La prédiction de la couverture radioélectrique de ces systèmes sans fil est donc nécessaire afin d'optimiser leur déploiement et d'assurer la robustesse des liens radios. Généralement, des niveaux de champ minimaux sont requis afin de garantir des indicateurs de performances relatifs aux exigences de sûreté de fonctionnement et à la Qualité de Service (QoS - Quality of Service).

Pour des applications métros, ces systèmes opèrent dans des environnements complexes tels que les tunnels où les lois usuelles de prédiction de la propagation en espace libre ne sont plus valables. À l'instar des opérateurs de télécommunications, les industriels ferroviaires doivent donc se munir d'outils de planification radio afin de déployer leur système de communication. Cependant, il n'existe pas à notre connaissance de modèle de prédiction de la propagation en tunnel aussi facile d'utilisation que peuvent l'être des modèles bien connus dans le monde de la téléphonie mobile tels que Okumura-Hata, Cost231 . . . Le cas des zones de tunnels est généralement traité par des campagnes de mesures longues et coûteuses. Ainsi, le développement de modèles de propagation spécifiques pour les tunnels s'avère très pertinent pour l'industriel afin de permettre des réponses à des appels d'offres et le déploiement de ces systèmes de communication sans fil dans ces environnements spécifiques. Les tunnels peuvent être de section rectangulaire, circulaire ou voûtée. De plus, ils peuvent être rectilignes ou courbes.

Les travaux de cette thèse portent sur le développement et l'évaluation d'une technique de modélisation de la propagation libre en tunnel courbe de section non droite sur la base de techniques de résolution asymptotiques et de techniques d'optimisation implémentées sous forme d'un module rattaché au noyau d'un outil de modélisation de la propagation des ondes existant, l'outil RaPSor, issu des recherches menées par le laboratoire XLIM-SIC de l'Université de Poitiers. Ces recherches ont été conduites dans le cadre d'un contrat CIFRE entre ALSTOM-TIS (Transport Information Solution), le Laboratoire Électronique Ondes et Signaux pour les Transports de l'INRETS et le laboratoire XLIM-SIC.

Ce mémoire est composé de quatre chapitres. Le premier chapitre traite du contexte industriel de la thèse. Une première partie est dédiée à la présentation rapide des systèmes de télécommunications sans fil dans les transports publics urbains. Nous nous intéressons particulièrement au cas des systèmes existants pour des applications métros et tramways, tels que les systèmes par balise, les systèmes à induction et les systèmes radio. Nous décrivons ensuite rapidement le système de communication sans fil développé par ALSTOM-TIS dans le cadre du projet de Recherche et Développement « Urbalis » sur la base des standards IEEE802.11 a/b/g et rappelons les différents types d'environnements tunnel rencontrés pour des applications métros. Il peut s'agir de tunnels de petites ou grandes dimensions (largeur comprise entre 4 m et 8 m), de stations, de dépôts, de croisements . . . Nous proposons ensuite un état de l'art des travaux existants dans la littérature scientifique sur le sujet de la propagation libre en tunnel. Ainsi, nous mettons en évidence que le cas des tunnels courbes de section non rectangulaire a très peu été traité auparavant. Enfin, nous décrivons brièvement les principaux outils pour la modélisation de la propagation existants dans le commerce. Nous terminons ce chapitre par une description de l'outil RaPSor, développé par le laboratoire XLIM-SIC, qui est un outil modulable sur lequel s'appuient nos travaux de thèse.

Le deuxième chapitre de ce mémoire présente les différentes méthodes possibles pour la modélisation de la propagation des ondes radioélectriques en tunnel. L'hypothèse de départ repose sur le fait qu'un tunnel peut être assimilé à un guide d'ondes diélectrique. Une description des méthodes de résolutions des équations de Maxwell dans ces environnements spécifiques est effectuée. Ces méthodes s'appuient sur le formalisme électromagnétique et les équations de Maxwell qui régissent le comportement des champs électrique et magnétique dans un milieu excité par une source électromagnétique. Trois grandes familles de méthodes sont détaillées. La première famille est constituée des méthodes rigoureuses qui consistent à résoudre les équations de Maxwell avec des conditions aux limites imposées par les parois du tunnel. Cette résolution s'effectue par des méthodes analytiques ou des techniques numériques de résolution des équations aux dérivées partielles. La théorie modale constitue la deuxième famille. Elle s'applique dans des conditions géométriques particulières : tunnel infini rectiligne de section rectangulaire ou circulaire. Elle permet d'obtenir les expressions analytiques des composantes du champ électrique et magnétique de l'ensemble des modes hybrides se propageant dans le tunnel. Enfin, la dernière famille de méthodes est constituée des méthodes asymptotiques. Elle s'appuie sur la théorie de l'Optique Géométrique et son extension, la Théorie Uniforme de la Diffraction, qui ne peuvent être utilisées que lorsque la longueur d'ondes est petite devant les dimensions du milieu. Nous montrons dans ce chapitre l'impossibilité d'appliquer les méthodes dites rigoureuses compte tenu de la dimension du problème à résoudre. Nous leur préférons ainsi les méthodes asymptotiques.

Le chapitre 3 constitue le cœur des travaux de recherche effectués pendant cette thèse. Les différentes méthodes imaginées sont présentées et évaluées. Nous proposons dans un premier temps une méthode de facettisation des surfaces courbes appliquée au cas des tunnels rectilignes de section non droite. Cette méthode est tout d'abord combinée au tracé de rayons, technique déjà implémentée sous RaPSor. Un lancer de rayons est ensuite développé et combiné à la facettisation. Les performances sont alors améliorées à l'aide d'une technique d'interpolation issue de la Synthèse d'Images. Les limites de la technique de facettisation sont alors données. Dans un deuxième temps, nous nous sommes focalisés sur les solutions fondées sur le lancer de rayons pour lesquelles nous avons proposé de considérer une représentation analytique des surfaces courbes : le calcul des normales ainsi que les coefficients de divergence au niveau du calcul du champ électrique prennent en compte la présence des surfaces courbes. Une méthode d'optimisation originale des trajets est développée afin d'améliorer les résultats obtenus. Elle consiste en une minimisation de la longueur totale des trajets afin de s'approcher des trajets réels au sens de l'Optique Géométrique, selon le principe de Fermat.

Dans le quatrième et dernier chapitre de ce mémoire, les différentes méthodes présentées dans le troisième chapitre sont évaluées dans différents scénarios opérationnels représentatifs. Le premier scénario est un tunnel rectangulaire rectiligne. Cette configuration permet d'utiliser le tracé de rayons comme référence. Les différentes techniques sont alors comparées dans ce cas. Le tunnel rectiligne de section circulaire constitue le deuxième scénario. Les résultats peuvent être confrontés à des résultats de la littérature ainsi qu'à des résultats de mesures réalisées au sein du LEOST. Le troisième scénario porte sur le cas des tunnels courbes. Les résultats obtenus avec la méthode imaginée et développée dans cette thèse sont confrontés à des résultats de mesures réalisées par ALSTOM-TIS dans le cadre de projets et du déploiement de leur système de communication. L'influence du rayon de courbure est également étudiée.

Enfin, la conclusion générale présente les principales contributions de ce travail portant sur le développement et l'implémentation d'une technique de modélisation de la propagation libre en tunnel courbe de section courbe. Ce travail a fait l'objet de deux publications dans des revues internationales, de deux communications à des conférences internationales et d'une communication à une conférence nationale, listées à la fin de ce mémoire de thèse.

# Les besoins en télécommunications sans fil pour le ferroviaire et les outils pour le déploiement

## Sommaire

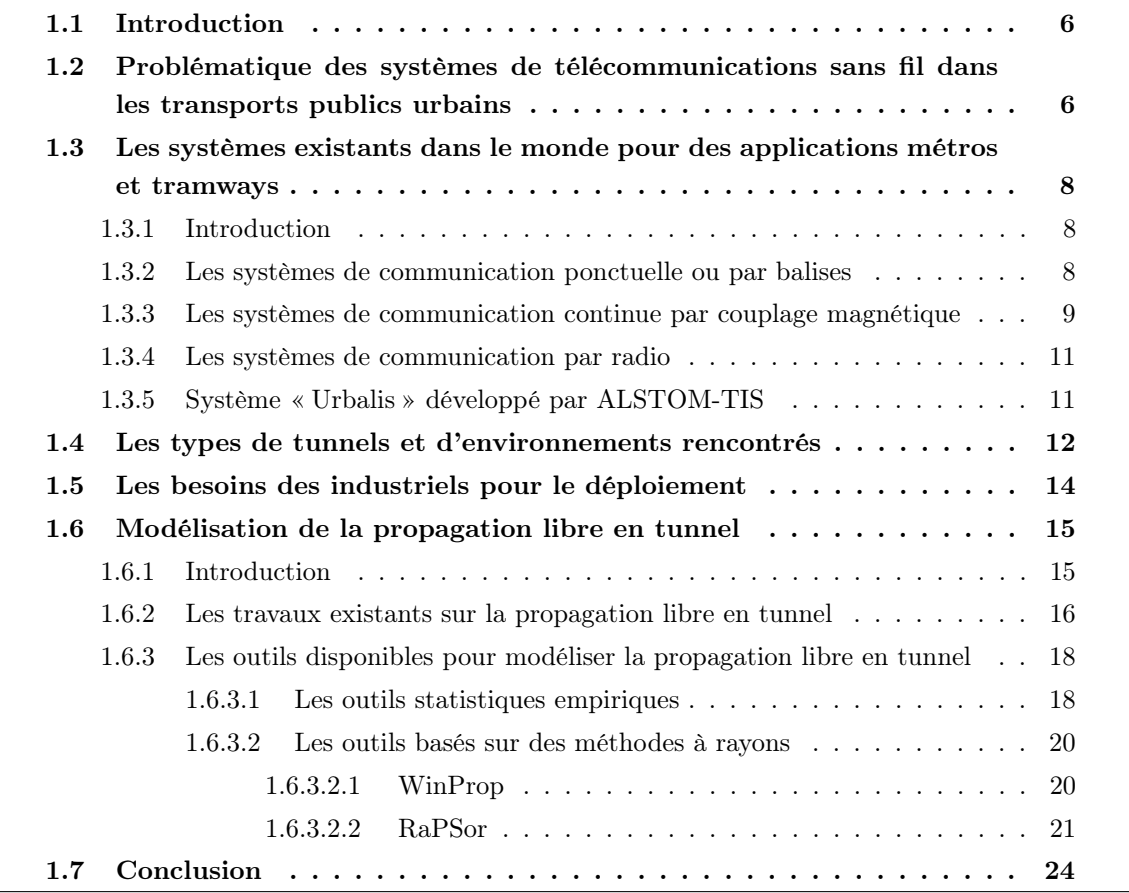

## 1.1 Introduction

Ce travail de thèse a été réalisé dans le cadre d'une bourse CIFRE avec ALSTOM-TIS, il est donc important de présenter le contexte industriel de la thèse.

Une première partie du chapitre est dédiée à un état de l'art des systèmes de télécommunications sans fil dans les transports publics urbains. Nous nous focalisons dans une deuxième partie sur le cas des systèmes existants pour des applications métros et tramways, tels que les systèmes par balise, les systèmes à induction et les systèmes radio. Dans une troisième partie, nous présentons brièvement le système de communication sans fil développé par ALSTOM-TIS dans le cadre du projet de Recherche et Développement « Urbalis ».

Dans la quatrième partie, nous décrivons les types d'environnements tunnel rencontrés (des tunnels de petite ou grande dimension, des stations, des croisements) et les besoins des industriels pour le déploiement de leur système de communication sans fil. À l'instar des opérateurs téléphoniques, les industriels ferroviaires doivent se munir d'outils de planification radio afin de déployer leur système de communication. Nous présentons donc les outils existants et montrons la difficulté d'utiliser de tels outils pour le déploiement de systèmes de communication en tunnels. Nous nous focalisons en dernier lieu sur l'outil RaPSor développé par le laboratoire XLIM-SIC de l'Université de Poitiers qui est un outil modulable sur lequel le travail de thèse se fonde.

## 1.2 Problématique des systèmes de télécommunications sans fil dans les transports publics urbains

Avec le développement de l'électronique, de l'informatique et des télécommunications, les besoins en transmission dans les transports publics se sont multipliés dans le but d'augmenter la sécurité des déplacements, d'optimiser l'usage des infrastructures existantes en augmentant la fréquence des trains, de réduire les coûts de fonctionnement et de maintenance et ainsi de réduire l'impact des transports sur l'environnement. Aux besoins de transmissions liés à l'exploitation et à la maintenance des trains et des voies, s'ajoutent également les besoins d'information et de services à destination des agents et des clients à tout moment. Il est aujourd'hui communément admis que ces services rendent les transports publics plus attractifs, favorisent les usages multimodaux et augmentent le sentiment de sécurité des clients des transports publics [Berbineau90], [Berbineau06], [Berbineau07].

Les systèmes de transports guidés urbains sont des systèmes très complexes composés de très nombreux sous-systèmes dédiés, alloués à des tâches spécifiques, qui coopèrent et interagissent afin de satisfaire à des exigences globales (contrôle-commande, exploitation, maintenance, supervision . . . ) visant à offrir un système de transport de qualité. Ainsi, les échanges d'information entre ces différents sous-systèmes ne cessent d'augmenter en particulier avec la généralisation des aides à la conduite, des systèmes semi-automatiques ou complètement automatiques sans conducteur. Trois principales classes d'application peuvent être identifiées [Berbineau10] :

- les communications sans fil entre les véhicules et l'infrastructure (radio sol-train pour le contrôle-commande des circulations, alerte d'urgence des usagers, diffusion d'informations, télé diagnostic, information pour la maintenance, vidéosurveillance de l'intérieur des métros retransmise vers un centre de contrôle, priorité aux feux de signalisation) ;
- les communications entre véhicules (radar anti-collision, accostage automatique de rame de métro, dépannage à la volée . . . ) ;
- les communications intra véhicules (réseaux de communication embarqués, assistance à la conduite, objets mobiles communicants embarqués pour les agents . . . ).

Chaque entité fonctionnelle du système de transport global ou chaque application demande des échanges d'information plus ou moins fréquents et plus ou moins consommateurs en termes de ressources spectrales. Pour ce faire, de nombreux systèmes de télécommunications sont déployés le long des voies ou routes et en embarqués afin de satisfaire tous les besoins de communication.

Deux grandes familles d'applications existent :

- celles liées au contrôle-commande des circulations qui est une application de sécurité qui doit répondre à des exigences de sécurité, aussi appelées CBTC (Communication Based Train Control) ;
- celles dédiées aux applications ne faisant pas intervenir directement la sécurité : information voyageurs, maintenance, vidéosurveillance : CCTV ( $Closed-Circuit\;TeleVision$ ) ...

La notion de sécurité fait appel à la notion de probabilité d'erreur ou de défaillance de la fonction. À titre d'exemple une application SIL 4 (application à niveau d'intégrité de sécurité) requiert le plus haut niveau d'intégrité de sécurité, à savoir une probabilité de défaillance sur demande (PFD - *Probability of Failure on Demand*) comprise entre :  $10^{-5}$  et  $10^{-4}$ . Toutes ces applications de télécommunications sans fil doivent en général répondre à des besoins et des exigences exprimés par un client en termes d'indicateurs de performance clef ou KPI (Key Performance Indicators) qu'il pourra mesurer.

Les applications de télécommunications qui mettent en jeu la sécurité sont exigeantes en termes de robustesse et de disponibilité mais la quantité d'information échangée est plutôt faible. Dans le cas des métros ou des tramways, on considère qu'elle est en général inférieure à 100 kbits/s. La qualité de service est souvent mesurée en termes de taux d'erreurs par paquet transmis qui, pour des applications de contrôle-commande, ne doit pas dépasser 10−<sup>3</sup> , valeur pour laquelle différents protocoles de retransmission sont mis en place afin de garantir le niveau de sécurité de la transmission au sens ferroviaire du terme (SIL 4 notamment).

Les applications ne faisant pas intervenir la sécurité requièrent beaucoup plus de débit. Les besoins en termes de débit dépendent des exigences de l'opérateur de transport et peuvent aller jusqu'à plusieurs centaines de Mbits/s. Les taux d'erreurs paquet exigés sont de l'ordre de 10−<sup>3</sup> . Il est fréquent que ces applications partagent un même médium de communication.

## 1.3 Les systèmes existants dans le monde pour des applications métros et tramways

## 1.3.1 Introduction

Avec la généralisation des systèmes d'aide à la conduite allant jusqu'à la conduite automatisée dans les transports guidés urbains, les applications de télécommunications entre les véhicules de transport et le sol se multiplient.

Les systèmes de communication existants pour les applications métros et tramways reposent sur des technologies telles que les communications ponctuelles par balises, les communications continues par ligne bifilaire croisée ou non et les systèmes de transmission sans fil propriétaires ou s'appuyant sur des standards tels que IEEE802.11x. Dans les paragraphes qui suivent, nous allons rappeler l'utilisation des différentes technologies pour les métros et les tramways dans le monde. Plusieurs paragraphes sont issus du document [Berbineau01] avec l'autorisation de l'auteure. Nous donnons ensuite une brève description du système de communication sans fil proposé par ALSTOM-TIS sur la base du produit « Urbalis ».

### 1.3.2 Les systèmes de communication ponctuelle ou par balises

Comme leurs noms l'indiquent, les systèmes de communication ponctuelle ou les balises sont des systèmes qui permettent la transmission d'information non nécessairement bidirectionnelle généralement entre deux points relativement proches l'un de l'autre. Ces communications, aussi appelées communications de courte portée, vont permettre la transmission d'une information valide très localement uniquement dans la zone de transmission de la balise. Dans la zone de couverture d'une autre balise, l'information précédemment reçue pourra être modifiée.

La gamme de fréquences exploitée par les systèmes de communication ponctuelle s'étale de quelques kHz à plusieurs GHz. La zone de couverture de ces systèmes doit être nécessairement limitée. Comme tous les systèmes de communication, ils ne doivent pas générer d'interférences sur les autres systèmes de communication et plus particulièrement sur les systèmes de la même famille, ce qui signifie en pratique que l'information transmise par une balise au point X ne doit pas être confondue avec l'information transmise par une autre balise au point Y, ni même simplement être erronée du fait du fonctionnement de la balise au point Y.

Dans les transports guidés urbains, les communications ponctuelles par balises sont utilisées notamment pour l'identification des véhicules, la localisation, la répétition de la signalisation latérale, le contrôle de vitesse, le contrôle d'intégrité et pour la transmission de toute autre information permettant l'aide à la conduite, le contrôle des automatismes embarqués et parfois le diagnostic et la maintenance. À titre d'exemple, on peut citer en France :

– les différentes balises SACEM (Système d'Aide à la Conduite, à l'Entretien et à la Maintenance) : initialisation, re-localisation et sortie SACEM ; ainsi que des balises DAM (Dispositif d'Aide à la Maintenance) à 9,9 GHz qui recueillent des informations liées à la maintenance des trains équipés ;

- les balises KVB (Contrôle de Vitesse par Balises K : lettre correspondant au contrôle à la SNCF) (lien montant 27 MHz - lien descendant 4,5 MHz) utilisées à la SNCF pour le contrôle de vitesse par balises sur certaines lignes. Ces balises sont aussi utilisées par la RATP (Réseau Autonome des Transports Parisiens) pour ses lignes de RER (Réseau Express Régional) ;
- les balises de type TVM 430 (Transmission Voie-Machine) utilisées pour les transmissions de signalisation voie-machine sur les lignes Grande Vitesse (LGV) comme par exemple sur la ligne Lille-Paris. Le principe de ces balises repose sur l'utilisation de communications ponctuelles inductives entre un circuit de voie et le train. Les informations sont transmises grâce à la modulation de 4 porteuses à 1700, 2000, 2300 et 2600 Hz. Des systèmes similaires sont utilisés sur le RER en Ile de France.

### 1.3.3 Les systèmes de communication continue par couplage magnétique

Ces systèmes ont connu et connaissent encore un intérêt considérable particulièrement pour les applications de communication dans les transports guidés. Ce sont en général des systèmes dédiés. Dans leur forme la plus répandue, ils offrent l'avantage d'être économiques. Cependant, en tant que systèmes basse fréquence, ils sont sujets à des limitations liées à la bande passante utile et au mauvais rapport signal à bruit. On peut citer principalement les systèmes suivants :

- le câble à un seul conducteur posé entre les rails. Le retour de courant s'effectue par les rails. Ce système est sujet à une diaphonie importante entre les voies parallèles d'une ligne à double voie ;
- la ligne bifilaire positionnée à la voie au niveau des files des rails. Un exemple typique d'application est la répétition à bord des trains de la signalisation latérale. La ligne bifilaire est illustrée figure 1.1 (a). Ce type de système est aussi appelé « tapis de transmission » ;
- la ligne bifilaire croisée ou tapis pilote. La ligne bifilaire garantit une transmission continue des informations. Les fils peuvent être croisés comme illustré figure 1.1 (b). Les croisements peuvent être réguliers ou non. Dans le premier cas, cette solution permet d'éviter les effets de diaphonie. Dans le deuxième cas, les croisements des fils permettent de coder par exemple un programme de vitesse ou des informations pour la re-localisation des trains qui sont alors détectés par une antenne magnétique à bord du train. Certaines lignes de métros de la RATP ainsi que les métros automatiques de type VAL (Véhicule Automatique Léger) (Lille, Toulouse, Rennes, Roissy, Orly . . . ) utilisent un tapis pilote. Pour les métros automatiques de Lyon (MAGALY) et Paris (METEOR), les constructeurs sont revenus à l'utilisation d'une ligne bifilaire croisée de façon régulière ou tapis de transmission car la mise en œuvre des croisements non réguliers des fils pour le codage d'une information complique considérablement la maintenance et l'industrialisation. Le positionnement des trains s'effectue alors à l'aide de balises spécifiques. On peut aussi

citer le système LZB (LinienZugBeeinflussung - trains sous commande de la ligne) qui utilise une ligne bifilaire croisée déployée entre les rails sur certaines lignes en Allemagne ;

- les circuits de voie. Ce sont des circuits électriques obtenus en isolant une section de voie appelée canton. Ils sont utilisés pour détecter la présence d'un train dans le canton et pour transmettre la signalisation latérale à bord des trains ainsi que des consignes de vitesse maximale autorisée, la prochaine limitation de vitesse et la distance à cette limitation. Ils constituent des éléments fondamentaux de la circulation des trains. Les principales technologies sont :
	- le circuit de voie à courant continu ;
	- le circuit de voie codé à courant continu ;
	- le circuit de voie à courant alternatif ;
	- le circuit de voie à fréquence audio ;
	- le circuit de voie à impulsions de tension élevée ;
	- le circuit de voie à joint électrique de séparation (UM71) ;
	- le circuit de voie sans joint électrique de séparation (CVCM 75).

Le principe de la communication par circuit de voie est détaillé dans [Berbineau90]. Nous donnons ici quelques exemples d'utilisation des circuits de voie :

- le contrôle continu de la vitesse et le pilotage automatique du métro de Montréal s'effectuent via des circuits de voie à impulsions de tension élevée dont la fréquence de récurrence est caractéristique de l'information à transmettre ;
- en France, pour le réseau RFF (Réseau Ferré Français), les circuits de voie à impulsions de tension élevée et les circuits de voie du type UM 71 sont principalement utilisés ;
- les circuits de voie à impulsions de tension élevée sont aussi utilisés dans le métro de Marseille et les lignes du RER à Paris.

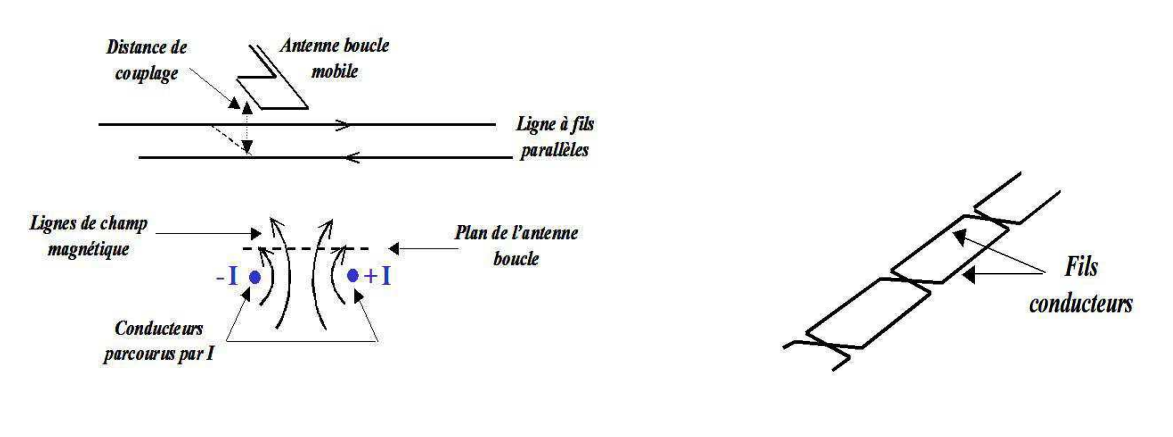

a. Principe de la ligne bifilaire b. Exemple de tapis pilote à croisements

Figure 1.1 – Exemples de systèmes de communication par couplage magnétique

#### 1.3.4 Les systèmes de communication par radio

La radio est le moyen de communication qui se prête le mieux aux communications à moyenne ou longue distance entre le sol et les trains. De façon générale en milieu ferroviaire, les gammes d'ondes les plus employées jusqu'à récemment à travers le monde sont les ondes VHF (Very High Frequency) dans la bande 70-88 MHz ou dans la bande 155-220 MHz et les ondes UHF (Ultra High Frequency) dans la bande 420-470 MHz. Le spectre VHF-UHF est aujourd'hui très occupé, la tendance est donc à monter dans le spectre de fréquences pour élargir le nombre de canaux disponibles.

La radio a connu un essor considérable notamment en France avec le développement des équipements de radio sol-train à 450 MHz (réseaux radio UIC - Union Internationale des Chemins de fer) pour les communications vocales de services, puis avec le développement d'une transmission de données pour des applications de télé-contrôle et de télé-maintenance des équipements de trains (à partir de 1988 sur la ligne Paris-Rennes et 1989 pour le TGV Atlantique).

D'importants travaux ont été menés au niveau européen pour le nouveau système de contrôlecommande ERTMS (European Rail Traffic Management System) dont les niveaux de fonctionnalités de niveau 2 et 3 reposent sur l'utilisation d'un système de radio numérique EIRENE (European Integrated Railway Radio Enhanced Network ) dans la bande des 900 MHz dérivé du standard grand public de radiotéléphonie cellulaire, le GSM phase 2+ [ERT].

On constate aujourd'hui que le développement des communications sans fil et des réseaux locaux sans fil de type WLAN (*Wireless Local Area Network*) IEEE802.11a/b/g pour le grand public, conduit les opérateurs de transports guidés à s'appuyer sur les potentialités offertes par ces systèmes peu coûteux afin de répondre à l'accroissement de leurs besoins en télécommunications. Les modes d'exploitation et de conduite d'un métro sans conducteur reposent aujourd'hui sur des systèmes de transmissions sans fil à base de modems WIFI sur lesquels des couches protocolaires spécifiques ont été développées ainsi qu'une ingénierie radio adaptée. C'est le cas du métro de New-York, de la Ligne 1 de la RATP, du Métro de Malaga, du Métro de Marmaray, Pékin, Shanghai . . . Dans la partie suivante, nous présentons sans donner d'informations sensibles, le système de communication sans fil développé par ALSTOM-TIS dans le cadre de leur projet « Urbalis ».

#### 1.3.5 Système « Urbalis » développé par ALSTOM-TIS

Le système de communication sans fil « Urbalis » d'ALSTOM-TIS a été développé pour deux types d'applications : les applications vitales (contrôle-commande ou CBTC) et non-vitales (maintenance, surveillance ou CCTV . . . ). Comme indiqué précédemment, les applications vitales requièrent un haut niveau de disponibilité et de fiabilité mais un faible débit. Il s'agit des applications de contrôle-commande des rames. Les applications non-vitales requièrent de très gros débits mais des niveaux de fiabilité et de disponibilité beaucoup moins importants. Il s'agit des applications multimédia.

Le système sans fil développé par ALSTOM-TIS s'appuie sur des modems radio au standard IEEE802.11a à 5,8 GHz et IEEE802.11b/g à 2,4 GHz, déployés en réseau de type Ethernet. Les gammes de fréquence utilisées dépendent de la localisation du projet :

- valable partout : 2400-2483,5 MHz
- en Europe et aux États-Unis : 5150-5350 MHz
- en Europe : 5470-5725 MHz
- aux États-Unis : 5725-5825 MHz
- en Chine : 55725-5850 MHz

Les débits supportés pour les 3 systèmes sont aujourd'hui :

- $-802.11a : 6 \text{ Mbits/s}, 9, 12, 18, 24, 36 \text{ et } 54 \text{ Mbits/s }$  OFDM (Orthogonal Frequency Division Multiplexing) : modulation multi-porteuses orthogonales
- $-$  802.11b : 1 Mbits/s, 2, 5,5 et 11 Mbits/s DSSS (*Direct Sequence Spread Spectrum*) : modulation à étalement de spectre par séquence directe
- 802.11g : 6 Mbits/s, 9, 12, 18, 24, 36 et 54 Mbits/s OFDM

Des couches protocolaires propriétaires permettant de répondre aux exigences de mobilité, de temps de réponse et de sécurité ont été développées par ALSTOM-TIS et différencient leur système de ceux de la concurrence.

## 1.4 Les types de tunnels et d'environnements rencontrés

Les systèmes de communication sans fil dédiés aux applications de communication pour les métros et les tramways sont déployés dans des environnements classiques en milieu urbain mais aussi dans des environnements spécifiques tels que les tunnels et les tranchées. Les figures 1.2 et 1.3 donnent des exemples d'environnements rencontrés en tunnel.

Les tunnels dans le domaine ferroviaire peuvent être de section rectangulaire, circulaire ou voûtée. Généralement, ils ne sont pas complètement rectilignes, ils peuvent être courbes. Les sections et les rayons de courbure varient de quelques centaines de mètres à quelques kilomètres selon le type de trains (métros légers, métros lourds, trains conventionnels, TGV . . . ). À titre d'exemple la section d'un tunnel de métro monovoie peut être de l'ordre de 4 m × 4 m. La section d'un tunnel TGV deux voies est égale à  $6,22 \text{ m} \times 11,60 \text{ m}$ .

Plus spécifiquement dans le cas des métros, on peut noter principalement deux catégories de tunnels : ceux des lignes en cours de rénovation et ceux complètement neufs. Les premiers sont en général de facture ancienne et la section est plutôt grande vis-à-vis de la section du matériel roulant (cf. figure 1.2 (b)). Les deuxièmes sont récents et la section du tunnel est plutôt faible par rapport au gabarit du matériel roulant (cf. figure 1.2 (a)).

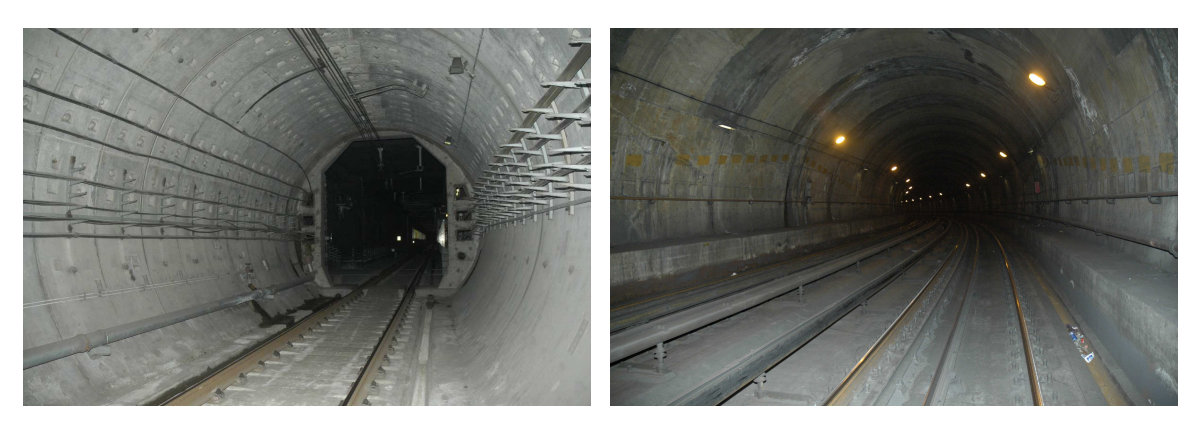

a. Tunnel étroit b. Tunnel large

Figure 1.2 – Exemples de tunnels de section circulaire

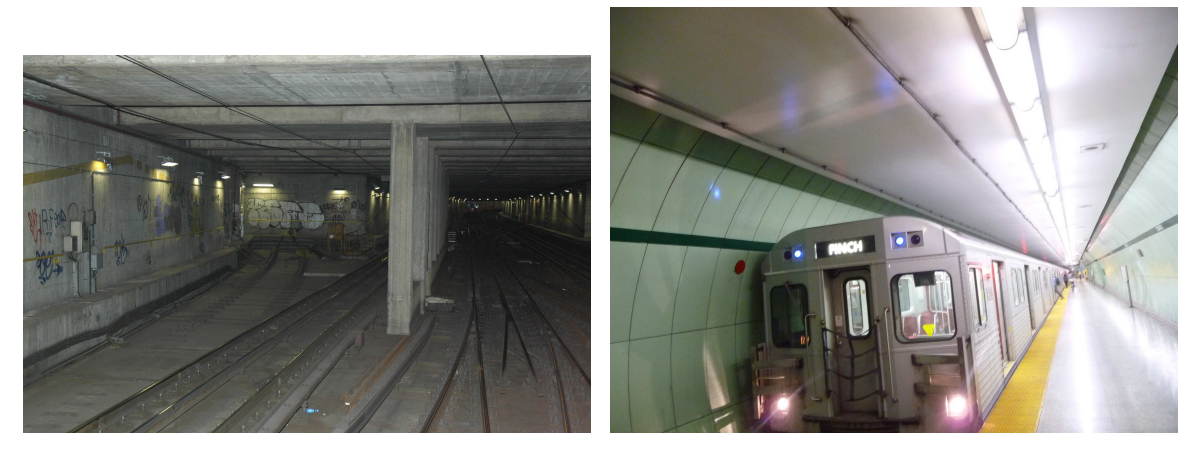

a. Croisement b. Station

Figure 1.3 – Types d'environnements tunnel rencontrés

Lors d'une réponse à un appel d'offre, un industriel comme ALSTOM-TIS doit pouvoir définir de façon fiable le nombre de points d'accès radio et les types d'antennes nécessaires pour le déploiement dans de bonnes conditions quels que soient les matériaux et les environnements, les formes de tunnels ou de tranchées dans lesquels les systèmes sont déployés, tout en garantissant des performances imposées par les exigences de sécurité et les débits souhaités par le client.

L'objectif pour l'industriel est bien sûr de construire une offre répondant aux besoins et exigences du client à un prix acceptable et permettant les marges financières les plus importantes. Pour ce faire, à l'instar des opérateurs de télécommunications, l'industriel doit disposer d'outils de planification radio adaptés et souples qui lui permettent de limiter la durée et l'ampleur des campagnes de validation expérimentales sur sites réels.

## 1.5 Les besoins des industriels pour le déploiement

L'explosion des télécommunications sans fil et notamment des réseaux cellulaires GSM (Global System for Mobile Communications), GPRS (General Packet Radio Service), EDGE (Enhanced Data Rates for GSM Evolution) et UMTS (Universal Mobile Telecommunications System) a vu l'arrivée sur le marché à destination des industriels et des opérateurs de télécommunications d'un certain nombre d'outils logiciels dédiés à la planification radio de ces systèmes. Ces outils permettent de définir une planification cellulaire de départ et d'identifier les sites sur lesquels il convient d'implanter les stations de base à partir de la définition des caractéristiques des zones à couvrir, éventuellement en imposant la localisation de certains sites (sites préférés). La plupart de ces outils sont très lourds à manipuler, sont dédiés aux ingénieurs radio et sont optimisés et enrichis en interne par les opérateurs de téléphonie afin de tenir compte des différents environnements de propagation rencontrés. Ces outils sont néanmoins des passages obligés non seulement dans les étapes de planification et de déploiement des systèmes mais aussi en permanence au cours de la vie du réseau.

À l'instar du monde des télécommunications grand public, la généralisation de l'usage des systèmes de communication sans fil dans le domaine des transports nécessite l'usage d'outils logiciel de planification et d'optimisation pour le déploiement de ces systèmes. Certains outils existants dans le monde des télécommunications ont été spécifiquement adaptés dans le cas notamment du déploiement de l'infrastructure GSM-R dans divers pays européens mais à notre connaissance aucun module dédié spécifiquement aux tunnels de métros n'a été réellement commercialisé.

La plupart du temps, l'industriel a recours à des campagnes de mesures qui sont longues et coûteuses. Ces mesures nécessitent un accès sur le terrain qui peut s'avérer difficile :

- dans le cas d'une ligne en construction, l'accès au site est dépendant de l'état d'avancement de la construction qui peut connaître des retards importants. En effet, le développement du système de communication sans fil constitue la dernière étape de l'ensemble du système de transport ;
- dans le cas d'une ligne déjà en exploitation, l'accès au site ne peut se faire qu'en dehors des heures d'exploitation du métro ou tramway, ce qui amène à des plages très courtes qui se déroulent le plus souvent la nuit.

Afin de limiter les campagnes de mesures, il est donc nécessaire que l'industriel ferroviaire se munisse d'outils de planification qui permettent de déterminer le niveau de champ quel que soit l'environnement rencontré : prise en compte des différentes sections transversales et longitudinales du tunnel ainsi que des matériaux de construction. Les modèles de propagation devront respecter un compromis précision/temps de calcul et devront être simples d'utilisation. Nous présentons ci-après des techniques classiques utilisées aujourd'hui par les industriels ferroviaires pour prédire la couverture radio dans les milieux rencontrés.

Pour les zones extérieures, les modèles de prédiction de la couverture radio utilisés sont des modèles statistiques classiques et bien connus tels que les modèles d'atténuation en espace libre, le modèle Okumura-Hata ou des modèles à 2 rayons. Ces modèles fonctionnent bien car le déploiement se fait en visibilité directe et les distances émetteur/récepteur sont faibles. Les campagnes de mesures sont faciles à mettre en œuvre et de façon générale il y a peu de contraintes pour le positionnement des points d'accès qui sont le plus souvent situés sur des poteaux existants (signalisation, éclairage . . . ).

Dans les zones de tunnels ou de tranchées, la prédiction de la couverture radio se fonde sur une utilisation intensive du retour d'expérience sur des mesures et sur la mise en œuvre de règles d'ingénierie.

Les configurations de tunnels complexes et de tunnels courbes de section circulaire sont de plus en plus fréquemment rencontrées pour les nouvelles lignes de métro et il est apparu nécessaire d'affiner le processus de prédiction de la couverture radioélectrique pour le déploiement en s'appuyant sur des outils plus élaborés. C'est dans ce contexte qu'ALSTOM-TIS a décidé de lancer cette thèse CIFRE en s'appuyant sur les compétences du laboratoire LEOST de l'INRETS et du laboratoire XLIM-SIC de l'Université de Poitiers.

## 1.6 Modélisation de la propagation libre en tunnel

### 1.6.1 Introduction

En tunnel, la retransmission des ondes radio peut être réalisée avec différents types d'éléments rayonnant : des antennes, des câbles rayonnants, des convertisseurs de mode et des guides d'ondes. Au delà de 2 GHz, les câbles rayonnants ne sont plus envisageables. La retransmission doit être assurée par un guide d'ondes rayonnant [Heddebaut09] ou des antennes réparties dans les tunnels.

ALSTOM-TIS propose des systèmes qui fonctionnent en propagation libre ou qui combinent l'usage du guide d'ondes et des antennes [Urb]. Nous ne considérons dans ce mémoire que le cas de la propagation libre en tunnel, le signal étant retransmis par des antennes qu'il convient de positionner judicieusement en lien avec la position des points d'accès radio tel que décrit précédemment.

La propagation libre des ondes électromagnétiques dans les environnements particuliers que sont les tunnels dépend des dimensions du tunnel et de la fréquence de travail. La propagation est alors sujette à plusieurs phénomènes qui, à certaines fréquences, peuvent être pénalisants. En tunnel les phénomènes suivants sont observés :

– l'effet guide d'ondes créé par les parois du tunnel jouant sous certaines hypothèses le rôle d'un guide d'ondes surdimensionné ;

- les réflexions multiples sur les parois et les diffractions sur les arêtes qui provoquent des variations rapides et des évanouissements du champ électrique qui se propage dans le tunnel ;
- une atténuation et un couplage entre l'extérieur et l'intérieur du tunnel qui dépendent notamment de la position de la station d'émission-réception par rapport à l'axe du tunnel ;
- les effets de masques liés à la présence d'un ou plusieurs trains dans le tunnel, à l'existence de courbes et de discontinuités (élargissement - rétrécissement) à l'intérieur du tunnel.

#### 1.6.2 Les travaux existants sur la propagation libre en tunnel

Il est aujourd'hui admis que les lois usuelles de la propagation en espace libre ne peuvent plus être appliquées en tunnel et la propagation dans ce milieu doit être analysée spécifiquement. Lorsque la longueur d'onde considérée est petite devant les dimensions transversales du tunnel et si le tunnel est de longueur infinie, on considère que le tunnel est équivalent à un guide d'ondes diélectrique surdimensionné [Emslie75]. L'objectif est d'exprimer le champ électromagnétique dans un milieu confiné grâce à la résolution rigoureuse du système d'équations de Maxwell avec des conditions aux limites imposées par les parois du tunnel. Cet article de référence est encore cité aujourd'hui dans toutes les publications relatives à la propagation libre en tunnel.

Aux fréquences utilisées pour les applications métro (de l'ordre du GHz), les parois d'un tunnel (en béton par exemple) ont le comportement d'un diélectrique faible perte de constante diélectrique  $\varepsilon_r$  variant entre 5 et 10 et de conductivité électrique σ variant entre 0,01 et 0,06  $S.m^{-1}.$ Ainsi, la propagation d'une onde électromagnétique dans un tunnel rectiligne infini de section rectangulaire dont les parois sont diélectriques se traduit par l'existence de plusieurs modes de propagation appelés « modes hybrides »,  $EH_{mn}$ . Tous ces modes sont des « modes à perte » puisque la réflexion sur les parois implique une partie réfractée dans la paroi et une partie réfléchie par la paroi qui se traduit alors par une perte de puissance lors de la propagation. Dans la littérature, il existe plusieurs approches afin de déterminer les niveaux d'amplitude du champ électrique dans le tunnel. Nous allons résumer ces différentes approches.

La première consiste à réaliser des campagnes de mesures intensives. Des mesures à 900 MHz et 1800 MHz sont présentées dans [Hwang98], [Zhang98b], [Zhang98c], [Zhang04], afin de caractériser la propagation en tunnels rectangulaires larges (de l'ordre de 8 m × 5 m). Dans [Zhang98a] et [Liénard98], les caractéristiques statistiques du canal de propagation en tunnels (données statistiques des évanouissements lents et rapides, distribution des évanouissements, étalement des retards . . . ) sont données à partir de mesures. Les mesures restent une méthode limitée, elles représentent des solutions coûteuses en temps et en argent.

D'autres techniques considèrent le formalisme de la théorie modale et visent à exprimer le champ électromagnétique dans le tunnel. Le tunnel est considéré comme un guide d'ondes surdimensionné. L'ensemble des modes se propageant dans le tunnel peut alors être déterminé. Des solutions approchées peuvent être obtenues pour le cas du tunnel infini rectangulaire rectiligne et des solutions exactes sont obtenues pour le tunnel circulaire rectiligne. [Laakman76], [Emslie75] et [Mahmoud74] ont développé les équations des champs électromagnétiques dans le cas d'un tunnel rectangulaire rectiligne. De nombreuses études ont ensuite été réalisées à partir de ces équations. [Akyildiz09] traite de l'excitation de la source, sujet de recherche à part entière. Les équations pour le cas du tunnel circulaire sont développées dans [Dudley06] et [Dudley07]. Nous reviendrons sur ce formalisme dans le chapitre 2.

Certains auteurs proposent des techniques de résolution exacte des équations de Maxwell avec des conditions aux limites imposées par les parois du tunnel en s'appuyant sur des méthodes numériques telles que les méthodes intégrales ou les équations vectorielles paraboliques. Le cas du tunnel est traité par ces méthodes dans [Chang09], [Reutskiy08], [Bernardi09], [Popov00]. Ces méthodes seront également présentées en détail dans le chapitre 2. Nous verrons qu'elles restent limitées en raison des dimensions des tunnels qui conduisent à des temps de calculs trop importants.

Enfin, d'autres auteurs s'appuient sur une approche asymptotique en fréquence et introduisent le concept de rayons. Une première approche simple est fondée sur un modèle à deux rayons [Zhang03], [Ahmed08]. Ce type de modèle reste cependant peu précis.

Lorsque la longueur d'onde est petite devant les dimensions du tunnel, il est possible d'utiliser les méthodes asymptotiques puisque les hypothèses de validité de ces méthodes sont vérifiées ( $\lambda$ très petit devant d, avec  $\lambda$  la longueur d'onde et d la plus petite dimension de l'environnement). Dans [Mahmoud74], un modèle basé sur l'Optique Géométrique est proposé. Dans [Mariage94], l'auteur reprend ce modèle et ajoute le phénomène de diffraction afin de traiter le couplage entre l'intérieur et l'extérieur du tunnel. Dans [Agunaou98], les travaux sont poursuivis en considérant les méthodes à rayons afin d'étudier les changements de section. Ainsi de nombreuses études sont basées sur ces méthodes à rayons. Elles vont être présentées en détail dans le chapitre 2.

Le cas des tunnels courbes de section non droite a très peu été étudié. *Wang* présente une méthode utilisant un lancer de faisceaux et compare avec des résultats de mesures en tunnels voûtés, puis en tunnels courbes [Wang06]. Didascalou considère un lancer de rayons et introduit un concept de normalisation des rayons [Didascalou00]. Nous nous sommes inspirés de certaines de ses idées pour développer la méthode originale proposée dans cette thèse. Les modèles de Wang et Didascalou seront présentés plus en détail dans le chapitre 2. Enfin, Nilsson présente une méthode basée sur l'hybridation d'une méthode à rayons et de la théorie modale [Nilsson98]. Lamminmaki présente un modèle permettant de modéliser la propagation en tunnel courbe à l'aide d'un lancer de rayons et d'une méthode de Monte Carlo [Lamminmaki98].

Les travaux mentionnés ici sont des travaux théoriques et expérimentaux. Quelques uns proposent des modèles mais la plupart du temps la modélisation ne peut se faire qu'à l'aide d'outils que nous allons décrire.

### 1.6.3 Les outils disponibles pour modéliser la propagation libre en tunnel

Avec le développement considérable des systèmes de communication sans fil, de nombreux outils ont été développés afin de prédire les niveaux de champ électrique en phase de déploiement. Ces outils s'appuient sur différentes méthodes.

Les plus anciens et les plus faciles d'utilisation sont les modèles statistiques de prévision du champ électrique tels que les modèles d'Okumura-Hata [Hata80], de COST231-Hata [COST91] et le modèle à double pente [Catedra99]. Ces modèles ne nécessitent pas de bases de données géographiques très précises mais en contre partie ils ne sont pas très précis.

En phase de déploiement opérationnel, on leur préfère des modèles semi-empiriques qui vont prendre en compte de façon simplifiée notamment les phénomènes de diffraction sur les obstacles tel que le modèle COST231-Walfisch-Ikegami [COST99].

Enfin, de nombreux outils utilisent des méthodes déterministes telles que les méthodes à rayons qui s'appuient sur l'Optique géométrique et la Théorie Uniforme de la Diffraction. Ils mettent en œuvre la technique du tracé de rayons ou la technique du lancer de rayons que nous détaillerons dans le chapitre 2. Plusieurs simulateurs existent dans les laboratoires universitaires [Knörzer05], [Rizk97], [Rossi91] et [Reynaud05], mais aussi sur le marché : Ergospace développé pour des applications satellites, SimuEM développé par la société Gigacomm pour du déploiement de réseaux wifi en indoor, qui a été utilisé dans le passé dans le cadre d'études avec ALSTOM-TIS [Berbineau05], ainsi que WinProp distribué par AWE-Communication.

Aucun des outils listés précédemment ne traite spécifiquement le cas de la prédiction du champ électrique pour la propagation libre en tunnel ferroviaire. Dans cette partie, nous nous focalisons donc sur les quelques outils aujourd'hui potentiellement disponibles pour l'industriel ferroviaire afin de répondre à son objectif de déploiement de systèmes sans fil en tunnel vide ou en présence de trains masquants.

Le premier type d'outil, présenté ci-dessous, s'appuie sur des modèles statistiques. Nous détaillons ensuite deux outils utilisant les techniques à rayons : WinProp et RaPSor qui est issu des recherches du laboratoire XLIM-SIC de l'Université de Poitiers.

#### 1.6.3.1 Les outils statistiques empiriques

Dans le cas spécifique de la propagation en tunnel, plusieurs études théoriques et expérimentales ont été menées aux fréquences 900, 1800 et 2000 MHz et ont montré que l'atténuation longitudinale dans le tunnel peut être modélisée simplement par un modèle à 3 pentes [COST95], comme illustré figure 1.4.

Les distances critiques  $dc_1$  et  $dc_2$  entre les pentes dépendent des dimensions, de la section du tunnel et de la fréquence de travail. Ces positions se situent entre 50 et 150 m de l'antenne pour dc1, et entre 500 et 600 m pour dc2. Dans chacun des intervalles, l'amplitude du champ électrique, à une fréquence donnée, décroît de façon exponentielle en fonction de la distance émetteur/récepteur. Si l'amplitude du champ électrique est exprimée en décibels par rapport à un niveau arbitraire, une droite de régression peut être calculée [Liénard98]. Sa pente correspond à l'atténuation moyenne du champ électrique par mètre.

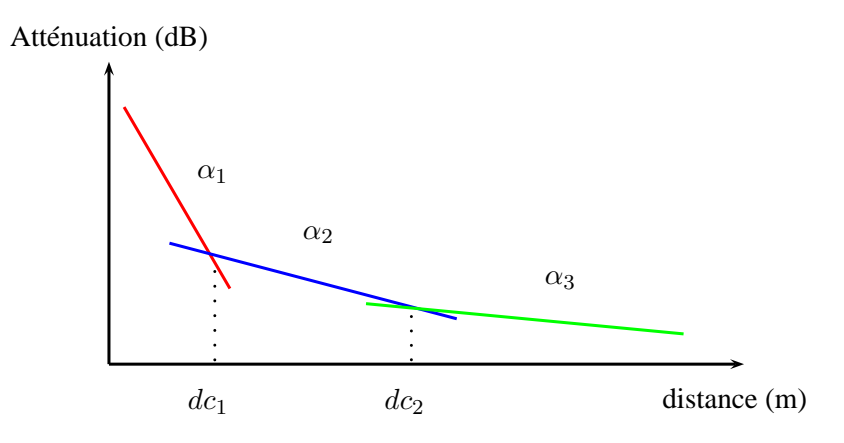

Figure 1.4 – Modèle à 3 pentes

La première zone, située entre l'antenne et  $dc_1$ , est une zone de très forte atténuation proche de l'atténuation du champ électrique en espace libre où le signal subit des fluctuations très rapides et profondes. Dans l'intervalle compris entre  $dc_1$  et  $dc_2$ , l'atténuation du champ électrique est beaucoup plus faible et les fluctuations du signal sont moins nombreuses. Des atténuations profondes du signal sont cependant observées. Au delà de dc2, l'atténuation longitudinale de l'amplitude du champ électrique est extrêmement faible.

La difficulté réside dans la détermination des coefficients  $\alpha_1, \alpha_2, \alpha_3, d c_1$  et  $d c_2$  qui sont fonctions de la fréquence de travail, des hauteurs des antennes et de la géométrie du tunnel. Les travaux du programme européen COST [COST95] propose une expression de la distance critique  $dc<sub>1</sub>$  fonction de la plus grande distance du tunnel et de la longueur d'onde. Dans [Zhang03], deux régions de propagation sont considérées : une région proche de l'émetteur et une région loin de l'émetteur. Une méthode est ainsi proposée pour calculer  $dc<sub>1</sub>$  comme étant l'abscisse du point d'intersection entre la zone proche de l'émetteur où la propagation est similaire à la propagation en espace libre, et la zone de propagation loin de l'émetteur dans laquelle l'atténuation longitudinale peut être évaluée par une méthode analytique appelée *analytical ray optical model* qui caractérise la propagation dans un guide d'ondes surdimensionné.

Ces méthodes peuvent être appliquées dans le cas de configurations canoniques, elles ne peuvent donc pas être utilisées dans le cas spécifique de l'étude de la propagation en tunnel courbe de section non droite. De plus, elles ne fournissent qu'une estimation de la puissance moyenne, les variations rapides n'étant pas prises en compte. D'autres types d'outils existent, ils s'appuient sur des techniques à rayons dont nous détaillerons le principe dans le chapitre 2, nous allons en présenter quelques uns ci-dessous.
## 1.6.3.2 Les outils basés sur des méthodes à rayons

# 1.6.3.2.1 WinProp

WinProp est un outil développé par la société AWE-Communication. Il est divisé en plusieurs programmes :

- WallMan : éditeur graphique qui permet de modéliser la géométrie d'une scène en urbain ou indoor ;
- TuMan : éditeur graphique qui permet de modéliser la géométrie d'une scène en tunnel ;
- AMan : éditeur graphique qui permet de modéliser la géométrie d'antennes ;
- ProMan : outil de modélisation de la propagation et de la planification de réseaux radio.

La première étape consiste à modéliser l'environnement grâce à l'outil WallMan, TuMan ou AMan, comme illustré figures 1.5 (a) et (b). Il est possible de spécifier la section transversale du tunnel ainsi que la section longitudinale. La section transversale peut être quelconque (rectangulaire, circulaire, voûtée . . . ) Cependant, les parties courbes sont représentées par plusieurs surfaces planes : des « facettes ». Pour la section longitudinale, il est possible de modéliser plusieurs sections concaténées qui peuvent être de sections transversales différentes.

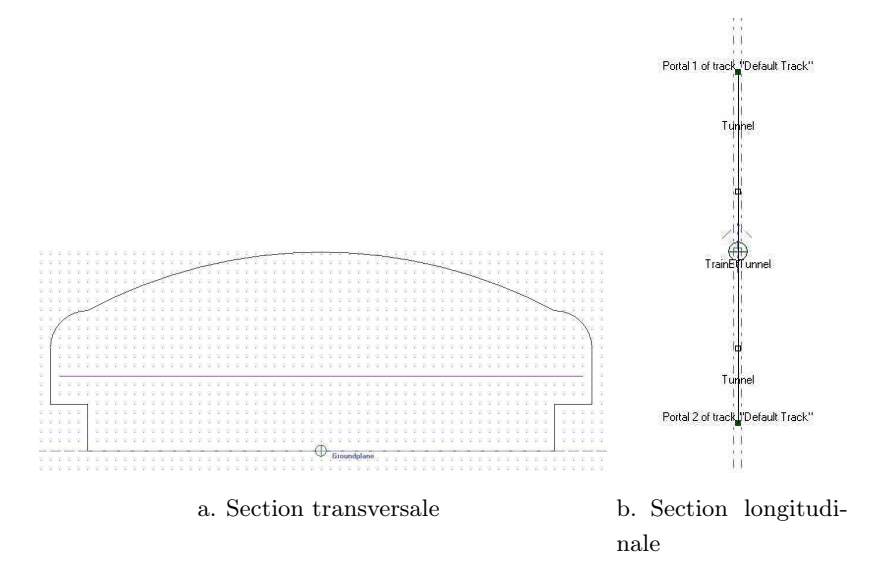

Figure 1.5 – Modélisation de l'environnement sous WinProp : exemple d'une section de tunnel

Les modèles de propagation en indoor, également utilisés en environnement tunnel, s'appuient sur des méthodes empiriques ou déterministes.

Les méthodes empiriques s'appuient sur le *One Slope Model*, le modèle de Motley Keenan ou bien encore le modèle COST 231 Multi-Wall. Ces méthodes empiriques sont applicables au cas indoor essentiellement. Les méthodes utilisées prennent en compte la transmission à travers les parois de la scène, phénomène qui n'est pas pris en compte en tunnel.

Les méthodes déterministes implémentées s'appuient sur un tracé de rayons avec un nombre de réflexions maximal de 6 et un nombre de diffractions maximal de 2, la combinaison maximale

d'interactions étant égale à 6.

Le logiciel WinProp permet de concaténer plusieurs sections longitudinales, ce qui est un véritable atout. Il est également possible de représenter n'importe quelle géométrie de tunnel. Cependant, dans le cas de la présence de surfaces courbes, des facettes planes sont utilisées pour représenter la courbure, au lieu d'une représentation analytique de celle-ci. Comme nous le verrons dans le chapitre 3, l'utilisation des facettes alliée à un tracé de rayons ne donne pas de résultats satisfaisants. L'outil reste donc limité pour une étude de la propagation en tunnel quelconque. Nous présenterons néanmoins dans le chapitre 4 des comparaisons entre des résultats obtenus sous WinProp et des résultats obtenus avec la méthode originale développée au cours de cette thèse.

# 1.6.3.2.2 RaPSor

Le laboratoire XLIM-SIC de l'Université de Poitiers a développé un outil basé sur des méthodes à rayons permettant de modéliser la propagation. Nous allons présenter en détail cet outil, sur lequel s'appuie ce travail de thèse.

RaPSor (Ray Propagation Simulator) est un logiciel de simulation de la propagation de rayons dans des environnements modélisés en 3D, développé au laboratoire XLIM-SIC de l'Université de Poitiers. Il offre ainsi la possibilité d'être rattaché à différentes couches physiques liées à diverses applications (radio, optique, acoustique . . . ). Il a été développé en langage de programmation Java afin de permettre une portabilité, une extensibilité et une modularité de l'outil. L'application peut alors fonctionner sous différentes architectures et systèmes tels que Unix, Linux, Windows et MacOs. RaPSor est rattaché à la Rich Client Platform (RCP) Netbeans. Dans sa version radio, RaPSor est associé au formalisme de l'Optique Géométrique et de la Théorie Uniforme de la Diffraction pour le calcul du champ électromagnétique.

À titre d'exemple, pour une liaison émetteur/récepteur donnée, le logiciel calcule et caractérise l'ensemble des trajets existants. Il est alors possible de calculer la réponse impulsionnelle du canal de propagation. Il est également possible de connaître son évolution avec le déplacement de l'émetteur et/ou du récepteur, permettant ainsi de faire de la caractérisation de canal radio-mobile.

L'un des avantages du logiciel est son extensibilité qui permet par exemple d'ajouter des primitives géométriques, des algorithmes de simulation, des traitements des données de sortie ou encore d'autres types d'antennes. Une telle plateforme dispense le programmeur du développement d'outils et méthodes usuels utilisés pour écrire une application. Ainsi, les opérations telles que la gestion des fichiers et des fenêtres, la gestion des menus et des barres d'outils . . . sont gérées par la plateforme, entrainant une facilité d'utilisation et un gain de temps de programmation pour l'utilisateur. Chacun de ces outils et méthodes est intégré dans la plateforme sous forme de module, aussi appelé « plugin », permettant ainsi de ne sélectionner que celui nécessaire et également d'en ajouter. Différents modules ont déjà été développés permettant par exemple la prise en compte de la diffusion sur les surfaces rugueuses [Cocheril06], ou bien l'hybridation des méthodes rigoureuses telles que la FDTD [Reynaud06].

La figure 1.6 présente le synoptique de RaPSor incluant les entrées/sorties et les différentes fonctions du logiciel que nous allons détailler dans cette partie.

En entrée du logiciel, il est important d'avoir une description détaillée de l'environnement, les faces que constituent cet environnement, les positions des émetteur(s) et récepteur(s), le type d'antennes utilisées, la fréquence de travail ou encore le nombre maximum d'interactions autorisées. Le formalisme de l'Optique Géométrique et de la Théorie Uniforme de la Diffraction sur lequel se fonde l'outil permet alors de déterminer l'ensemble des trajets possibles : le trajet direct et l'ensemble des trajets réfléchis, transmis et diffractés ainsi que leurs combinaisons. Le calcul du champ est également réalisé à l'aide de ce formalisme.

Enfin, en sortie, le logiciel fournit une visualisation 3D des rayons reçus, la puissance totale reçue ainsi que les données sur chacun des rayons : retard, amplitude, phase, points d'interaction.

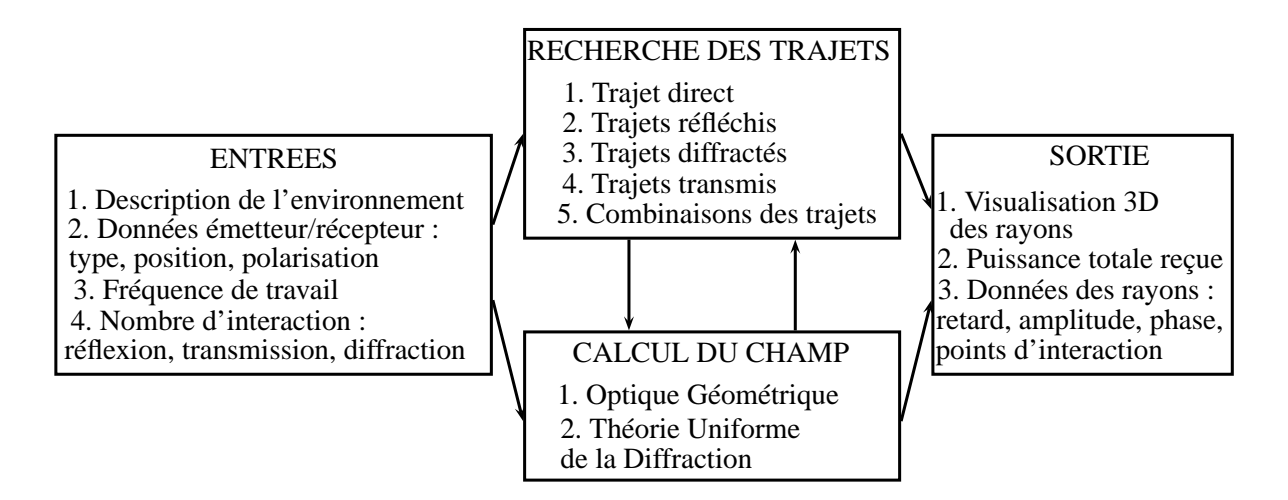

Figure 1.6 – Synoptique du logiciel RaPSor dans le domaine radio

La figure 1.7 représente l'interface graphique de RaPSor découpée en 4 zones :

La première zone en haut à gauche permet d'entrer les données de la simulation :

- les caractéristiques de l'émetteur et du récepteur : type d'antenne, position, polarisation ;
- la méthode de simulation : tracé de rayons (algorithme de base de l'outil), autre méthode de simulation de type lancer de rayons ;
- le type d'exploitation des données de simulation : analyse bande étroite (puissance totale) ou analyse large bande (caractéristiques physiques et géométriques des trajets, paramètres large bande tels que la dispersion des retards, la bande de cohérence, le spectre Doppler ...).

La deuxième zone au centre correspond à la partie visualisation, où l'on peut observer l'environnement et les trajets calculés en 3D.

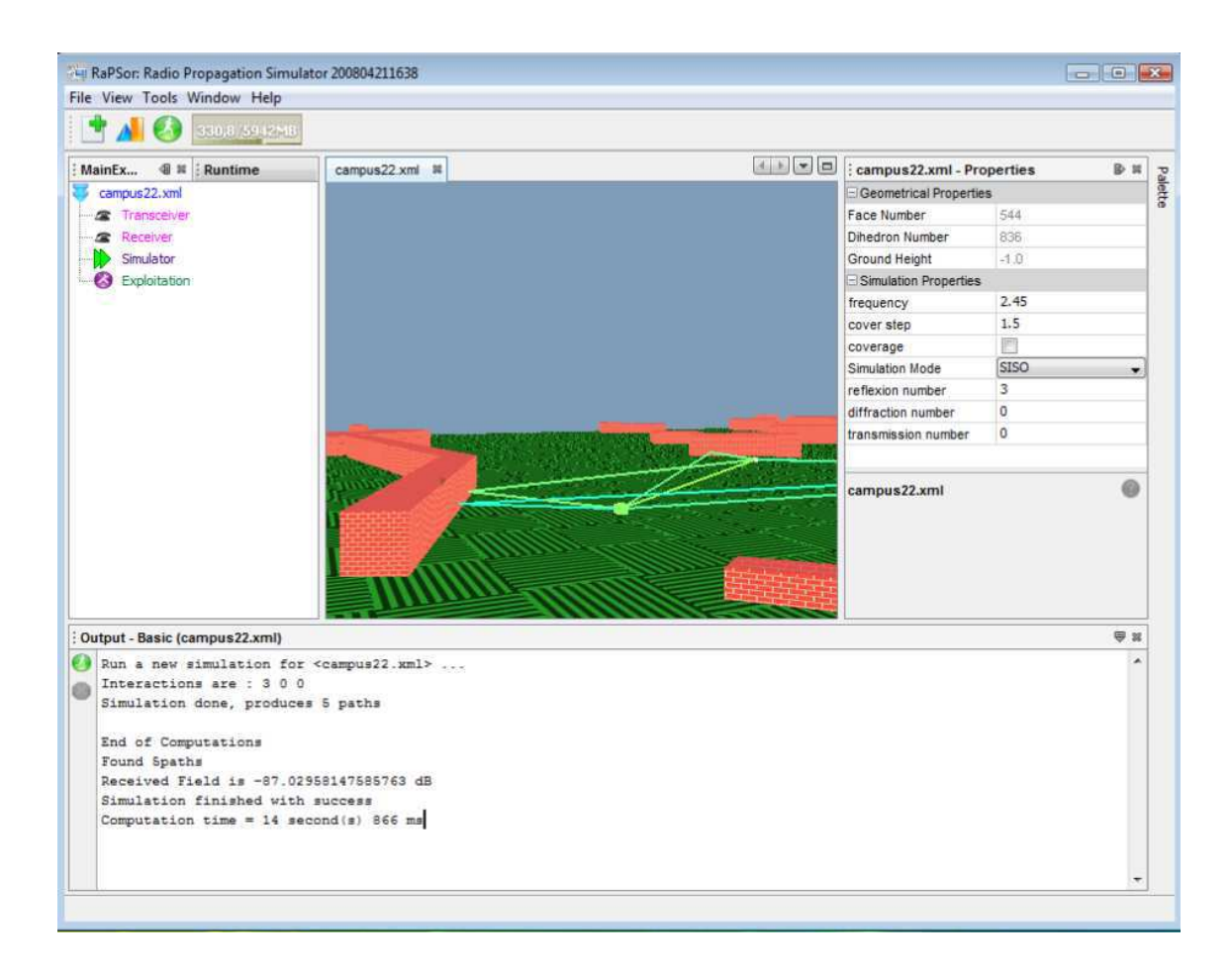

Figure 1.7 – Interface graphique du logiciel RaPSor

La troisième zone à droite permet de sélectionner le type de simulation (SISO, SIMO, MISO, MIMO), le nombre d'interactions (réflexion, diffraction, transmission) et d'autres données telles que la fréquence, l'activation du mode couverture et le pas correspondant

La quatrième zone en bas est dédiée à l'affichage des résultats : nombre de trajets reçus, puissance totale, temps de calcul.

# Les entrées

. . .

Les entrées du logiciel sont en partie présentes sur l'interface graphique. Certaines entrées peuvent être définies dans les fichiers de scène. Le fichier de scène permet d'entrer une grande partie des données nécessaires à la simulation :

- les données des émetteurs et récepteurs : type d'antenne, position et polarisation ;
- la fréquence de travail ;
- la description de l'environnement 3D, qui est réalisée à partir de faces, à savoir :
	- les coordonnées des sommets des faces ;
	- les propriétés électriques des faces.

## Les sorties

Le logiciel fournit des résultats permettant une analyse aussi bien bande étroite que large bande :

- Analyse bande étroite : pour une simulation donnée, la puissance totale reçue peut être obtenue par sommation dans le plan complexe des contributions de chaque trajet. Pour un parcours donné, cela permet d'observer la variation spatiale sous forme de variations lentes et rapides. Si le récepteur se déplace de façon régulière dans tout l'environnement, on obtient alors des zones de couverture.
- Analyse large bande : le logiciel est capable de fournir l'ensemble des trajets et ses caractéristiques : coordonnées des points d'interactions, amplitude, retard, phase et polarisation. Ces données permettent d'obtenir la réponse impulsionnelle du canal mais également de calculer les paramètres classiques de caractérisation du canal : le retard moyen, l'étalement des retards, les différentes bandes de cohérence.

# 1.7 Conclusion

Ce chapitre a présenté le contexte industriel de la thèse et un rapide état de l'art des systèmes de télécommunications sans fil pour les transports guidés issus de [Berbineau01].

Nous avons ensuite donné une description succincte du système « Urbalis » proposé par ALSTOM-TIS qui s'appuie sur des modems radio au standard IEEE802.11a/b/g déployés en réseau Ethernet.

Les différents environnements de déploiement ont été décrits et nous avons listé les besoins des industriels.

Enfin, après avoir proposé une synthèse bibliographique des travaux existants sur la propagation libre en tunnel, nous avons décrit les principaux outils disponibles pour le déploiement des systèmes.

Nous nous sommes attardés sur la description de l'outil RaPSor sur lequel s'appuie ce travail de thèse. La modularité de l'outil permet de développer des modules rattachés au noyau du logiciel. Dans le cadre de cette thèse, nous allons donc développer un ensemble de méthodes permettant de modéliser la propagation en tunnels courbes de section non droite. Ces méthodes seront ensuite implémentées dans RaPSor sous la forme d'un « module tunnel ».

Dans le chapitre 2, nous allons maintenant présenter l'ensemble des méthodes théoriques qui permettent de modéliser la propagation en tunnel. Les avantages et inconvénients de chacune de ces méthodes sont donnés ainsi que les bases théoriques sur lesquelles vont s'appuyer les méthodes développées dans le cadre de la thèse que nous détaillons dans le chapitre 3.

# Modélisation de la propagation des ondes radioélectriques en tunnel

# Sommaire

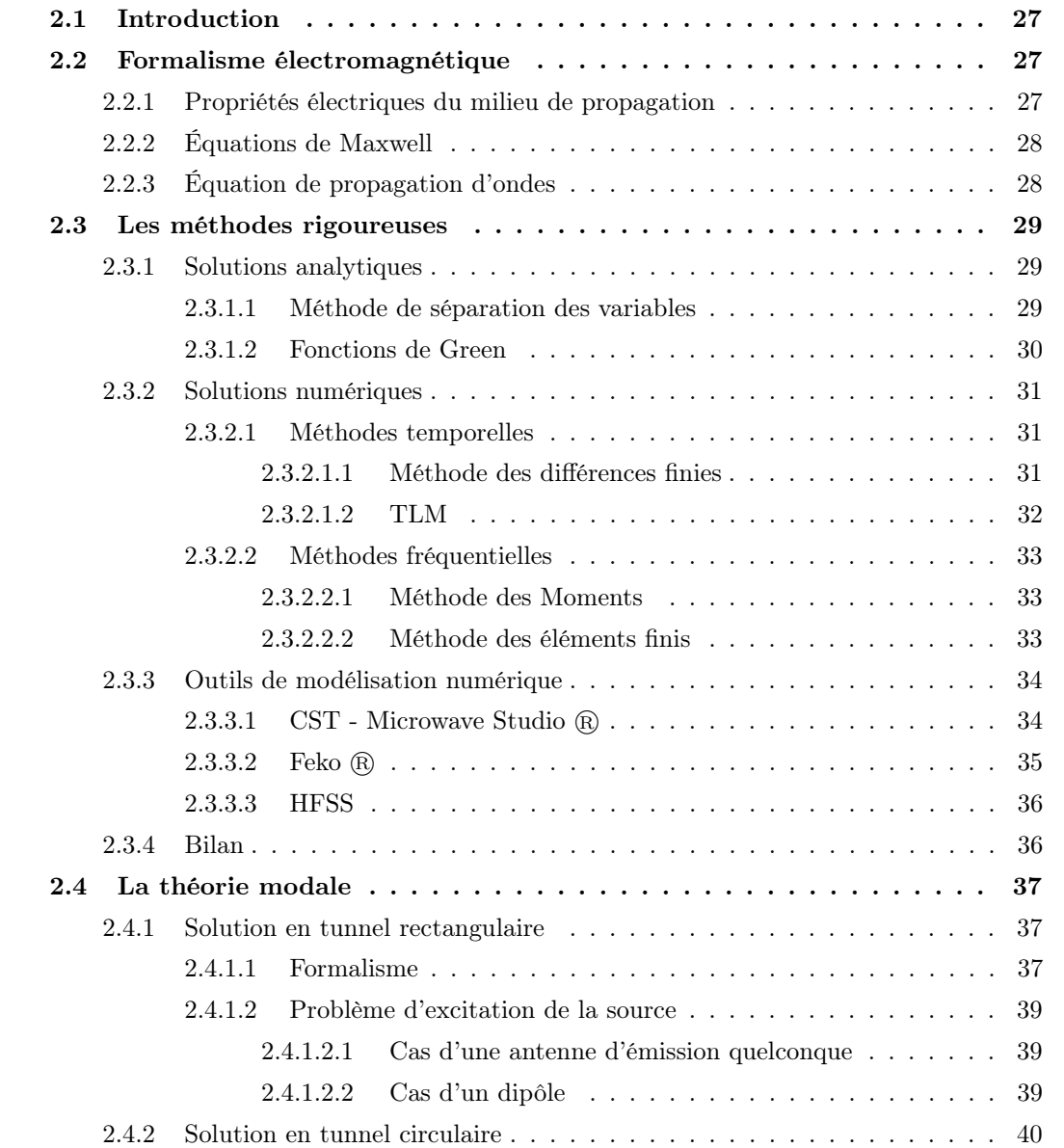

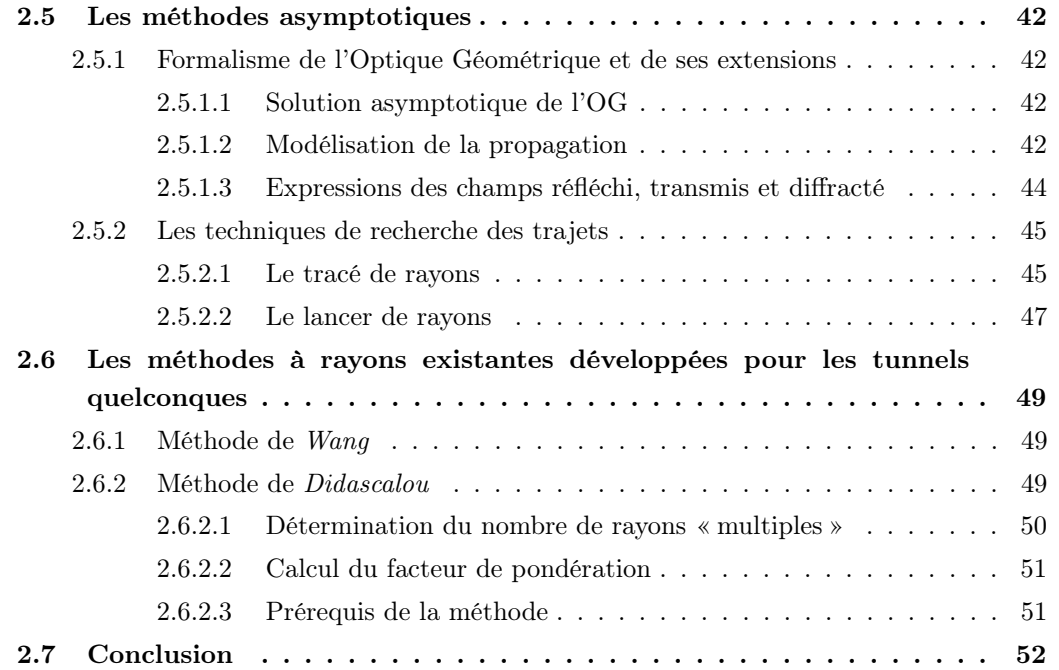

# 2.1 Introduction

Le premier chapitre a présenté le contexte de la thèse et mis en évidence les besoins des industriels en termes d'outils pour le déploiement des systèmes de transmission sans fil en tunnel.

La modélisation de la propagation libre en tunnel s'appuie généralement sur l'hypothèse qu'un tunnel peut être assimilé à un guide d'ondes diélectrique. Il existe dans la littérature plusieurs méthodes de résolution des équations de Maxwell dans ces environnements spécifiques. Nous allons les décrire dans ce chapitre. Ces différentes méthodes se fondent sur le formalisme électromagnétique qui régit le comportement des champs électrique et magnétique dans un milieu excité par une source électromagnétique. Il existe trois grandes familles de méthodes.

La première famille est constituée des méthodes rigoureuses qui consistent à résoudre les équations de Maxwell avec des conditions aux limites imposées par les parois du tunnel. Cette résolution s'effectue par des méthodes analytiques ou des techniques numériques de résolution des équations aux dérivées partielles.

La théorie modale constitue la deuxième famille. Elle s'applique dans des conditions géométriques particulières : tunnel infini rectiligne de section rectangulaire ou circulaire. Elle permet d'obtenir les expressions analytiques des composantes du champ électrique et magnétique de l'ensemble des modes hybrides se propageant dans le tunnel.

Enfin, la dernière famille de méthodes est constituée des méthodes asymptotiques. Elle s'appuie sur la théorie de l'Optique Géométrique et la Théorie Uniforme de la Diffraction qui ne peuvent être utilisées que lorsque la longueur d'onde est petite devant les dimensions du milieu.

# 2.2 Formalisme électromagnétique

## 2.2.1 Propriétés électriques du milieu de propagation

Un milieu de propagation est caractérisé par :

- sa permittivité relative  $\varepsilon_r = \frac{\varepsilon}{\varepsilon_r}$  $\frac{\varepsilon}{\varepsilon_0}$ , avec  $\varepsilon$  la permittivité du milieu et  $\varepsilon_0$  la permittivité du vide égale à 8,854.10<sup>-12</sup> $F.m^{-1}$ ;
- sa perméabilité relative  $\mu_r = \frac{\mu}{\mu_r}$  $\frac{\mu}{\mu_0}$ , avec  $\mu$  la perméabilité du milieu et  $\mu_0$  la perméabilité du vide égale à  $4\pi .10^{-7} H.m^{-1}$ .

De manière générale, les milieux rencontrés n'étant pas magnétiques (matériaux de construction tel que le béton par exemple),  $\mu_r = 1$ . En revanche, ces milieux sont souvent avec pertes, introduisant alors la conductivité électrique  $\sigma$  (exprimée en  $S.m^{-1}$ ) dans le calcul de la permittivité relative équivalente qui est complexe et dépend de  $\varepsilon_r$  et  $\sigma$ :

$$
\bar{\varepsilon}_r = \varepsilon_r - j \frac{\sigma}{\varepsilon_0 \omega} \tag{2.1}
$$

Un milieu de propagation à pertes peut alors être caractérisé par :

– son indice complexe  $\bar{n}$  :

$$
\bar{n} = \sqrt{\bar{\varepsilon}_r \mu_r} \tag{2.2}
$$

– son impédance caractéristique complexe $\bar{Z}_c$  :

$$
\bar{Z}_c = \sqrt{\frac{\mu_r}{\bar{\varepsilon}_r}}\tag{2.3}
$$

– l'épaisseur de peau δ qui traduit la distance de pénétration de l'onde dans la matière pour laquelle l'amplitude du champ est atténuée d'un facteur  $e^{-1}$  :

$$
\delta = \sqrt{\frac{2}{\omega \mu_0 \sigma}}\tag{2.4}
$$

# 2.2.2 Équations de Maxwell

Les relations et variations des champs électrique et magnétique, des charges et courants associés aux ondes électromagnétiques dans un milieu quelconque, sont régies par des lois physiques. Ces lois ont été mises sous forme d'un système d'équations par Maxwell (on parle du système d'équations de Maxwell). Dans un milieu homogène, non chargé, non dispersif et isotrope, pour une fréquence donnée, le système d'équations de Maxwell s'exprime ainsi :

$$
\vec{rot}\vec{E}(\vec{r},t) + \mu \frac{\partial \vec{H}(\vec{r},t)}{\partial t} = \vec{0}
$$
\n(2.5)

$$
\vec{rot}\vec{H}(\vec{r},t) + \varepsilon \frac{\partial \vec{E}(\vec{r},t)}{\partial t} = \vec{0}
$$
\n(2.6)

$$
div\vec{E}(\vec{r},t) = \vec{0}
$$
\n(2.7)

$$
div\vec{H}(\vec{r},t) = \vec{0}
$$
\n(2.8)

avec :

 $-\vec{r}$  le vecteur des coordonnées du point d'observation;

 $-\varepsilon$  et  $\mu$  respectivement la permittivité et la perméabilité du milieu de propagation.

## 2.2.3 Équation de propagation d'ondes

En combinant correctement les équations de Maxwell, on obtient l'équation de propagation d'ondes ou équation d'Helmholtz [Balanis89] :

$$
\nabla^2 \vec{U}(\vec{r},t) + k^2 \vec{U}(\vec{r},t)
$$
\n(2.9)

avec :

- $-\nabla^2 = \frac{\partial^2}{\partial x^2} + \frac{\partial^2}{\partial y^2} + \frac{\partial^2}{\partial z^2}$ , qui représente l'opérateur *nabla* dans un repère cartésien;
- $\vec{U}(\vec{r}, t)$  la grandeur qui se propage, à savoir  $\vec{E}(\vec{r}, t)$  ou  $\vec{H}(\vec{r}, t)$ ;
- $k = \frac{\omega}{\nu} = \frac{2\pi}{\lambda}$  $\frac{2\pi}{\lambda}$  avec  $\nu$  la vitesse de propagation de l'onde  $(3.10^8 m.s^{-1})$  dans l'air),  $\omega$  sa pulsation et  $\lambda = \frac{\nu}{f}$  $\frac{\nu}{f}$  la longueur d'onde,  $f$  étant la fréquence de l'onde.

# 2.3 Les méthodes rigoureuses

Les méthodes rigoureuses consistent en une résolution des équations de Maxwell avec des conditions aux limites initiales connues. La résolution des équations peut se faire de manière analytique ou numérique :

- les solutions analytiques sont adaptées à des problèmes simples, des géométries canoniques. Elles fournissent des solutions exactes : les méthodes à séparations de variables, les développements en séries, les fonctions de Green . . .
- les méthodes numériques sont adaptées à une complexité croissante en termes de géométrie, matériau et environnement. Elles fournissent des solutions approchées : les méthodes à éléments et/ou différences fini(e)s, la Méthode des Moments ...

L'utilisation des différentes techniques de résolution d'un problème électromagnétique va dépendre :

- du type d'environnement dans lequel se situe le problème à résoudre ;
- de la nature de l'équation décrivant le problème ;
- des conditions aux limites associées.

## 2.3.1 Solutions analytiques

Les solutions analytiques permettent de résoudre un problème d'électromagnétisme de manière exacte. Dans de nombreux cas pratiques, il n'est pas possible d'obtenir une solution analytique du problème et il faut avoir recours à une solution numérique approchée. Cependant, les méthodes analytiques représentent une solution intéressante pour valider les solutions obtenues de manière numérique.

#### 2.3.1.1 Méthode de séparation des variables

Parmi les méthodes analytiques, la méthode de séparation des variables est la plus puissante [Sadiku01]. Il s'agit d'une technique permettant de résoudre des équations aux dérivées partielles, rencontrées dans de très nombreux domaines de la physique. Le principe est de transformer l'équation en un produit de fonctions, chacune de ces fonctions ne dépendant que d'une seule variable. À titre d'exemple, si nous recherchons les solutions  $\Phi(x, y, z, t)$  d'une équation aux dérivées partielles, celles-ci doivent pouvoir s'exprimer sous la forme :

$$
\Phi(x, y, z, t) = X(x)Y(y)Z(z)T(t)
$$
\n(2.10)

L'application de cette décomposition, pour un problème à deux variables  $x$  et  $y$  par exemple, est soumise à certaines conditions [Sadiku01] :

– l'opérateur différentiel L de l'équation aux dérivées partielles doit être à variables séparables, à savoir qu'il doit être une fonction de  $\Phi(x, y)$  tel que :

$$
\frac{L\left(X(x)Y(y)\right)}{\Phi(x,y)X(x)Y(y)}\tag{2.11}
$$

est une somme d'une fonction dépendant de  $x$  et d'une fonction dépendant de  $y$ ;

- toutes les conditions aux limites doivent se situer sur des surfaces dépendant d'une seule coordonnée, c'est à dire à  $x$  constant ou à  $y$  constant;
- les opérateurs linéaires qui définissent les conditions aux limites pour une coordonnée ne doivent pas dépendre d'une dérivée partielle de Φ par rapport à l'autre coordonnée.

Une fois la séparation des variables effectuée, il reste à :

- rechercher des solutions particulières aux équations séparées qui satisfont les conditions aux limites ;
- combiner ces solutions pour satisfaire les conditions aux limites restantes.

Les équations aux dérivées partielles peuvent alors être résolues à l'aide de séries infinies et, plus généralement, à l'aide de séries de fonctions orthogonales, du type fonctions de Bessel, polynômes de Legendre ou encore polynômes d'Hermite. La méthode peut alors être déclinée pour tout type de système de coordonnées (rectangulaire, circulaire, sphérique) [Sadiku01].

## 2.3.1.2 Fonctions de Green

Les fonctions de Green [Balanis89] représentent une des techniques permettant d'obtenir une équation intégrale à partir d'une équation aux dérivées partielles (tout comme la Méthode des Moments que nous verrons par la suite). La fonction de Green peut être utilisée dans le cas où la séparation des variables n'est pas possible.

Elle est aussi appelée fonction source ou fonction d'influence. C'est la fonction noyau obtenue à partir d'un problème de conditions aux limites linéaires. Avec la technique des fonctions de Green, une solution est obtenue en utilisant une source unitaire (type Dirac). Les fonctions de Green peuvent alors être dérivées au cas du champ électrique dans la résolution de l'équation de Helmholtz.

Dans le cas du tunnel rectangulaire, l'équation aux dérivées partielles régissant la propagation du champ électrique et soumise aux conditions aux limites imposées par les parois du tunnel est la suivante :

$$
\nabla^2 E_y + \beta_0^2 E_y = \left(\frac{\partial^2}{\partial x^2} + \frac{\partial^2}{\partial y^2} + \frac{\partial^2}{\partial z^2}\right) E_y + \beta_0^2 E_y = j\omega\mu J_y(x, y, z) \tag{2.12}
$$

La fonction de Green doit alors satisfaire la relation (2.13) :

$$
\nabla^2 G(x, y, z, x', y', z') + \beta_0^2 G(x, y, z, x', y', z') = \delta(x - x')\delta(y - y')\delta(z - z')
$$
(2.13)

avec  $(x', y', z')$  les coordonnées de l'émetteur.

Dans le cas d'un tunnel rectangulaire métallique de dimension  $a \times b$ , l'expression de la fonction de Green est alors donnée par :

$$
G(x, y, z, x', y', z') = j\frac{2}{ab} \sum_{m=1,2...}^{\infty} \sum_{n=1,2...}^{\infty} \frac{\sin\left(\frac{m\pi}{a}x'\right)\cos\left(\frac{n\pi}{b}y'\right)}{\beta_z} \sin\left(\frac{m\pi}{a}x\right)\cos\left(\frac{n\pi}{b}y\right) e^{-j\beta_z|z-z'|}
$$
\n(2.14)

Le champ électrique a donc l'expression suivante :

$$
E_y(x, y, z) = j\omega\mu \int \int \int_V J_y(x', y', z') G(x, y, z, x', y', z') dx' dy' dz'
$$
 (2.15)

avec  $J_y(x', y', z')$  la densité électrique de courant de l'antenne d'émission.

Il est rare de pouvoir résoudre les problèmes électromagnétiques par des méthodes analytiques seules. En effet, cette approche échoue si [Kovach84] :

- l'équation aux dérivées partielles ne peut pas être linéarisée sans affecter le résultat de manière conséquente ;
- l'environnement est complexe ;
- les conditions aux limites sont de type mixtes ou dépendantes du temps ;
- le milieu est inhomogène ou anisotrope.

Lorsqu'un de ces problèmes se présente, des solutions numériques doivent être mises en place.

## 2.3.2 Solutions numériques

L'objectif d'une solution numérique est de transformer l'équation-opérateur exacte en une équation matricielle discrète qu'il est possible de résoudre. Pour ce faire, la fonction inconnue de l'équation-opérateur est exprimée par une somme de fonctions linéaires indépendantes avec des coefficients inconnus. Le domaine de solutions continu est représenté par un ensemble de sous domaines discrets constitués d'un nombre fini d'éléments ou nœuds. Cette représentation nécessite une discrétisation de l'espace (ou volume) de l'ordre de $\frac{\lambda}{10}.$ 

Les méthodes numériques se répartissent entre les méthodes temporelles : méthode des différences finies, TLM (Transmission Line Matrix ) ; et les méthodes fréquentielles : méthodes des éléments finis, Méthode des Moments . . .

#### 2.3.2.1 Méthodes temporelles

#### 2.3.2.1.1 Méthode des différences finies

Les méthodes aux différences finies [Thom61] sont les plus simples à mettre en œuvre et les plus utilisées.

Les différences finies centrées à l'ordre 2, qui sont à l'origine de la méthode FDTD (Finite Difference Time Domain), sont appliquées à la résolution des équations de Maxwell dans le domaine temporel et spatial. La méthode FDTD, fondée sur le schéma de Yee [Yee66], permet de calculer, à chaque instant discret du temps, les composantes du champ électromagnétique dans chaque cellule de Yee du volume tridimensionnel. Les composantes du champ électrique et magnétique sont décalées d'une demie cellule en espace et d'un demi pas de temps. La plupart du temps, le type d'excitation utilisé est fini et impulsionnel, ce qui donne la possibilité d'étudier les structures sur de larges bandes de fréquence. En revanche, cette méthode présente des contraintes

d'ordre numérique : problèmes de stabilité, de dispersion numérique, de conditions aux frontières, de temps de calcul et de taille mémoire requise.

Une illustration de la méthode FDTD est présentée figure 2.1.

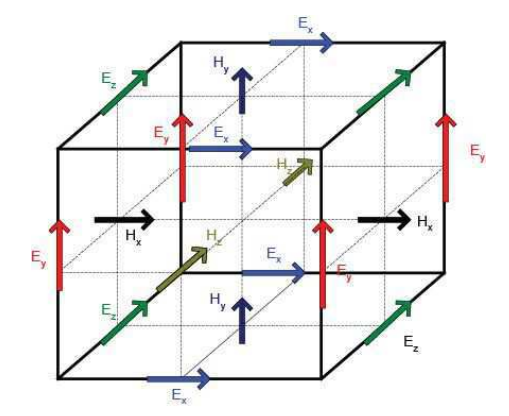

Figure 2.1 – Illustration de la cellule FDTD élémentaire (cellule de Yee)

La méthode des différences finies nécessite une discrétisation de l'environnement en mailles, ce qui engendre un volume de calculs trop important pour des dimensions de type tunnels, d'autant plus que la fréquence augmente. En revanche, elle peut être utilisée dans le cas de caractérisation d'antennes ULB, de microstrip . . .

2.3.2.1.2 TLM

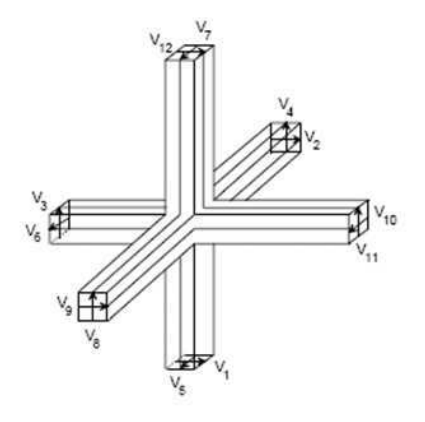

Figure 2.2 – Illustration d'une cellule TLM élémentaire (nœud symétrique condensé)

La TLM [Hoefer85] est une méthode qui appartient à la classe générale des méthodes numériques différentielles dans le domaine temporel. L'approche de la méthode TLM consiste à obtenir un modèle discret qui est ensuite résolu de façon numérique exacte. Les approximations sont introduites uniquement à l'étape de la discrétisation. Cela représente une approche contraire

aux méthodes classiques où un modèle idéal continu est tout d'abord obtenu et ce modèle est résolu de façon approchée.

Le modèle discret est formé d'un réseau de lignes de transmission de telle sorte que la tension et le courant donnent des informations sur les champs électrique et magnétique. Une illustration de la méthode TLM est présentée sur la figure 2.2.

De même que pour la méthode FDTD, la méthode TLM nécessite une discrétisation qui conduit à des temps de calcul trop importants pour des dimensions types de tunnel. Par contre, la méthode est adaptée à la modélisation de la propagation dans des matériaux complexes de volume relativement limité.

#### 2.3.2.2 Méthodes fréquentielles

# 2.3.2.2.1 Méthode des Moments

La plupart des problèmes électromagnétiques peut se mettre sous la forme d'une équation inhomogène :

$$
L\Phi = g \tag{2.16}
$$

avec L l'opérateur qui peut être différentiel ou intégral, q la source d'excitation connue et  $\Phi$  la fonction que l'on cherche à déterminer.

La Méthode des Moments (MoM - Method of Moment) est une méthode surfacique : elle sert à résoudre les équations intégrales surfaciques et s'appuie sur le développement de leurs solutions sur des fonctions de bases [Harrington82]. Les équations intégrales surfaciques sont les EFIE (Electric Field Integral Equation), MFIE (Magnetic Field Integral Equation) et CFIE (Combined Field Integral Equation).

Ce type de méthode est très utilisé pour modéliser le comportement électromagnétique d'objets homogènes et de grande taille - pouvant alors être maillés surfaciquement - mais devient inadapté pour des matériaux hétérogènes et des objets complexes. Il est donc inapplicable au cas de la modélisation de la propagation en environnement de type tunnel. La Méthode des Moments est adapté aux milieux ouverts. Elle permet de modéliser et/ou de concevoir des antennes et est adaptée aux technologies plaquées avec métal de type microstrip . . .

#### 2.3.2.2.2 Méthode des éléments finis

Bien que la méthode des différences finies et la Méthode des Moments soient plus simples à mettre en œuvre que la méthode des éléments finis, celle-ci est une technique numérique plus puissante qui permet de gérer des géométries plus complexes et des milieux inhomogènes.

L'analyse par éléments finis se fait en quatre étapes [Sadiku89] :

- discrétisation de l'environnement en un nombre fini de sous-régions ;
- dérivation des équations ;
- assemblage de tous les éléments de l'environnement ;

– résolution du système d'équations obtenu.

La discrétisation de l'environnement conduit à un volume de calcul très important pour des dimensions types de tunnel. La méthode des éléments finis est donc inapplicable dans ce cas.

Tout comme la TLM, la méthode des éléments finis permet de faire de la caractérisation d'antennes pour des matériaux à géométrie complexe, variable et inhomogène de type métamatériaux.

# 2.3.3 Outils de modélisation numérique

Différents outils de modélisation électromagnétique utilisant des méthodes numériques existent dans le commerce. Nous allons présenter brièvement trois de ces outils : CST, Feko et HFSS.

## 2.3.3.1 CST - Microwave Studio R

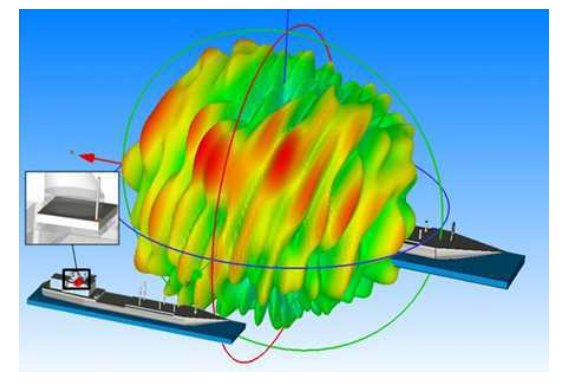

Figure 2.3 – Illustration de l'outil CST : modélisation de l'environnement électromagnétique

L'outil CST est constitué d'un certain nombre de modules appelés « solvers » :

- un solver transitoire : il s'agit d'un module 3D général qui permet d'obtenir des simulations en temps réel, ce qui peut être intéressant pour étudier la propagation du champ dans un composant électronique en fonction du temps ;
- un solver fréquentiel : comme le solver transitoire, il est constitué d'un solver général basé sur une méthode fréquentielle. Selon la structure étudiée, le maillage peut être cartésien ou tétrahédral ;
- un solver modal : ce solver est dédié à des simulations de structures fermées résonantes. Les résultats qui peuvent être obtenus sont par exemple la distribution des modes ainsi que les fréquences de résonance de la structure ;
- un solver intégral : ce solver est dédié aux plus grandes structures électriques. Il se fonde sur la Méthode des Moments avec une formulation intégrale des champs électriques et magnétiques. Afin de réduire la complexité numérique l'approche MLFMM (Multilevel Fast Multipole Method) est utilisée.

Le logiciel CST offre de très nombreuses possibilités permettant de caractériser des structures électromagnétiques. Une étude dans le domaine temporel ou fréquentiel peut être réalisée. CST considère un maillage qui peut être non uniforme. Cet outil est idéal pour une analyse temporelle et également pour de l'analyse large bande.

Cependant, il reste limité à des structures de petites tailles, de l'ordre de quelques longueurs d'ondes. La modélisation de la propagation dans un tunnel ne peut être réalisée, pour des raisons de temps de calcul.

## 2.3.3.2 Feko R

L'outil Feko se fonde sur la Méthode des Moments. Cependant, plusieurs techniques peuvent être combinées ou utilisées seules, en fonction de la taille du problème à résoudre.

Ainsi, la méthode des éléments finis et la Méthode des Moments sont utilisées pour des objets de petite taille. Pour des objets de plus grande taille, la méthode MLFMM est également utilisée. Enfin, pour des environnements plus importants, les méthodes numériques sont couplées aux méthodes asymptotiques basées sur l'Optique Géométrique et la Théorie Uniforme de la Diffraction  $(cf.$  section 2.5). Les méthodes utilisées en fonction de la taille de la structure à traiter sont illustrées figure 2.4.

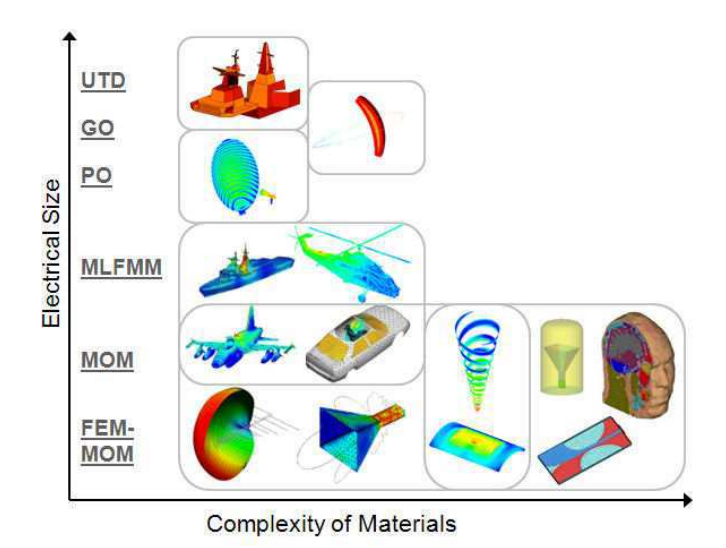

Figure 2.4 – Méthodes utilisées par l'outil Feko en fonction de la taille de la structure à traiter

Feko considère un maillage surfacique, une méthode d'intégration des courants est utilisée. Il est idéal pour les structures métalliques et l'analyse du rayonnement d'antennes en milieu ouvert. L'atout principal de l'outil Feko est l'hybridation des méthodes qui permet de faire de l'analyse multi-échelles. À titre d'exemple, cette hybridation permet d'étudier l'intégration d'une antenne sur un train ou un véhicule.

Feko reste donc adapté à de la caractérisation d'antennes et ne peut être utilisé pour modéliser la propagation en tunnel.

# 2.3.3.3 HFSS

HFSS est un outil 3D de simulation de champ électromagnétique utilisant la méthode des éléments finis d'arêtes. L'outil fournit les champs électrique, magnétique, les courants, les résultats en champ proche et champ lointain . . .

L'utilisateur doit uniquement spécifier la géométrie, les propriétés des matériaux et les sorties désirées. L'outil génère alors un maillage approprié pour résoudre le problème par une méthode fréquentielle : la méthode des éléments finis. L'outil se fonde sur un maillage tétrahédral. Le champ est alors calculé sur les arêtes et les nœuds.

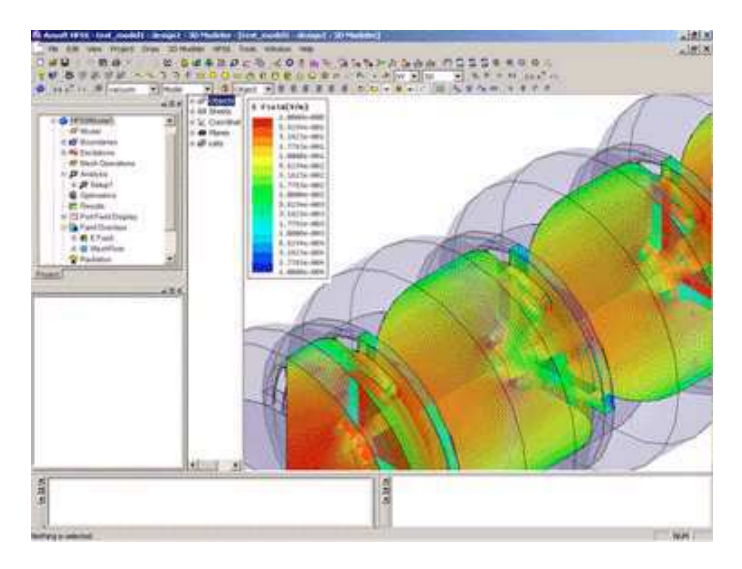

Figure 2.5 – Illustration de l'interface graphique de l'outil HFSS

L'outil est adapté à des structures inhomogènes et discontinues. Un des avantages principaux du logiciel est également son maillage adaptatif. Il est idéal pour l'analyse de structures résonantes et de faibles bandes passantes.

# 2.3.4 Bilan

Les méthodes analytiques permettent de résoudre des problèmes très spécifiques et ne sont applicables que pour des cas canoniques (géométrie simple). Les méthodes numériques quant à elles nécessitent une discrétisation de la scène de l'ordre de  $\frac{\lambda}{10}$ . La durée des calculs augmente alors de manière exponentielle avec la complexité et le volume de la scène. Ces méthodes et les outils s'appuyant sur ces méthodes sont applicables pour des problèmes de petites tailles, tels que de la caractérisation d'antennes . . . Ces méthodes sont donc inapplicables au cas de la modélisation de la propagation en tunnels. Nous présentons dans le paragraphe suivant la théorie modale qui peut être appliquée aux tunnels.

# 2.4 La théorie modale

Une méthode classique de modélisation de la propagation en tunnel s'appuie sur la théorie modale. Celle-ci considère le tunnel comme un guide d'ondes creux surdimensionné dont les parois sont parfaitement conductrices ou diélectriques. Les modes représentent des solutions particulières des équations de Maxwell.

#### 2.4.1 Solution en tunnel rectangulaire

Un tunnel rectangulaire peut être représenté par un guide d'ondes diélectrique creux de section rectangulaire, comme illustré figure 2.6. Si le guide a des dimensions transversales très supérieures à la longueur d'onde, il est dit surdimensionné. La théorie modale permet de déterminer les différents modes se propageant dans ce guide d'ondes surdimensionné. Étant donnée la difficulté d'appliquer les conditions aux limites au niveau des quatre coins de la section, il n'existe pas de solution analytique exacte pour le cas rectangulaire. Cependant, en posant certaines approximations, une solution approchée a été proposée par [Emslie75], [Laakman76].

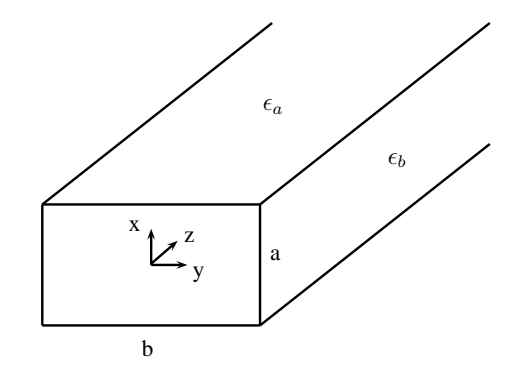

Figure 2.6 – Géométrie du guide d'ondes rectangulaire

#### 2.4.1.1 Formalisme

Cette partie présente le formalisme de la théorie modale en tunnel rectangulaire infini de parois diélectriques en considérant une polarisation verticale. Le même formalisme peut être décliné dans le cas d'une polarisation horizontale. Ce formalisme sera utilisé dans le chapitre 4.

Les conditions en termes de dimensions du tunnel et de constantes diélectriques sont les suivantes :

$$
\frac{n\lambda}{2b} << 1\tag{2.17}
$$

$$
\frac{m\lambda}{2a} << 1\tag{2.18}
$$

$$
|\bar{\epsilon}_b - 1|^{\frac{1}{2}} >> \frac{n\lambda}{2b} \tag{2.19}
$$

$$
\frac{|\bar{\epsilon}_a - 1|^{\frac{1}{2}}}{\bar{\epsilon}_a} >> \frac{m\lambda}{2a} \tag{2.20}
$$

où  $\bar{\epsilon}_a$  et  $\bar{\epsilon}_b$  représentent respectivement les permittivités relatives équivalentes des parois horizontales et verticales.

En tunnel, les modes se propageant sont des modes hybrides, d'indice  $(m,n)$ . Chacun d'eux comporte en général les trois composantes du champ électrique et magnétique. Le champ électrique  $E(x,y,z)$  peut se mettre sous la forme :

$$
E(x, y, z) = \sum_{m} \sum_{n} \Gamma_{m,n} e_{m,n}(x, y) e^{-j k_{m,n} z}
$$
 (2.21)

où Γ<sub>m,n</sub> est l'amplitude complexe du mode  $(m, n)$  dans la section transversale du tunnel contenant l'antenne d'émission qui dépend donc des conditions d'excitation de ce mode par l'antenne d'émission,  $e_{m,n}(x, y)$  représente la fonction modale et  $k_{m,n}$  est la constante de propagation complexe qui s'écrit :

$$
k_{m,n} = \alpha_{m,n} + j\beta_{m,n} \tag{2.22}
$$

avec  $\alpha_{m,n}$  l'atténuation linéique et  $\beta_{m,n}$  le déphasage linéique.

Il est intéressant d'introduire le poids  $\gamma_{m,n}(z)$  du mode  $(m,n)$  qui s'est propagé à une distance  $\boldsymbol{z}$  :

$$
\gamma_{m,n}(z) = \Gamma_{m,n} e^{-j k_{m,n} z} \tag{2.23}
$$

Les composantes de la fonction modale s'écrivent alors :

$$
e_{m,n}^{x} = \left\{ \sin\left(\frac{m\pi}{a}x + \phi_{x}\right) + \sin\left[\frac{2j\bar{\epsilon}_{a}}{(\bar{\epsilon}_{a}-1)^{\frac{1}{2}}ka}\left(\frac{m\pi}{a}x\right)\right] \cos\left(\frac{m\pi}{a}x + \phi_{x}\right) \right\} \times
$$
  

$$
\left\{ \cos\left(\frac{n\pi}{b}y + \phi_{y}\right) - \sin\left[j\frac{1}{(\bar{\epsilon}_{b}-1)^{\frac{1}{2}}} \frac{2}{kb}\left(\frac{n\pi}{b}y\right) \right] \sin\left(\frac{n\pi}{b}y + \phi_{y}\right) \right\}
$$
  

$$
e_{m,n}^{y} = 0
$$
 (2.24)

$$
e_{m,n}^{y} = 0
$$
\n
$$
e_{m,n}^{z} = -j\left(\frac{m\lambda}{2a}\right)\cos\left(\frac{m\pi}{a}x + \phi_{x}\right)\cos\left(\frac{n\pi}{b}y + \phi_{y}\right)
$$
\n(2.26)

avec :

$$
\phi_x = \begin{cases} 0, & m \ pair \\ \pi/2, & m \ impair \end{cases} \tag{2.27}
$$

$$
\phi_y = \begin{cases} 0, & n \text{ impair} \\ \pi/2, & n \text{ pair} \end{cases}
$$
 (2.28)

Les composantes de la constante de propagation sont données par :

$$
\alpha_{mn} = \frac{2\pi}{\lambda} \left[ 1 - \frac{1}{2} \left( \frac{m\lambda}{2a} \right)^2 - \frac{1}{2} \left( \frac{n\lambda}{2b} \right)^2 \right] \tag{2.29}
$$

$$
\beta_{mn} = -\frac{2}{a} \left(\frac{m\lambda}{2a}\right)^2 Re \left[\frac{\bar{\epsilon}_a}{(\bar{\epsilon}_a - 1)^{\frac{1}{2}}}\right] - \frac{2}{b} \left(\frac{n\lambda}{2b}\right)^2 Re \left[\frac{1}{(\bar{\epsilon}_b - 1)^{\frac{1}{2}}}\right]
$$
(2.30)

#### 2.4.1.2 Problème d'excitation de la source

En tunnel conducteur, les modes de propagation sont orthogonaux. Dans le cas du tunnel diélectrique, les modes de propagation ne sont plus orthogonaux mais quasiment orthogonaux. Le champ électrique peut néanmoins se mettre sous la forme d'une sommation liée aux modes. Ainsi, en combinant les équations (2.21) et (2.23), on obtient l'expression suivante :

$$
E(x,y,z) = \sum_{m} \sum_{n} \gamma_{m,n}(z) e_{m,n}(x,y)
$$
\n(2.31)

La détermination des poids de chaque mode  $\Gamma_{m,n}$  excité par l'antenne d'émission et/ou le poids de ce mode  $\gamma_{m,n}(z)$  après une propagation sur une distance z constitue un thème de recherche à part entière, il concerne le problème d'excitation de la source [Akyildiz09]. Nous allons voir les solutions proposées dans le cas d'une antenne d'émission quelconque, puis le cas particulier d'un dipôle placé en émission.

#### 2.4.1.2.1 Cas d'une antenne d'émission quelconque

La détermination des coefficients  $\Gamma_{m,n}$  peut être réalisée en appliquant les conditions aux limites dans la section du tunnel qui contient l'antenne d'émission [Dudley07]. Cependant, la mise en oeuvre de cette technique est très lourde. Quelques cas particuliers ont été étudié dans [Emslie75].

Pour calculer  $\Gamma_{m,n}$ , nous effectuons une projection dans le plan d'émission du champ électrique  $E(x,y)$  existant dans ce plan sur les fonctions modales  $e_{m,n}(x, y)$ :

$$
\Gamma_{m,n} = \int_{-\frac{a}{2}}^{\frac{a}{2}} \int_{-\frac{b}{2}}^{\frac{b}{2}} E(x,y) e_{m,n}(x,y) dx dy \qquad (2.32)
$$

Le champ électrique au niveau du plan d'émission peut être obtenu grâce à des techniques à rayons (que nous présenterons par la suite), ce qui permet de prendre en compte très facilement le diagramme de rayonnement de l'antenne d'émission.

#### 2.4.1.2.2 Cas d'un dipôle

Dans ce cas particulier, le facteur d'excitation de chaque mode  $(m,n)$  associé à un dipôle placé en  $(x_{tx}, y_{tx})$  est égal à la valeur de la fonction modale en ce point. On obtient alors :

$$
\Gamma_{m,n} = Ke_{m,n}(x_{tx}, y_{tx})\tag{2.33}
$$

où K représente un facteur de proportionnalité qui dépend du courant dans le dipôle. La détermination de ce paramètre importe peu puisque l'intérêt de ce type d'approche est de prédire une amplitude relative par rapport à la position des antennes, la fréquence, etc.

# 2.4.2 Solution en tunnel circulaire

Le cas du tunnel de section circulaire permet d'obtenir une solution analytique exacte. Nous considérons ici le cas d'un tunnel circulaire rectiligne excité par une source linéaire  $J_x$  dans la configuration de la figure 2.7 [Dudley07].

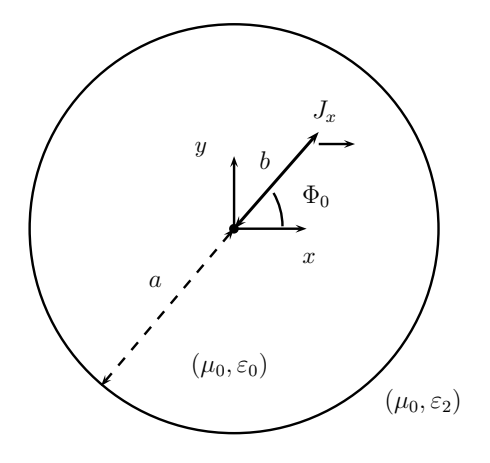

Figure 2.7 – Géométrie du guide d'ondes circulaire

Les modes possibles sont les modes  $TE_{0m}$ ,  $TM_{0m}$  et les modes hybrides  $EH_{nm}$  et  $HE_{nm}$ . Les modes excités par la source dépendent de la position et de l'orientation de celle-ci. La solution de ce problème peut être déterminée par les composantes axiales du champ. Le champ est la somme d'une solution dite homogène et d'une solution particulière. Le champ électrique axial est alors donné par :

$$
E_z = \frac{1}{2\pi} \int_{-\infty}^{\infty} e_z e^{-j\beta_z} d\beta \tag{2.34}
$$

avec :

$$
e_z = \sum_{n = -\infty}^{\infty} e_z^{(n)} e^{jn\Phi} \tag{2.35}
$$

$$
e_z^{(n)} = c_{i1}^{(n)} H_n^{(2)}(\lambda \rho) + c_{11}^{(n)} J_n(\lambda \rho)
$$
\n(2.36)

avec  $J_n$  et  $H_n^{(2)}$  respectivement les fonctions de Bessel d'ordre 1 et les fonctions de Hankel d'ordre 2.

Les coefficients de l'équation (2.36) sont donnés par :

$$
c_{i1}^{(n)} = \frac{P\beta\lambda}{8j\omega\varepsilon_0} \left[ e^{j\Phi_0} J_{n-1}(\lambda b) - e^{-j\Phi_0} J_{n+1}(\lambda b) \right] e^{-jn\phi_0}
$$
 (2.37)

$$
c_{i2}^{(n)} = -\frac{P\lambda}{8} \left[ e^{j\Phi_0} J_{n-1}(\lambda b) + e^{-j\Phi_0} J_{n+1}(\lambda b) \right] e^{-jn\phi_0}
$$
\n(2.38)

$$
c_{11}^{(n)} = \frac{H_n^{(2)}(\lambda a) \left[ -(Q_1^2 - Q_2 Q_3) c_{i1}^{(n)} - j \eta Q_1 Q_4 c_{i2}^{(n)} \right]}{J_n(\lambda a) (Q_1^2 - Q_2 Q_5)}\tag{2.39}
$$

$$
c_{12}^{(n)} = \frac{H_n^{(2)}(\lambda a) \left[ -(Q_1^2 - Q_5 Q_6) c_{i2}^{(n)} - (j\eta)^{(-1)} Q_1 Q_4 c_{i1}^{(n)} \right]}{J_n(\lambda a) (Q_1^2 - Q_2 Q_5)}
$$
(2.40)

où  $\eta$  est l'impédance caractéristique en espace libre, P le moment de courant (lié à  $J_x$ ) et :

$$
Q_1 = \frac{n\beta}{\lambda a\kappa} \left( 1 - \frac{\lambda^2}{\lambda_2^2} \right) \tag{2.41}
$$

$$
Q_2 = \frac{J'_n(\lambda a)}{J_n(\lambda a)} - \frac{\lambda}{\lambda_2} \frac{H_n^{(2)}(\lambda_2 a)}{H_n^{(2)}(\lambda_2 a)}
$$
(2.42)

$$
Q_3 = \frac{H_n'^{(2)}(\lambda a)}{H_n^{(2)}(\lambda a)} - \kappa \frac{\lambda}{\lambda_2} \frac{H_n'^{(2)}(\lambda_2 a)}{H_n^{(2)}(\lambda_2 a)}
$$
(2.43)

$$
Q_4 = \frac{H_n'^{(2)}(\lambda a)}{H_n^{(2)}(\lambda a)} - \frac{J_n'(\lambda_2 a)}{J_n(\lambda_2 a)}
$$
(2.44)

$$
Q_5 = \frac{J'_n(\lambda a)}{J_n(\lambda a)} - \kappa \frac{\lambda}{\lambda_2} \frac{H_n'^{(2)}(\lambda_2 a)}{H_n^{(2)}(\lambda_2 a)}
$$
(2.45)

$$
Q_6 = \frac{H_n'^{(2)}(\lambda a)}{H_n^{(2)}(\lambda a)} - \frac{\lambda}{\lambda_2} \frac{H_n'^{(2)}(\lambda_2 a)}{H_n^{(2)}(\lambda_2 a)}
$$
(2.46)

$$
\kappa = \frac{\varepsilon_2}{\varepsilon_0} \tag{2.47}
$$

Les équations (2.39) et (2.40) indiquent que l'équation (2.34) a des solutions si  $Q_1^2-Q_2Q_5\neq 0$ . L'équation caractéristique des modes est alors la suivante :

$$
Q_1^2 = Q_2 Q_5 \tag{2.48}
$$

La détermination des modes consiste alors à trouver les racines de l'équation caractéristique (2.48).

La théorie modale permet de traiter des configurations canoniques, à savoir le tunnel rectiligne rectangulaire ou circulaire. Il n'est pas possible d'obtenir des résultats en tunnels quelconques. La partie suivante présente les méthodes asymptotiques qui permettent de traiter ces configurations plus complexes de manière approchée.

# 2.5 Les méthodes asymptotiques

Les méthodes asymptotiques considèrent que la propagation s'effectue trajet par trajet. Il est alors nécessaire de modéliser les interactions ondes/structure et ensuite d'identifier les différents trajets existants. Le transport de l'énergie entre deux points dans un milieu isotrope sans perte est réalisé en utilisant la conservation de l'énergie dans un tube de rayons. Les rayons suivent un chemin selon le principe de Fermat [Balanis89]. Les méthodes asymptotiques se fondent sur le formalisme de l'Optique Géométrique et de ses extensions. L'Optique Géométrique représente une solution approchée de l'équation d'Helmholtz pour laquelle l'amplitude du champ est constante lors de la propagation. Nous allons présenter dans cette partie le formalisme de l'Optique Géométrique et de ses extensions, puis nous verrons les techniques existantes de recherche des trajets.

## 2.5.1 Formalisme de l'Optique Géométrique et de ses extensions

## 2.5.1.1 Solution asymptotique de l'OG

L'Optique Géométrique (OG) représente une solution approchée de l'équation d'Helmholtz pour laquelle l'amplitude du champ est constante lors de la propagation. Elle est obtenue en insérant dans l'équation de propagation d'ondes l'approche asymptotique du champ établie dans [Kline51] et [Luneberg44] :

$$
\vec{U}(\vec{r},t) = e^{-jk\varphi(\vec{r})} \sum_{n=0}^{\infty} \frac{\vec{U}_n(\vec{r})}{(jk)^n} e^{-j\omega t}
$$
\n(2.49)

avec  $\varphi(\vec{r})$  la phase au point d'observation et  $\vec{U}$  la grandeur qui se propage :  $\vec{E}$  ou  $\vec{H}$ .

On peut montrer que pour des fréquences assez élevées, les termes jk d'ordre supérieur ou égal à 1 peuvent être négligés. Dans ce cas, l'expression (2.49) devient :

$$
\vec{U}(\vec{r},t) = \vec{U}_0(\vec{r})e^{-jk\varphi(\vec{r})}e^{-j\omega t}
$$
\n(2.50)

Les ondes de l'Optique Géométrique ont les propriétés suivantes :

- les champs électrique  $\vec{E}_{0}$ , magnétique  $\vec{H}_{0}$  et la direction de propagation  $\vec{r}$  forment un trièdre direct ;
- le flux d'énergie est dirigé suivant  $\vec{r}$ .

#### 2.5.1.2 Modélisation de la propagation

En Optique Géométrique, le transport de l'énergie entre deux points dans un milieu isotrope sans perte est réalisé en utilisant la conservation de l'énergie dans un tube de rayons. Les rayons suivent un chemin selon le principe de Fermat [Balanis89]. Si l'onde se propage dans un milieu homogène alors ses trajectoires seront des lignes droites perpendiculaires aux fronts d'ondes. Dans un tube de rayons, la conservation de l'énergie se traduit ainsi, comme illustrée figure 2.8 :

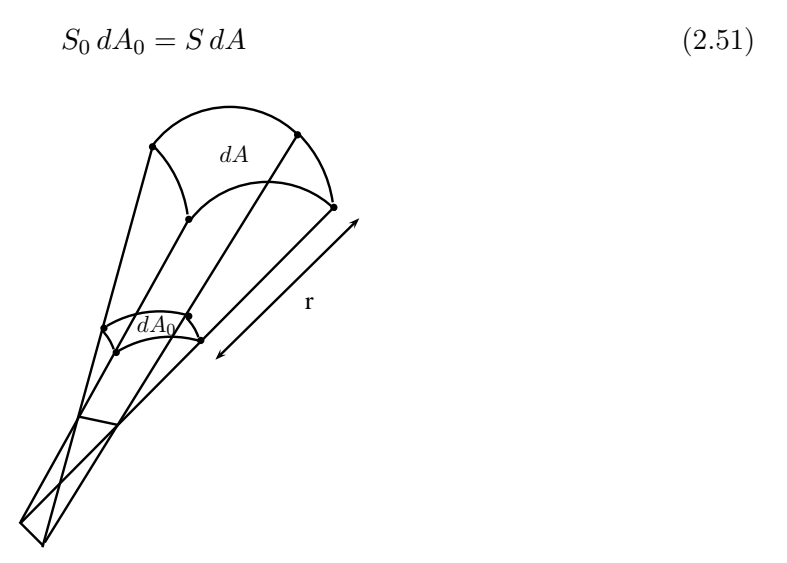

Figure 2.8 – Illustration de la conservation de l'énergie dans un tube de rayons

avec :

- $-S<sub>0</sub>, S$  représentant les densités de radiations;
- $dA_0$ ,  $dA$  représentant les aires des sections des tubes à deux positions différentes séparées d'une distance r.

La densité de radiation  $S$  et le champ électrique sont reliés par la relation :

$$
S = \frac{1}{2\bar{Z}_c} |\vec{E}|^2
$$
\n(2.52)

ainsi, on obtient :

$$
\frac{|\vec{E}|^2}{|\vec{E}_0|^2} = \frac{dA_0}{dA} \tag{2.53}
$$

La conservation de l'énergie dans un tube de rayons astigmate se traduit alors par l'expression :

$$
\frac{|\vec{E}|}{|\vec{E}_0|} = \sqrt{\frac{dA_0}{dA}} = \sqrt{\frac{\rho_1 \rho_2}{(\rho_1 + r)(\rho_2 + r)}}
$$
(2.54)

avec  $\rho_1$  et  $\rho_2$ , les rayons de courbure du tube de rayons.

La variation temporelle étant implicite, l'expression du champ électromagnétique de l'OG au point d'observation P distant de r du point de référence O peut alors être mise sous la forme :

$$
\vec{U}(P) = \vec{U}(O)\sqrt{\frac{\rho_1 \rho_2}{(\rho_1 + r)(\rho_2 + r)}} e^{-jkr}
$$
\n(2.55)

où :

–  $\vec{U}({\cal O})$  est le champ électromagnétique au point de référence  ${\cal O}$  ;

- $\rho_1$  et  $\rho_2$  sont les rayons de courbure du tube de rayons;
- $-\sqrt{\frac{\rho_1\rho_2}{(\rho_1+r)(\rho_2+r)}}$  est appelé le facteur de divergence.

Le facteur de divergence montre qu'il existe un champ infini lorsque la distance  $r \to \rho_1$ et/ou  $r \to \rho_2$ . L'ensemble des points résultant de ces conditions est appelé caustique. L'Optique Géométrique ne permet pas a priori de calculer le champ au niveau des caustiques qui ne correspondent plus à un champ de rayons. L'Optique Physique permet un calcul du champ dans ces zones [Hecht97].

## 2.5.1.3 Expressions des champs réfléchi, transmis et diffracté

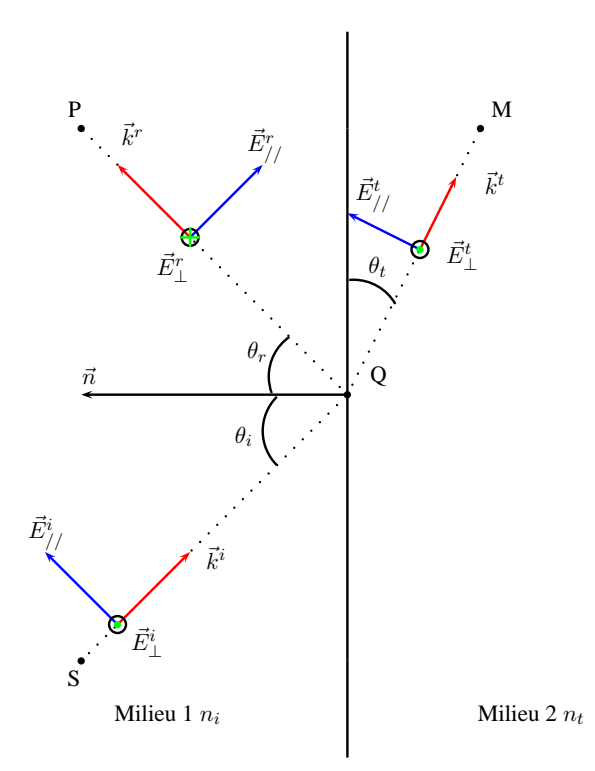

Figure 2.9 – Phénomènes de réflexion et de transmission dans le plan d'incidence

Le détail des développements des différents champs ainsi que l'expression des coefficients de réflexion, transmission et diffraction sont présentés en détail dans l'annexe A.

L'expression du champ réfléchi est donné ci-dessous :

$$
\begin{bmatrix}\n\vec{E}_{//}^r(P) \\
\vec{E}_{\perp}^r(P)\n\end{bmatrix} = \begin{bmatrix}\nR_{//} & 0 \\
0 & R_{\perp}\n\end{bmatrix} \begin{bmatrix}\n\vec{E}_{//}^i(Q) \\
\vec{E}_{\perp}^i(Q)\n\end{bmatrix} \sqrt{\frac{\rho_1^r \rho_2^r}{(\rho_1^r + r)(\rho_2^r + r)}} e^{-jkr}
$$
\n(2.56)

avec :

 $- r$  la distance entre le point d'observation  $P$  et le point de réflexion  $Q$ ;

–  $\rho_1^r$  et  $\rho_2^r$  les rayons de courbure du tube de rayons réfléchi, différents des  $\rho_1^i$  et  $\rho_2^i$  du tube de rayons incident dans le cas d'une surface de réflexion non plane ;

– R// et R⊥, les coefficients de réflexion de Fresnel, considérant les milieux 1 et 2, d'indice  $n_i$  et  $n_t$ , infinis (*cf.* annexe A).

Le champ transmis a l'expression suivante :

$$
\begin{bmatrix}\n\vec{E}_{//}^t(M) \\
\vec{E}_{\perp}^t(M)\n\end{bmatrix} = \begin{bmatrix}\nT_{//} & 0 \\
0 & T_{\perp}\n\end{bmatrix} \begin{bmatrix}\n\vec{E}_{//}^i(Q) \\
\vec{E}_{\perp}^i(Q)\n\end{bmatrix} \sqrt{\frac{\rho_1^t \rho_2^t}{(\rho_1^t + r)(\rho_2^t + r)}} e^{-jkr}
$$
\n(2.57)

avec :

- $\rho_1^t$  et  $\rho_2^t$  les rayons de courbure des tubes de rayons de l'onde transmise différents de  $\rho_1^i$  et  $\rho_2^i$  les rayons de courbure des tubes de rayons de l'onde incidente si la surface d'interaction n'est pas plane ;
- $r$  la distance entre le point d'interaction  $Q$  et le point d'observation M;
- T// et T<sup>⊥</sup> les coefficients de transmission donnés dans l'annexe A.

Le champ diffracté donné par la TUD peut être décrit par l'équation suivante :

$$
\vec{E}^d(P) = D\vec{E}^i(Q)\sqrt{\frac{\rho^d}{r(\rho^d+r)}}e^{-jkr}
$$
\n(2.58)

où :

- $\rho^d$  est lié au rayon de courbure de l'onde [Kouyoumjian74];
- $r<sup>d</sup>$  est la distance entre le point d'observation  $P$  et le point d'interaction  $Q$ ;
- $-$  D est la matrice des coefficients de diffraction relatifs à la forme canonique choisie pour représenter l'obstacle ;
- $\sqrt{\frac{\rho^d}{rd(\rho^d)} }$  $\frac{\rho^{\alpha}}{r^d(\rho^d+r^d)}$  est le coefficient de divergence.

## 2.5.2 Les techniques de recherche des trajets

L'Optique Géométrique et la Théorie Uniforme de la Diffraction s'appuient sur un concept de rayons. Nous avons établi précédemment le formalisme permettant d'établir les expressions des différents champs suivant les interactions subies. Il reste maintenant à déterminer les trajets suivis par les ondes entre un émetteur et un récepteur donnés. Les méthodes possibles, que nous allons expliciter, sont le tracé de rayons et le lancer de rayons.

## 2.5.2.1 Le tracé de rayons

Le tracé de rayons [Agelet97], [Catedra98], [Iskander02] est une approche dite directe. Elle permet de déterminer de manière exacte l'ensemble des trajets entre l'émetteur et le récepteur. Cette technique se fonde sur la théorie des images illustrée figure 2.10.

Méthode des images : le principe est de calculer les images de la source et les images de ces images par rapport aux différentes faces de la scène. Prenons l'exemple de la figure 2.10 pour la construction d'un rayon à 1 réflexion puis à 2 réflexions.  $E_1$  représente l'image de l'émetteur E par rapport à la surface  $S_1, E_2$  représente l'image de  $E_1$  par rapport à la surface  $S_0$ . On construit

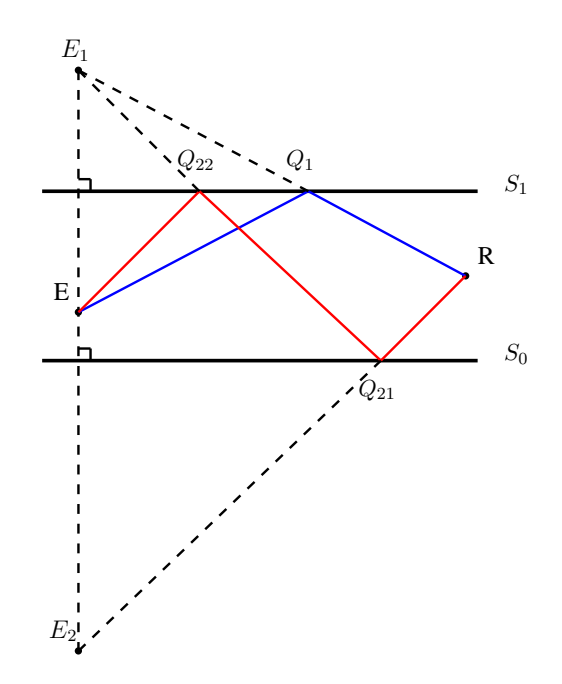

Figure 2.10 – Principe de la méthode des images

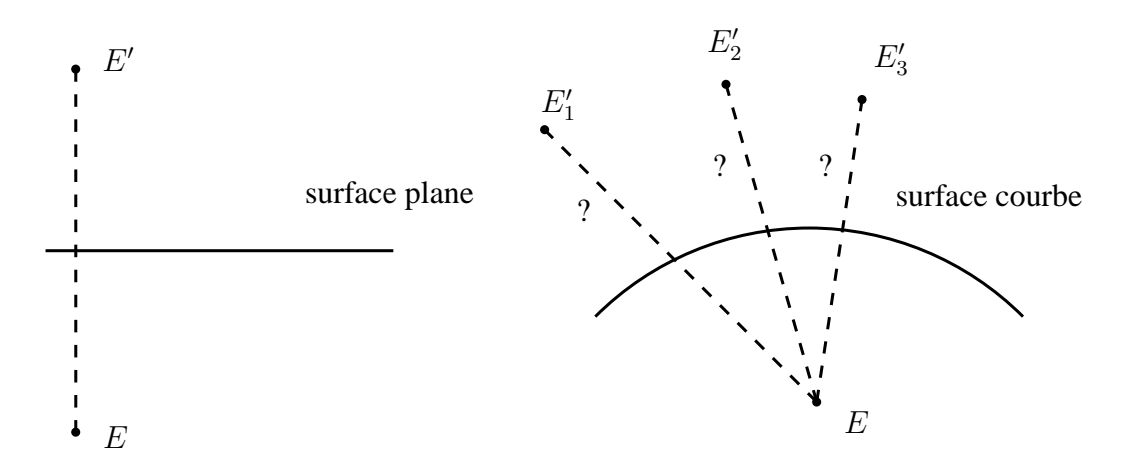

Figure 2.11 – Illustration de la multiplicité des images en présence de surfaces courbes

ensuite les différents rayons partant des images précédemment calculées. Pour un rayon à une réflexion, la droite  $(E_1R)$  intersecte la surface  $S_1$  en  $Q_1$ . La visibilité entre  $Q_1$  et R doit être vérifiée. Pour deux réflexions, on relie l'image  $E_2$  au récepteur  $R$ , après le test de visibilité, on obtient le premier point d'intersection  $Q_{21}$ . On relie alors ce point à  $E_1$  et on obtient le deuxième point d'intersection  $Q_{22}$ .

Une méthode géométrique existe pour le cas de la diffraction [Aveneau00], nous ne la décrivons pas ici puisque nous n'utiliserons pas la diffraction dans les méthodes développées.

Dans le cas de la présence de surfaces courbes, l'approche classique du tracé de rayons fournit une infinité d'images, ou en tout cas ne permet pas d'obtenir une seule image non ambigüe pour

un unique point source, comme illustré figure 2.11. La méthode des images est donc inapplicable en présence de surfaces courbes.

## 2.5.2.2 Le lancer de rayons

Le lancer de rayons, dont le principe est illustré figure 2.12, est une approche dite indirecte [Ling89], [Glassner89], [Agelet00]. Dans le cas du lancer de rayon, également appelé SBR (Shooting and Bouncing Ray), un nombre important de rayons est lancé à l'émission dans toutes les directions.

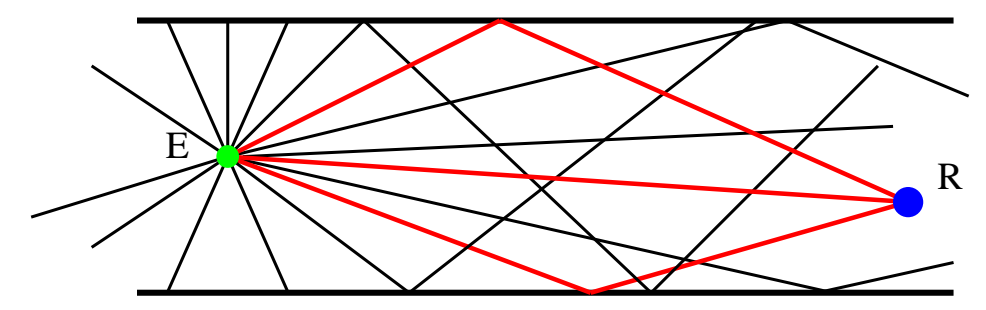

Figure 2.12 – Principe du lancer de rayons

Les rayons envoyés se propagent alors dans l'environnement jusqu'à intersecter un objet de la scène. Chaque intersection donne lieu à une interaction : réflexion, transmission ou diffraction. Un ou plusieurs rayons sont alors renvoyés dans la scène. L'arrêt du processus a lieu lorsque le rayon a atteint le récepteur, lorsque le rayon a subi le nombre d'interactions maximal fixé au préalable ou lorsque l'amplitude du rayon devient négligeable.

La mise en œuvre de cet algorithme pose différents problèmes. Tout d'abord, à l'émission, il convient de déterminer le nombre de rayons lancés ainsi que leur direction. Ensuite, dans la scène, il faut trouver avec quels objets les rayons vont interagir. Enfin, il faut déterminer quel rayon atteint le récepteur.

– Émission des rayons. Il convient de choisir à l'émission un nombre fini de rayons  $N$  à envoyer ainsi que leur direction initiale. En deux dimensions, il est facile de répartir les rayons de façon uniforme dans le plan, en prenant une séparation angulaire de  $\alpha = \frac{2\pi}{N}$  $\frac{2\pi}{N}$ . En 3 dimensions, il est mathématiquement impossible d'obtenir de manière déterministe une répartition uniforme sur tout le stéradian.

À titre d'exemple, la découpe d'une sphère en méridiens et parallèles donne une répartition plus importante au niveau des pôles par rapport à l'équateur. Ce problème n'a de solutions exactes que pour un nombre de rayons égal à  $N = 4, 6, 8, 12, 20$ . Cela revient en réalité à envoyer des rayons à partir du centre de la sphère émettrice passant par le centre des faces ou les sommets des cinq seuls polyèdres réguliers, polygones convexes inscrits dans une sphère (tétraèdre, cube, octaèdre, dodécaèdre et icosaèdre). Cependant, en pratique un nombre de 20 rayons répartis uniformément n'est pas suffisant.

Une possibilité consiste alors à subdiviser récursivement chacune des faces d'un icosaèdre. L'inconvénient de cette méthode, en plus de sa légère imprécision et du nombre de rayons imposé, est la mise en œuvre assez complexe qui conduit à des temps de calcul importants. Nous détaillerons par la suite la méthode de Monte Carlo qui permet d'obtenir une répartition uniforme des rayons à l'émission.

– Réception des rayons. La probabilité qu'un rayon intersecte un objet ponctuel est extrêmement faible. C'est pourquoi le récepteur est souvent modélisé par une sphère, c'est le concept de sphère de réception. Cette notion vient du fait qu'un rayon peut être remplacé par un faisceau dont la section est souvent triangulaire (ou circulaire). Ainsi, afin de tester s'il y a réception, il suffit que le rayon intercepte la sphère de réception ou que le récepteur se situe dans le faisceau correspondant, sachant que l'angle solide du tube est lié au rayon de la sphère de réception.

La difficulté de cette méthode est alors la détermination de la taille de la sphère de réception. En effet, si la sphère est trop petite, peu de rayons vont intercepter le récepteur et les résultats seront peu précis. En revanche, si la sphère est trop grande, plusieurs rayons physiquement identiques vont atteindre le récepteur et les résultats seront faux sans une normalisation correcte du champ. De plus, le rayon de la sphère de réception dépend de la distance totale du trajet émetteur-récepteur. Une solution pour pallier ce problème est le concept de sphère adaptative. Si les rayons sont lancés avec un écart angulaire uniforme γ alors l'espace entre deux rayons est proportionnel à γ et à la distance totale du trajet r. L'expression du rayon de la sphère de réception  $r_R$  est alors [Seidl94] :

$$
r_R = \frac{\gamma r}{\sqrt{3}}\tag{2.59}
$$

Dans le cas de la présence de surfaces courbes, le lancer de rayons, ne peut pas être appliqué tel quel du fait de la non-conservation des angles de réflexion sur surfaces courbes [Didascalou00]. En effet, le calcul du rayon de la sphère de réception dépend de la distance du trajet mais aussi de l'angle entre les rayons transmis, ce qui implique une conservation des angles après réflexion entre les différents rayons lancés. Ceci n'est plus vrai dans le cas d'une réflexion sur surface courbe, comme illustré figure 2.13.

Les travaux de *Wang* et de *Didascalou* sont les seuls travaux théoriques que nous ayons identifiés sur le sujet au démarrage de la thèse. Nous allons les décrire par la suite afin de mettre en évidence en quoi ils diffèrent de la méthode que nous avons proposée.

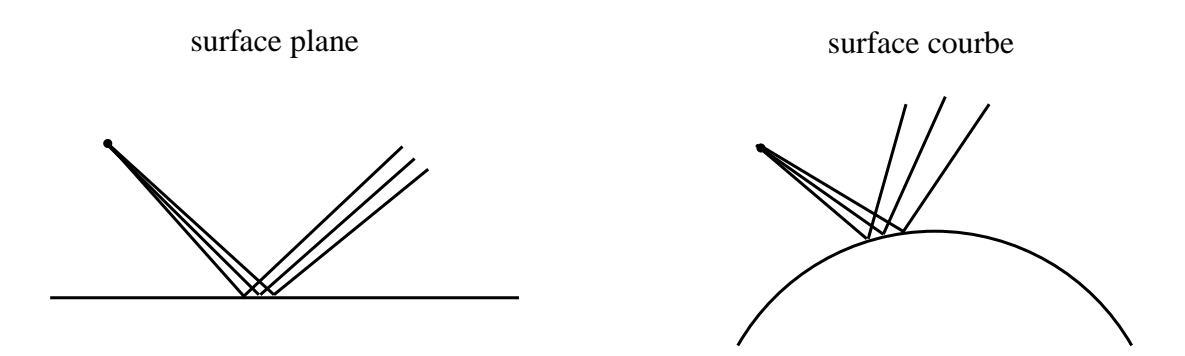

Figure 2.13 – Illustration de la non-conservation des angles de réflexion sur surface courbe

# 2.6 Les méthodes à rayons existantes développées pour les tunnels quelconques

# 2.6.1 Méthode de Wang

Les résultats obtenus par *Wang* [Wang06] vont être confrontés aux résultats obtenus avec nos techniques dans les chapitres 3 et 4. Nous présentons donc dans cette partie une description de cette méthode pour laquelle nous avons trouvé très peu d'informations sur le détail des techniques utilisées.

La méthode s'appuie sur un lancer de tubes de rayons (lancer de faisceaux). Les ondes partant de l'antenne d'émission sont simulées à partir de tubes de rayons, chaque tube étant composé de quatre rayons. Les surfaces courbes du tunnel sont représentées par des portions de cylindres ou sphères.

Lorsqu'un tube de rayons intersecte une surface courbe, les réflexions sur la surface courbe des quatre rayons du tube de rayons sont déterminées à partir des lois de Snell-Descartes. Les angles d'incidence sont calculés à partir de la normale à la surface pour les quatre points d'intersections. Ces quatre rayons réfléchis forment alors un nouveau tube de rayons réfléchi. Le facteur de divergence peut être obtenu à partir de l'aire de la section transversale du tube de rayons réfléchi.

Pour les réflexions en tunnel courbe, les rayons d'un tube de rayons peuvent se croiser après réflexion, les rayons peuvent alors passer par des caustiques. Un saut de phase de 90 degrés est donc ajouté dans ce cas. Ainsi, il est important de déterminer la localisation des caustiques.

La méthode de *Wang* sera utilisée par la suite pour comparer nos différents résultats. Il est difficile de mettre en avant les avantages/inconvénients de la méthode étant donné le peu d'information en notre possession.

#### 2.6.2 Méthode de Didascalou

Dans [Didascalou00], [Didascalou01], une méthode basée sur un lancer de rayons alliée à l'utilisation d'une sphère de réception est présentée dans le cas d'une application en tunnel quelconque. La méthode considère une représentation analytique des surfaces courbes et la prise en

compte de la courbure est réalisée au niveau du calcul du champ. Une notion de normalisation des trajets est introduite. Le principe est de considérer qu'un seul front d'onde peut être représenté par plusieurs rayons, contrairement à l'utilisation classique qui consiste à représenter un front d'onde par un unique rayon. Le nombre de rayons représentant un même front d'onde doit être calculé et ce nombre est utilisé pour déterminer la contribution de chaque rayon au champ total.

#### 2.6.2.1 Détermination du nombre de rayons « multiples »

Afin de déterminer le nombre de rayons d'un même front d'onde qui atteint le récepteur, la notion de densité de rayons est utilisée. La densité de rayons représente le nombre de rayons par unité de surface. Ainsi, en plus d'une amplitude, d'une phase, d'une polarisation . . . chaque rayon transporte une information de densité de rayons. Si un rayon atteint la sphère de réception, le nombre théorique de rayons « multiples » atteignant la même sphère sera alors égal à la densité de rayons multipliée par l'aire de la sphère.

Ainsi, pour un nombre de rayons N lancés à l'émission, la densité de rayons  $n_d$ , à une distance  $r$  de l'émetteur, dans le cas d'une surface plane est égale à :

$$
n_d = \frac{N}{4\pi r^2} \tag{2.60}
$$

Si la surface n'est plus plane, la proportionnalité en  $\frac{1}{r^2}$  n'est plus valable. Le calcul est alors similaire au calcul du champ électrique après réflexion. La densité de rayon  $n_d$  est proportionnelle à la densité de radiation  $S$  qui est elle même proportionnelle à  $|\vec{E}|^2$ . Ainsi, la densité de rayons  $n_d$  à une distance  $\boldsymbol{r}$  de l'émetteur dans le cas d'une surface courbe peut s'écrire :

$$
n_d^r(r) = \left| \frac{\rho_1^r \rho_2^r}{(\rho_1^r + r)(\rho_2^r + r)} \right| n_d^i \tag{2.61}
$$

avec :

–  $n_d^i$  : la densité de rayons avant réflexion ;

 $\sim n_d^r(r)$  : la densité de rayons après réflexion à une distance  $r$  du point de réflexion ;

 $\rho^{r}_{1,2}$  : les rayons de courbure du front d'onde après réflexion.

Si un rayon atteint le récepteur, le nombre théorique global M de « multiples » rayons atteignant le récepteur est calculé à partir de la surface « visible » A du récepteur, normale à la direction de propagation :

$$
M = n_d A \tag{2.62}
$$

La détermination de A dépend du type de récepteur. Si on considère une sphère de réception, alors :

$$
A = \pi r_R^2 \tag{2.63}
$$

avec  $r_R$  le rayon de la sphère de réception.

### 2.6.2.2 Calcul du facteur de pondération

Lors du calcul du champ électrique après réflexion, un facteur de divergence faisant intervenir les rayons de courbure du front d'onde réfléchi est pris en compte. Le long du trajet, le facteur de divergence global  $T_D$  devient le produit de tous les facteurs :

$$
T_D = \prod_i \sqrt{\left| \frac{\rho_{1,i}^r \rho_{2,i}^r}{(\rho_{1,i}^r + r_i)(\rho_{2,i}^r + r_i)} \right|} \frac{1}{r_1}
$$
\n(2.64)

avec :

 $\rho_{1/2,i}^r$  : les rayons de courbure du tube de rayons après la ième réflexion ;

 $-r_i$ : la distance du point de réflexion i au suivant;

 $- r_1$ : la distance entre l'émetteur et le premier point de réflexion.

La relation entre le facteur de divergence global et la densité de rayons peut alors être établie :

$$
T_D = \sqrt{\frac{4\pi}{N} n_d} \tag{2.65}
$$

Le calcul de la puissance reçue P donne :

$$
P = T_P^2 \frac{4\pi}{N} n_d \tag{2.66}
$$

avec  $T_P$  le facteur de propagation qui inclut les pertes dues aux interactions (réflexion, transmission . . . ) ainsi que la directivité des antennes.

Si M rayons appartiennent au même front d'onde, alors le calcul de la puissance devient :

$$
P = M^2 T_P^2 \frac{4\pi}{N} n_d X_F^2 \tag{2.67}
$$

avec  $X_F$  le facteur de pondération.

Afin de respecter le résultat de l'équation (2.66), on trouve alors :

$$
X_F = \frac{1}{n_d A} \tag{2.68}
$$

Ainsi, chaque rayon intercepté au niveau du récepteur est multiplié par ce facteur de pondération afin d'obtenir des résultats valides.

## 2.6.2.3 Prérequis de la méthode

La méthode de Didascalou nécessite un très grand nombre de rayons lancés à l'émission et une distribution homogène de ces rayons dans l'espace. En effet, le nombre théorique  $M$  de rayons « multiples », représentant le nombre de rayons d'un même front d'onde est un nombre réel. Or, dans la réalité, le nombre de rayons « multiples » est un entier. Par conséquent, pour minimiser l'erreur introduite par le passage d'un réel à un entier, un nombre important de rayons doit être lancé à l'émission (de l'ordre de 20 millions). Le second prérequis vient directement de la relation (2.62) qui est uniquement valable dans le cas d'une distribution homogène des rayons.

Une méthode de Monte Carlo [Hammersley64] est ici utilisée pour obtenir une distribution homogène.

Pour résumer, la méthode de *Didascalou* permet de traiter la propagation en tunnels quelconques. Elle s'appuie sur un lancer de rayons, une représentation analytique des surfaces courbes et une normalisation des rayons. Cette méthode nécessite un très grand nombre de rayons ce qui en fait son principal inconvénient.

# 2.7 Conclusion

Dans ce chapitre, nous avons présenté les différentes méthodes permettant de modéliser la propagation en tunnel.

Les méthodes rigoureuses se décomposent entre les méthodes analytiques et les méthodes numériques. Les premières ont l'avantage de fournir une solution exacte mais sont uniquement applicables dans des cas très spécifiques qui rendent leur utilisation limitée dans le cadre de ce travail. Les méthodes numériques nécessitent une discrétisation de l'environnement de l'ordre de  $\frac{\lambda}{10}$ , ce qui est inapplicable pour des dimensions types de tunnels de métro à quelques GHz.

La théorie modale permet d'obtenir des solutions en tunnel en déterminant l'ensemble des modes hybrides se propageant dans le guide d'ondes surdimensionné constitué par le tunnel. Cependant, des solutions existent pour des configurations canoniques uniquement, à savoir le tunnel rectangulaire rectiligne infini et le tunnel circulaire rectiligne infini.

Enfin, nous avons vu que les méthodes asymptotiques permettent une grande diversité au niveau de la représentation de l'environnement. Il est possible de modéliser un environnement relativement complexe, pour l'instant avec des surfaces planes uniquement. Elles représentent le meilleur compromis entre précision et temps de calcul.

Nous avons présenté dans la dernière partie des méthodes existantes fondées sur des modèles à rayons. Une présentation de la méthode de Wang est réalisée. Ses résultats seront confrontés par la suite aux résultats obtenus avec notre méthode. La méthode de Didascalou s'appuie sur une méthode asymptotique et nécessite un très grand nombre de rayons lancés à l'émission (de l'ordre de 20 millions) ce qui entraîne des temps de calcul très importants et rend son utilisation difficile.

Ainsi, après avoir présenté les méthodes de propagation en tunnel existantes, nous présentons dans le chapitre suivant le module spécifique dédié aux environnements de type tunnel développé dans le cadre de cette thèse. Il s'appuie sur un lancer de rayons, une représentation analytique des surfaces courbes et une optimisation des trajets reçus.

# Conception d'un modèle de propagation en tunnel quelconque

# Sommaire

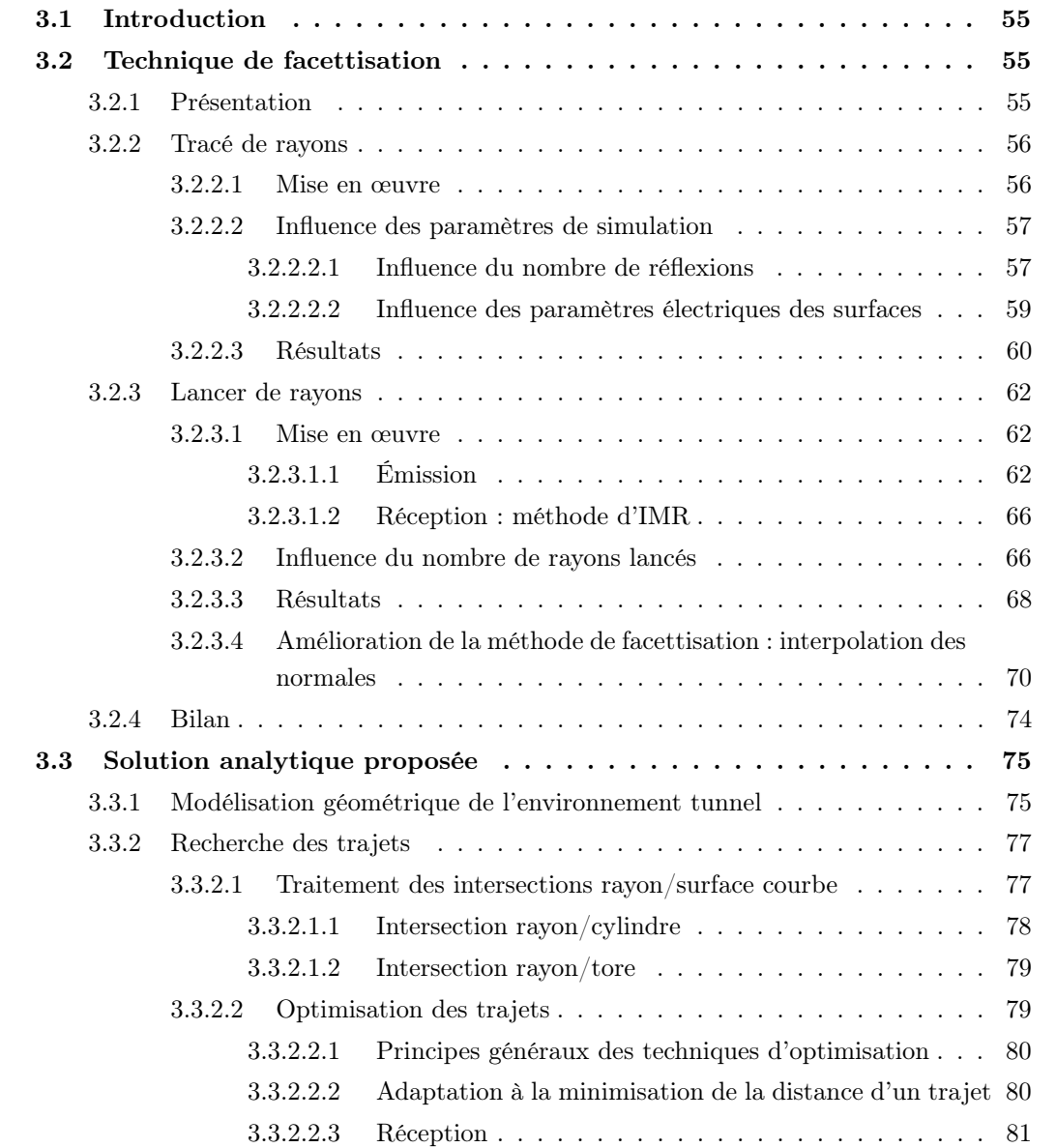

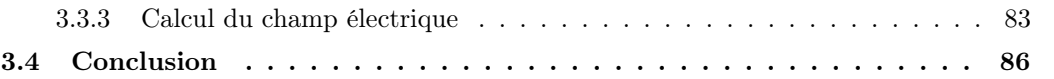

# 3.1 Introduction

Dans le chapitre précédent, nous avons présenté les grandes familles de méthodes permettant de modéliser la propagation en tunnel. Après avoir montré les limites des autres méthodes, nous avons retenu les méthodes asymptotiques pour notre étude.

Ce chapitre décrit l'approche que nous avons suivie pendant la thèse. Il constitue le cœur de nos travaux de recherche. Dans la section 3.2, nous proposons dans un premier temps une méthode de facettisation des surfaces courbes appliquée respectivement au tracé de rayons ou au lancer de rayons dont nous avons amélioré les performances grâce à la mise en œuvre d'une technique issue de la Synthèse d'Images. Dans un deuxième temps, dans la section 3.3, nous nous sommes focalisés sur les solutions fondées sur le lancer de rayons pour lesquelles nous avons proposé de considérer une représentation analytique des surfaces courbes. Nous développons une méthode d'optimisation des trajets reçus assurant une meilleure précision des résultats en termes de trajectoires des rayons reçus.

# 3.2 Technique de facettisation

# 3.2.1 Présentation

Le but de la thèse est de développer un modèle de propagation en tunnels courbes et/ou de section non droite, présentant des surfaces courbes. Nous avons montré dans le chapitre 2 que les techniques de tracé de rayons et de lancer de rayons ne peuvent pas être appliquées directement dans ce cas. Une première approche du problème consiste alors à discrétiser les surfaces courbes en de multiples surfaces planes, étape que nous nommerons à présent « facettisation ». Cette technique a déjà été utilisée dans [Baranowski98], [Chen96], [Torres99] mais ces articles donnent peu de précision quant à la technique de facettisation et au nombre de facettes utilisés. La facettisation est illustrée figure 3.1.

La technique de facettisation est tout d'abord testée avec le tracé de rayons. Nous avons ensuite implémenté et testé un lancer de rayons dans cet environnement facettisé.

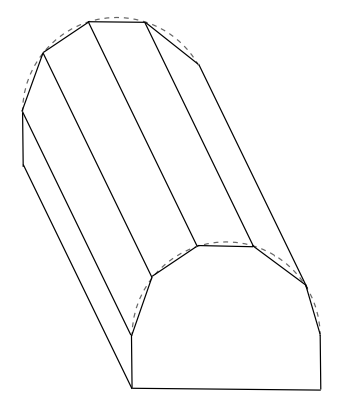

Figure 3.1 – Technique de facettisation
Dans cette étude, nous analysons notamment l'influence du nombre de facettes utilisé pour approximer la courbure. Les simulations ont été réalisées à 1 GHz dans un tunnel rectiligne de section voûtée afin de comparer avec des résultats de la littérature dans la même configuration [Wang06]. Seul le phénomène de réflexion est pris en compte dans les simulations. En effet, il représente le phénomène dominant en tunnel rectiligne vide.

Tout d'abord, pour valider le cas simple du tunnel rectangulaire rectiligne, nous présentons sur la figure 3.2 (a) les résultats obtenus en tracé de rayons à 1 GHz comparés aux résultats du tunnel A de Wang [Wang06]. Un décalage entre nos résultats et ceux de Wang est observé. Pour superposer nos résultats au mieux, nous présentons sur la figure 3.2 (b) les mêmes résultats avec l'ajout d'un décalage de 6 dB. Cette fois, les résultats sont très semblables. Nous ne savons pas quelle est l'origine de ce décalage. Néanmoins, dans la suite de cette section, nous présenterons donc l'ensemble des résultats de simulations avec un décalage de 6 dB afin de pouvoir les comparer avec ceux de Wang.

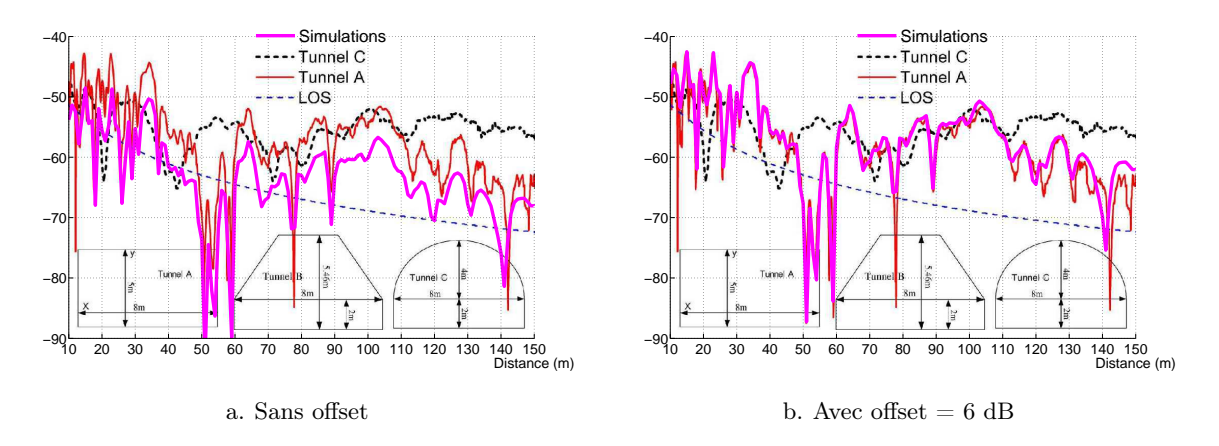

Figure 3.2 – Résultats de simulations à 1 GHz en tracé de rayons en tunnel rectangulaire rectiligne comparés à ceux de Wang [Wang06]

#### 3.2.2 Tracé de rayons

## 3.2.2.1 Mise en œuvre

Nous testons tout d'abord la technique de facettisation combinée au tracé de rayons, technique déjà développée dans l'outil RaPSor. La configuration de simulations est illustrée figure 3.3. Le tunnel considéré est un tunnel bi-voie, rectiligne de section voûtée. L'émetteur est situé au centre de la voûte, à une hauteur de 4,5 mètres. Le récepteur est au milieu d'une des deux voies, à une hauteur de 1,5 mètre et se déplace le long de l'axe longitudinal du tunnel. Cette configuration a été choisie afin d'éviter les effets de symétrie [Chen96].

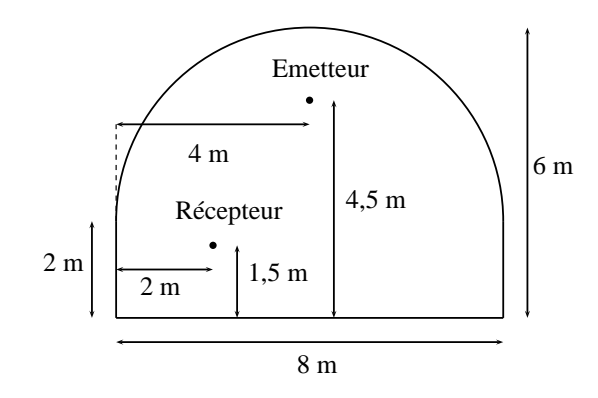

Figure 3.3 – Configuration de simulations en tunnel voûté rectiligne

#### 3.2.2.2 Influence des paramètres de simulation

Avant d'effectuer les simulations, nous présentons dans cette partie une étude paramétrique permettant de mettre en avant l'influence de certains paramètres utilisés dans les simulations. Nous allons étudier ici l'influence du nombre maximal de réflexions et des paramètres électriques des surfaces de l'environnement : la permittivité relative  $\varepsilon_r$  et la conductivité électrique  $\sigma$ .

## 3.2.2.2.1 Influence du nombre de réflexions

Afin de tester la convergence des résultats en fonction du nombre de réflexions et de déterminer à partir de combien de réflexions les trajets supplémentaires n'ont plus d'influence sur le calcul de la puissance totale reçue, nous avons réalisé des simulations en tunnel rectangulaire rectiligne sur 500 mètres avec la technique du tracé de rayons. Il s'agit alors de réaliser un compromis entre la précision des résultats et le temps de calcul.

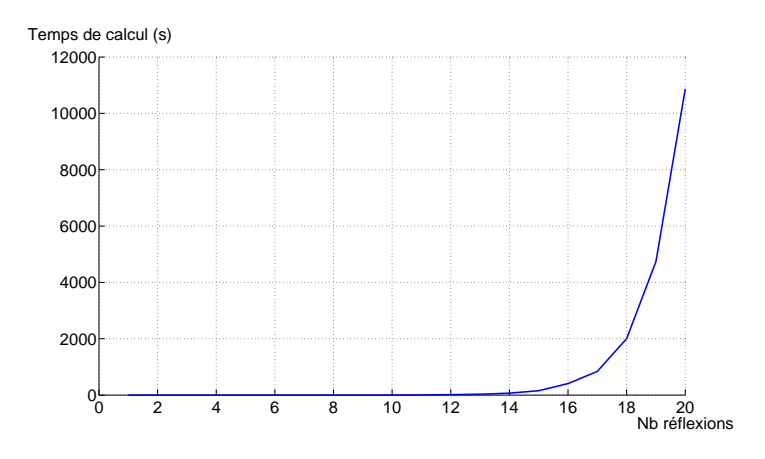

Figure 3.4 – Temps de calcul (en secondes) en fonction du nombre de réflexions

Nous présentons sur la figure 3.4 le temps de calcul de la simulation en fonction du nombre de réflexions maximal autorisé. La figure montre l'impact important du nombre de réflexions

sur le temps de calcul. Une forte augmentation du temps de calcul est observé à partir de 14 réflexions. Il est alors important de considérer un nombre de réflexions entrainant un temps de calcul raisonnable.

Afin de déterminer un optimum entre le nombre de réflexions et le temps de calcul, nous présentons différents résultats concernant l'erreur liée au nombre de réflexions considéré. L'erreur représente ici la différence entre le niveau de champ électrique calculé avec n réflexions et n-1 réflexions.

La figure 3.5 présente la fonction cumulative de cette erreur. Il peut être observé notamment qu'entre 9 et 10 réflexions (courbe en vert), 85 % des résultats ont une erreur inférieure à 1 dB. Entre 4 et 5 réflexions (courbe en bleu), 50 % des résultats ont une erreur inférieure à 1 dB et entre 14 et 15 réflexions (courbe en jaune), 100 % des résultats ont une erreur inférieure à 1 dB.

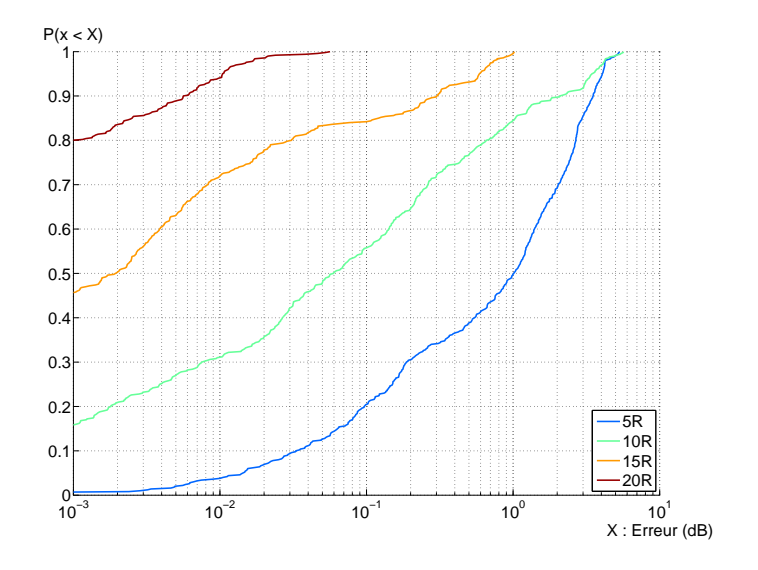

Figure 3.5 – Fonctions cumulatives de l'erreur (en dB) en fonction du nombre de réflexions

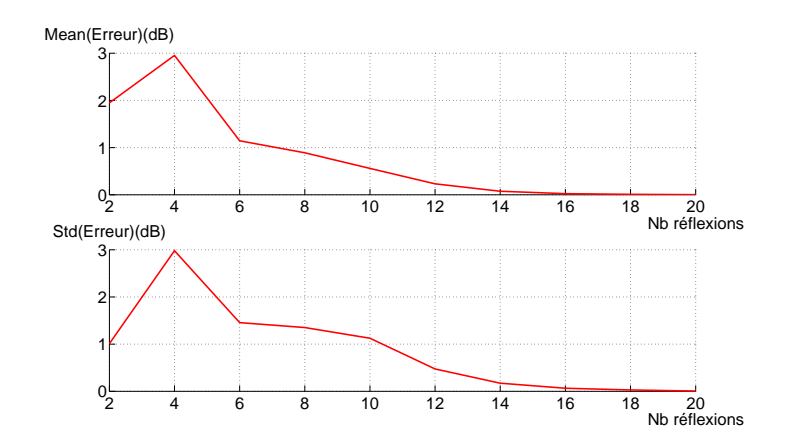

Figure 3.6 – Moyenne et écart-type (en dB) de l'erreur en fonction du nombre de réflexions

La figure 3.6 présente la moyenne et l'écart-type de l'erreur en fonction du nombre de réflexions maximal. Pour 10 réflexions, la moyenne de l'erreur est proche de 0,5 dB et l'écart-type proche de 1 dB. À 15 réflexions, ces données sont de l'ordre de 0,5 dB. Pour 5 réflexions, la moyenne et l'écart-type de l'erreur sont proches de 2 dB.

L'ensemble des résultats montre que la précision augmente en considérant un nombre de réflexions important. Cependant, pour un nombre de réflexions maximal fixé à 10, 85 % des résultats ont une erreur inférieure à 1 dB, la moyenne de l'erreur est proche de 0,5 dB et l'écart-type proche de 1 dB ; tout ceci pour un temps de simulations égal à 3,5 secondes. Pour 15 réflexions, les résultats sont meilleurs mais le temps de simulation est dans ce cas égal à 2,5 minutes, soit un temps de calcul 50 fois plus important.

Un nombre maximal de 10 réflexions semble être un compromis intéressant afin d'obtenir des résultats suffisamment précis pour le calcul du champ électrique pour un temps de calcul raisonnable.

#### 3.2.2.2.2 Influence des paramètres électriques des surfaces

L'influence de la permittivité relative  $\varepsilon_r$  et de la conductivité électrique  $\sigma$  des surfaces mises en jeu est étudiée ici. Nous réalisons les simulations toujours en tunnel rectangulaire rectiligne à l'aide d'un tracé de rayons. Nous avons fait varier les valeurs de ces paramètres électriques en considérant les paramètres électriques de différents types de béton qui ont été caractérisés dans [Filali06]. Les valeurs des paramètres électriques sont données dans le tableau 3.1.

La figure 3.7 présente le rapport de la puissance reçue  $(P_r)$  sur la puissance émise  $(P_t)$  en fonction de la distance émetteur/récepteur sur l'axe longitudinal du tunnel, pour les trois types de bétons considérés.

| Type de béton $\epsilon_r(F.m^{-1})$ | $\sigma(S.m^{-1})$ |
|--------------------------------------|--------------------|
| Béton A                              | 0.05               |
| Béton B                              | 0.04               |
| Béton C                              | 0.03               |

Tableau 3.1 – Valeurs de paramètres électriques de plusieurs bétons à 1 GHz

On observe que les résultats sont très similaires quel que soit le type de béton utilisé. Nous prendrons arbitrairement pour la suite des simulations une valeur  $\varepsilon_r = 5$  et une valeur de  $\sigma = 0.04 \text{ S} \cdot m^{-1}$  à 1 GHz, soit le béton B (valeurs moyennes des propriétés électriques).

Cette étude de paramètres a été réalisée dans le cas particulier d'un tunnel rectangulaire rectiligne avec une technique de tracé de rayons car il représente une configuration simple. Cependant, les conclusions présentées restent valables pour l'ensemble des configurations de

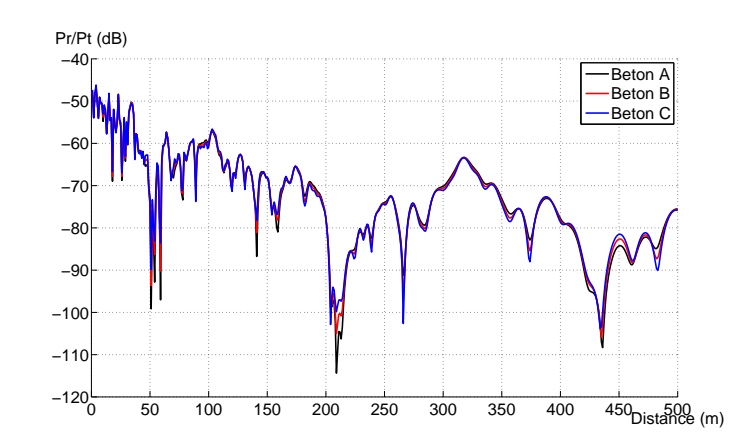

Figure 3.7 – Influence des paramètres électriques des différents bétons

simulations qui vont être présentées selon différentes méthodes à rayons. En effet, quelle que soit la méthode utilisée, le but est de trouver les trajets existants au sens de l'Optique Géométrique. Nous avons montré ici qu'un nombre maximal de 10 réflexions permet d'obtenir suffisamment de trajets pour un calcul de champ correct tout en gardant un temps de calcul raisonnable (en utilisant les caractéristiques électriques du béton B). Cette conclusion est valable dans le cas du lancer de rayons dans une autre configuration.

## 3.2.2.3 Résultats

La figure 3.8 illustre les résultats obtenus avec la facettisation alliée à la technique de tracé de rayons comparés aux résultats du tunnel C (tunnel voûté) de Wang [Wang06] issus d'un lancer de faisceaux et considérés ici comme référence. Nous présentons le rapport de la puissance reçue  $(P_r)$  sur la puissance émise  $(P_t)$  en fonction de la distance entre l'émetteur et le récepteur le long de l'axe longitudinal du tunnel. Les résultats sont présentés jusqu'à une distance de 150 mètres afin de comparer avec les résultats de Wang [Wang06]. Toutefois, pour l'analyse des résultats, afin de nous placer dans un cadre opérationnel, les simulations sont réalisées sur une distance allant jusqu'à 500 mètres de l'émetteur. Cette distance correspond à la distance possible entre deux points d'accès radio. Les puissances sont calculées tous les mètres, ce qui permet d'obtenir des temps de simulation raisonnables tout en fournissant des données assez précises pour l'étude réalisée.

Les différentes courbes de la figure 3.8 (a) représentent les résultats obtenus respectivement pour 3, 10, 50 et 100 facettes pour approximer la voûte. Ces résultats montrent que le nombre de facettes a un impact important sur le niveau de signal reçu.

Sur la figure 3.8 (b), nous donnons les résultats de simulations à 100 facettes comparés à ceux du tunnel C de Wang. La comparaison met en évidence une différence importante. En effet, un écart d'environ 5 à 8 dB est observé entre nos résultats et ceux de Wang.

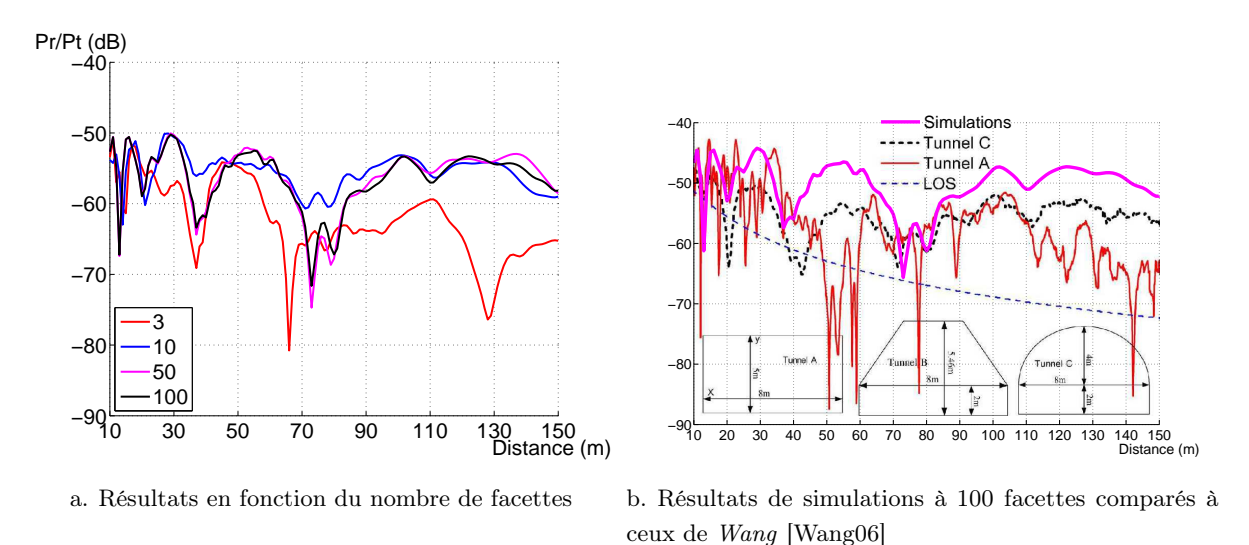

Figure 3.8 – Résultats de simulation à 1 GHz en tracé de rayons comparés à ceux de Wang [Wang06]

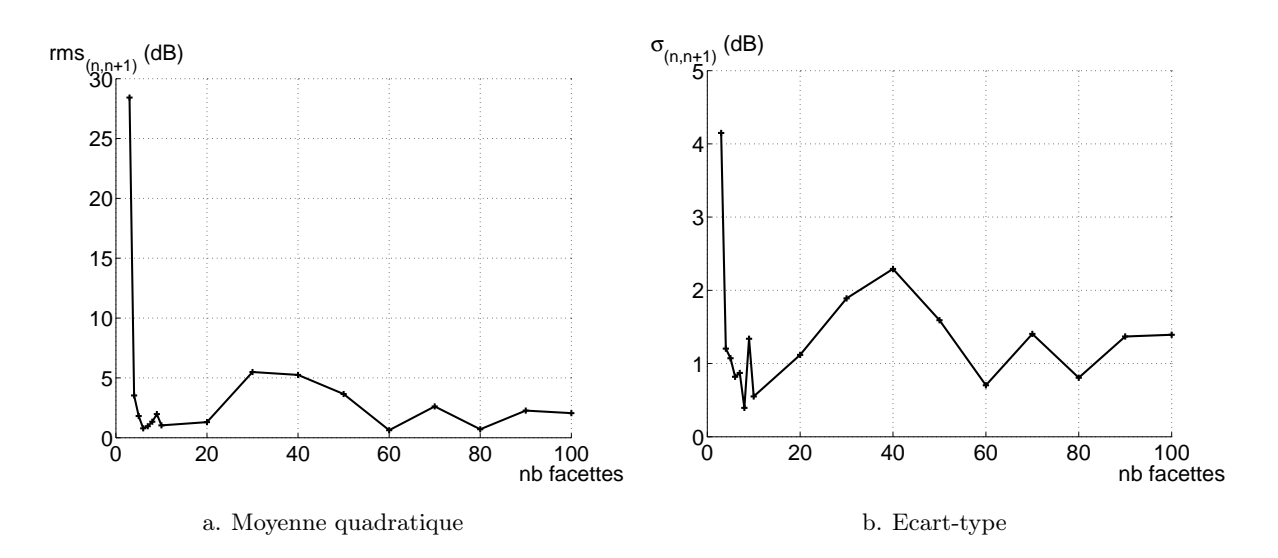

Figure 3.9 – Statistiques de la différence de puissance entre n et n+1 facettes en fonction du nombre de facettes - Tracé de rayons

Au regard de ces premières observations, une méthode d'analyse des résultats, présentée maintenant, a été mise en place afin d'étudier plus précisément l'impact du nombre de facettes sur le niveau de signal. Pour cela, les statistiques de la différence entre le niveau de signal obtenu pour *n* facettes et  $n+1$  facettes sont étudiées. Cette méthode permet d'analyser la possible convergence des résultats et de comparer la vitesse de convergence entre les différentes techniques de simulation (tracé de rayons et lancer de rayons présenté section 3.2.3).

La première étape consiste à lisser le signal en calculant une moyenne sur une fenêtre glissante afin de retirer les variations rapides. La largeur de la fenêtre est fixée à 40  $\lambda$  sur les 50 premiers mètres et 100  $\lambda$  sur le reste [Liénard98],  $\lambda$  représentant la longueur d'onde.

| Nombres de facettes | Temps de calcul                 |
|---------------------|---------------------------------|
| 3                   | 7 sec                           |
| 10                  | $28 \text{ sec}$                |
| 30                  | $13 \text{ min } 8 \text{ sec}$ |
| 50                  | 1 h 31 min 36 sec               |
| 80                  | $10h31$ min 1 sec               |
| 100                 | $1$ jour $2 h 53 min 41 sec$    |

Tableau 3.2 – Temps de calcul en tracé de rayons en fonction du nombre de facettes

La moyenne quadratique et l'écart-type (en dB) de la différence entre les niveaux de signaux reçus pour  $n \in \mathbb{R}$  facettes sont alors calculés pour analyser le comportement en fonction de l'augmentation du nombre de facettes.

Les figures 3.9 (a) et (b) mettent en avant un comportement imprévisible lorsque le nombre de facettes augmente. La puissance reçue ne converge pas avec le nombre de facettes. De plus, nous avons vu que les résultats sont différents de ceux de Wang. Cela peut être expliqué par le fait que chaque ajout de facette implique de nouveaux trajets. Pour un très grand nombre de facettes, des doublons de trajets sont pris en compte dans le calcul de la puissance ce qui entraîne une sur-estimation de la puissance totale reçue. De plus, l'augmentation du nombre de facettes a un impact important sur le temps de calcul du tracé de rayons, comme illustré table 3.2. Le temps de calcul passe de 7 secondes pour 3 facettes à plus d'une journée pour 100 facettes. Cela ne permet pas de vérifier le comportement des résultats pour un grand nombre de facettes.

Nous avons analysé l'association de la facettisation au tracé de rayons et montré ses limites, nous testons dans la partie suivante l'association de la facettisation avec un lancer de rayons.

#### 3.2.3 Lancer de rayons

Nous étudions dans cette partie les résultats obtenus avec l'utilisation de la facettisation associée à un lancer de rayons. Nous présentons dans un premier temps les détails de la mise en œuvre de l'émission et de la réception des rayons.

#### 3.2.3.1 Mise en œuvre

## 3.2.3.1.1 Émission

Nous n'avons pas de connaissance a priori de directions de départ à privilégier. L'objectif est donc de réaliser une distribution spatiale homogène des rayons lancés à l'émission. Comme présenté dans la section 2.5.2.2, il est mathématiquement impossible de générer une distribution uniforme sur tout le stéradian de manière déterministe. Par contre, comme nous l'avons déjà signalé, cette homogénéité peut être obtenue à l'aide d'une méthode stochastique de Monte Carlo.

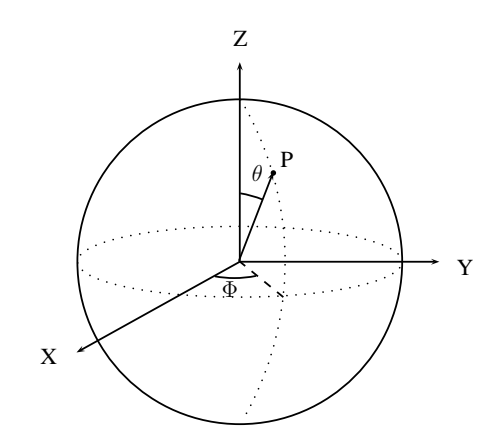

Figure 3.10 – Représentation des angles  $\Phi$  et  $\theta$  sur une sphère

L'idée consiste à générer, dans tout l'espace, des directions aléatoires ayant chacune la même probabilité. Les notations sont illustrées figure 3.10. Ainsi, étant donné que l'angle solide est égal à 4π, la probabilité de direction d'un rayon est la suivante :

$$
p_{\Omega} = \frac{1}{4\pi} \tag{3.1}
$$

L'angle solide différentiel est donné par :

$$
d\Omega = sin\theta d\theta d\phi \tag{3.2}
$$

avec  $0 \leq \phi \leq 2\pi$  et  $0 \leq \theta \leq \pi$ .

On en déduit la fonction de densité de probabilité suivante :

$$
p_{\theta,\phi}(\theta,\phi) = \frac{\sin\theta}{4\pi} \tag{3.3}
$$

Les fonctions de densité de probabilité de chaque coordonnée sont alors :

$$
p_{\theta}(\theta) = \int_0^{2\pi} p_{\theta,\phi}(\theta,\phi) d\phi = \frac{\sin\theta}{2}
$$
 (3.4)

$$
p_{\phi}(\phi) = \int_0^{\pi} p_{\theta,\phi}(\theta,\phi) d\theta = \frac{1}{2\pi}
$$
 (3.5)

qui sont mutuellement indépendantes. Les variables  $\theta$  et  $\phi$  respectant (3.4) et (3.5) peuvent alors être générées à partir de deux variables aléatoires  $\alpha$  et  $\beta$  indépendantes et uniformément réparties sur [0,1] par :

$$
\theta = \arccos(1 - 2\alpha) \tag{3.6}
$$

$$
\phi = 2\pi\beta \tag{3.7}
$$

Dans la méthode de Monte Carlo, il est parfois intéressant d'utiliser d'autres types de séquences, autres que les séquences aléatoires ( $\alpha$  et  $\beta$ ), qui permettront d'obtenir une meilleure homogénéité. Les séquences quasi-aléatoires permettent une très bonne équidistribution dans un espace de dimension donnée. Elles sont caractérisées comme des séquences à faible discrépance, où la discrépance est une mesure de l'écart existant entre une situation de référence, généralement l'uniformité parfaite, et une configuration donnée.

La première séquence quasi-aléatoire qui a été développée est la séquence de Van der Corput [derCorput35]. Elle est construite par inversion d'une représentation en base n d'une séquence de nombres entiers naturels. À titre d'exemple, une séquence binaire de Van der Corput peut s'écrire :

$$
\frac{1}{2}, \frac{1}{4}, \frac{3}{4}, \frac{1}{8}, \frac{5}{8}, \frac{3}{8}, \frac{7}{8} \dots
$$
\n(3.8)

Les séquences de *Halton* [Halton60] sont une généralisation des séquences unidimensionnelles de Van der Corput. Elles sont utilisées pour générer des points uniformément répartis dans l'espace et sont construites à partir de nombres premiers.

Les séquences de *Hammersley* [Hammersley63] peuvent être de dimension  $n \geq 2$ . La première séquence a la forme  $\frac{j}{N}$  pour *j* allant de 1 à N, N étant la longueur de la séquence. Les autres séquences sont calculées à partir de séquences unidimensionnelles de Van der Corput utilisant comme base des nombres premiers successifs.

Les séquences de Sobol [Sobol67] et Faure [Faure93] sont comme les séquences de Halton. Elles utilisent une unique base et un réarrangement des éléments de la séquence. La différence principale réside dans la construction multi-dimensionnelle des séquences. Les séquences de Sobol et Faure changent de dimension par une permutation des valeurs quasi-aléatoires.

Nous allons présenter une comparaison de ces techniques afin de déterminer celle qui sera utilisée dans ce travail. La figure 3.11 illustre les directions de départ tracées sur une sphère pour un nombre de rayons (donc de directions) égal à 512. Ce nombre permet d'obtenir une bonne lisibilité des résultats. Le cas d'une séquence aléatoire est comparée à deux cas de séquences quasi-aléatoires : Hammersley et Halton. Une uniformité des directions est clairement observée pour les séquences quasi-aléatoires par rapport à la séquence aléatoire, et ce pour un faible nombre de points considéré (512) par rapport au nombre utilisé en simulations (de l'ordre d'un million).

Afin de déterminer objectivement quelle séquence permet de répartir de manière la plus uniforme les rayons à l'émission, nous avons calculé la distribution, pour l'ensemble des rayons, de l'angle de chaque rayon avec son plus proche voisin. La séquence la plus uniforme sera celle qui fournira le pic le plus important pour une valeur d'angle donnée dans son histogramme. La figure 3.12 illustre les histogrammes obtenus avec 512 rayons, pour une séquence aléatoire et deux types de séquences quasi-aléatoires : Halton et Hammersley.

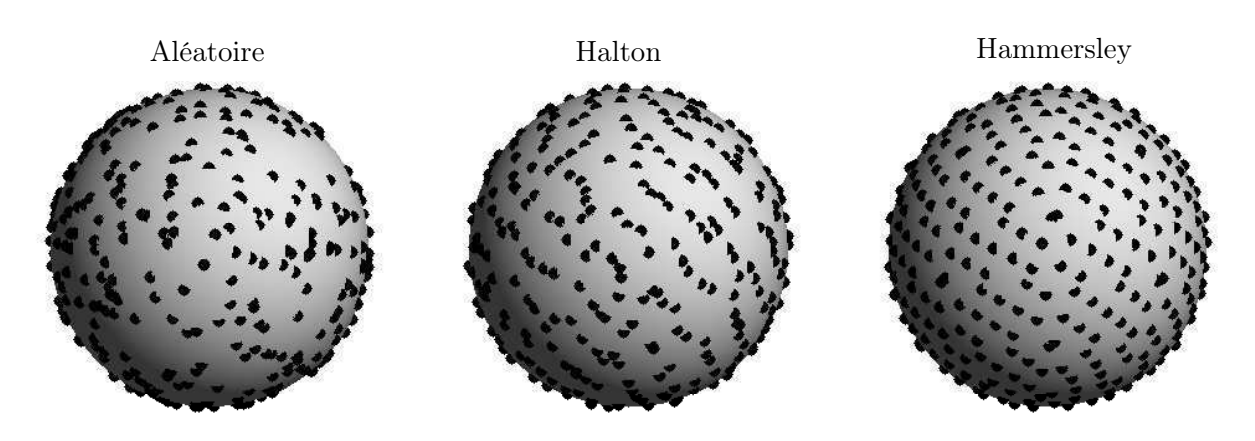

Figure 3.11 – Illustration de la répartition des séquences quasi-aléatoires de Halton et Hammersley par rapport à une séquence aléatoire

L'histogramme montre que les séquences de Hammersley donnent clairement le résultat le plus uniforme. La majorité des rayons est séparée d'un même angle de ses rayons voisins. Viennent ensuite les séquences de Halton avec un pic plus faible mais également important. Les séquences aléatoires montrent ici leurs limites puisque l'histogramme présente plusieurs pics à plusieurs valeurs d'angles, ce qui se traduit par des « paquets » de rayons à l'émission. Pour la suite de la thèse, ce sont donc les séquences de Hammersley qui seront utilisées.

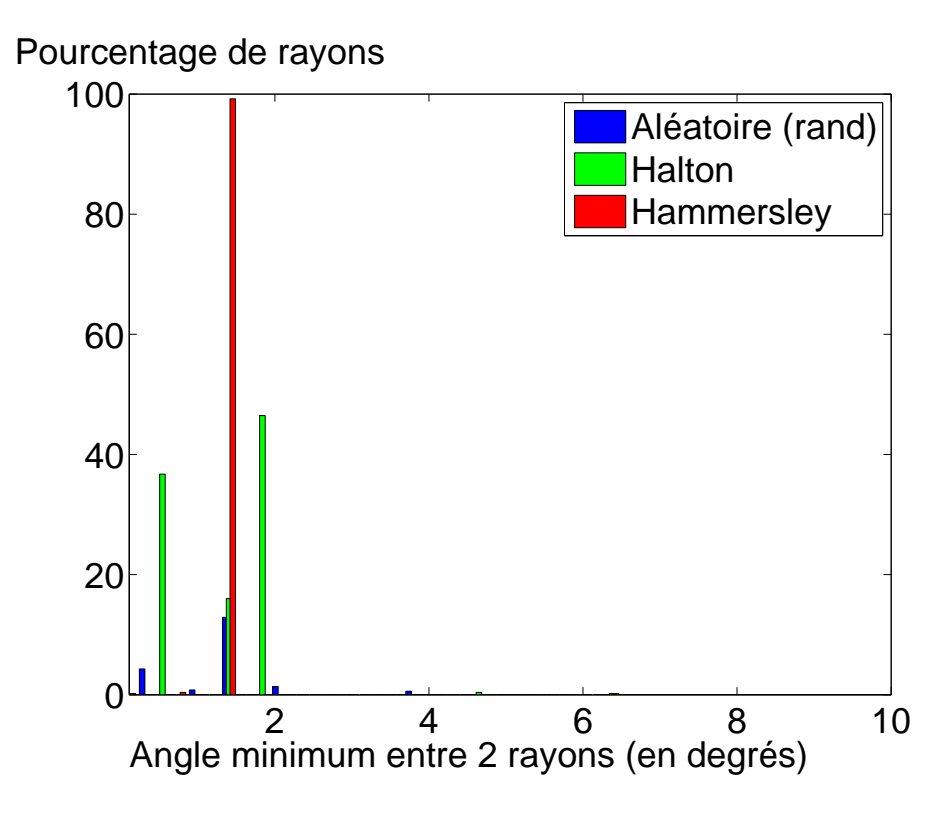

Figure 3.12 – Histogramme des angles minimum entre deux rayons lancés à l'émission

#### 3.2.3.1.2 Réception : méthode d'IMR

La technique du lancer de rayons nécessite l'utilisation d'une sphère de réception afin de déterminer les rayons atteignant le récepteur. Comme présenté dans la section 2.5.2.2, la taille de la sphère de réception dépend de la longueur du trajet et du pas de l'angle entre les rayons émis. Cependant, la sphère de réception retient trop de rayons. En effet, des « rayons multiples », qui représentent un unique rayon existant au sens de l'Optique Géométrique, sont présents, comme illustré figure 3.13. Il est alors indispensable d'ajouter une méthode dite d'Identification des Rayons Multiples (IMR - Identification of Multiple Rays). La technique que nous avons développée, dont le principe a été présenté par Didascalou, consiste à appliquer les trois critères successifs suivants :

- 1. le nombre de réflexions : si deux rayons ont subi le même nombre de réflexions alors examination du deuxième critère ;
- 2. la longueur du trajet : les longueurs (ou temps de propagation) des deux rayons sont comparées. Si leur différence est inférieure à un seuil préalablement fixé, évaluation du dernier critère ;
- 3. l'angle d'émission : les angles d'émission des deux rayons sont comparés. Si l'angle formé par ceux-ci est inférieur à un seuil prédéfini, alors les deux rayons sont considérés multiples, un seul est retenu.

Si le premier critère est non ambigu, les deux suivants nécessitent la spécification de seuils qui doivent être fixés de manière adéquate. Après avoir réalisé des tests avec le simulateur, le seuil de différence de distance des rayons a été fixé à un mètre, quelle que soit la fréquence utilisée. Pour le troisième critère, le seuil de différence de marche angulaire entre deux rayons lancés à l'émission est fixé à 2,5 degrés.

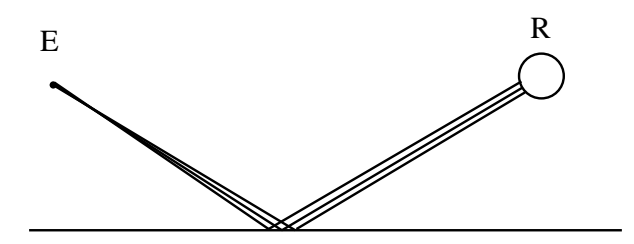

Figure 3.13 – Illustration des rayons multiples avec sphère de réception

#### 3.2.3.2 Influence du nombre de rayons lancés

Une étude similaire à l'étude sur le nombre de réflexions a été réalisée afin de déterminer le nombre de rayons à prendre en compte pour le lancer de rayons. En effet, il est important de déterminer un nombre de rayons suffisamment important pour avoir des résultats corrects mais pas trop important pour garder des temps de simulation raisonnables. Cette fois, l'erreur

représente la différence entre les résultats obtenus en lancer de rayons avec optimisation de Levenberg-Marquardt et IMR (méthode que nous avons développée et qui sera détaillée dans la suite), et ceux obtenus en tracé de rayons, que nous prenons comme référence dans ce cas. Les simulations ont également été réalisées en tunnel rectangulaire rectiligne sur 500 mètres. Cette configuration représente un cas simple qui restera valide quelle que soit la section transversale du tunnel et pour des courbures raisonnables. Du fait de l'utilisation des séquences quasi-aléatoires de Hammersley, le nombre de rayons représente une puissance de 2. Nous avons fait varier ce nombre de  $2^{17}$  rayons (environ 100000) à  $2^{23}$  rayons (environ 8 millions).

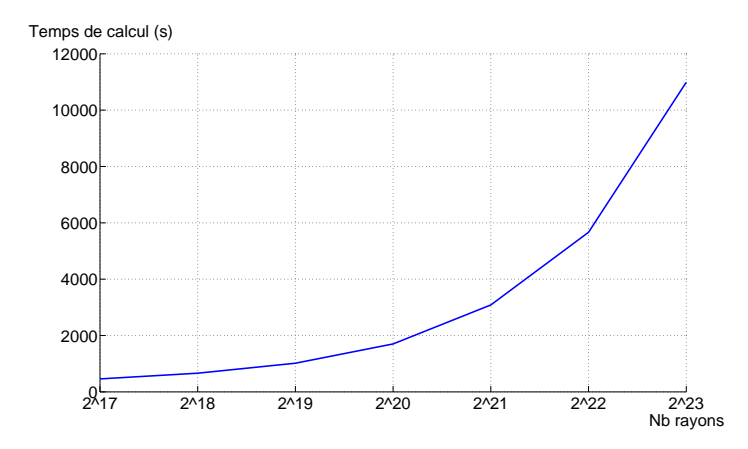

Figure 3.14 – Temps de calcul (en secondes) en fonction du nombre de rayons

Sur la figure 3.14, nous avons tracé le temps de calcul de la simulation en fonction du nombre de rayons lancés. Il peut être observé que pour un nombre de rayons égal à 2 <sup>17</sup>, le temps de calcul est inférieur à 10 minutes, pour  $2^{20}$ , ce temps de calcul est proche de 30 minutes. Enfin, pour 2 <sup>23</sup>, il dépasse les 3 heures.

La figure 3.15 présente la fonction cumulative de cette erreur. Il est observé que 50 % des résultats ont une erreur inférieure à 10 dB pour  $2^{17}$  rayons lancés (courbe en vert), 7 dB pour  $2^{20}$  rayons lancés (courbe en bleu) et 4 dB pour  $2^{23}$  rayons lancés (courbe en jaune).

Enfin, la figure 3.16 trace la moyenne et l'écart-type de l'erreur en fonction du nombre de rayons lancés. La moyenne et l'écart type de l'erreur sont respectivement proches de 4 et 5 dB pour  $2^{17}$  rayons, 3 et 4 dB pour  $2^{20}$  et 1 et 2 dB pour  $2^{23}$ .

À partir de l'ensemble des résultats présentés, nous pouvons conclure que plus le nombre de rayons est important, plus les résultats en termes de niveau de puissance sont précis. Une fois encore le temps de calcul est un paramètre important à prendre en compte pour le choix du nombre de rayons pour les simulations.

La figure 3.14 montre que ce temps de calcul varie ici de 7 minutes (459 s) à 3 heures (10989 s). Pour un nombre de rayons de  $2^{20}$ , le temps de calcul est inférieur à 30 minutes.

Nous avons donc décidé pour la suite de ce travail de prendre en compte 2 <sup>20</sup> rayons pour les simulations en lancer de rayons, ce qui permet d'obtenir un bon compromis entre le temps de calcul et la précision des résultats.

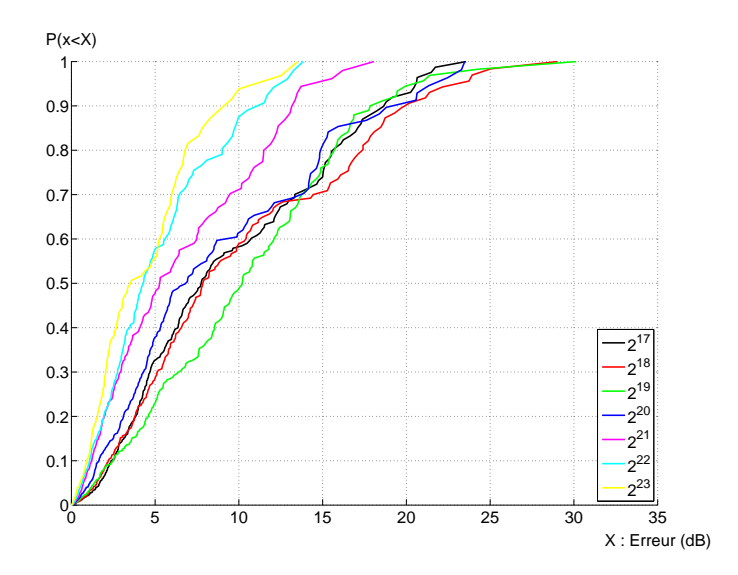

Figure 3.15 – Fonctions cumulatives de l'erreur (en dB) en fonction du nombre de rayons

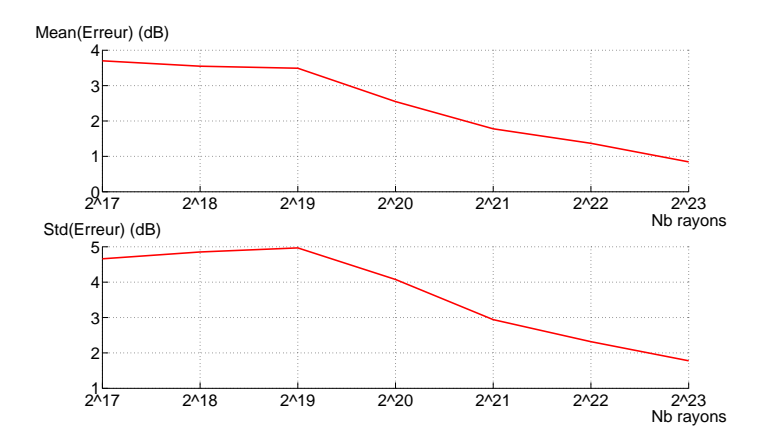

Figure 3.16 – Moyenne et écart-type (en dB) de l'erreur en fonction du nombre de rayons

#### 3.2.3.3 Résultats

Nous avons présenté et paramétré le lancer de rayons qui a été développé. Nous allons désormais étudier l'influence du nombre de facettes en utilisant la combinaison de la facettisation allié à ce lancer de rayons dans la configuration de la figure 3.3.

La figure 3.17 (a) illustre les résultats obtenus avec le lancer de rayons combiné à l'algorithme d'IMR. Nous traçons le rapport de la puissance reçue  $(P_r)$  sur la puissance émise  $(P_t)$  en fonction de la distance entre l'émetteur et le récepteur le long de l'axe longitudinal du tunnel pour 3, 10, 100 et 200 facettes.

La figure 3.17 (b) compare les résultats de simulations à 200 facettes à ceux du tunnel C de Wang [Wang06], les résultats sont assez proches. Une allure globale similaire est observée et les évanouissements se situent aux mêmes endroits. Notons que la simplicité de l'algorithme de lancer de rayons permet d'augmenter le nombre de facettes sans pénaliser les temps de calcul, comme illustré sur le tableau 3.3. En effet, alors que pour le tracé de rayons, l'utilisation de 100 facettes entraine des temps de calcul de plus d'une journée, dans le cas du lancer de rayons, le temps de calcul ne dépasse pas 2 minutes.

Une convergence des résultats vers un même niveau de signal est observée lorsque le nombre de facettes augmente. Nous confirmons cette observation en appliquant la méthode d'analyse statistique détaillée dans la section 3.2.2. Les résultats sont présentés sur les figures 3.18 (a) et (b). La moyenne quadratique de l'erreur sur le niveau de puissance calculée avec  $n$  et  $n+1$  facettes tend vers  $\theta$  et l'écart-type décroît avec le nombre de facettes ce qui reflète une convergence des résultats avec l'augmentation du nombre de facettes. Cependant, un nombre de facettes optimal pour approximer la voûte est difficile à déterminer.

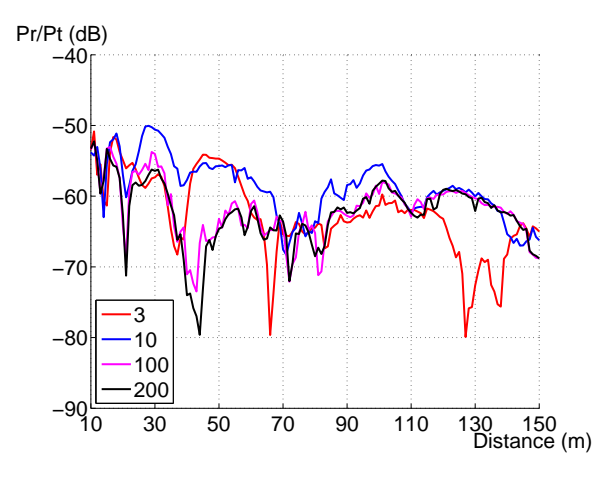

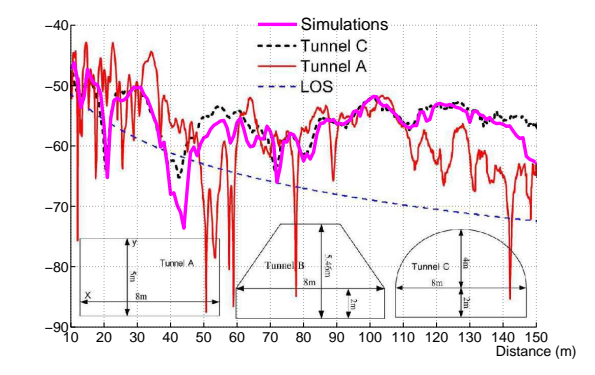

a. Résultats en fonction du nombre de facettes

b. Résultats de simulations à 200 facettes comparés à ceux de Wang [Wang06]

Figure 3.17 – Résultats de simulation à 1 GHz en lancer de rayons comparés à ceux de Wang [Wang06]

| Nombres de facettes | Temps de calcul                 |
|---------------------|---------------------------------|
| 3                   | $57 \text{ sec}$                |
| 10                  | $1 \text{ min } 1 \text{ sec}$  |
| 50                  | $1 \text{ min } 11 \text{ sec}$ |
| 100                 | $1 \text{ min } 21 \text{ sec}$ |
| 150                 | $1 \text{ min } 24 \text{ sec}$ |
|                     | $1 \text{ min } 29 \text{ sec}$ |

Tableau 3.3 – Temps de calcul en lancer de rayons en fonction du nombre de facettes

Il faut souligner que la facettisation de la section voûtée conduit à des erreurs sur les normales aux surfaces dans le calcul des points de réflexion. En effet, quel que soit le point de

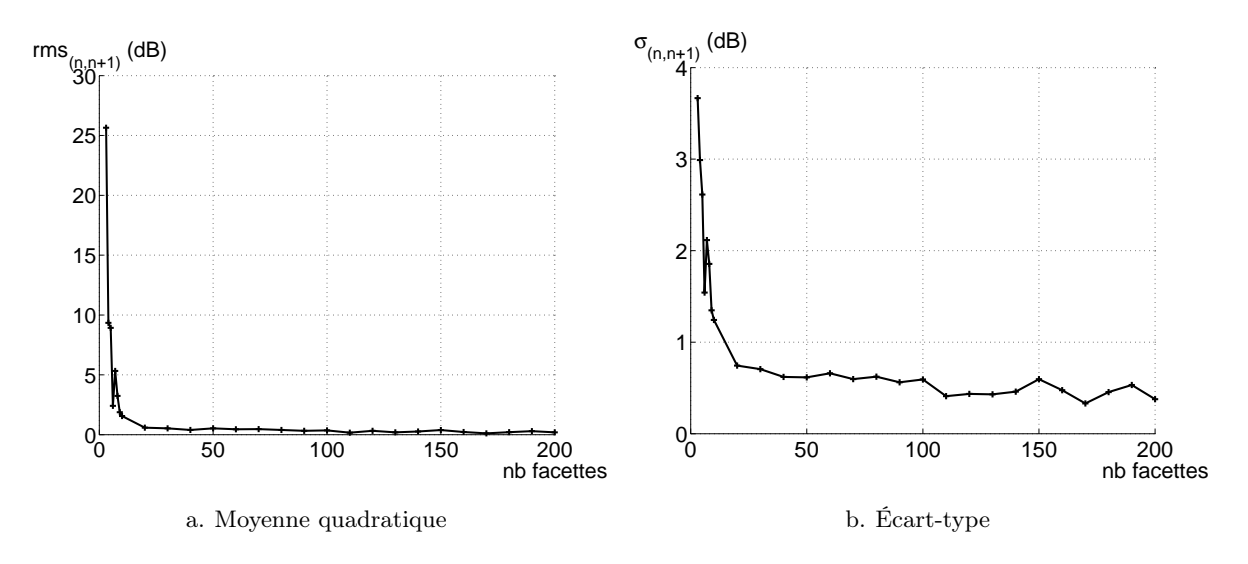

Figure 3.18 – Statistiques de la différence de puissance entre n et n+1 facettes en fonction du nombre de facettes - Lancer de rayons

réflexion, la normale à la surface correspondante est systématiquement la normale de la facette. La figure 3.19 (a) montre que si la normale de la facette est considérée, le rayon n'est pas reçu, alors qu'en réalité, en considérant la normale à la surface courbe, le rayon aurait été intercepté à la réception. Inversement, l'utilisation des facettes conduit à considérer la réception de mauvais trajets, comme illustré figure 3.19 (b). Il convient donc d'améliorer la méthode. Nous présentons l'amélioration proposée dans la section suivante.

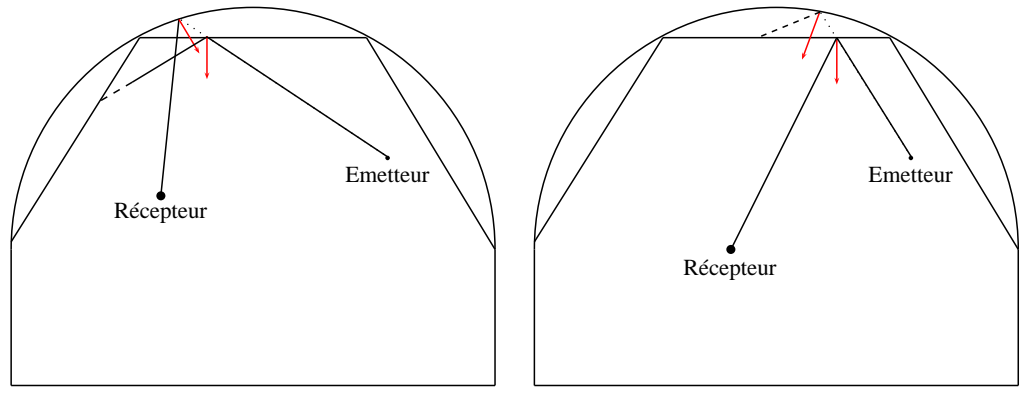

a. Trajet correct non reçu

b. Trajet incorrect reçu

Figure 3.19 – Illustration de l'erreur sur les normales par l'utilisation de la facettisation

#### 3.2.3.4 Amélioration de la méthode de facettisation : interpolation des normales

Nous présentons ici une méthode permettant de minimiser les erreurs introduites par la prise en compte des normales aux facettes par une estimation de la normale à la surface courbe au point de réflexion. Cette partie a été présentée dans [Masson09b] et [Masson10]. La méthode consiste en une interpolation linéaire des normales des facettes, comme dans l'algorithme de Phong [Glassner94], très utilisé dans le domaine de la Synthèse d'Images.

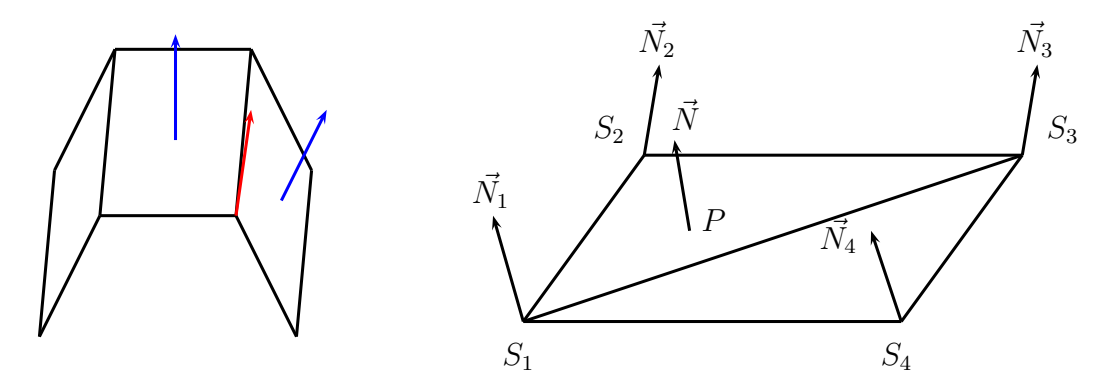

Figure 3.20 – Technique d'interpolation des normales des facettes

L'interpolation considère les coordonnées barycentriques du point de réflexion P dans un triangle, comme illustré figure 3.20, dans le triangle  $S_1S_2S_3$ . Le principe s'appuie sur un calcul préliminaire, pour chaque facette, de la normale des quatre sommets de la facette. La normale d'un sommet est fixée comme étant la moyenne des deux normales des facettes adjacentes, si l'angle entre les facettes n'est pas trop important. Alors, pour un point de réflexion donné P d'une facette F, les normales des sommets sont interpolées, ce qui donne une bonne estimation de la normale en P, comme illustré figure 3.20.

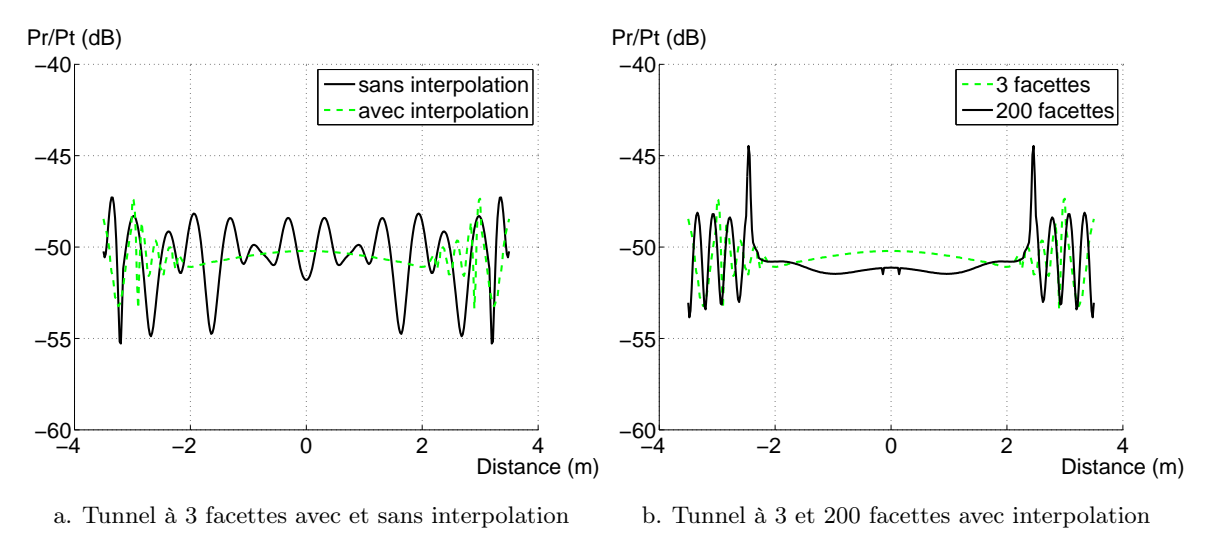

Figure 3.21 – Impact de l'interpolation dans la section transversale

Les figures 3.21 (a) et (b) présentent l'impact de l'interpolation dans une section transversale du tunnel. Les résultats en lancer de rayons (avec sphère de réception et IMR) obtenus dans le tunnel précédent approximé par 3 et 200 facettes sont présentés. Le récepteur se déplace le long de la section transversale de -3,5 mètres à +3,5 mètres du milieu de la section, à 5 mètres de l'émetteur.

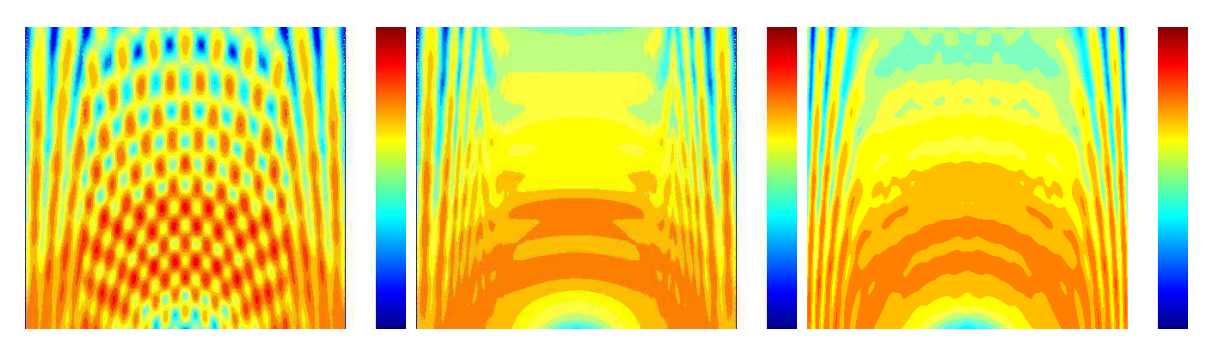

a. 3 facettes sans interpolation b. 3 facettes avec interpolation c. 200 facettes avec interpolation

Figure 3.22 – Distribution du niveau de puissance sur un plan horizontal  $(\mathcal{S}m\times\mathcal{S}m)$  à une hauteur de 2,5 mètres

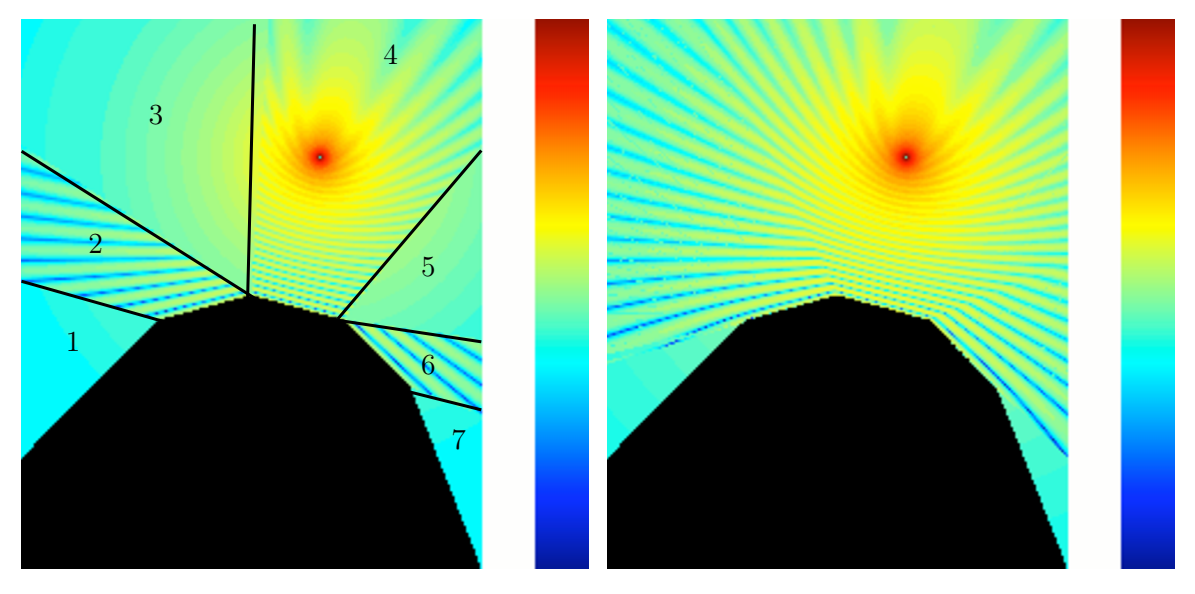

a. sans interpolation b. avec interpolation

Figure 3.23 – Distribution du niveau de puissance dans la section transversale du tunnel

La figure 3.21 (a) montre une grande différence entre les résultats obtenus avec et sans interpolation dans le tunnel à 3 facettes. La figure 3.21 (b), quant à elle, montre un comportement très similaire des résultats avec interpolation quel que soit le nombre de facettes (ici 3 et 200).

Nous présentons ensuite sur les figures 3.22 (a), (b) et (c) les distributions des niveaux de puissance sur un plan horizontal à une hauteur de 2,5 mètres dans le tunnel à 3 facettes, avec et sans interpolation, et dans le tunnel à 200 facettes avec interpolation.

Des différences importantes sont clairement observées avec et sans interpolation pour 3 facettes. Des discontinuités du niveau de signal sont observées pour la configuration sans interpolation et confirment ce qui a été observé sur la figure 3.21 (a). En revanche, la comparaison des distributions des niveaux de puissance pour un tunnel à 3 et 200 facettes avec interpolation (figures 3.22 (b) et (c)) montre une similitude des résultats. On peut donc en déduire que la

technique d'interpolation permet d'atténuer les discontinuités de la distribution des niveaux de puissance, causées par la facettisation.

Afin de confirmer l'intérêt de la technique d'interpolation des normales, nous avons tracé sur la figure 3.23 (a) et (b) les distributions des niveaux de puissance dans la section transversale du tunnel précédent avec 6 facettes. L'émetteur et le récepteur sont cette fois situés à l'extérieur du tunnel. Cette configuration a été choisie afin de mettre en avant des zones d'ombres qui pourraient apparaitre du fait de l'utilisation de la facettisation, phénomène qui devrait être atténué grâce à l'interpolation. Les résultats montrent que l'absence d'interpolation conduit à des secteurs angulaires dans lesquels il n'y a pas de réflexion, zones 1, 3, 5 et 7 de la figure 3.23 (a). Dans le cas de la voûte réelle, il y a bien réflexion dans tout l'espace. Le problème est en partie résolu lorsque l'interpolation est ajoutée, comme le montre la figure 3.23 (b). Il reste néanmoins une légère discontinuité aux frontières de ces secteurs angulaires qui est due au déphasage des trajets d'un côté et de l'autre, en raison de l'erreur sur l'amplitude et la phase du champ calculé.

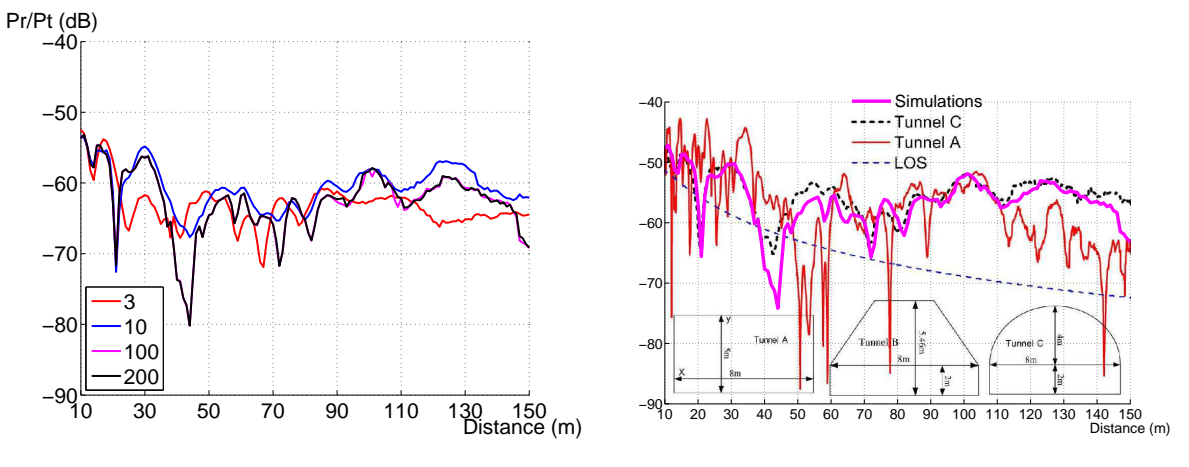

a. Résultats en fonction du nombre de facettes

b. Résultats de simulations à 200 facettes comparés à ceux de Wang [Wang06]

Figure 3.24 – Résultats de simulation à 1 GHz en lancer de rayons combiné à l'interpolation comparés à ceux de Wang [Wang06]

Ainsi, après avoir mis en avant les avantages de l'ajout de la technique d'interpolation, nous présentons les résultats obtenus à l'aide de la facettisation combinée au lancer de rayons et à la technique d'interpolation. Les résultats sont illustrés sur la figure 3.24. Nous traçons le rapport de la puissance reçue  $(P_r)$  sur la puissance émise  $(P_t)$  en fonction de la distance entre l'émetteur et le récepteur le long de l'axe longitudinal du tunnel, et du nombre de facettes, en utilisant le lancer de rayons combiné à l'algorithme d'IMR et l'interpolation des normales des facettes. Les résultats sont comparés au tunnel C de *Wang* [Wang06]. Les résultats sont une fois encore proches de ceux de Wang.

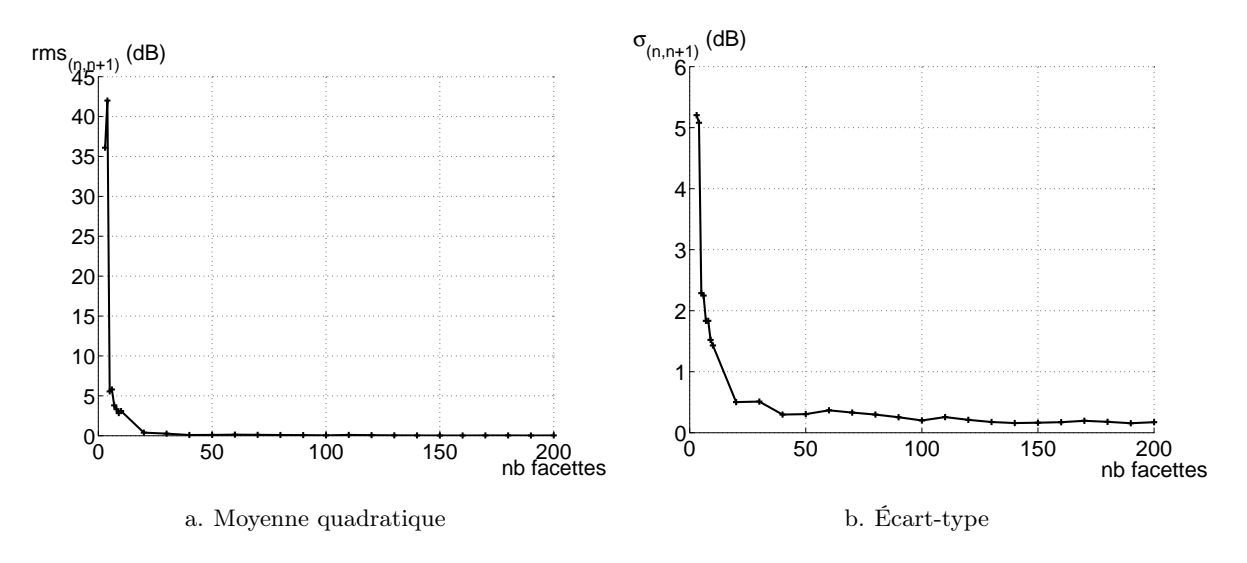

Figure 3.25 – Statistiques de la différence de puissance entre n et n+1 facettes en fonction du nombre  $de$  facettes - Lancer de rayons + interpolation

Nous appliquons ensuite la procédure détaillée à la section 3.2.2.3 pour analyser la convergence des résultats donnés sur les figures 3.25 (a) et (b). Il apparait que la moyenne quadratique tend plus rapidement vers 0 et l'écart-type décroît rapidement. Une convergence claire et rapide est observée en utilisant le lancer de rayons combiné à l'interpolation, en fonction de l'augmentation du nombre de facettes. Une fois encore, le nombre de facettes optimal pour représenter la surface courbe reste néanmoins difficile à déterminer.

## 3.2.4 Bilan

La facettisation alliée au tracé de rayons ne permet pas d'obtenir de convergence des résultats ni de déterminer un nombre de facettes optimal pour représenter la courbure du tunnel. Les résultats présentés sont éloignés de ceux de la littérature obtenus à l'aide d'un lancer de faisceaux et d'une représentation analytique des surfaces courbes [Wang06]. En effet, l'utilisation d'un grand nombre de facettes conduit à l'ajout de trajets non physiques, ce qui fausse le niveau de champ calculé, d'autant plus que celui-ci ne tient pas compte de la courbure de la surface.

La méthode de facettisation alliée à un lancer de rayons et à la technique d'interpolation des normales conduit à des résultats intéressants. Une convergence du niveau de puissance reçue est observée en fonction de l'augmentation du nombre de facettes. De plus, les résultats sont assez proches de ceux de Wang [Wang06]. Néanmoins, il reste difficile de déterminer un nombre de facettes optimal pour représenter la section voûtée du tunnel.

Ainsi, cette méthode reste limitée pour différentes raisons. Tout d'abord, il est impossible de déterminer un nombre optimal de facettes pour représenter la voûte. Il a été observé que les résultats convergent pour un grand nombre de facettes (lancer de rayons). Néanmoins, la facettisation a été testée dans une configuration particulière et cette technique est difficilement applicable au cas des tunnels de section longitudinale courbe, puisque l'application de la facettisation dans ce cas amènerait notamment à prendre en compte la diffraction. De plus, la technique d'IMR utilisée avec le lancer de rayons permet de détecter deux rayons identiques au sens de l'Optique Géométrique mais élimine l'un des deux sans discernement. Le rayon conservé peut alors être éloigné du « trajet réel ». Enfin, le champ calculé se base sur un facteur de divergence erroné, ne prenant pas en compte la courbure des surfaces.

Pour ces raisons, nous présentons dans la section 3.3 la méthode originale que nous proposons qui se fonde sur un lancer de rayons associé à une représentation analytique des surfaces courbes.

## 3.3 Solution analytique proposée

Dans une première partie, nous présentons la modélisation géométrique de l'environnement tunnel courbe de section non rectangulaire. Nous détaillons ensuite la technique développée pour la recherche des trajets, l'intersection avec les surfaces courbes ainsi que les optimisations apportées. Enfin, nous présentons la méthode de calcul du champ, qui diffère du cas des surfaces planes.

#### 3.3.1 Modélisation géométrique de l'environnement tunnel

La technique de facettisation s'appuie sur l'utilisation de surfaces planes, déjà implémentée dans le noyau de RaPSor. La méthode que nous souhaitons développer nécessite une représentation analytique des surfaces courbes.

En effet, la simulation de la propagation des ondes radioélectriques en environnement tunnel est très différente du cas outdoor ou indoor, pour lequel RaPSor a été développé. Une des grandes différences concerne la géométrie de l'environnement. Alors que dans les environnements « classiques » on ne trouve que des surfaces planes et des arêtes droites, la géométrie des tunnels peut être beaucoup plus variée avec des sections transversales circulaires ou des sections longitudinales courbes. Il est alors indispensable d'ajouter de nouveaux éléments géométriques dans RaPSor.

L'instance « Primitive » est une interface générale qui permet d'ajouter n'importe quel type de géométrie. Quatre types de tunnels sont traités : le tunnel rectangulaire rectiligne, le tunnel circulaire rectiligne, le tunnel rectangulaire courbe et le tunnel circulaire courbe, comme illustré figure 3.26.

Le module développé (appelé par la suite « plugin ») permet également l'ajout d'un sol et/ou d'un plafond en plus de ces géométries de base.

Il est aussi possible de concaténer différentes sections longitudinales (de même section transversale). Ainsi, la « classe Tunnel » est définie par une forme générale (rectangulaire ou circulaire), une position et une direction de départ, des paramètres électriques ( $\varepsilon_r$ ,  $\sigma$ ) et enfin la liste des sections.

Deux classes sont alors définies, le « tunnel rectangulaire » et le « tunnel circulaire ». Chacune d'elles possède deux types de section longitudinale, rectiligne ou circulaire. Une section est

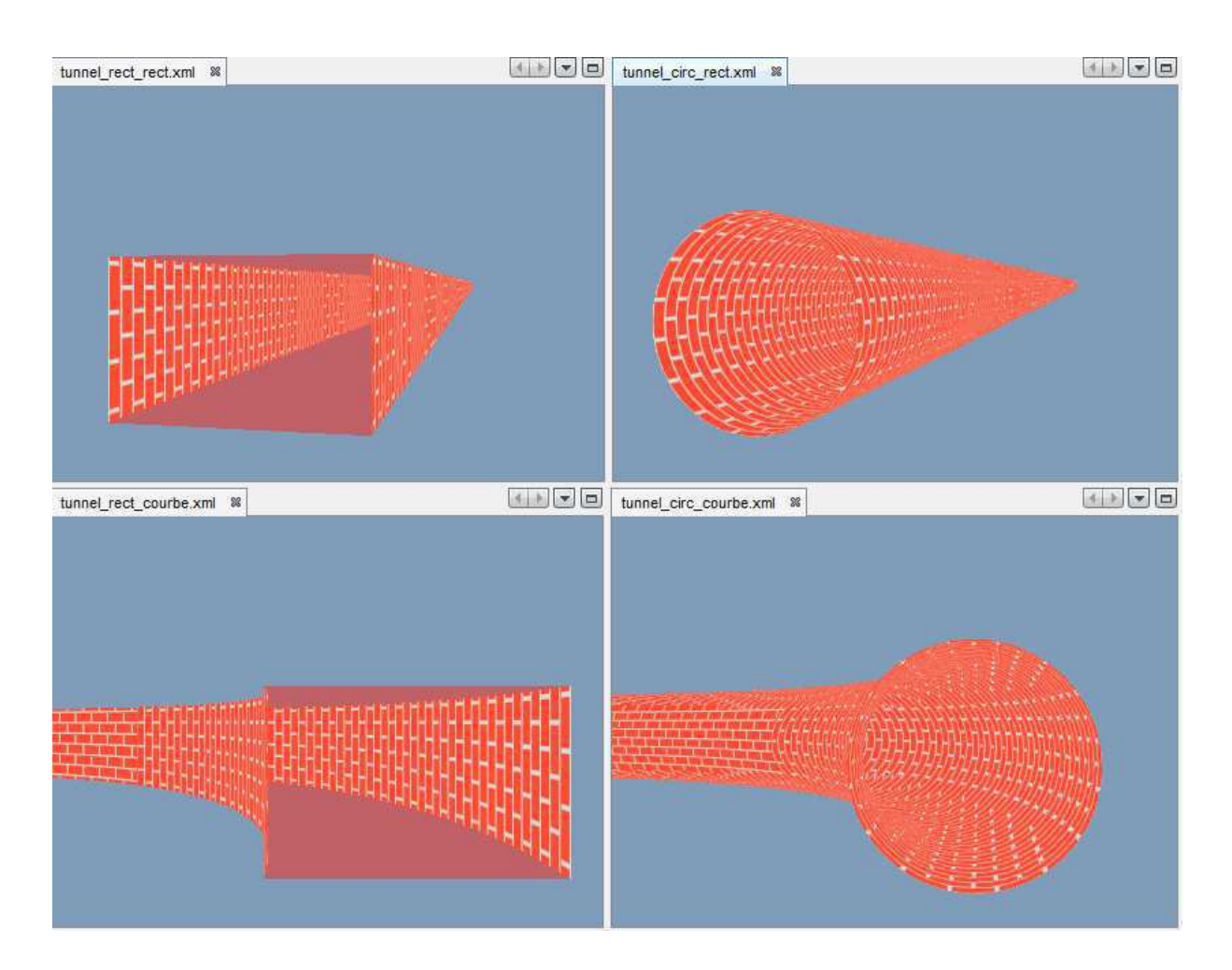

Figure 3.26 – Types de tunnels gérés par le plugin

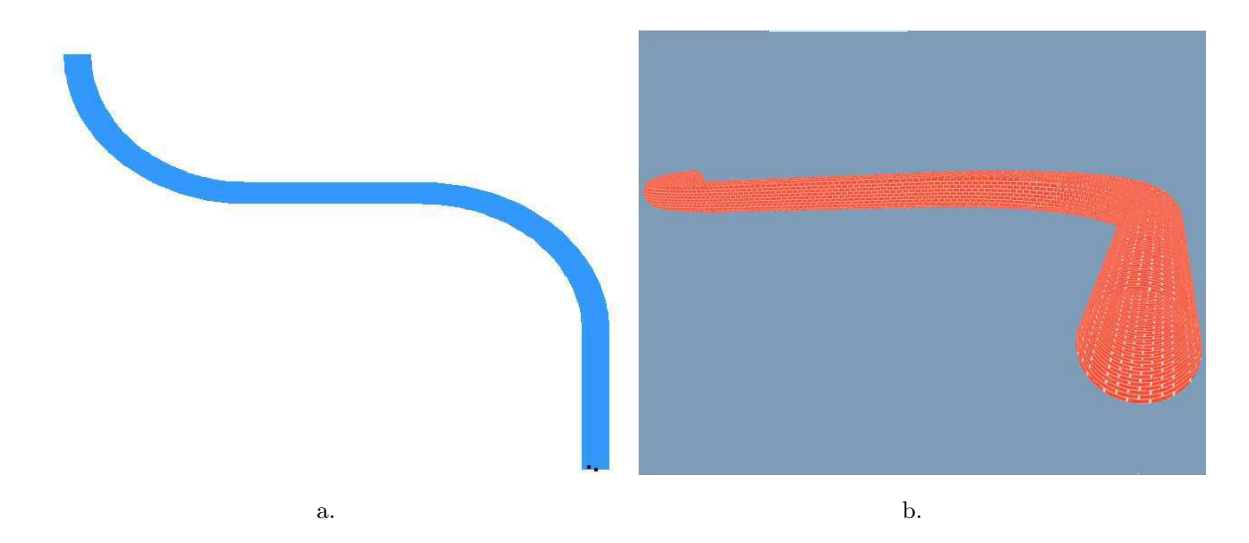

Figure 3.27 – Illustration de la concaténation de sections longitudinales de même section transversale

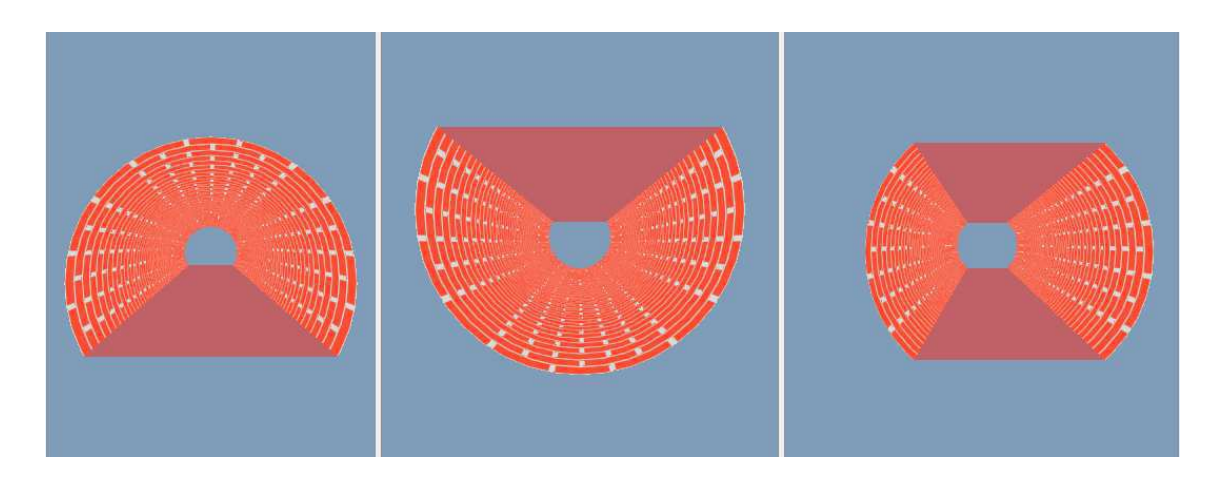

Figure 3.28 – Illustration de l'ajout d'un sol et/ou d'un plafond

constituée d'une ou plusieurs primitives qui constituent sa géométrie. Les plafond et sol de toutes les sections ainsi que les murs du tunnel rectangulaire rectiligne sont constitués de Face, classe déjà définie dans RaPSor. Les murs du tunnel rectangulaire courbe sont constitués de parties de cylindres verticaux. Le tunnel circulaire rectiligne est constitué d'un cylindre horizontal. Enfin, le tunnel circulaire courbe est constitué d'un tore. Nous verrons dans la suite les détails des calculs d'intersection entre un rayon et ces différentes surfaces, qui représente un élément important.

Les éléments du tunnel sont alors définis dans un fichier de scène, donné en annexe B.

Les figures 3.27 et 3.28 illustrent les diverses possibilités qu'offre le plugin. La figure 3.27 illustre la possibilité de concaténation d'une succession de sections longitudinales de même section transversale. La figure 3.28 illustre la possibilité d'ajout d'un sol et/ou d'un plafond dans le cas du tunnel de section circulaire (rectiligne ou courbe).

#### 3.3.2 Recherche des trajets

La méthode développée s'appuie sur une technique de lancer de rayons classique alliée à une sphère de réception adaptative [Seidl94]. Dans cette partie, nous présentons la méthode originale développée pendant la thèse.

#### 3.3.2.1 Traitement des intersections rayon/surface courbe

Deux surfaces principales sont traitées : le cylindre et le tore. Notons que cette étape a représenté une partie importante du travail de développement de la méthode. Après avoir représenté l'environnement géométrique, il est important d'arriver à déterminer l'intersection entre un rayon donné et n'importe quelle surface de la scène considérée.

#### 3.3.2.1.1 Intersection rayon/cylindre

Le cas des tunnels circulaires rectilignes et rectangulaires courbes met en jeu la présence de cylindres ou parties de cylindres horizontaux ou verticaux, comme illustré figure 3.26.

L'équation du rayon est la suivante :

$$
x = dep_x + t * dir_x
$$
  
\n
$$
y = dep_y + t * dir_y
$$
  
\n
$$
z = dep_z + t * dir_z
$$
\n(3.9)

avec  $(dep_x, dep_y,dep_z)$  les coordonnées de l'origine du rayon;  $dir_x, dir_y, dir_z)$ , les coordonnées du vecteur directeur du rayon (vecteur normalisé).

L'équation d'un cylindre dans la configuration de la figure 3.29 est la suivante :

$$
x^2 + z^2 = r_c^2 \tag{3.10}
$$

avec  $r_c$  le rayon du cylindre.

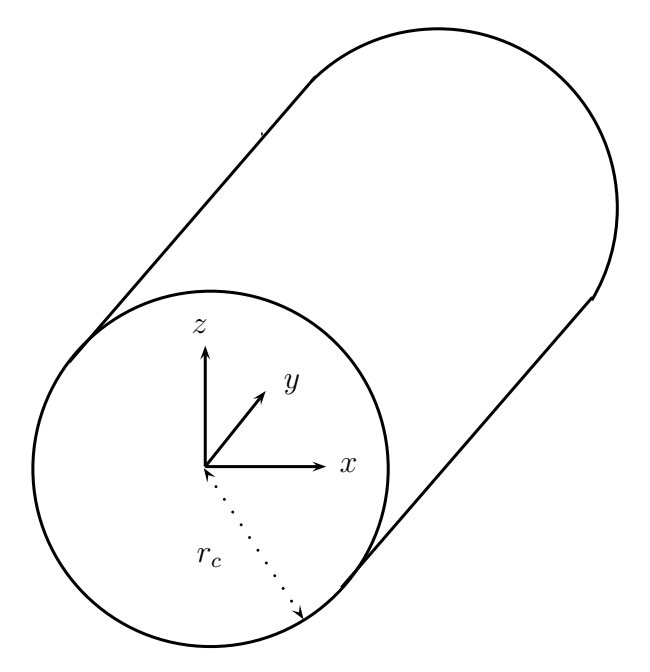

Figure 3.29 – Configuration dans le cas d'un cylindre

Il reste alors à prendre en compte la rotation éventuelle du cylindre par rapport au repère. L'intersection d'un rayon avec un cylindre revient alors à résoudre une équation du second degré. La dernière étape consiste à tester les solutions trouvées pour ne garder que celles qui se situent dans la section de tunnel étudiée.

#### 3.3.2.1.2 Intersection rayon/tore

Le cas des tunnels circulaires courbes est caractérisé par une géométrie torique, comme illustré figure 3.30. L'équation du rayon reste inchangée (équation (3.9)). L'équation d'un tore dans la configuration de la figure 3.30 est la suivante :

$$
(x2 + y2 + z2 + Rt2 - rt2)2 - 4Rt2(x2 + y2) = 0
$$
 (3.11)

avec  $r_t$  et  $R_t$  les deux rayons qui définissent le tore.

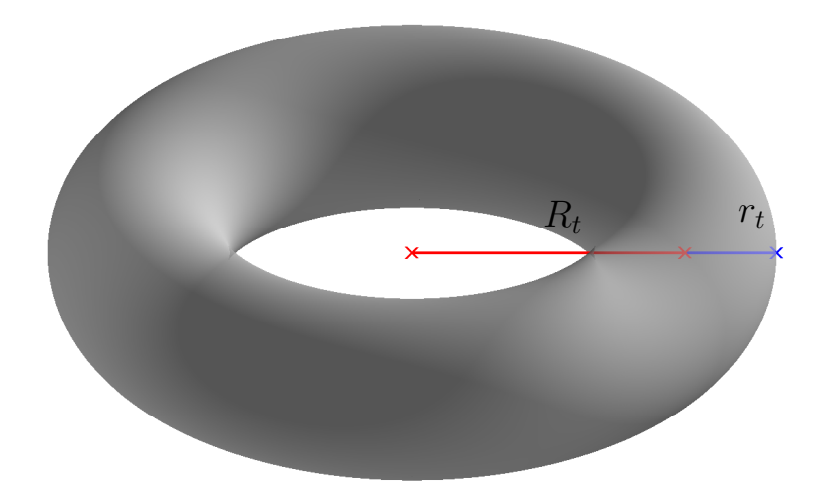

Figure 3.30 – Configuration dans le cas d'un tore

L'intersection d'un rayon avec un tore revient alors à résoudre une équation de degré quatre. De la même manière que précédemment, les solutions, si elles existent, sont ensuite testées afin de ne garder que celles qui se situent dans la section étudiée.

Une fois l'intersection calculée entre le rayon et la surface mise en jeu, il reste alors à calculer la normale à la surface au point d'intersection et à appliquer les lois de Snell-Descartes afin d'obtenir la direction du rayon réfléchi.

#### 3.3.2.2 Optimisation des trajets

Nous avons vu précédemment (section 3.2.3) que l'utilisation de la sphère de réception pouvait conduire à retenir plusieurs trajets, multiples du trajet réel au sens de l'Optique Géométrique, d'où la nécessité d'un algorithme d'IMR. Nous proposons donc ici d'ajouter un algorithme permettant de modifier les trajectoires de ces rayons, les faisant converger vers la trajectoire réelle. Nous levons ainsi l'ambiguïté quant au choix du rayon à retenir. Le principe global est le suivant.

Les rayons sont lancés depuis l'émetteur à partir d'une méthode de Monte Carlo basée sur des séquences quasi-aléatoires de Hammersley. Les intersections avec les surfaces de la scène sont calculées ainsi que la direction des rayons réfléchis. Enfin, la sphère de réception permet de déterminer les rayons interceptant le récepteur. Une fois l'ensemble des rayons obtenus à la réception, un post-traitement est ajouté afin d'obtenir les trajets les plus proches des « trajets réels » au sens de l'Optique Géométrique. Il s'agit pour cela de minimiser la longueur des trajets trouvés, selon le principe de Fermat. L'association de l'ensemble de ces techniques constitue le fruit de notre travail.

Nous présentons tout d'abord la technique d'optimisation puis l'adaptation au cas traité ici. Nous présentons ensuite un dernier critère de vérification de la validité des trajets ainsi qu'une technique adaptée d'IMR.

#### 3.3.2.2.1 Principes généraux des techniques d'optimisation

Le principe étant de minimiser la longueur des rayons, un des algorithmes les plus utilisés et les plus efficaces de recherche de minima de fonction est celui de Levenberg-Marquardt. Le principe général consiste à trouver les meilleurs paramètres d'une fonction qui minimisent l'erreur quadratique moyenne entre elle et la courbe (ou le nuage de points) que l'on cherche à approximer. L'algorithme considéré a été proposé par Marquardt dans les années 60 [Marquardt63] et reste très utilisé pour résoudre les problèmes d'ajustement aux moindres carrés de modèles nonlinéaires. La méthode s'appuie sur les méthodes du gradient et la méthode de Gauss-Newton. Le détail de l'algorithme est présenté en annexe C.

La méthode de Levenberg-Marquardt permet de traiter uniquement les cas convexes. D'autres méthodes permettent d'étendre aux cas concaves, telle que la méthode à régions de confiance [Fletcher87], [Powell77]. Il s'avère que notre cas d'étude reste un problème convexe. Nous nous sommes donc focalisés sur la méthode de Levenberg-Marquardt.

#### 3.3.2.2.2 Adaptation à la minimisation de la distance d'un trajet

Dans le cadre de ce travail, le but est de minimiser la longueur totale du trajet. En effet, pour une succession donnée d'interactions sur les différentes surfaces d'une scène, le trajet réel existant au sens de l'Optique Géométrique est le trajet le plus court (principe de Fermat). L'idée est alors de faire varier les points d'interaction afin d'obtenir la distance la plus courte, comme illustré figure 3.31.

Le critère J à minimiser est donc la distance du trajet égale à :

$$
J = ||\overrightarrow{EP_1}|| + \sum_{k=2}^{N-1} ||\overrightarrow{P_{k-1}P_k}|| + ||\overrightarrow{P_NR}||
$$
\n(3.12)

avec E l'émetteur, R le récepteur et  $P_k$  le kième point d'interaction du trajet considéré.

Le vecteur de paramètres Θ contient les coordonnées des points d'interaction du trajet. Afin de minimiser le nombre de paramètres, nous avons décidé d'utiliser des coordonnées paramétriques  $(u, v)$  par rapport aux surfaces mises en jeu plutôt que les coordonnées cartésiennes

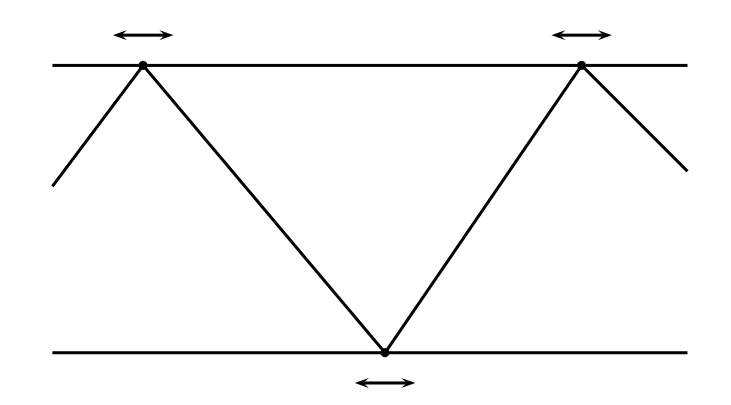

Figure 3.31 – Principe d'optimisation des trajets

 $(x, y, z)$  du repère absolu de la scène. Ainsi, chaque point d'interaction ajoute deux paramètres au lieu de trois. Le vecteur des paramètres s'écrit alors :

$$
\Theta = \left[ u_1 \ v_1 \ \dots \ u_N \ v_N \right]^T \tag{3.13}
$$

avec  $(u_k, v_k)$ , les coordonnées paramétriques du point d'interaction  $P_k, k \in [1..N]$ .

L'algorithme de Levenberg-Marquardt adapté au cas traité est présenté sur la figure 3.32.

#### 3.3.2.2.3 Réception

Une fois les trajets optimisés, il reste à réaliser un dernier test afin de vérifier la fiabilité des trajets trouvés et également retirer les trajets multiples.

À cette fin, un critère supplémentaire est ajouté. Il s'agit de vérifier que les trajets respectent les lois de l'Optique Géométrique. L'ajout de ce critère permet d'éliminer les trajets incohérents qui pourraient éventuellement être calculés après optimisation, en cas de divergence de l'algorithme d'optimisation.

Ce critère consiste à vérifier si le trajet après optimisation suit toujours les lois de Snell-Descartes à chaque réflexion, comme illustré figure 3.33. Pour cela, il suffit de vérifier, pour chaque point de réflexion, si l'angle de réflexion  $\theta_r$  est égal à l'angle d'incidence  $\theta_i$ . Nous avons pour cela calculé le produit scalaire entre la direction de réflexion du trajet calculé après optimisation,  $dir<sub>r</sub>$ *, et la direction de réflexion correspondant à un angle de réflexion strictement* égal à l'angle d'incidence,  $\vec{dir}$ ok. Ce produit scalaire doit être proche de 1 pour chaque point de réflexion du trajet afin de valider ce trajet.

Après avoir optimisé les trajets, une dernière étape consiste à retirer les trajets multiples. La technique d'optimisation présentée précédemment permettant d'obtenir des trajets très proches des trajets « réels », la technique d'IMR nécessaire peut alors être simplifiée par rapport à ce qui a été présenté dans la section 2.5.2.2.

$$
\Theta_{0} \leftarrow \left[u_{1,0} \ v_{1,0} \dots u_{N,0} \ v_{N,0}\right]^{T}
$$
\n
$$
\lambda_{0} \leftarrow \max(diag(H(\Theta_{0})))
$$
\n
$$
J(\Theta_{0}) \leftarrow ||\overline{EP_{1,0}}|| + \sum_{k=2}^{N-1} ||\overline{P_{k-1,0}P_{k}}|| + ||\overline{P_{N,0}R}||
$$
\n
$$
J_{a} \leftarrow 10^{09}
$$
\n
$$
i \leftarrow 0: \text{variable d'iteration}
$$
\n
$$
i_{max}: \text{number d'iterations maximum}
$$
\n
$$
seuil_{1}: \text{seuil de convergence du ordient (très petit)}
$$
\n
$$
seuil_{2}: \text{seuil de convergence du critère}
$$
\n
$$
\text{while } (||\overline{\text{grad}}(J(\Theta_{i}))||^{2} > \text{seuil}_{1}) \text{ OU } (||J - J_{a}|| > \text{seuil}_{2}) \text{ OU } (i < i_{max}) \text{ do}
$$
\n
$$
J_{a}(\Theta_{i}) \leftarrow ||\overline{\text{EP}_{1,i}}|| + \sum_{k=2}^{N-1} ||\overline{\text{Re}}_{k-1,i}\overline{\text{PR}}_{k}|| + ||\overline{\text{Pr}_{N,i}\overline{\text{R}}}||
$$
\n
$$
\overline{\text{grad}}(J(\Theta_{i})) \leftarrow \left[\frac{\partial J(\Theta_{i})}{\partial u_{1,i}} \frac{\partial J(\Theta_{i})}{\partial v_{1,i}} \dots \frac{\partial J(\Theta_{i})}{\partial u_{N,i}} \frac{\partial J(\Theta_{i})}{\partial v_{N,i}}\right]^{T}
$$
\n
$$
[H(\Theta_{i})] \leftarrow \left[\begin{array}{ccc} \frac{\partial^{2}J(\Theta_{i})}{\partial u_{1}} & \dots & \frac{\partial^{2}J(\Theta_{i})}{\partial u_{1}\partial v_{N}} \\ \vdots & \vdots & \vdots \\ \frac{\partial^{2}J(\Theta_{i})}{\partial v_{N}\partial u_{1}} & \dots & \frac{\partial^{2}J(\Theta_{i})}{\partial v_{N}^{2}} \end{array}\right]
$$
\n
$$
\text{if } (J < J_{a}) \text{ then}
$$
\n
$$
\lambda_{i+1} \leftarrow
$$

Figure 3.32 – Algorithme de Levenberg-Marquardt adapté à notre étude

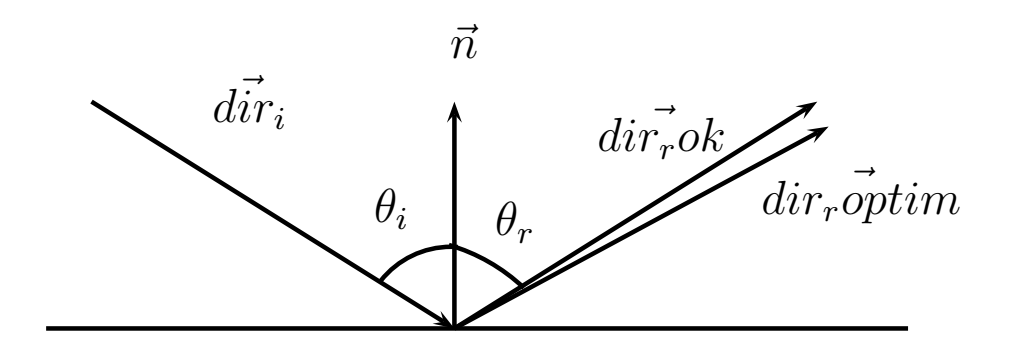

Figure 3.33 – Critère de validation des trajets après optimisation

En effet, un critère sur la localisation des points d'interaction est à présent suffisant. Ainsi, si tous les points d'interaction de deux trajets sont à une interdistance maximale donnée, les deux trajets sont considérés comme identiques et l'un des deux (peu importe lequel puisqu'ils sont quasiment identiques) est retiré. Après simulations afin d'effectuer un réglage, cette distance a été fixée à 1 cm et est indépendante de la fréquence utilisée.

## 3.3.3 Calcul du champ électrique

Dans le cas d'une surface courbe (la section transversale circulaire ou la courbe longitudinale d'un tunnel), le champ électrique après réflexion peut être calculé par les méthodes classiques de l'Optique Géométrique tant que les rayons de courbure de la surface sont grands devant la longueur d'onde [Balanis89]. Comme nous l'avons déjà établi, le champ électrique après réflexion au point Q peut être exprimé par la relation :

$$
\vec{E}^r(P) = \sqrt{\frac{\rho_1^r \rho_2^r}{(\rho_1^r + r)(\rho_2^r + r)}} e^{-jkr} \,\bar{R}\,\vec{E}^i(Q)
$$
\n(3.14)

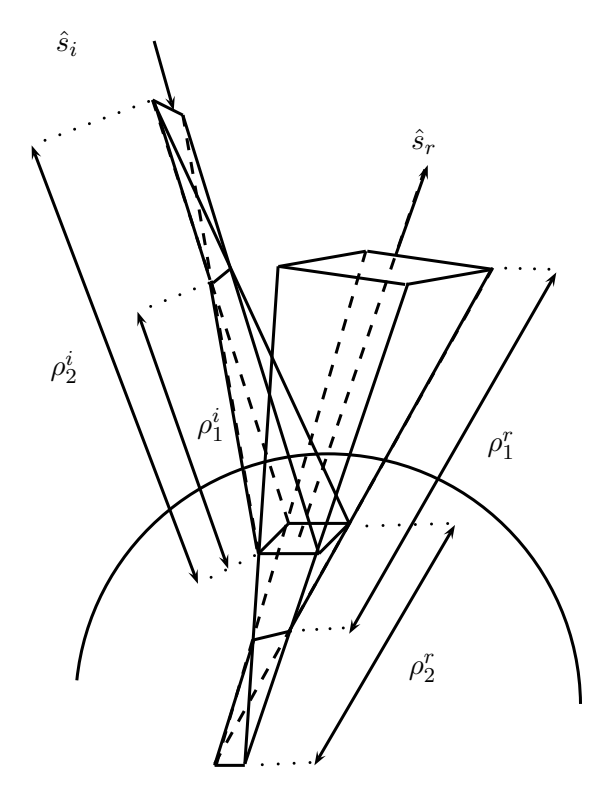

Figure 3.34 – Réflexion sur surface courbe d'un tube de rayons astigmate

avec  $\rho_1^r$  et  $\rho_2^r$  les rayons de courbure du tube de rayons réfléchi,  $r$  la distance entre le point considéré P et le point de réflexion  $Q$  et  $\bar{\bar{R}}$  le coefficient dyadique de réflexion (*cf.* annexe A).

Contrairement au cas des surfaces planes, les rayons de courbure du tube de rayons réfléchis sont différents des rayons de courbure du tube de rayons incidents. En effet, dans le cas d'une surface courbe, le tube de rayons, après réflexion, peut être concentré ou dispersé en fonction des rayons de courbure  $R_1$  et  $R_2$  de la surface de réflexion, comme illustré figure 3.34. La relation entre les rayons de courbure  $\rho_1^r$  et  $\rho_2^r$  du tube de rayons réfléchi et  $\rho_1^i$  et  $\rho_2^i$  du tube de rayons incident dans le cas d'une onde astigmate est la suivante [Balanis89] :

$$
\frac{1}{\rho_{1,2}^r} = \frac{1}{2} \left( \frac{1}{\rho_1^i} + \frac{1}{\rho_2^i} \right) + \frac{1}{f_{1,2}} \tag{3.15}
$$

avec  $f_1$  et  $f_2$  obtenus par la relation :

$$
\frac{1}{f_{1,2}} = \frac{\cos\theta_i}{|\theta|^2} \left( \frac{\theta_{22}^2 + \theta_{12}^2}{R_1} + \frac{\theta_{21}^2 + \theta_{11}^2}{R_2} \right)
$$
\n
$$
\pm \frac{1}{2} \left\{ \left( \frac{1}{\rho_1^i} - \frac{1}{\rho_2^i} \right)^2 + \left( \frac{1}{\rho_1^i} - \frac{1}{\rho_2^i} \right)^4 \frac{\cos\theta_i}{|\theta|^2} \left( \frac{\theta_{22}^2 - \theta_{12}^2}{R_1} + \frac{\theta_{21}^2 - \theta_{11}^2}{R_2} \right)
$$
\n
$$
+ \frac{4\cos^2\theta_i}{|\theta|^4} \left[ \left( \frac{\theta_{22}^2 + \theta_{12}^2}{R_1} + \frac{\theta_{21}^2 + \theta_{11}^2}{R_2} \right)^2 - \frac{4|\theta|^2}{R_1R_2} \right] \right\}^{\frac{1}{2}}
$$
\n(3.16)

avec :

– le signe + relatif à  $f_1$  et le signe − à  $f_2$ ;

- $-R_{1,2}$ : les rayons de courbure de la surface de réflexion, positifs pour une surface convexe, négatifs pour une surface concave ;
- $\theta_i$ : l'angle d'incidence (formé par la direction incidente et la normale à la surface);
- |θ| : le déterminant de

$$
\begin{bmatrix} \theta \end{bmatrix} = \begin{bmatrix} \theta_{11} & \theta_{12} \\ \theta_{21} & \theta_{22} \end{bmatrix} = \begin{bmatrix} \hat{X}_1^i \cdot \hat{u}_1 & \hat{X}_1^i \cdot \hat{u}_2 \\ \hat{X}_2^i \cdot \hat{u}_1 & \hat{X}_2^i \cdot \hat{u}_2 \end{bmatrix}
$$
(3.17)

- $\hat{X}_{1,2}^i$  représentant les directions principales du tube de rayons incident avec les rayons de courbure  $\rho_{1,2}^i$ ;
- $\hat{u}_{1,2}$  les vecteurs unitaires dans la direction principale de la surface de réflexion correspondant aux rayons de courbure  $R_{1,2}$ .

L'ensemble des notations est illustré figure 3.35.

Pour chaque itération, c'est à dire chaque réflexion, ce calcul nécessite la connaissance des  $\hat{X}^{r}_{1,2}.$  Pour cela, la matrice de courbure pour le front d'onde réfléchi $Q^{r}$  est introduite :

$$
Q^{r} = \begin{bmatrix} Q_{11}^{r} & Q_{12}^{r} \\ Q_{12}^{r} & Q_{22}^{r} \end{bmatrix}
$$
 (3.18)

avec :

$$
Q_{11}^r = \frac{1}{\rho_1^i} + \frac{2\cos\theta_i}{|\theta|^2} \left(\frac{\theta_{22}^2}{R_1} + \frac{\theta_{21}^2}{R_2}\right)
$$
(3.19)

$$
Q_{12}^r = -\frac{2\cos\theta_i}{|\theta|^2} \left( \frac{\theta_{22}\theta_{12}}{R_1} + \frac{\theta_{11}\theta_{21}}{R_2} \right)
$$
 (3.20)

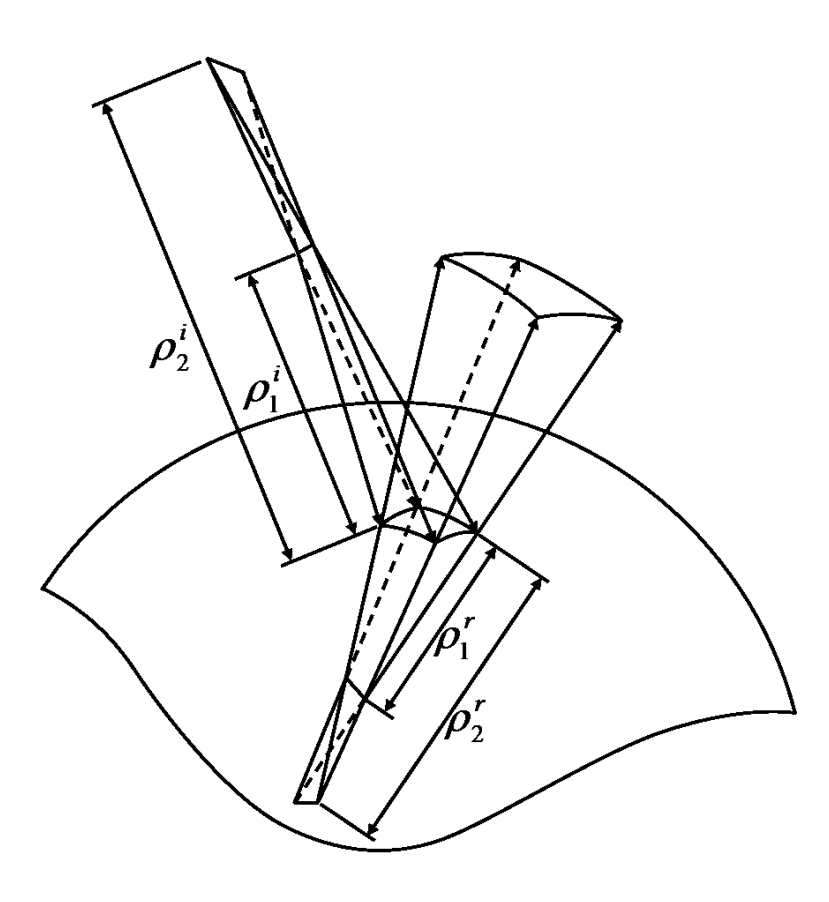

Figure 3.35 – Géométrie d'une réflexion sur surface courbe

$$
Q_{22}^r = \frac{1}{\rho_2^i} + \frac{2\cos\theta_i}{|\theta|^2} \left(\frac{\theta_{12}^2}{R_1} + \frac{\theta_{11}^2}{R_2}\right)
$$
(3.21)

L'expression des $\hat{X}^r_{1,2}$  est alors la suivante :

$$
\hat{X}_1^r = \frac{\left(Q_{22}^r - \frac{1}{\rho_1^r}\right)\hat{x}_1^r - Q_{12}^r \hat{x}_2^r}{\left(Q_{22}^r - \frac{1}{\rho_1^r}\right)^2 + (Q_{12}^r)^2}
$$
\n(3.22)

$$
\hat{X}_2^r = -\hat{s}^r \times \hat{X}_1^r \tag{3.23}
$$

avec :

$$
\hat{x}_1^r = \hat{X}_1^i - 2(\hat{n} \cdot \hat{X}_1^i) \hat{n}
$$
\n(3.24)

$$
\hat{x}_2^r = \hat{X}_2^i - 2(\hat{n} \cdot \hat{X}_2^i) \hat{n}
$$
\n(3.25)

 $\hat{n}$  le vecteur unitaire normal à la surface au point de réflexion.

## 3.4 Conclusion

Nous avons présenté dans la première partie de ce chapitre une solution qui consiste à facettiser la surface courbe du tunnel. Cette approche a été testée avec le tracé de rayons puis avec un lancer de rayons.

Les résultats obtenus avec le tracé de rayons ont montré les limites de la méthode notamment dues au temps de calcul qui explose avec l'augmentation du nombre de facettes ainsi que la mauvaise estimation de la puissance totale reçue malgré l'ajout de facettes. Nous avons ensuite détaillé les étapes de développement de la méthode du lancer de rayons que nous avons mise en place. Nous avons également montré les limites de la technique de facettisation alliée au lancer de rayons. La technique de facettisation ne permet pas de déterminer un nombre de facettes optimal et est difficilement applicable quel que soit l'environnement rencontré. De plus, l'algorithme d'IMR n'est pas adapté et le calcul du facteur de divergence est erroné.

Dans la deuxième partie, nous avons présenté la méthode originale développée dans le cadre de cette thèse qui a été ajoutée au noyau de l'outil RaPSor. La méthode se fonde sur un lancer de rayons avec sphère de réception adaptative. L'originalité consiste à ajouter une méthode d'optimisation des trajets afin d'améliorer la trajectoire des rayons reçus. Pour cela, nous avons implémenté un algorithme d'optimisation : l'algorithme de Levenberg-Marquardt. Cette méthode permet de minimiser la longueur de chaque trajet, permettant ainsi de le faire converger vers le « vrai » trajet au sens de l'Optique Géométrique selon le principe de Fermat. Enfin, une validation des trajets reçus a été développée à l'aide d'un critère qui consiste à vérifier l'égalité des angles d'incidence et de réflexion de chaque trajet. Une nouvelle technique d'IMR adaptée a également été développée. Elle consiste à tester les coordonnées des points d'interaction de chaque trajet.

Dans le chapitre 4, nous allons maintenant évaluer ces différentes méthodes. Une première évaluation à l'aide du tracé de rayons va être réalisée en tunnel rectangulaire rectiligne. Nous transposerons ensuite les techniques au cas des tunnels circulaires et/ou courbes. Des comparaisons avec des résultats de la littérature et des résultats de mesures sont réalisées.

# Analyse comparative des résultats

## Sommaire

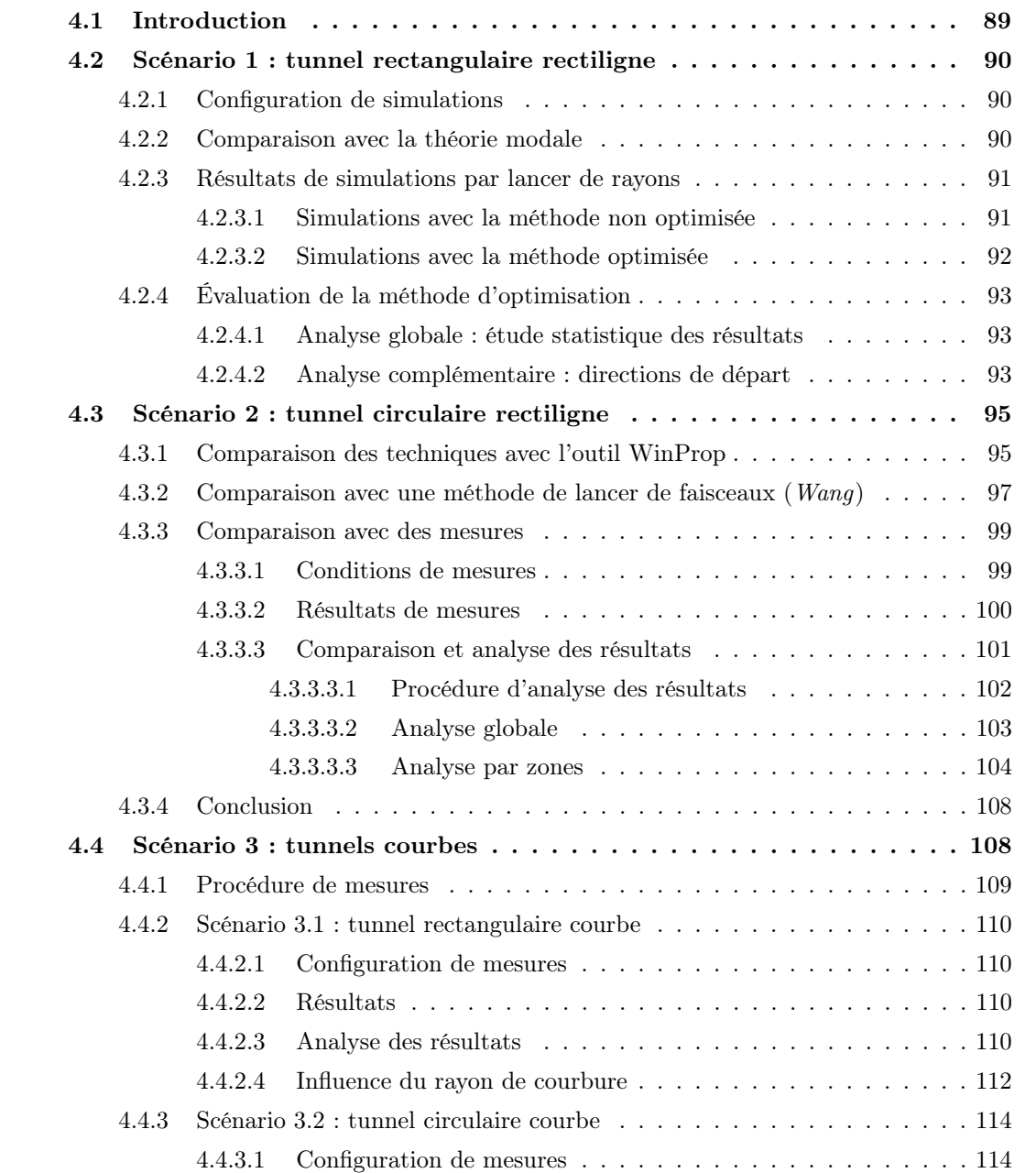

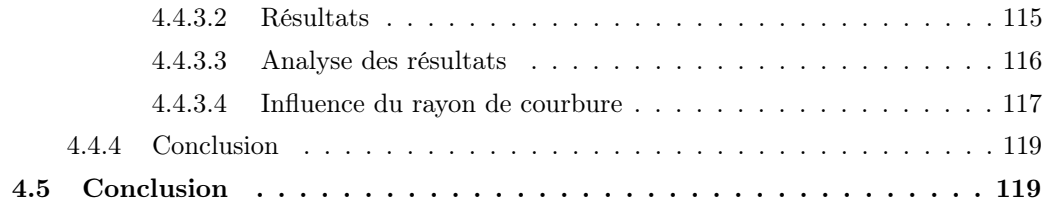

## 4.1 Introduction

Dans le chapitre précédent, nous avons présenté les méthodes développées dans le cadre de cette thèse pour modéliser la propagation libre en tunnel courbe de section non droite. L'objectif de ce dernier chapitre vise à analyser les performances de ces techniques dans différents scénarios représentatifs. Nous allons ainsi évaluer les deux méthode suivantes, qui prennent en compte une représentation analytique des surfaces courbes pour le calcul des trajectoires et le calcul du champ : le lancer de rayons allié à la sphère de réception et à l'IMR que nous nommerons désormais « méthode non optimisée », et le lancer de rayons allié à l'optimisation de Levenberg-Marquardt, la sphère de réception et l'IMR adapté à l'optimisation que nous nommerons désormais « méthode optimisée ».

Les techniques mises en œuvre sont tout d'abord testées dans le cas du tunnel rectangulaire rectiligne pour lequel le tracé de rayons peut être utilisé comme référence. Une analyse statistique des variations lentes et une analyse des directions de départ sont réalisées.

Nous appliquons ensuite notre technique originale au cas du tunnel circulaire rectiligne. Soulignons qu'il nous a été difficile dans ce cas de trouver des méthodes permettant de valider précisément les résultats. Nous présentons donc des comparaisons globales avec des résultats de la littérature. En revanche, nous présentons une analyse comparative détaillée avec des résultats de mesures. Nous réalisons tout d'abord des comparaisons globales avec les résultats de Wang [Wang06], déjà utilisés dans le chapitre 3. Soulignons que Didascalou [Didascalou00] présente des résultats en tunnel circulaire rectiligne métallique, ce qui nécessite un nombre important de réflexions (de l'ordre de 275). Il nous est alors impossible de les reproduire du fait des temps de calcul qui deviennent extrêmement importants. Enfin, des résultats de mesures réalisées par le LEOST à 2,4 GHz et 5,8 GHz dans le tunnel de Roux sont confrontés aux résultats obtenus avec notre méthode dans les mêmes configurations. Une analyse comparative détaillée des mesures et des simulations est réalisée.

Dans la dernière partie du chapitre, la méthode est appliquée aux tunnels courbes de section rectangulaire et circulaire. Les résultats sont alors confrontés à des résultats de mesures réalisées par ALSTOM-TIS pour le déploiement de leur système de communication. L'influence du rayon de courbure est ensuite analysée.

Dans ce chapitre, l'ensemble des simulations a été réalisé avec un pas de 1 mètre, excepté le cas des simulations comparées à des mesures où le pas est égal à  $\frac{\lambda}{2}$  $\frac{\lambda}{2}$  [Cox10] afin de réaliser une étude statistique des évanouissements rapides. Le nombre maximal de réflexions est fixé à 10 car il permet d'atteindre une convergence suffisante des résultats tout en conservant un temps de calcul raisonnable, comme présenté dans la section 3.2.2.2.1. Pour les mêmes raisons qui sont présentées dans la section 3.2.3.2, toutes les simulations en lancer de rayons ont été réalisées avec un nombre de rayons égal à  $2^{20}$ . L'isotropie des directions des rayons lancés est assurée par l'utilisation des séquences quasi-aléatoires de Hammersley. Les courbes de puissance tracées représentent le rapport de la puissance reçue  $(P_r)$  sur la puissance émise  $(P_t)$  en fonction de la distance entre l'émetteur et le récepteur le long de l'axe longitudinal du tunnel.

# 4.2 Scénario 1 : tunnel rectangulaire rectiligne

## 4.2.1 Configuration de simulations

Nous testons les différentes techniques présentées dans le chapitre 3 dans le cas d'un tunnel rectangulaire rectiligne. Nous utilisons la technique du tracé de rayons, que nous allons valider ci-dessous à l'aide de la théorie modale, comme référence. La configuration de simulations utilisée est illustrée figure 4.1. Cette configuration a été choisie afin d'éviter les effets de symétrie, tout comme dans le chapitre 3. Il s'agit d'un tunnel de section rectangulaire de 8 mètres de largeur sur 5 mètres de hauteur. L'émetteur est situé au milieu de la section à une hauteur de 4,5 mètres, le récepteur est localisé au milieu d'une des deux voies à une hauteur de 1,5 mètre.

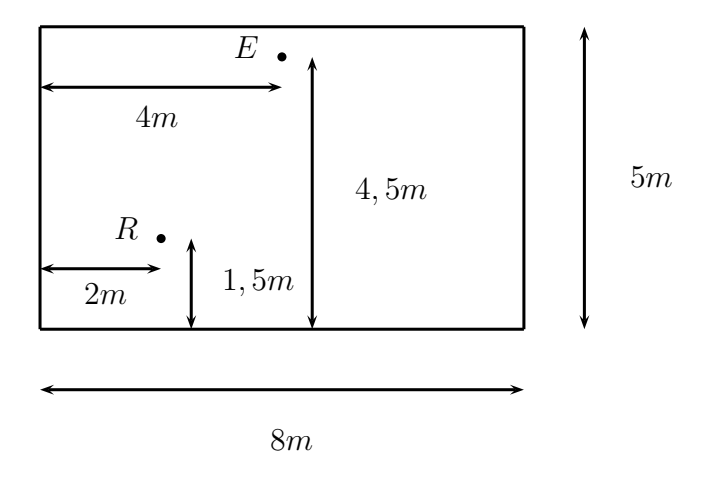

Figure 4.1 – Configuration de simulations en tunnel rectangulaire rectiligne

#### 4.2.2 Comparaison avec la théorie modale

Nous présentons dans cette partie une comparaison du tracé de rayons avec la théorie modale afin de le valider. Nous pourrons ainsi l'utiliser comme référence pour les autres résultats en tunnel rectangulaire rectiligne. La figure 4.2 donne les résultats obtenus.

La courbe rouge représente les résultats obtenus en tracé de rayons, la courbe noire ceux obtenus avec le formalisme de la théorie modale en tunnel rectangulaire rectiligne, détaillé dans la section 2.4.1. Les résultats sont donnés pour une fréquence de 1 GHz. Les équations (2.21), (2.22), (2.26) et (2.30) ont été combinées afin de calculer les composantes du champ électrique.

Nous avons fait coïncider les résultats de la théorie modale avec les résultats du tracé de rayons afin d'analyser l'allure globale des courbes. On observe une bonne concordance entre la théorie modale et le tracé de rayons. Les différents évanouissements se situent dans les mêmes zones qui correspondent, selon la théorie modale, aux interactions entre les différents modes hybrides se propageant dans le tunnel. Néanmoins, des évanouissements plus profonds sont observés dans le cas de la théorie modale. Nous pouvons cependant considérer que ces résultats

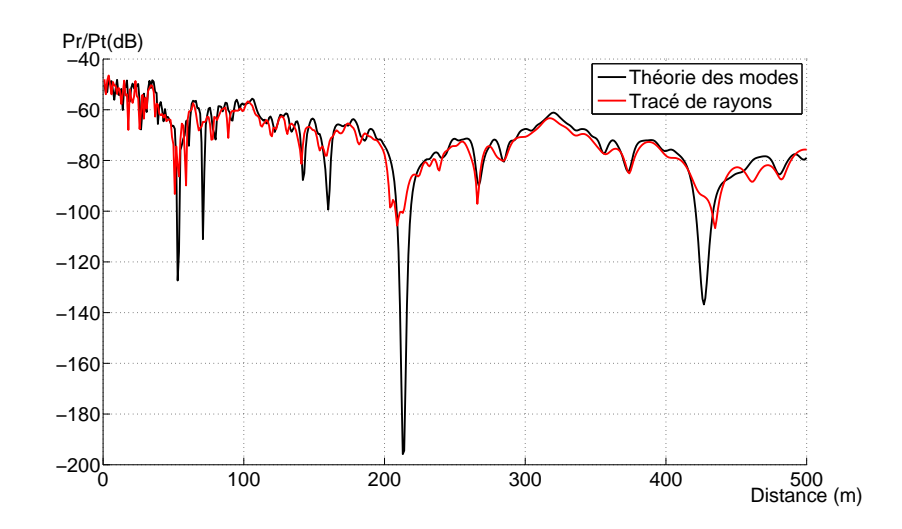

Figure 4.2 – Comparaison de la théorie modale et du tracé de rayons - tunnel rectangulaire rectiligne  $f=1$  GHz

nous permettent de valider le tracé de rayons qui sera alors utilisé comme référence en tunnel rectangulaire rectiligne.

## 4.2.3 Résultats de simulations par lancer de rayons

## 4.2.3.1 Simulations avec la méthode non optimisée

Nous détaillons dans un premier temps les résultats obtenus à l'aide de la méthode non optimisée présentée dans la section 2.5.2.2. La figure 4.3 compare ces résultats, représentés en rouge, avec ceux obtenus en tracé de rayons, représentés en noir.

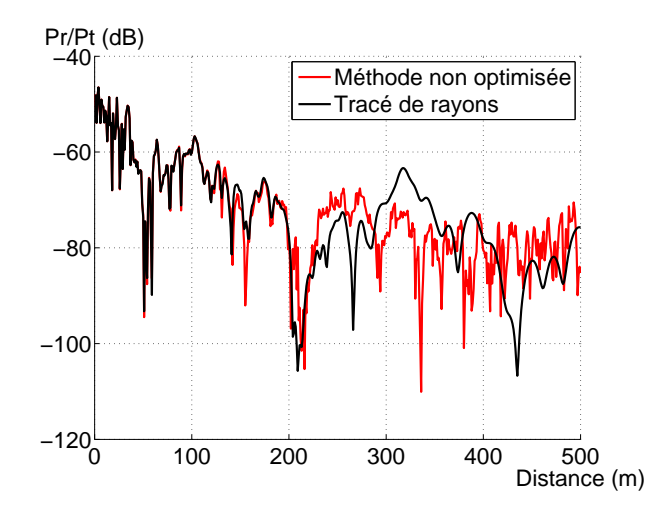

Figure 4.3 – Résultats de simulations à 1 GHz avec la méthode non optimisée comparés au tracé de rayons - tunnel rectangulaire rectiligne
On observe une bonne concordance des niveaux de puissance entre le tracé de rayons et la méthode non optimisée jusqu'à une distance d'environ 200 mètres entre l'émetteur et le récepteur. Au-delà, les résultats sont assez différents. Ceci est dû en partie à la taille adaptative de la sphère de réception qui devient très grande pour une distance importante. Les rayons qui interceptent la sphère, et qui sont donc pris en compte dans le calcul du champ total, sont éloignés des « trajets réels » au sens de l'Optique Géométrique. De plus, les critères de l'IMR dépendent de la distance entre l'émetteur et le récepteur. Ils n'ont pas été optimisés pour des distances importantes.

Nous testons dans la partie suivante la méthode optimisée, présentée dans le chapitre précédent dont le principe consiste à améliorer la trajectoire des rayons reçus.

#### 4.2.3.2 Simulations avec la méthode optimisée

Dans cette partie, une optimisation des trajets reçus, telle que présentée dans le chapitre 3, est effectuée. Nous testons cette méthode et comparons les résultats avec le tracé de rayons, respectivement tracés en rouge et en noir.

Nous considérons la même configuration que précédemment (figure 4.1). Les résultats sont tracés figure 4.4. On observe que les courbes sont presque confondues ce qui montre une nette amélioration des résultats avec l'ajout de l'optimisation.

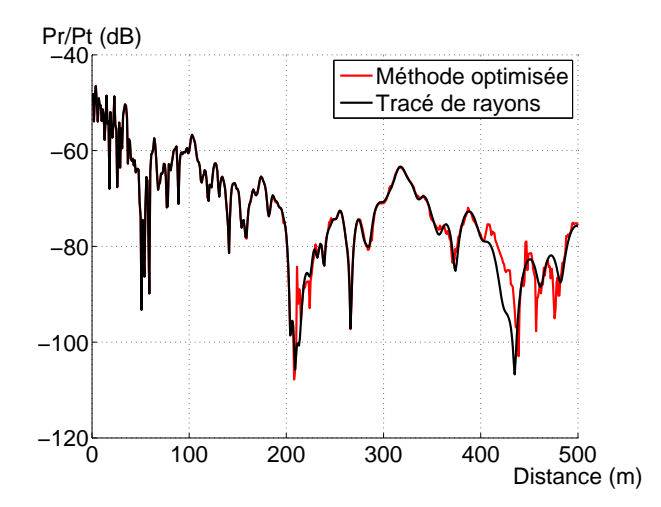

Figure 4.4 – Résultats de simulations à 1 GHz avec la méthode optimisée comparés au tracé de rayons - tunnel rectangulaire rectiligne

Nous présentons dans la section suivante une évaluation de la technique d'optimisation à travers une analyse statistique des variations lentes du signal et une analyse des directions de départ des rayons reçus.

#### 4.2.4 Évaluation de la méthode d'optimisation

#### 4.2.4.1 Analyse globale : étude statistique des résultats

Nous présentons une analyse statistique des variations lentes des signaux afin de pouvoir comparer de manière quantitative la méthode présentée. Comme dans le chapitre 3, nous calculons les statistiques de l'erreur entre la puissance reçue calculée d'une part avec le tracé de rayons (référence) et d'autre part avec les deux méthodes : la méthode non optimisée et la méthode optimisée.

Rappelons que la première étape consiste à lisser le signal en calculant une moyenne sur une fenêtre glissante pour éliminer les variations rapides. La largeur de la fenêtre est fixée à 40 λ sur les 50 premiers mètres et 100  $\lambda$  sur le reste,  $\lambda$  représentant la longueur d'onde. La moyenne et l'écart-type (en dB) de l'erreur entre la référence et la méthode analysée sont alors calculés. Les résultats sont présentés dans le tableau 4.1.

| Méthode               |      | Moyenne (dB) $\vert$ Écart-type (dB) |
|-----------------------|------|--------------------------------------|
| méthode non optimisée | 2.93 | 3.99                                 |
| méthode optimisée     | 0.42 | $1.01\,$                             |

Tableau 4.1 – Étude statistique de l'erreur entre le tracé de rayons (référence) et les méthodes à analyser

Le tableau 4.1 montre clairement que l'ajout de la méthode d'optimisation permet de diminuer de manière significative l'erreur par rapport au tracé de rayons. Nous allons poursuivre l'analyse par une étude des directions de départ des rayons reçus.

#### 4.2.4.2 Analyse complémentaire : directions de départ

Nous traçons ici les directions de départ en azimut et en élévation des trajets reçus en fonction des techniques utilisées. Les différentes couleurs sur les figures 4.6 et 4.7 représentent la puissance des trajets. Notons que dans le cas d'un tunnel rectangulaire rectiligne et avec un nombre maximal de réflexions égal à 10, 221 trajets existent au sens de l'Optique Géométrique (quelle que soit la distance entre l'émetteur et le récepteur).

Les résultats sont présentés pour une distance entre l'émetteur et le récepteur de 500 mètres. En effet, nous avons observé précédemment que la validité des résultats dépend de la distance entre l'émetteur et le récepteur. Nous nous plaçons alors ici dans le pire cas, à savoir une distance importante.

Tout d'abord, nous remarquons que les résultats présentés sur les figures 4.6 et 4.7 ont une forme de losange. En effet, la « constellation » des directions de départ a une forme similaire au mur d'images qui serait calculé au niveau du récepteur à partir de la méthode des images décrite dans la section 2.5.2.1, dans la configuration de la figure 4.1. Ce mur d'images est présenté sur la figure 4.5. Les « paquets » de 4 trajets sont dus à la position du récepteur qui se trouve proche de deux parois (sol et paroi de gauche).

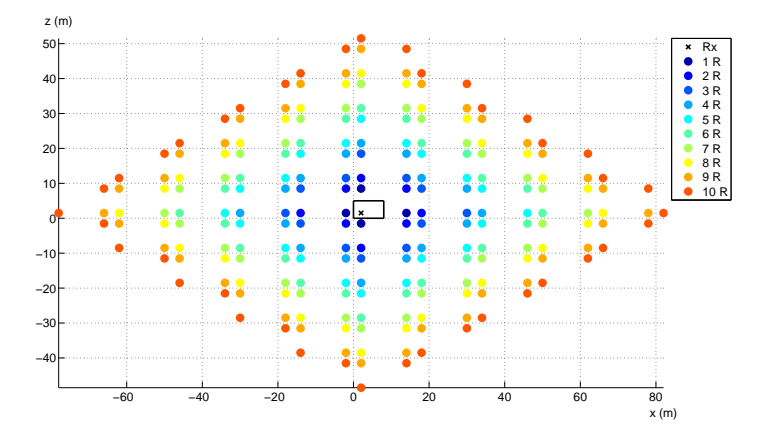

Figure 4.5 – Mur d'images calculé au récepteur dans la configuration de la figure 4.1

Rappelons que la référence est toujours le tracé de rayons, les résultats sont présentés figure 4.6 (a). Ils sont comparés dans un premier temps aux résultats obtenus à l'aide de la méthode non optimisée. La figure 4.6 (b) montre que les résultats sont imprécis, les directions de départ sont différentes de celles du tracé de rayons et certains trajets sont absents.

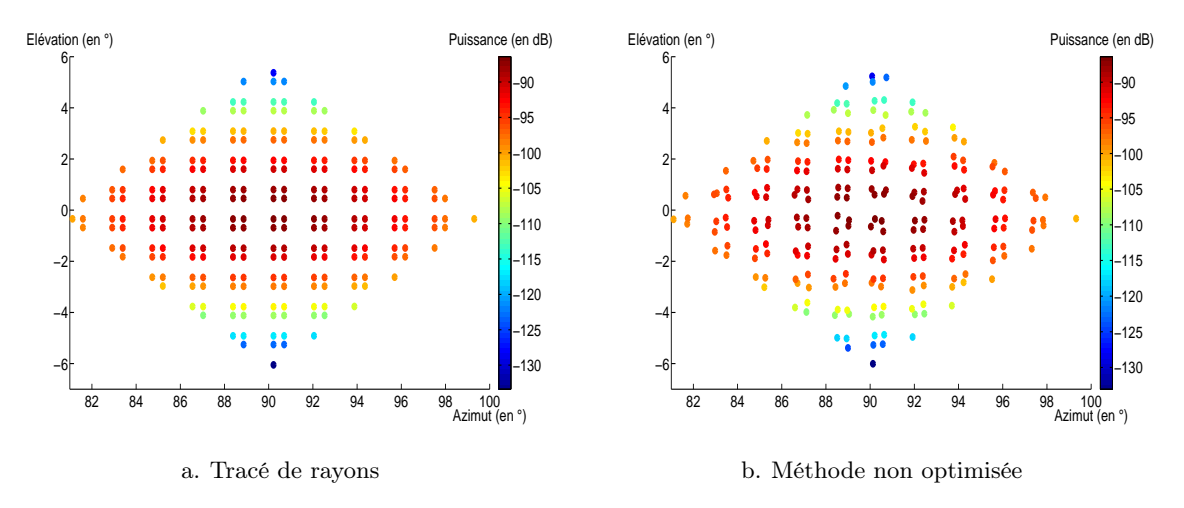

Figure 4.6 – Directions de départ des rayons reçus : tracé de rayons et méthode non optimisée

Les figures 4.7 (a) et (b) présentent la comparaison des résultats obtenus en tracé de rayons avec ceux obtenus avec la méthode optimisée. Une nette amélioration des résultats est observée avec l'optimisation des trajets. Les trajets après optimisation ont exactement les mêmes directions de départ que le tracé de rayons : les lois de l'Optique Géométrique sont parfaitement respectées par rapport à la méthode non optimisée où l'utilisation de la sphère de réception engendre des trajets éloignés des trajets réels au sens de l'Optique Géométrique. D'autre part, les résultats mettent en avant quelques trajets manquants (six dans ce cas) par rapport au tracé de rayons. Cela conduit aux différences de puissance reçue illustrée sur la figure 4.4.

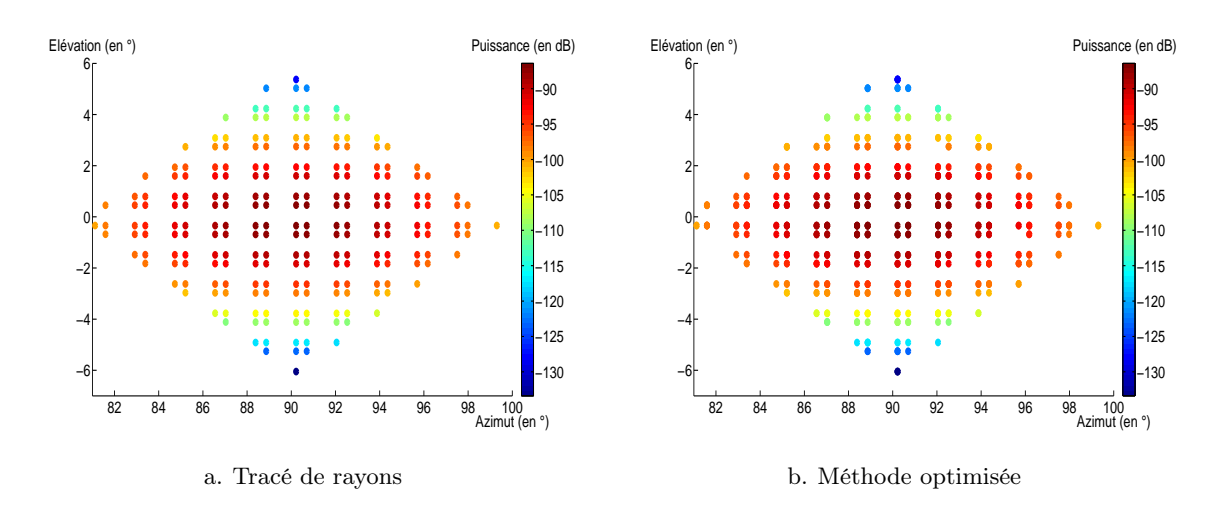

Figure 4.7 – Directions de départ des rayons reçus : tracé de rayons et méthode optimisée

Cette partie met en avant l'efficacité de la méthode d'optimisation implémentée. L'ajout de l'optimisation permet en effet d'obtenir des résultats beaucoup plus précis en termes de trajectoire des rayons calculés que ceux obtenus avec un lancer de rayons.

# 4.3 Scénario 2 : tunnel circulaire rectiligne

Nous avons ensuite appliqué l'ensemble des méthodes proposées dans le chapitre 3 au cas du tunnel circulaire rectiligne.

Il est à noter que les différentes méthodes et configurations que nous utilisons pour valider les techniques en tunnel circulaire rectiligne peuvent conduire à considérer la présence d'un sol.

#### 4.3.1 Comparaison des techniques avec l'outil WinProp

La configuration de simulations est illustrée figure 4.8. Les simulations ont été réalisées à 1 GHz.

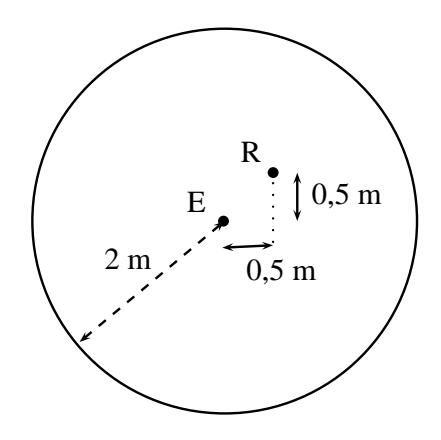

Figure 4.8 – Configuration de simulations en tunnel circulaire rectiligne

Les résultats obtenus avec les différentes techniques développées lors de la thèse sont présentés ici et comparés aux résultats obtenus avec l'outil WinProp présenté dans le chapitre 1. Cet outil s'appuie sur un tracé de rayons, 4 réflexions maximum sont autorisées. La section voûtée est approximée par 24 facettes afin de limiter les temps de calcul.

Nous présentons sur la figure 4.9 les différents résultats obtenus avec 4 réflexions : en vert les résultats en facettisation (avec 24 facettes) combinée au tracé de rayons, en bleu les résultats en facettisation (avec 24 facettes) combinée au lancer de rayons et à l'interpolation des normales des facettes, en magenta les résultats avec la méthode non optimisée, en rouge les résultats avec la méthode optimisée et enfin en noir les résultats obtenus avec l'outil WinProp. Les résultats sont normalisés par la puissance maximale.

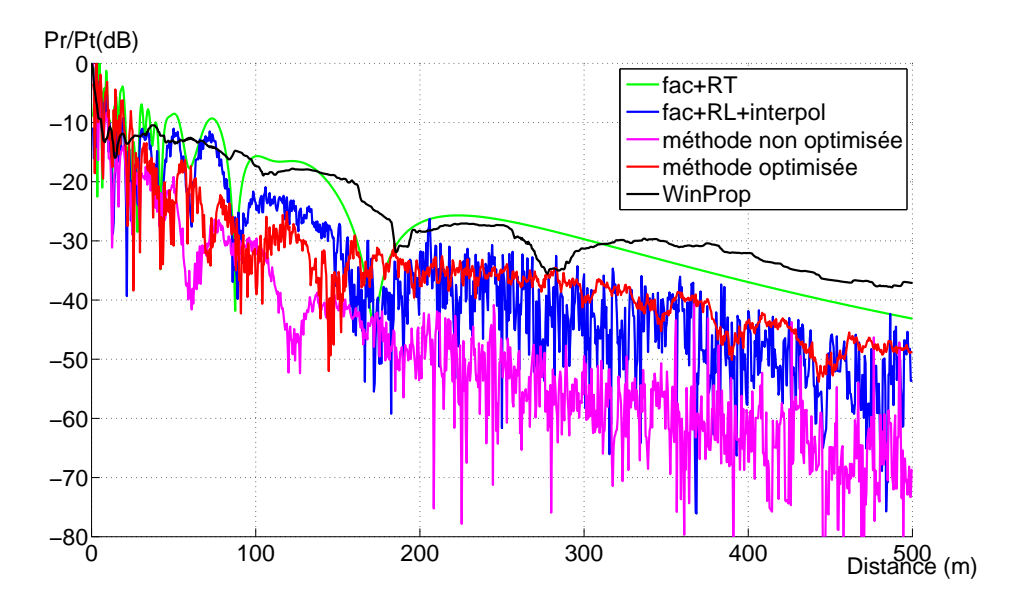

Figure 4.9 – Comparaison des résultats de simulations à 1 GHz en facettes + tracé de rayons, facettes  $+$  lancer de rayons  $+$  interpolation, méthode non optimisée, méthode optimisée, WinProp - 4 réflexions - tunnel circulaire rectiligne

Plusieurs conclusions peuvent être tirées de ces résultats. D'une part, les conclusions du chapitre 3 sont confirmées ici. L'utilisation de la facettisation fausse le calcul de la puissance reçue, surtout lorsque la technique est combinée au tracé de rayons. D'autre part, dans le cas de la représentation analytique de la voûte, l'optimisation des trajets modifie les résultats obtenus, nous validerons cette technique par la suite. Enfin, les résultats de WinProp sont proches des résultats obtenus avec la facettisation alliée au tracé de rayons (nous nous sommes effectivement rapproché de la technique utilisée sous WinProp). Dans ce cas, l'outil reste donc limité du fait de l'utilisation de la facettisation en présence de surfaces courbes.

Dans le chapitre 3, nous avons montré qu'un nombre de 10 réflexions est nécessaire pour avoir une convergence des résultats. Nous avons donc reproduit l'ensemble des configurations précédentes avec 10 réflexions et les avons comparé aux résultats de WinProp, toujours configurés de la même façon (4 réflexions, 24 facettes). Les résultats sont présentés sur la figure 4.10. Les

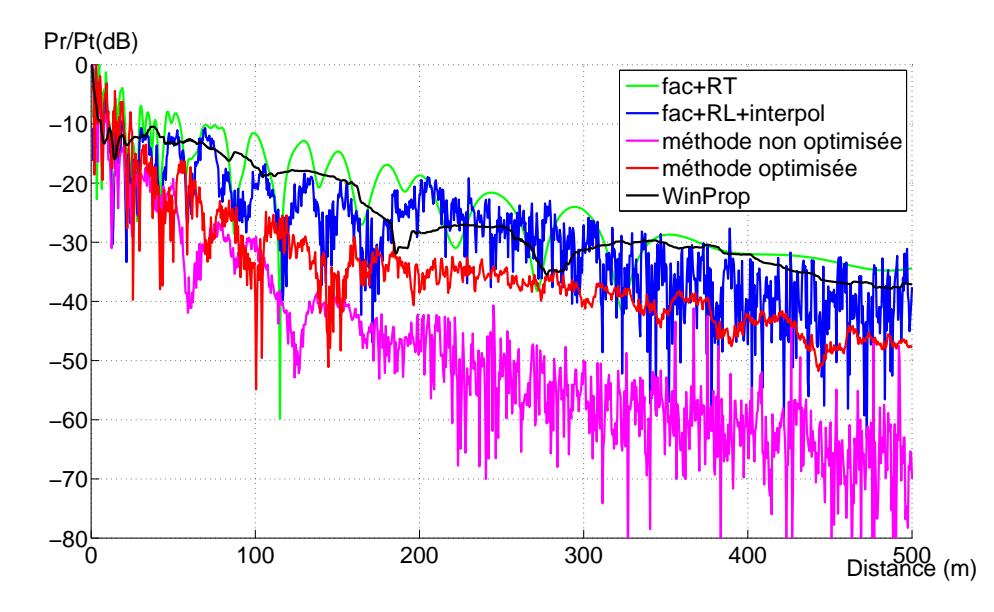

conclusions restent les mêmes. Dans ce cas, les résultats obtenus avec WinProp sont encore moins corrects du fait de l'utilisation d'un nombre faible de réflexions.

Figure 4.10 – Comparaison des résultats de simulations à 1 GHz en facettes + tracé de rayons, facettes  $+$ lancer de rayons  $+$  interpolation, méthode non optimisée, méthode optimisée, WinProp - 10 réflexions - tunnel circulaire rectiligne

L'outil WinProp reste donc limité pour notre étude pour différentes raisons. D'une part, en présence de surfaces courbes, la facettisation est utilisée. Nous avons d'ores et déjà mis en évidence les limites de cette technique. D'autre part, un nombre de réflexions peu important est pris en compte. Les résultats obtenus sont alors peu précis.

Nous avons présenté des premiers résultats afin de comparer les techniques que nous avons développées. Nous avons également montré les limites de l'outil WinProp pour notre étude. Nous allons désormais évaluer ces résultats par des comparaisons avec différentes méthodes. Nous comparons dans un premier temps avec les résultats obtenus par la méthode de Wang [Wang06], fondée sur un lancer de rayons. Dans un deuxième temps, nous réalisons une comparaison avec des résultats de mesures réalisées au LEOST dans un tunnel routier rectiligne de section voûtée.

### 4.3.2 Comparaison avec une méthode de lancer de faisceaux ( $Wang$ )

Nous avons voulu comparé nos résultats avec ceux de Wang comme cela a été fait dans le chapitre 3. Dans un premier temps, nous reproduisons les conditions de simulations du tunnel voûté rectiligne (tunnel C) présentées dans [Wang06]. Il est important de noter que le module développé dans RaPSor ne permet pas d'ajouter les deux murs verticaux, nous nous plaçons donc dans une configuration proche, à savoir une section circulaire avec un sol. La configuration est représentée sur la figure 4.11. Nous pouvons d'ores et déjà supposer que les comparaisons seront difficiles du fait de la géométrie différente de l'environnement. Les résultats obtenus sont illustrés figure 4.12 et sont comparés aux résultats de Wang [Wang06].

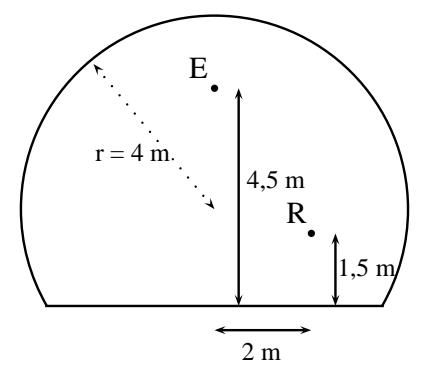

Figure 4.11 – Configuration approchée de celle utilisée par Wang [Wang06] (tunnel C)

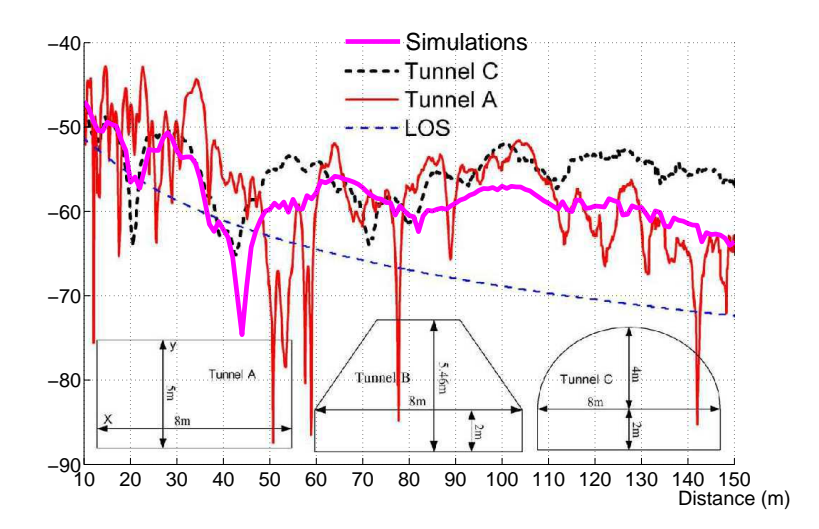

Figure 4.12 – Résultats obtenus dans la configuration de la figure 4.11 comparés aux résultats de Wang [Wang06]

Il faut rappeler que l'approche utilisée par Wang est différente de la nôtre puisqu'il considère un lancer de tubes de rayons (lancer de faisceaux), la prise en compte de la réflexion sur surface courbe est elle aussi réalisée.

La comparaison présentée sur la figure 4.12 montre des résultats similaires. Les évanouissements se situent dans les mêmes zones et les niveaux de champs électriques sont globalement similaires. Les différences qui apparaissent sur le niveau de champ sont liées à la façon différente de modéliser le tunnel. Malgré la différence géométrique, les deux méthodes conduisent à des résultats assez semblables.

Nous poursuivons l'analyse par des comparaisons avec des résultats de mesures.

#### 4.3.3 Comparaison avec des mesures

Nous présentons une comparaison des résultats de simulations obtenus avec la méthode optimisée avec des mesures réalisées dans le tunnel routier de Roux. Les conditions de mesures sont décrites puis les résultats sont analysés. Ces mesures ont été présentées dans [Masson09a], [Masson09b] et [Masson10].

#### 4.3.3.1 Conditions de mesures

Les mesures ont été réalisées dans le tunnel de Roux qui est un tunnel routier bi-voie, voûté parfaitement rectiligne de longueur 3336 mètres, localisé en Ardèche. La section transversale est semi-circulaire de diamètre 8,3 mètres. La hauteur maximale est égale à 5,8 mètres au centre du tunnel.

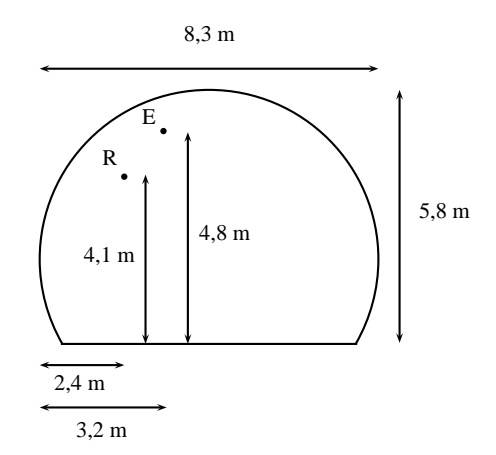

Figure 4.13 – Configuration de mesures dans le tunnel de Roux

Les mesures ont été réalisées à 2,4 GHz et 5,8 GHz, fréquences qui correspondent à celles utilisées par les systèmes d'ALSTOM-TIS. Le pas de mesures est égal à  $\frac{\lambda}{2}$  afin de permettre une analyse des évanouissements rapides.

La partie émetteur est fixe. Elle est composée d'une antenne cornet large bande (9,2 dBi de gain à 2,4 GHz, 10,1 dBi à 5,8 GHz) de polarisation verticale, et connectée à un câble faible perte (63 dB/100 m à 2,4 GHz, 100 dB/100 m à 5,8 GHz), relié à un émetteur délivrant un signal sinusoïdal à la fréquence voulue.

Le système de réception mobile est composé du même type d'antenne, également de polarisation verticale, connecté par un câble faible perte à un récepteur THALES VUH-TRC8025 utilisé en mode analyseur. Le système est fixé sur un kart, ce qui permet de réaliser des mesures à vitesse très faible et régulière, compatible avec la vitesse d'acquisition.

La figure 4.13 illustre la configuration de mesures. L'émetteur est situé au centre de la voûte à une hauteur de 4,8 mètres. Le récepteur mobile est situé au milieu d'une des deux voies à 2,4 mètres de la paroi, à une hauteur de 4,1 mètres.

Des photos illustrant les conditions de mesures sont données figures 4.14 (a) et (b) et 4.15 (a) et (b), montrant respectivement le kart sur lequel est installé le matériel de réception, les antennes d'émission et de réception sur les mâts et enfin une vue de la section voûtée du tunnel de l'intérieur et de l'extérieur.

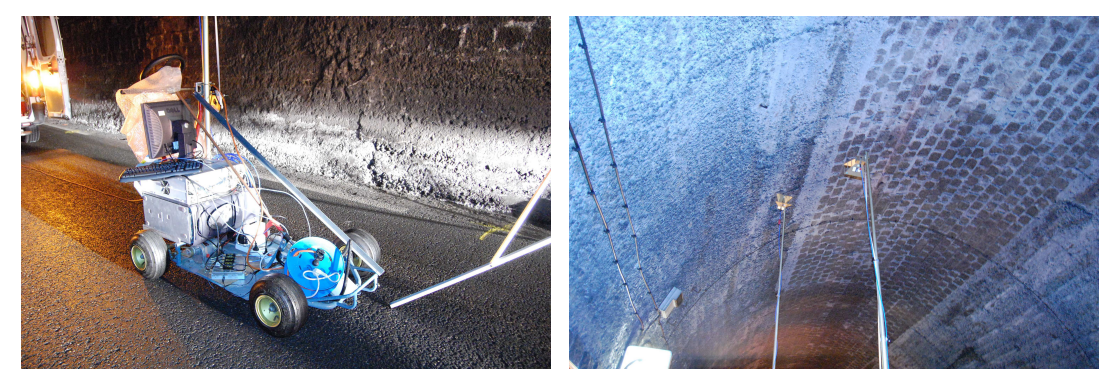

a. Kart b. Antennes

Figure 4.14 – Illustration du matériel de mesures

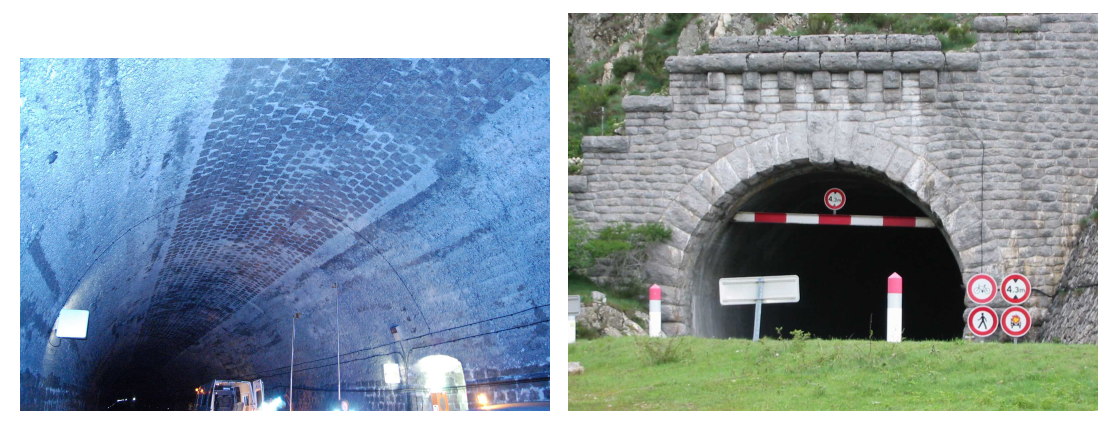

a. Tunnel vu de l'intérieur b. Tunnel vu de l'extérieur

Figure 4.15 – Illustration de la section voûtée du tunnel

## 4.3.3.2 Résultats de mesures

Les figures 4.16 (a) et (b) illustrent les résultats de mesures obtenus respectivement à 2,4 GHz et 5,8 GHz. Le pas de mesures est égal à  $\frac{\lambda}{2}$  afin de permettre une analyse statistique des variations rapides.

Nous présentons dans la partie suivante une comparaison de ces résultats de mesures avec les résultats obtenus en simulations. Une analyse détaillée en termes de statistique des évanouissements lents et rapides est ensuite réalisée.

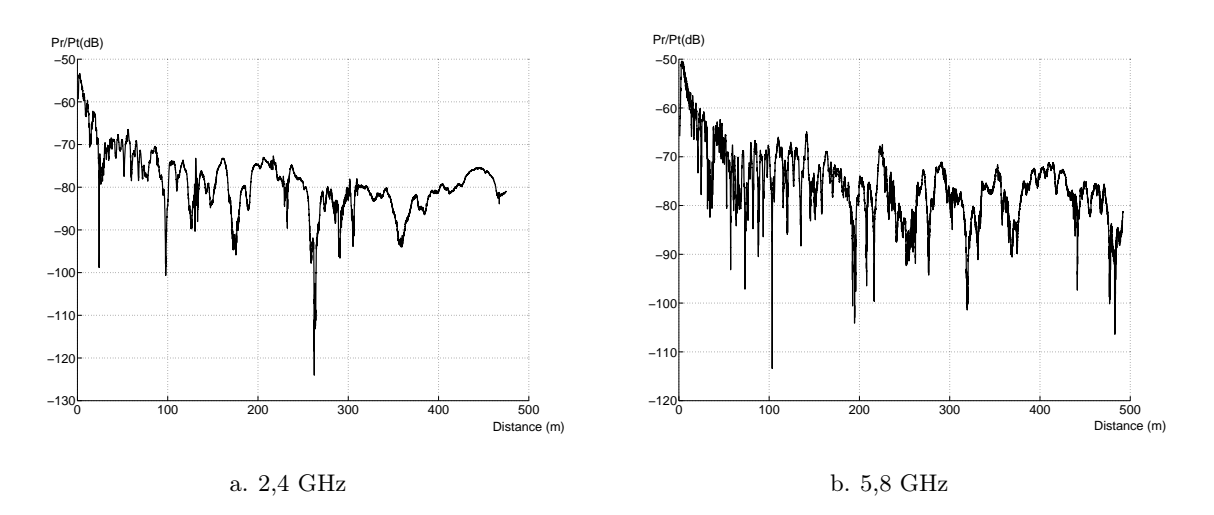

Figure 4.16 – Résultats de mesures obtenus dans le tunnel de Roux

#### 4.3.3.3 Comparaison et analyse des résultats

Nous avons reproduit les conditions de mesures en simulations à l'aide de la méthode optimisée. Dans ce chapitre, tous les résultats de comparaison entre données de mesures et de simulations sont normalisés par le maximum de la puissance reçue afin d'annuler les erreurs qui peuvent être introduites par les gains d'antennes et les pertes dues aux câbles. Le but étant d'analyser l'évolution de la puissance reçue.

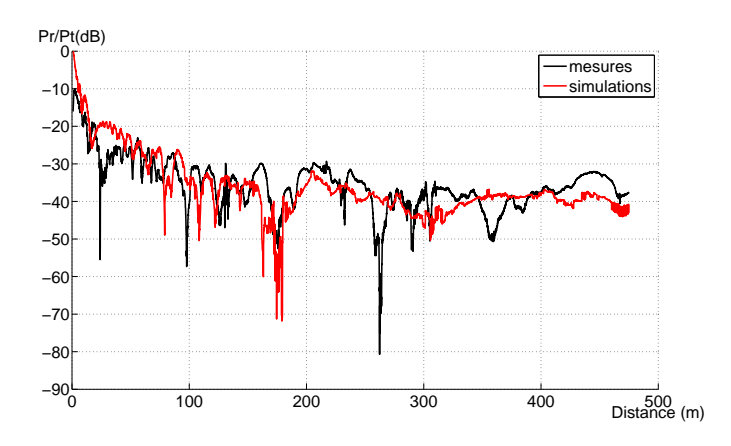

Figure 4.17 – Comparaison des résultats de mesures et simulations avec la méthode optimisée à 2,4 GHz - tunnel de Roux

Les figures 4.17 et 4.18 présentent la comparaison des résultats de mesures, tracés en noir, avec les résultats de simulations, tracés en rouge, respectivement à 2,4 GHz et 5,8 GHz. Il est important de noter que les résultats de mesures sur les premiers mètres ne doivent pas être pris en compte dans l'analyse. En effet, les antennes cornets utilisées à l'émission et à la réception en mesures sont des antennes directives dont l'angle d'ouverture est de l'ordre de 30 degrés.

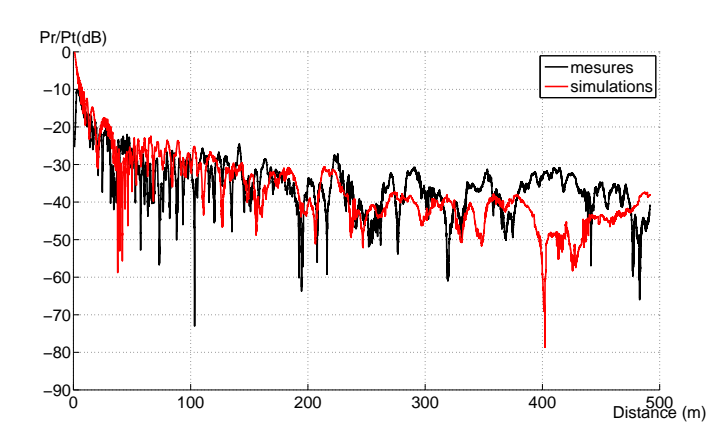

Figure 4.18 – Comparaison des résultats de mesures et simulations avec la méthode optimisée à 5,8 GHz - tunnel de Roux

L'ensemble des trajets n'est donc pas reçu sur les premiers mètres et la comparaison avec les simulations, utilisant des antennes dipôles, est faussée.

Les figures 4.17 et 4.18 font apparaitre deux zones : la première entre 0 et 200 mètres où l'évolution de la puissance est proche de l'atténuation en espace libre et la fréquence des évanouissements rapides est importante, la deuxième zone entre 200 et 500 mètres qui présente une atténuation plus faible et une fréquence des évanouissements rapides moins importante. Nous allons présenter dans la suite une analyse globale sur 500 mètres, puis une deuxième analyse par zones identifiées ci-dessus.

#### 4.3.3.3.1 Procédure d'analyse des résultats

Nous décrivons dans cette partie la procédure d'analyse des résultats qui sera utilisée pour l'analyse globale et l'analyse par zones.

Dans un premier temps, nous proposons de réaliser une analyse des variations lentes du signal. Afin de soustraire les variations rapides, le signal est lissé à l'aide d'une fenêtre glissante comme décrit dans les sections précédentes (de largeur 40  $\lambda$  sur les 50 premiers mètres et 100  $\lambda$ pour le reste). Ensuite, la moyenne et l'écart-type de l'erreur entre les puissances moyennes en simulations et en mesures sont calculés.

Dans un deuxième temps, nous réalisons une analyse statistique des évanouissements rapides sur les résultats de mesures et de simulations. La fenêtre précédente est utilisée pour extraire les variations rapides du signal.

La première étape consiste à calculer les fonctions de densité cumulative (CDF) des données de simulations et de mesures et d'appliquer le test de Kolmogorov-Smirnov [Massey51] entre les simulations et les mesures afin de quantifier la similitude ou non des résultats.

La deuxième étape consiste à comparer les résultats de simulations et de mesures aux distributions théoriques de Rayleigh, Rice, Nakagami et Weibull. Les paramètres de ces distributions théoriques sont estimés par une méthode de maximum de vraisemblance et le test de KolmogorovSmirnov est également appliqué entre ces distributions théoriques et les données de mesures et de simulations. Ces distributions et leurs paramètres sont brièvement présentés en annexe D.

#### 4.3.3.3.2 Analyse globale

Nous réalisons dans un premier temps une analyse globale sur 500 mètres. L'analyse des variations lentes donne les résultats présentés dans le tableau 4.2. Une moyenne de l'ordre de 3 dB et un écart-type de l'ordre de 6 dB sont observés entre les résultats de mesures et de simulations à 2,4 GHz et 5,8 GHz. Cela confirme ce qui est observé sur les figures 4.17 et 4.18 : un niveau de signal global similaire est obtenu entre les mesures et les simulations. De plus, la comparaison des résultats de mesures et de simulations en termes de variations lentes montre une meilleure concordance à 2,4 GHz qu'à 5,8 GHz.

|                  |       | Fréquence   Moyenne (dB)   Écart-type (dB) |
|------------------|-------|--------------------------------------------|
| $2.4\text{ GHz}$ | -3.43 | 4.15                                       |
| $5,8$ GHz        | 5,35  | 6.86                                       |

Tableau 4.2 – Moyenne et écart-type de l'erreur entre les mesures et les simulations - tunnel de Roux

Les évanouissements rapides sont ensuite extraits des données de mesures et de simulations. Les figures 4.19 (a) et (b) représentent les CDF des données de mesures et de simulations, respectivement à 2,4 GHz et 5,8 GHz. Les résultats en termes de variations rapides semblent cette fois meilleurs à 5,8 GHz qu'à 2,4 GHz. Le test de Kolmogorov-Smirnov est alors appliqué entre les simulations et les mesures, les résultats sont illustrés sur le tableau 4.3. Celui-ci confirme une meilleure concordance des résultats en termes de variations rapides à 5,8 GHz qu'à 2,4 GHz. Ces résultats montrent également une différence globale relativement importante sur les évanouissements rapides entre les résultats de mesures et de simulations.

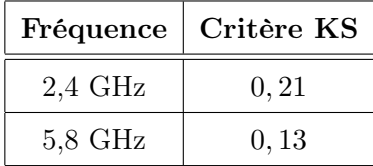

Tableau 4.3 – Critères de Kolmogorov-Smirnov entre les mesures et les simulations - tunnel de Roux

Les données de simulations et de mesures en termes d'évanouissements rapides sont ensuite comparées aux distributions théoriques classiques de Rayleigh, Rice, Nakagami et Weibull. Les figures 4.20 et 4.21 représentent les CDF respectivement à 2,4 GHz et 5,8 GHz. La distribution de Weibull, tracée en vert, semble être la distribution qui correspond le mieux aux résultats de mesures et de simulations, tracés en noir. Les valeurs des paramètres des distributions sont présentées dans l'annexe D. Le tableau 4.4 présente les valeurs des critères de Kolmogorov-Smirnov (KS) des différentes distributions. Celui-ci confirme ce qui a été observé sur les fonctions

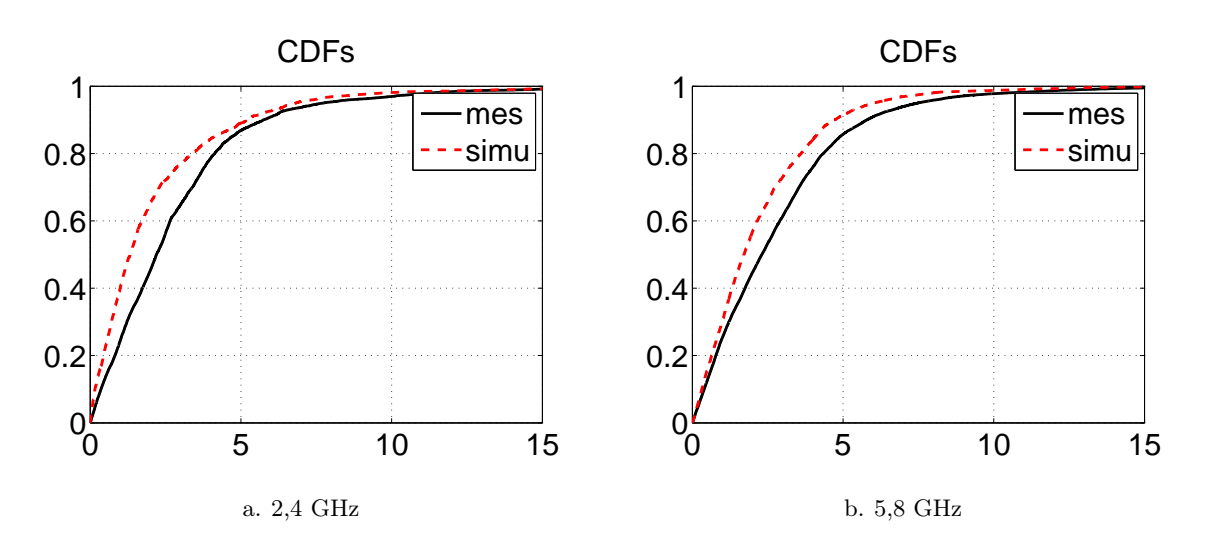

Figure 4.19 – Fonctions de densité cumulatives des mesures et simulations

cumulatives : une bonne correspondance de la distribution de Weibull pour les résultats de mesures et de simulations est observée. La distribution de Weibull est en effet celle qui minimise le critère de Kolmogorov-Smirnov (KS). Les résultats montrent un comportement global similaire en termes de statistiques des variations rapides entre les mesures et les simulations, à 2,4 GHz et 5,8 GHz.

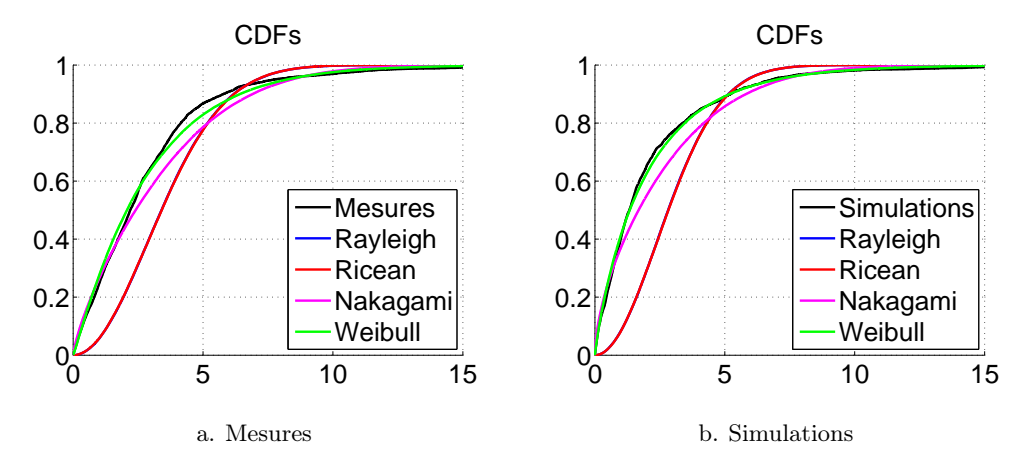

Figure 4.20 – Fonctions de densité cumulatives des mesures et simulations à 2,4 GHz

#### 4.3.3.3.3 Analyse par zones

Une analyse similaire est réalisée sur les deux zones décrites précédemment (section 4.3.3.3) que nous nommerons désormais zone 1, de 0 à 200 mètres, et zone 2, de 200 à 500 mètres.

Une première analyse des variations lentes est effectuée. Les résultats sont présentés sur le tableau 4.5. L'analyse en termes de variations lentes met en avant une meilleure correspondance entre les simulations et les mesures sur la zone 2 à 2,4 GHz et sur la zone 1 à 5,8 GHz aussi bien

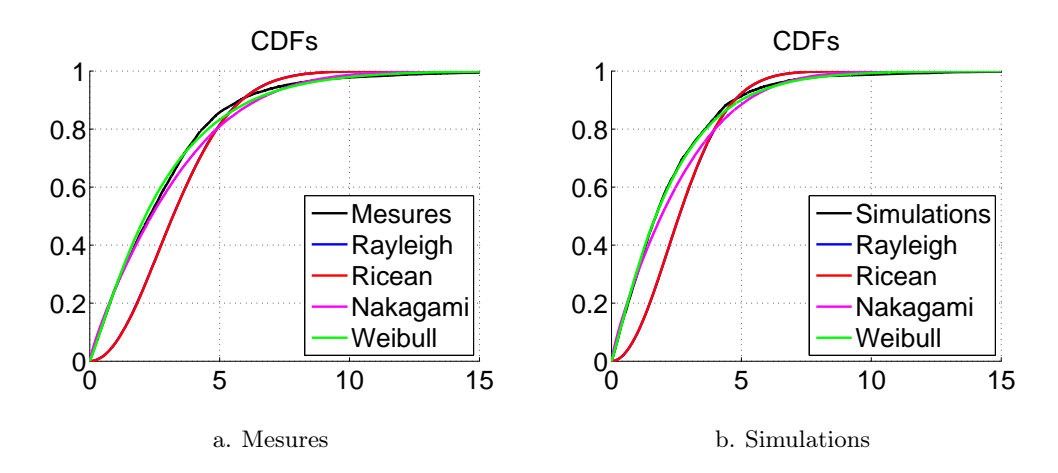

Figure 4.21 – Fonctions de densité cumulatives des mesures et simulations à 5,8 GHz

|          | $2.4\text{ GHz}$ |             |                | 5,8 GHz            |
|----------|------------------|-------------|----------------|--------------------|
|          | <b>Mesures</b>   | Simulations | <b>Mesures</b> | <b>Simulations</b> |
| Rayleigh | 0,26             | 0,38        | 0,22           | 0,24               |
| Rice     | 0,26             | 0,38        | 0,22           | 0,24               |
| Nakagami | 0,09             | 0,11        | 0,05           | 0,06               |
| Weibull  | 0,04             | 0,03        | 0,03           | 0,02               |

Tableau 4.4 – Critères de Kolmogorov-Smirnov entre les signaux et les distributions théoriques - tunnel de Roux

en termes de moyenne que d'écart-type de l'erreur. Les valeurs de ces moyennes et écart-type restent néanmoins de l'ordre de 4 dB et 6 dB, ce qui illustre une bonne correspondance des mesures et des simulations sur les deux zones.

| $F_{\text{requence}}$ | Zone           |      | Moyenne $(dB)$   Écart-type $(dB)$ |
|-----------------------|----------------|------|------------------------------------|
| $2.4\text{ GHz}$      |                | 3,72 | 4,68                               |
|                       | $\overline{2}$ | 3,23 | 3,39                               |
| $5,8$ GHz             |                | 4,22 | 5,06                               |
|                       | 2              | 6.12 | 6,79                               |

Tableau 4.5 – Moyenne et écart-type de l'erreur entre les mesures et les simulations par zones - tunnel de Roux

Une analyse des évanouissements rapides est réalisée sur les résultats de mesures et de simulations pour les deux zones. Les figures 4.22 et 4.23 représentent les CDF des données de mesures et de simulations par zones, respectivement à 2,4 GHz et 5,8 GHz. Les courbes illustrent une bonne concordance des résultats sur les deux zones à 5,8 GHz. Par contre, à 2,4 GHz,

les résultats de simulations semblent mieux correspondre aux résultats de mesures sur la zone 1 que sur la zone 2.

Le test de Kolmogorov-Smirnov est appliqué entre les simulations et les mesures, les résultats sont résumés dans le tableau 4.6. Celui-ci confirme ce qui a été montré précédemment, à savoir une bonne concordance des résultats de simulations et de mesures en termes de variations rapides à 2,4 GHz et 5,8 GHz excepté sur la zone 2 à 2,4 GHz.

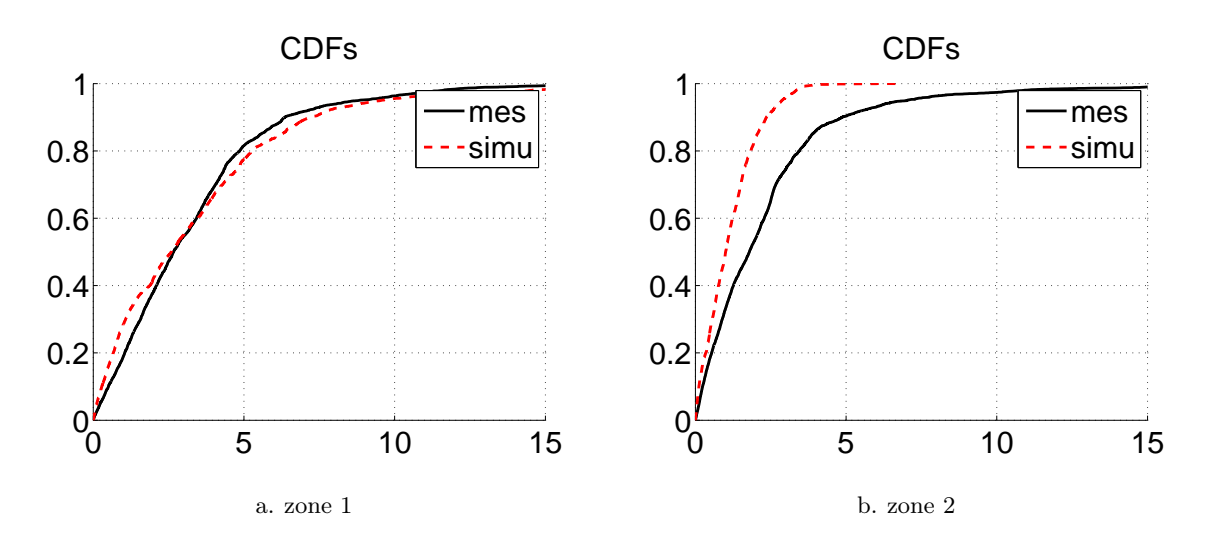

Figure 4.22 – Fonctions de densité cumulatives des mesures et simulations par zones à 2,4 GHz

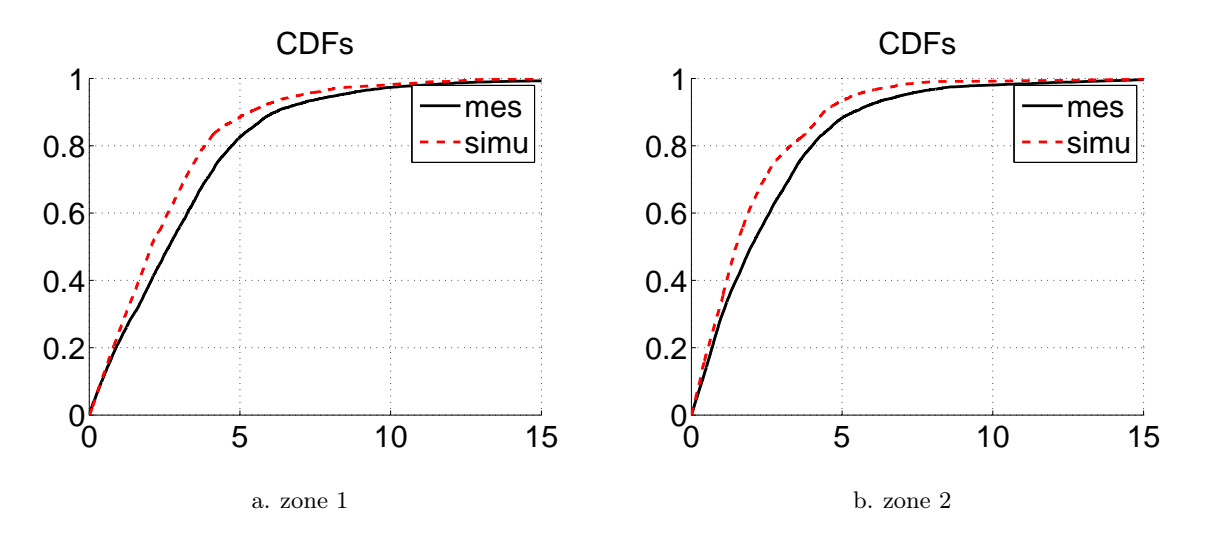

Figure 4.23 – Fonctions de densité cumulatives des mesures et simulations par zones à 5,8 GHz

Les données de simulations et de mesures sont ensuite comparées aux distributions théoriques de Rayleigh, Rice, Nakagami et Weibull. Les valeurs des paramètres des distributions peuvent être trouvées en annexe D. Les tableaux 4.7 et 4.8 contiennent les valeurs des critères

| Fréquence        | Zone | Critère KS |
|------------------|------|------------|
|                  |      | 0,10       |
| $2.4\text{ GHz}$ |      | 0,30       |
| $5,8$ GHz        |      | 0,12       |
|                  |      | 0,13       |

Tableau 4.6 – Critères de Kolmogorov-Smirnov entre les mesures et les simulations par zones - tunnel de Roux

de Kolmogorov-Smirnov (KS) des différentes distributions, à 2,4 GHz et 5,8 GHz sur les deux zones. Ces tableaux conduisent à plusieurs conclusions.

À 5,8 GHz, le comportement en termes d'évanouissements rapides est similaire entre les mesures et les simulations quelle que soit la zone étudiée. Dans ce cas, la distribution de Weibull est la distribution qui minimise le critère de Kolmogorov-Smirnov.

À 2,4 GHz, cette conclusion est vraie dans la zone 1 pour les simulations et les mesures. Dans la zone 2, le comportement entre les simulations et les mesures est différent puisque les données de mesures sont proches de la distribution de Weibull alors que les données de simulations sont plus proches de la distribution de Nakagami. Ceci confirme ce qui a été montré précédemment.

|          | Zone 1         |                    |                | Zone 2      |
|----------|----------------|--------------------|----------------|-------------|
|          | <b>Mesures</b> | <b>Simulations</b> | <b>Mesures</b> | Simulations |
| Rayleigh | 0,20           | 0,27               | 0,29           | 0,17        |
| Rice     | 0,20           | 0,27               | 0,29           | 0,17        |
| Nakagami | 0,07           | 0,05               | 0,12           | 0,04        |
| Weibull  | 0,04           | 0,04               | 0,06           | 0,06        |

Tableau 4.7 – Critères de Kolmogorov-Smirnov entre les signaux et les distributions théoriques par zones à 2,4 GHz - tunnel de Roux

|          | Zone 1         |                    |                | Zone 2      |
|----------|----------------|--------------------|----------------|-------------|
|          | <b>Mesures</b> | <b>Simulations</b> | <b>Mesures</b> | Simulations |
| Rayleigh | 0,19           | 0,21               | 0,23           | 0,26        |
| Rice     | 0,19           | 0,21               | 0,23           | 0,26        |
| Nakagami | 0,06           | 0,07               | 0,05           | 0,07        |
| Weibull  | 0,04           | 0,04               | 0,02           | 0,02        |

Tableau 4.8 – Critères de Kolmogorov-Smirnov entre les signaux et les distributions théoriques par zones à 5,8 GHz - tunnel de Roux

L'analyse des résultats de mesures réalisées dans le tunnel de Roux et des résultats de simulations dans les mêmes configurations montrent un comportement similaire. L'analyse globale sur 500 mètres a montré un comportement relativement semblable en termes de variations lentes et d'évanouissements rapides à 2,4 GHz et 5,8 GHz. L'analyse par zones a mis en évidence une meilleure concordance entre les résultats de mesures et de simulations dans la zone 1 en termes de variations lentes, aussi bien à 2,4 GHz qu'à 5,8 GHz. Concernant les variations rapides, les résultats à 5,8 GHz montrent un même comportement, quelle que soit la zone, proche de la distribution de Weibull. À 2,4 GHz, la zone 1 présente un comportement proche de la distribution de Weibull alors que la zone 2 est proche de la distribution de Nakagami. Néanmoins, au vu de tous ces résultats, il est raisonnable de conclure que les simulations en tunnel circulaire rectiligne sont proches des résultats de mesures dans les mêmes configurations.

#### 4.3.4 Conclusion

Cette partie a été consacrée à une comparaison des résultats obtenus en utilisant les différentes techniques développées pendant la thèse sur le cas du tunnel circulaire rectiligne.

Nous avons dans un premier temps présenté les résultats à l'aide de l'ensemble des techniques développées et les avons comparés à ceux obtenus avec l'outil WinProp. Les limites de WinProp ont été montrées. Elles sont dues à l'utilisation de la facettisation et au faible nombre de réflexions pris en compte dans les calculs.

Nous avons ensuite comparé nos résultats avec ceux de Wang [Wang06], qui s'appuie sur un lancer de faisceaux. Les résultats sont semblables. Ensuite, la confrontation aux résultats de mesures à 2,4 GHz et 5,8 GHz réalisées dans un tunnel routier de section voûtée montre un comportement similaire entre la mesure et la simulation à l'aide de notre technique. Un niveau de puissance proche est obtenu et un comportement statistique des variations lentes et rapides semblable est également observé entre les résultats de mesures et de simulations. Nous pouvons considérer que la méthode optimisée donne de bonnes performances dans le cas du tunnel circulaire rectiligne.

Nous poursuivons dans la section suivante l'évaluation de la méthode en tunnels courbes avec des mesures réalisées par ALSTOM-TIS.

## 4.4 Scénario 3 : tunnels courbes

L'évaluation dans le cas des tunnels rectangulaire et circulaire courbes est réalisée à l'aide de comparaisons avec des résultats de mesures. Nous présentons dans cette partie des résultats de mesures réalisées dans le cadre de projets ALSTOM-TIS pour le déploiement de leur système de communication en tunnel. Des configurations de tunnels rectangulaire et circulaire courbes sont utilisées.

#### 4.4.1 Procédure de mesures

Les résultats de mesures qui sont présentés dans cette partie proviennent de mesures effectuées par Étienne Fayt de l'équipe d'ALSTOM-TIS. Elles ont été réalisées dans le cadre du déploiement de leur système de communication pour des projets métro. Le but est d'évaluer la couverture radio afin d'optimiser la position des antennes déployées le long de la ligne de métro.

Pour chaque mesure, une procédure commune est utilisée. L'émetteur est placé sur la voie près de la paroi du tunnel. Il est connecté au modem radio délivrant le signal dont la forme dépend du standard WiFi utilisé. Deux récepteurs séparés d'environ 3 mètres l'un de l'autre sont placés sur le toit du train qui se déplace à une vitesse moyenne faible (de l'ordre de 7 km/h). Une diversité spatiale simple, décrite dans la section 1.3.5, peut ainsi être mise en œuvre. Ces récepteurs sont reliés à un modem radio placé dans le train. Des outils développés par ALSTOM-TIS permettent de réaliser la mesure de champ et de prendre en compte la diversité spatiale (calcul du maximum des deux signaux reçus). Les configurations types en tunnel bi-voie et monovoie sont illustrées figure 4.24.

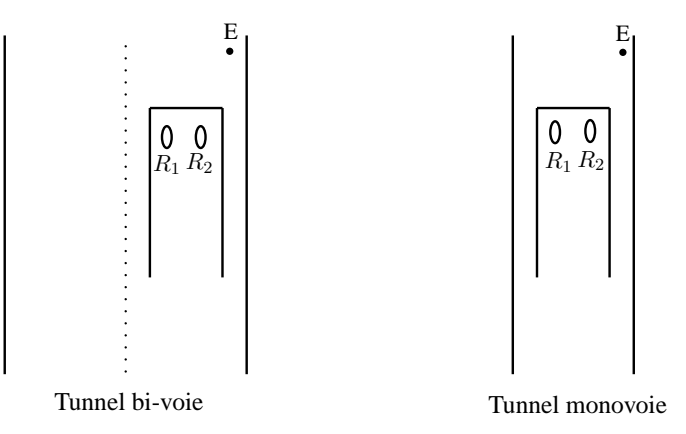

Figure 4.24 – Configuration de mesures en tunnel bi-voie et monovoie

Nous présentons la comparaison de mesures réalisées en tunnel rectangulaire courbe puis en tunnel circulaire courbe avec des simulations réalisées à l'aide de la méthode optimisée.

Toutes les mesures en tunnels courbes présentées ont été réalisées afin de déterminer la couverture radio de leur système de communication. De ce fait, il n'a pas été possible de récupérer les données d'une seule antenne de réception du fait de l'utilisation de la diversité. De plus, la vitesse d'acquisition n'est pas toujours très régulière et les données sur les différentes parties du système (pertes des câbles . . . ) ne sont pas précises. En effet, le but de ces mesures n'est pas de réaliser une analyse détaillée du niveau de signal (notamment une analyse statistique des variations), comme celles qui sont décrites dans la section 4.3.5, mais bien d'obtenir une mesure de champ dans une configuration particulière afin de s'assurer de la couverture radio correcte du système.

#### 4.4.2 Scénario 3.1 : tunnel rectangulaire courbe

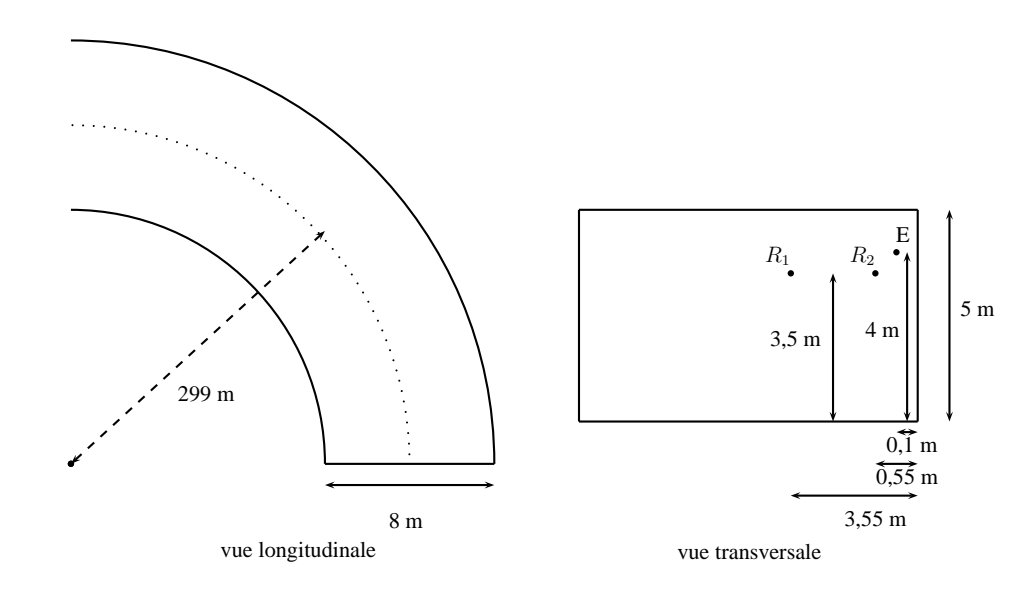

4.4.2.1 Configuration de mesures

Figure 4.25 – Configuration de mesures en tunnel rectangulaire courbe

Le tunnel est de type bi-voie de largeur 8 mètres et de hauteur 5 mètres (cf. figure 4.24). L'émetteur est placé près d'une des parois, à une hauteur de 4 mètres. Les récepteurs sont placés sur le toit du train, à une hauteur de 3,5 mètres. Le rayon de courbure est égal à 299 mètres. Les mesures ont été réalisées à 5,8 GHz sur une distance de 350 mètres. Le pas de mesures est égal à 80 centimètres (soit environ 16  $\lambda$ ). La configuration détaillée est illustrée figure 4.25.

#### 4.4.2.2 Résultats

Les résultats de mesures obtenus sont illustrés sur la figure 4.26. Les conditions de mesures ont alors été reproduites en simulations à l'aide de la méthode optimisée. Deux simulations différentes sont donc réalisées avec les deux positions de récepteur possibles. La figure 4.27 illustre les résultats obtenus et met en avant la technique de diversité utilisée qui permet d'éviter les évanouissements profonds.

#### 4.4.2.3 Analyse des résultats

Le maximum des deux courbes de la figure 4.27 est calculé afin de comparer avec les résultats de mesures. Les résultats sont normalisés par le maximum de la puissance reçue afin d'annuler les erreurs qui peuvent être introduites par les gains d'antennes et les pertes dues aux câbles. La figure 4.28 présente la comparaison des résultats de mesures et de simulations. Globalement, une bonne concordance des résultats est observée. Des pics de puissance sont observés au niveau des simulations. Néanmoins, ils restent très peu fréquents et n'empêchent pas d'obtenir une atténuation globale très semblable aux résultats de mesures.

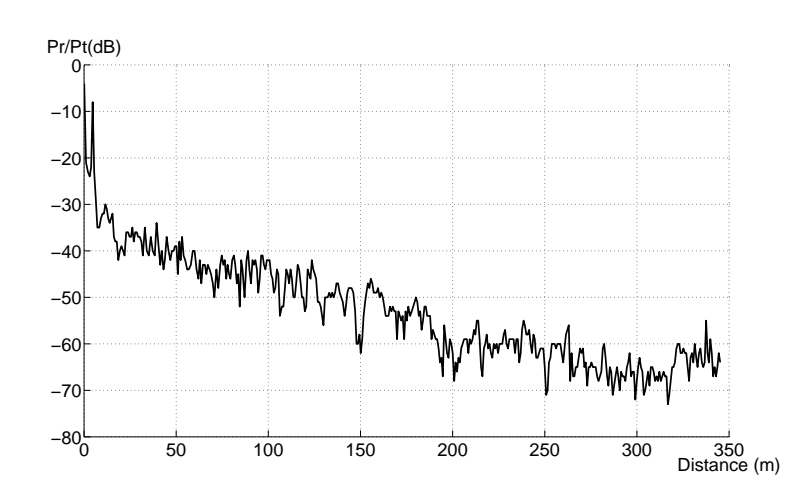

Figure 4.26 – Résultats de mesures à 5,8 GHz - tunnel rectangulaire courbe

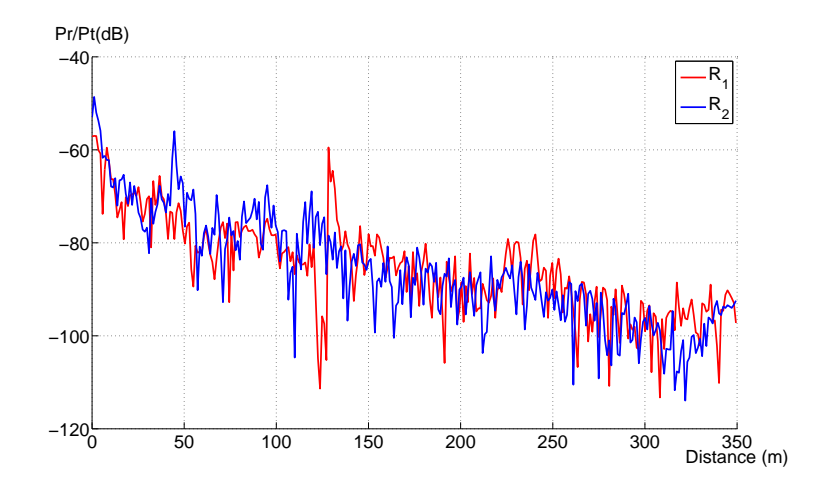

Figure 4.27 – Résultats de simulations avec la méthode optimisée à 5,8 GHz pour deux positions de récepteur - tunnel rectangulaire courbe

Nous analysons les résultats en appliquant la même procédure que celle détaillée dans la section 4.3.4. Cette fois, l'analyse statistique est uniquement réalisée sur les évanouissements lents. En effet, le pas d'échantillonnage des mesures n'est pas assez précis pour permettre une analyse des évanouissements rapides. De plus, l'analyse des évanouissements rapides n'a pas de sens du fait de l'utilisation de la diversité spatiale (qui supprime des évanouissements profonds). La première étape consiste à soustraire les variations rapides à l'aide d'une moyenne sur une fenêtre glissante. La moyenne et l'écart-type de l'erreur entre les puissances moyennes en simulations et en mesures sont alors calculés. Les résultats sont présentés dans le tableau 4.9.

L'ensemble des résultats montre une très bonne concordance entre les mesures et les simulations. En effet, une moyenne et un écart-type de l'erreur de l'ordre de 3 dB entre les mesures et les simulations sont calculés, ce qui représente une très faible erreur. Soulignons que ces valeurs ont le même ordre de grandeur que pour le cas du tunnel circulaire rectiligne (scénario 2), pré-

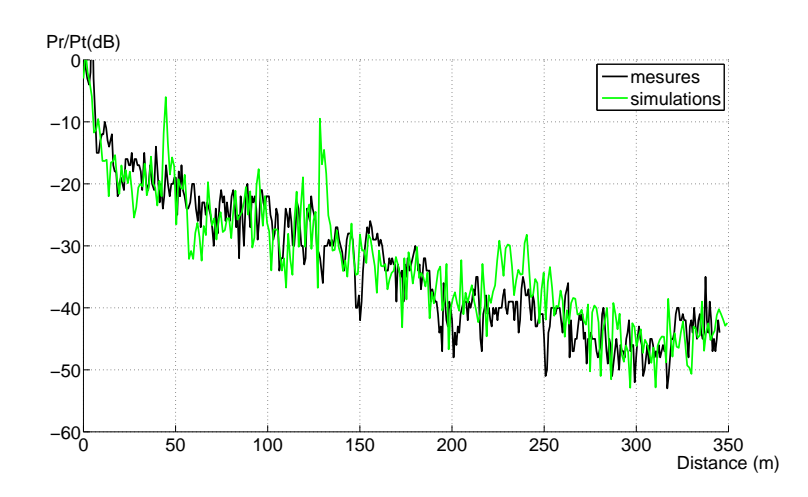

Figure 4.28 – Comparaison des résultats de mesures et de simulations avec la méthode optimisée - tunnel rectangulaire courbe

|      | Moyenne $(dB)$   Ecart-type $(dB)$ |
|------|------------------------------------|
| 2.61 | 3.08                               |

Tableau 4.9 – Moyenne et écart-type de l'erreur entre les mesures et les simulations en tunnel rectangulaire courbe

sentées sur le tableau 4.2, malgré une complexité plus importante pour le cas courbe. Ainsi, la comparaison des résultats de mesures et de simulations a mis en avant les bonnes performances de la méthode développée dans le cas du tunnel rectangulaire courbe. Nous présentons dans la partie suivante l'influence du rayon de courbure.

#### 4.4.2.4 Influence du rayon de courbure

La configuration de la figure 4.25 est utilisée. Nous faisons varier le rayon de courbure afin d'analyser l'impact sur le niveau de signal reçu. Les rayons de courbure simulés sont égaux à : 300 mètres (cas précédent), 600 mètres et 1000 mètres. Ces trois configurations sont comparées au cas rectiligne. Une illustration de la géométrie des différents tunnels est présentée sur la figure 4.29. Les quatre tunnels avec des rayons de courbure différents sont illustrés. Le trajet du récepteur est représenté en pointillés et la distance de perte du trajet direct est indiqué pour chaque tunnel courbe. Plus le rayon de courbure est important (plus la courbure est faible) plus la distance de perte du trajet direct est importante. Les résultats obtenus sont alors illustrés sur la figure 4.30.

La figure 4.30 montre que plus le rayon de courbure diminue (plus la courbure est grande) plus l'atténuation longitudinale est grande. L'atténuation la plus faible est obtenue pour le tunnel rectangulaire rectiligne, la plus importante pour un rayon de courbure égal à 300 mètres. La différence est de plus en plus marquée avec l'augmentation de la distance. Afin d'analyser plus

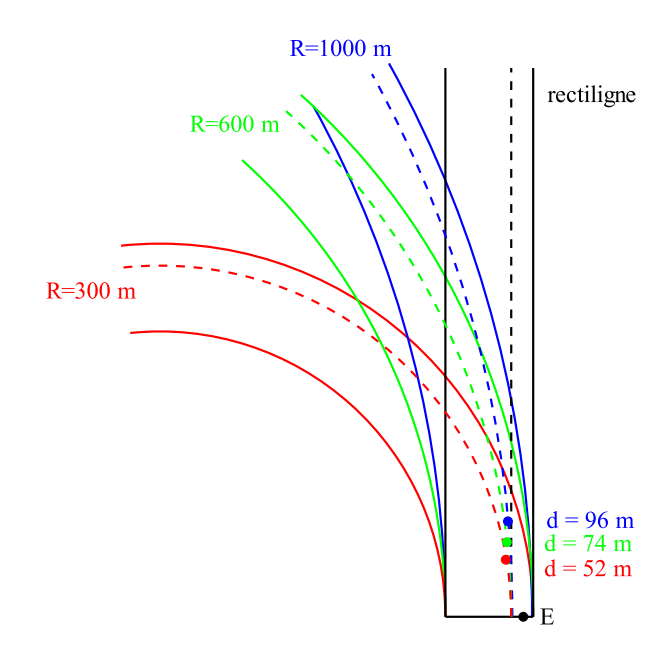

Figure 4.29 – Géométrie de l'influence du rayon de courbure

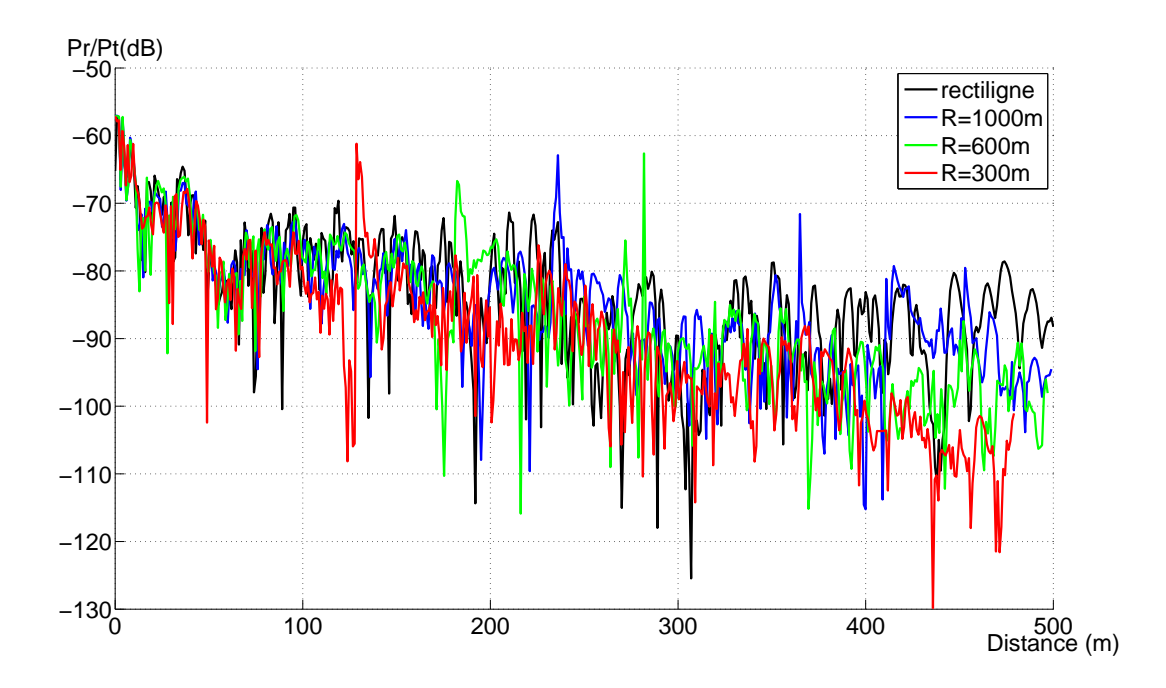

Figure 4.30 – Influence du rayon de courbure en tunnel rectangulaire courbe

facilement les courbes, nous les avons lissées à l'aide d'une fenêtre glissante. Les résultats sont présentés sur la figure 4.31.

La figure met en avant qu'à une distance d'environ 500 mètres, on observe une différence entre le cas rectiligne et le rayon de courbure de 1000 mètres d'environ 8 dB. Cette différence

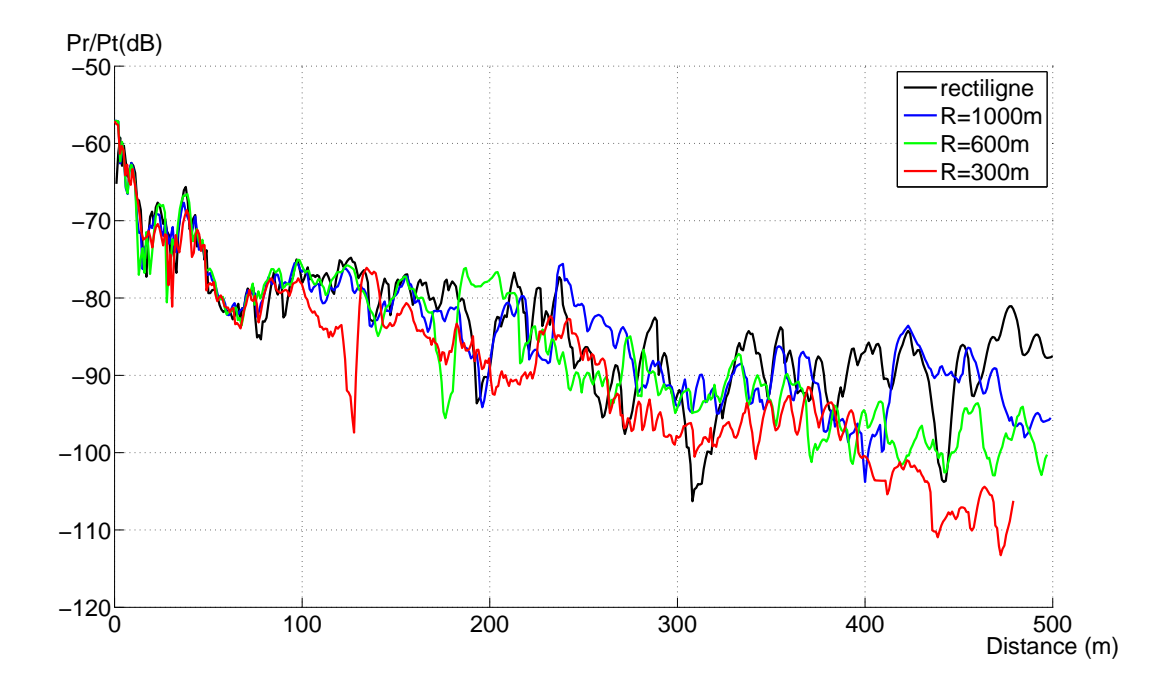

Figure 4.31 – Influence du rayon de courbure en tunnel rectangulaire courbe - Résultats lissés

est égale à 4 dB entre un rayon de courbure de 1000 mètres et de 600 mètres. Enfin, entre un rayon de courbure de 600 mètres et de 300 mètres, une différence d'environ 7 dB apparait. Ces résultats illustrent l'influence importante de la courbure sur le niveau de signal reçu, surtout lorsque la distance entre l'émetteur et le récepteur est grande (de l'ordre de 500 mètres). Dans ce cas, l'émetteur et le récepteur ne sont plus en visibilité directe et de moins en moins de trajets sont reçus.

Nous présentons dans la prochaine section la comparaison des résultats de mesures et de simulations en tunnel circulaire courbe.

# 4.4.3 Scénario 3.2 : tunnel circulaire courbe

#### 4.4.3.1 Configuration de mesures

Le tunnel circulaire courbe utilisé est de type monovoie de section circulaire de rayon égal à 2,6 mètres. L'émetteur est placé près d'une des parois, à une hauteur de 2,2 mètres par rapport au centre du cercle. Les récepteurs sont placés sur le toit du train, à une hauteur de 1,9 mètre par rapport au centre du cercle. Le rayon de courbure est égal à 1000 mètres. Les mesures ont été faites à 5,8 GHz sur une distance de 400 mètres. Le pas de mesures est égal à 80 centimètres (soit environ 16  $\lambda$ ). La configuration détaillée est illustrée figure 4.32.

Des photos des conditions de mesures dans le tunnel sont données figures 4.33 (a) et (b).

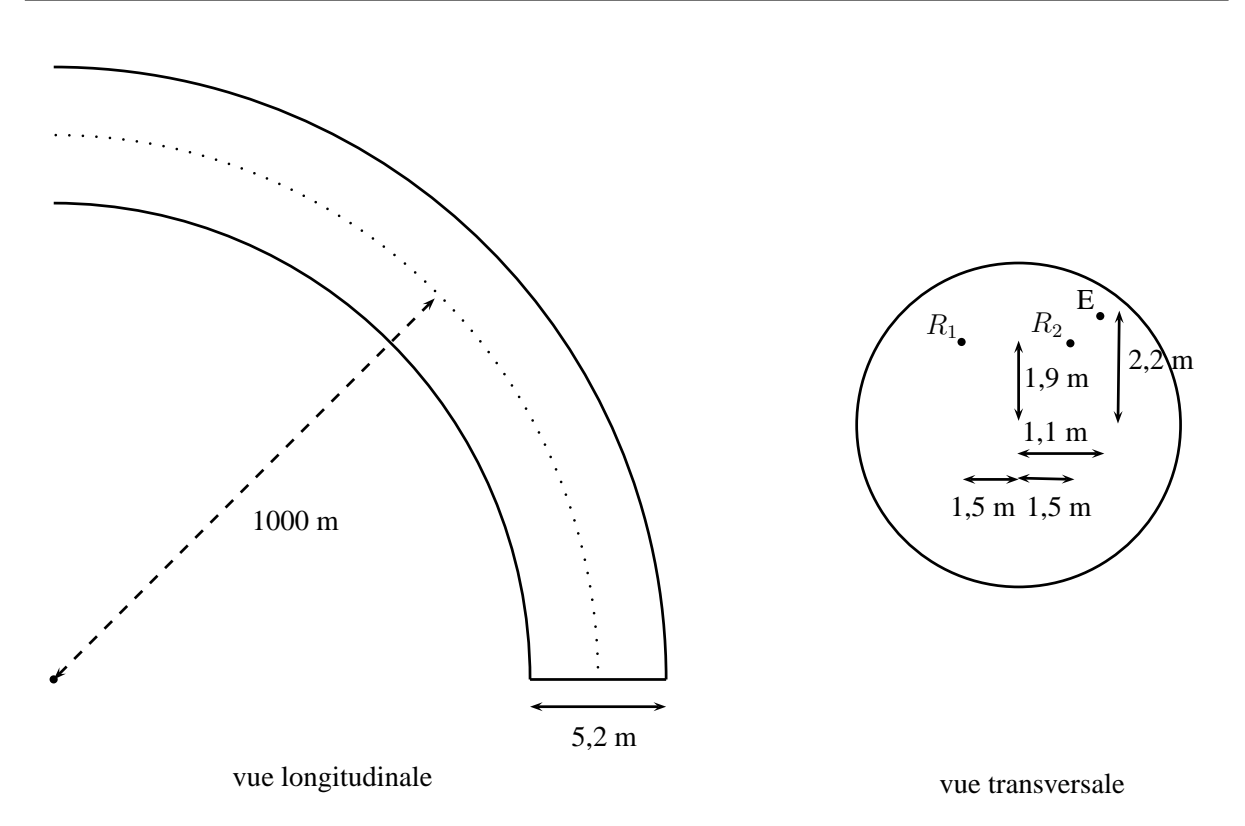

Figure 4.32 – Configuration de mesures en tunnel circulaire courbe

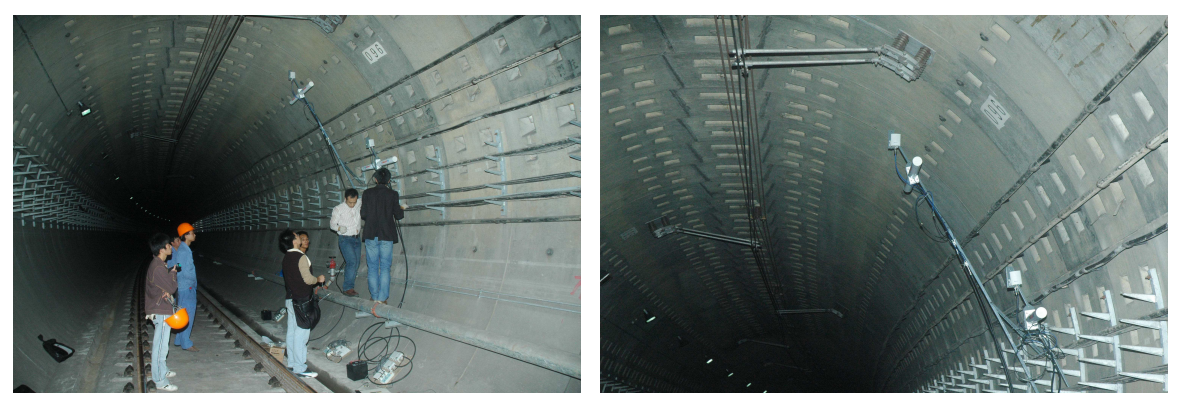

a. Tunnel circulaire courbe b. Antenne d'émission

Figure 4.33 – Illustration des mesures réalisées en tunnel circulaire courbe

### 4.4.3.2 Résultats

Les résultats de mesures obtenus sont illustrés sur la figure 4.34. Les conditions de mesures ont été reproduites en simulations à l'aide de la méthode optimisée. Deux simulations différentes sont également réalisées avec les deux positions de récepteur possibles. Les résultats sont illustrés figures 4.35.

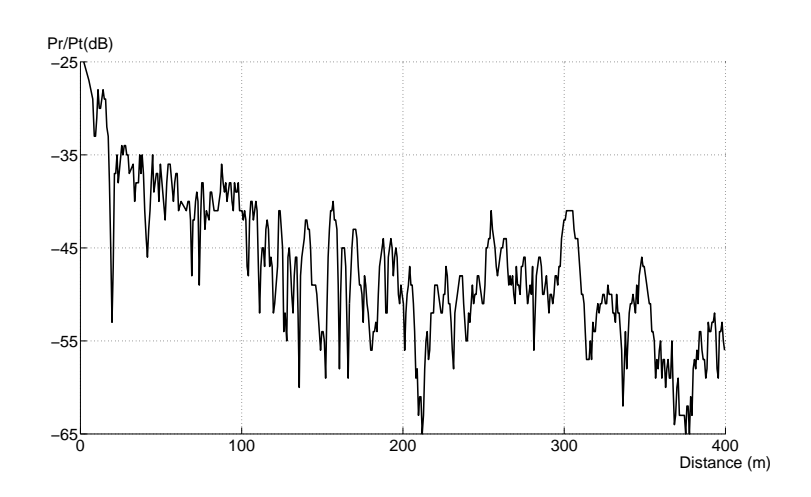

Figure 4.34 – Résultats de mesures à 5,8 GHz - tunnel circulaire courbe

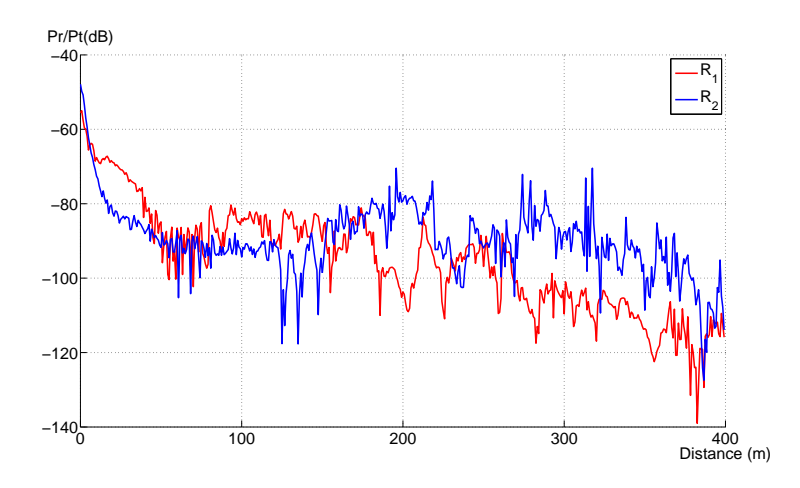

Figure 4.35 – Résultats de simulations avec la méthode optimisée à 5,8 GHz pour deux positions de récepteur - tunnel circulaire courbe

#### 4.4.3.3 Analyse des résultats

Les résultats sont une fois encore normalisés par le maximum de la puissance reçue. La figure 4.36 présente la comparaison des résultats de mesures aux résultats de simulations obtenus avec la méthode optimisée.

La moyenne et l'écart type de l'erreur entre les simulations et les mesures sont calculés et présentés sur le tableau 4.10.

Une différence plus importante entre les simulations et les mesures est observée pour les résultats en tunnel circulaire courbe par rapport au cas du tunnel rectangulaire courbe. Néanmoins, une bonne concordance est observée avec une moyenne et un écart-type de l'erreur entre les mesures et les simulations de l'ordre de 6 dB. Ainsi, la comparaison des résultats de mesures

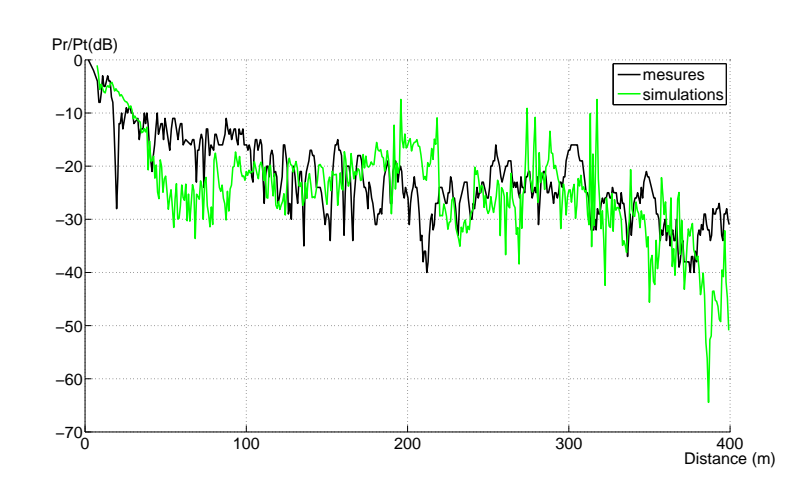

Figure 4.36 – Comparaison des résultats de mesures et de simulations avec la méthode optimisée - tunnel circulaire courbe

|      | Moyenne (dB) $\vert$ Écart-type (dB) |
|------|--------------------------------------|
| 5,35 | 6.80                                 |

Tableau 4.10 – Moyenne et écart-type de l'erreur entre les mesures et les simulations en tunnel circulaire courbe

et de simulations montre les bonnes performances de la méthode développée en tunnel circulaire courbe. Nous étudions dans la partie suivante l'influence du rayon de courbure.

#### 4.4.3.4 Influence du rayon de courbure

Nous utilisons cette fois un tunnel circulaire courbe de rayon égal à 4,5 mètres. L'impact du rayon de courbure sur le niveau de signal reçu est alors étudié dans cette configuration. Les rayons de courbure simulés sont respectivement égaux à : 300 mètres, 600 mètres et 1000 mètres. Ces trois configurations sont comparées au cas du tunnel rectiligne. Les résultats sont présentés sur la figure 4.37.

Comme dans la section 4.4.2.4, la figure 4.37 montre que plus le rayon de courbure diminue plus l'atténuation longitudinale est importante. Afin d'analyser plus facilement les résultats, nous les avons également lissés à l'aide d'une fenêtre glissante. Les résultats sont présentés sur la figure 4.38.

La figure montre en particulier, à une distance supérieure à 300 mètres, une différence entre le cas rectiligne et le rayon de courbure de 1000 mètres d'environ 5 dB. La puissance reçue diffère de 12 dB entre un rayon de courbure de 1000 mètres et de 600 mètres. Enfin, entre un rayon de courbure de 600 mètres et de 300 mètres apparait une différence d'environ 18 dB. Une conclusion immédiate est que le rayon de courbure a un impact important sur le niveau de signal reçu, d'autant plus que la distance entre l'émetteur et le récepteur est grande.

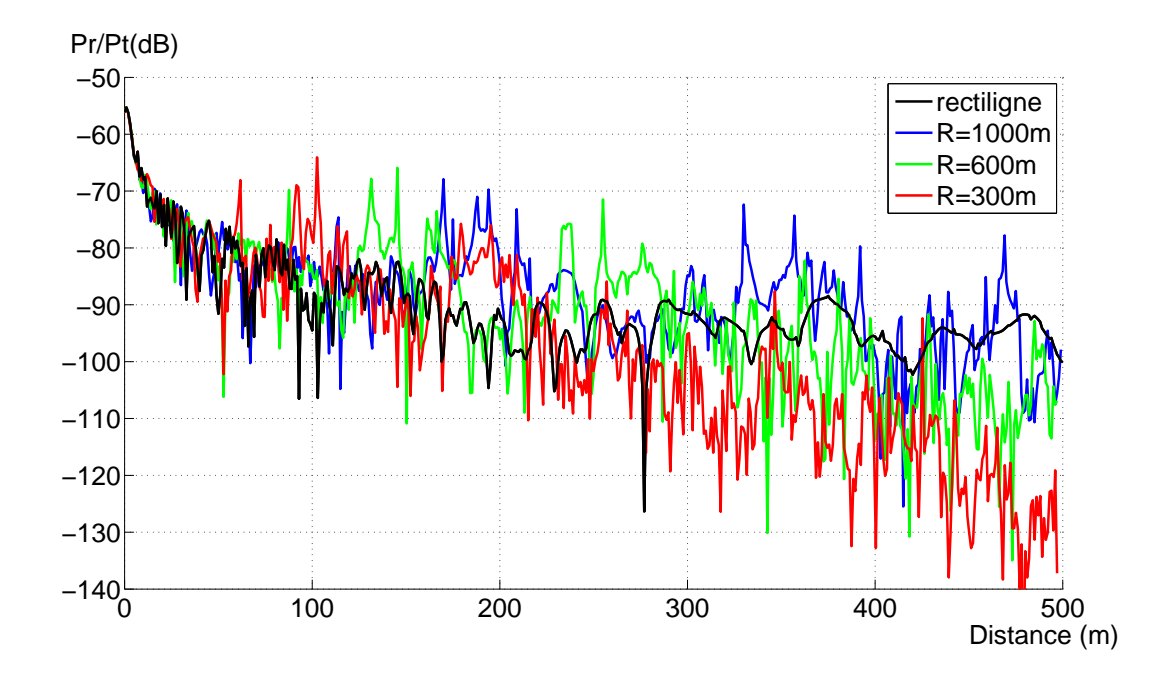

Figure 4.37 – Influence du rayon de courbure en tunnel circulaire courbe

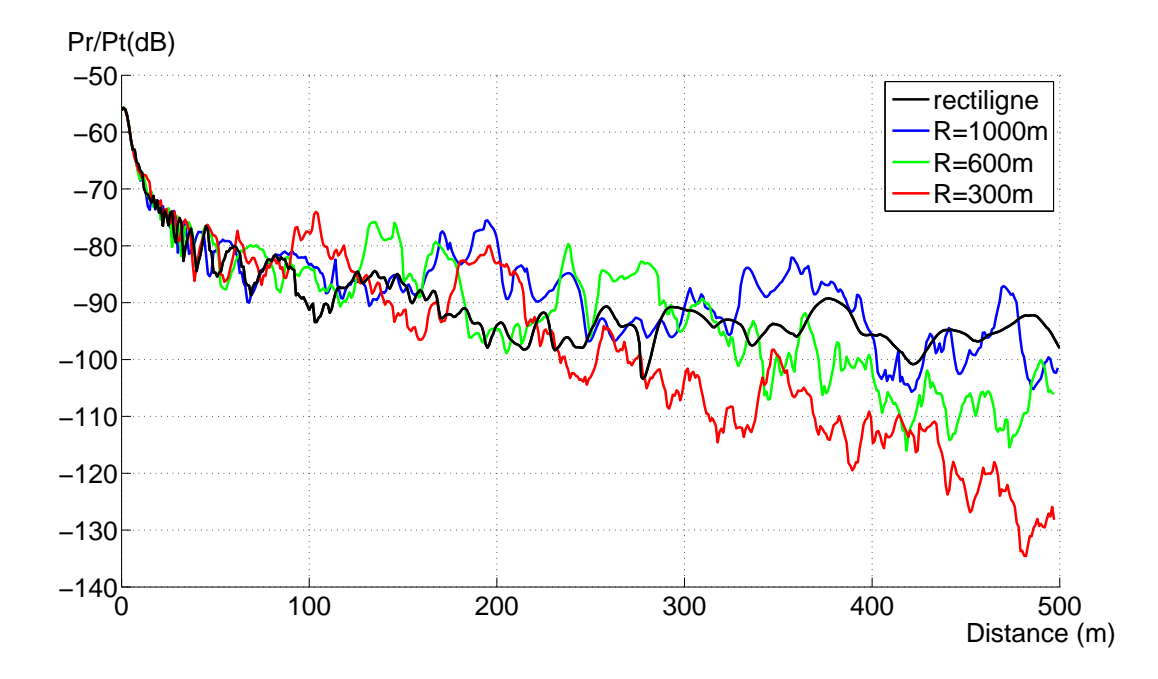

Figure 4.38 – Influence du rayon de courbure en tunnel circulaire courbe - Résultats lissés

On observe également des incohérences sur les niveaux de puissance observés entre 100 et 300 mètres environ. Pour chaque courbure testée, les niveaux sont en effet plus importants que dans le cas rectiligne dans cette zone. Néanmoins, les résultats obtenus permettent de donner

une allure générale de l'atténuation et de montrer l'impact important du rayon de courbure sur le niveau de puissance reçue.

#### 4.4.4 Conclusion

Comme nous l'avons indiqué au début de cette section, la comparaison entre les résultats de mesures et les résultats de simulations obtenus n'est pas triviale. Nous pouvons cependant considérer que les résultats obtenus en tunnels courbes montrent de bonnes performances.

Nous avons également étudié l'influence du rayon de courbure sur le niveau de signal reçu dans le cas du tunnel rectangulaire courbe et du tunnel circulaire courbe. Cette étude a montré que plus le rayon de courbure diminue plus le niveau de puissance reçue diminue.

# 4.5 Conclusion

Ce chapitre a présenté l'ensemble des résultats obtenus à l'aide des techniques développées pendant la thèse. Une évaluation des résultats est également réalisée à partir de résultats de la littérature mais surtout de résultats de mesures.

Nous avons présenté dans un premier temps une évaluation des techniques en tunnel rectangulaire rectiligne. Afin de valider la technique du tracé de rayons, une comparaison des résultats obtenus à l'aide du formalisme de la théorie modale et des résultats obtenus en tracé de rayons a été réalisée. Le tracé de rayons a alors été validé en tant que référence dans le cas de surfaces planes. Une analyse statistique des variations lentes et une analyse des directions de départ ont mis en avant les très bonnes performances de la méthode d'optimisation dans le cas du tunnel rectangulaire rectiligne.

Les techniques ont alors été testées dans le cas du tunnel circulaire rectiligne. Elles ont été comparées à quelques résultats de la littérature mais surtout à des résultats de mesures réalisées en tunnel routier. L'ensemble des résultats a mis en évidence les bonnes performances de la méthode développée dans le cas du tunnel circulaire rectiligne.

Nous avons poursuivi l'étude par une comparaison des résultats de simulations obtenus en tunnels rectangulaire et circulaire courbes avec des résultats de mesures. Ces mesures ont été réalisées dans le cadre de projets ALSTOM-TIS afin de déployer leur système de communication. Les mesures ont été faites en tunnel de métro. Malgré la difficulté pour comparer ces résultats, nous sommes parvenus à mettre en avant les performances de la méthode d'optimisation dans le cas des tunnels courbes. L'impact du rayon de courbure a également été étudié dans ce cas. Il apparait que son influence est importante.

L'ensemble des résultats a permis d'évaluer les techniques développées au cours de la thèse qui présentent de très bonnes performances. Le plugin implémenté permet ainsi de traiter un certain nombre de types de tunnel : le tunnel rectangulaire rectiligne bien sûr, le tunnel circulaire rectiligne avec possibilité d'ajout de sol et/ou plafond, et enfin les deux types de tunnels courbes :

de section rectangulaire et de section circulaire, avec possibilité d'ajout de sol et/ou plafond pour ce dernier.

Ce travail de thèse nous a ainsi permis de développer et d'implémenter dans l'outil RaPSor des techniques permettant de modéliser la propagation libre des ondes radioélectriques en tunnels courbes de section non droite. Il est maintenant possible pour chaque configuration, d'établir des règles d'ingénierie simples en fonction du type de tunnel, des dimensions du tunnel, de la position des antennes d'émission et de réception . . . Ces règles pourront alors être utilisées afin de prédire la couverture radioélectrique quel que soit le type d'environnement tunnel et ainsi faciliter le déploiement des systèmes de communications sans fil en tunnel sans passer par des simulations trop longues. Un outil d'ingénierie peut alors être mis en place à partir de ces résultats. Le but de l'outil est de stocker les données sous forme de courbes de puissance en fonction de la distance pour un certain nombre de configurations et le cas échéant d'en déduire quelques règles d'ingénierie faciles à mettre en œuvre telles que par exemple une diminution du niveau de puissance reçue de X dB lorsque le rayon de courbure augmente de Y mètres pour une section de tunnel donnée.

# Conclusion Générale et perspectives

À l'instar des opérateurs de télécommunications, les opérateurs de transport et les industriels qui déploient des systèmes de communication sans fil pour des applications ferroviaires ont besoin d'outils leur permettant de réaliser la planification radio et l'optimisation de la couverture de leurs systèmes dans des environnements spécifiques. Ce constat a motivé ce travail de thèse qui s'inscrit dans le cadre d'une convention CIFRE avec ALSTOM-TIS et qui a consisté en l'étude et la modélisation de la propagation du champ électromagnétique dans des environnements particuliers que sont les tunnels de métros et plus particulièrement les tunnels courbes de section non droite. Nous avons montré dans ce mémoire que la présence de surfaces courbes rend inapplicables les méthodes de modélisation à rayons classiques très utilisées dans la littérature pour traiter le cas des tunnels. Une nouvelle technique originale, basée sur un lancer de rayons, une représentation analytique des surfaces courbes et une optimisation de la trajectoire des rayons reçus a été développée et implémentée dans le cadre de cette thèse.

Le premier chapitre a présenté le contexte industriel de la thèse. Un état de l'art des systèmes de communication sans fil est réalisé puis le système « Urbalis » développé par ALSTOM-TIS est décrit succinctement. Il s'appuie sur des modems radio au standard IEEE802.11a/b/g déployés en réseau Ethernet. Les catégories d'environnements tunnel sont présentées et les besoins des industriels en termes d'outils d'analyse de la propagation radio sont listés. Afin de situer nos travaux, nous terminons le chapitre par une synthèse bibliographique des travaux existants dans la littérature scientifique sur la propagation libre en tunnel. Nous présentons alors les outils de modélisation disponibles pour le déploiement des systèmes de communication sans fil. Enfin, une description détaillée de l'outil RaPSor développé par le laboratoire XLIM-SIC de l'Université de Poitiers est réalisée. Le travail de thèse se fonde sur cet outil. Sa modularité permet en effet de développer des modules indépendants rattachés au noyau du logiciel. Nous avons donc développé un module ou « plugin » dédié à la modélisation de la propagation libre en tunnel courbe de section rectangulaire ou circulaire.

Dans le deuxième chapitre du mémoire, nous avons rappelé les différentes méthodes théoriques qui permettent de modéliser la propagation des ondes radioélectriques en tunnel. Trois familles de modèles sont explorées.

Les méthodes rigoureuses sont composées des solutions analytiques et des solutions numériques. Les premières fournissent une solution exacte mais sont uniquement applicables dans des cas très spécifiques qui rendent leur utilisation limitée dans le cadre de ce travail. Les solutions numériques nécessitent une discrétisation de l'environnement de l'ordre de  $\frac{\lambda}{10}$ , ce qui est inapplicable pour des dimensions types de tunnels de métro compte tenu des temps de calculs engendrés.

La théorie modale permet de déterminer l'ensemble des modes de propagation se propageant dans un guide d'ondes surdimensionné constitué par le tunnel sous certaines conditions géométriques. Cette méthode reste cependant limitée puisqu'elle ne fournit des solutions que pour des cas canoniques, à savoir les tunnels rectangulaire et circulaire rectilignes infinis.

Les méthodes asymptotiques constituent la dernière famille. Elles permettent une représentation de l'environnement assez diversifiée. Elles offrent le meilleur compromis entre précision et temps de calcul. Toutefois, nous mettons en évidence que les méthodes à rayons ne sont pas applicables directement en présence de surfaces courbes.

Deux méthodes permettant de modéliser la propagation libre en tunnels quelconques existent dans la littérature : les méthodes de Wang et Didascalou que nous présentons à la fin du chapitre. La méthode de Wang se fonde sur un lancer de tubes de rayons et une représentation analytique des surfaces courbes. La méthode de Didascalou s'appuie sur un lancer de rayons, une représentation analytique de la surface courbe et une notion de normalisation des rayons reçus. Nous montrons qu'un nombre important de rayons est nécessaire pour une utilisation correcte de la méthode. Il en résulte des temps de calcul importants qui rendent son utilisation difficile.

Le chapitre 3 constitue le cœur du travail réalisé. Il est consacré à la présentation des méthodes développées au cours de la thèse.

Une première piste a été explorée : le découpage en multiples facettes planes de la surface courbe du tunnel, la « facettisation ». Cette technique est tout d'abord combinée au tracé de rayons. Cependant, nous montrons que les temps de calcul explosent avec l'augmentation du nombre de facettes et que l'estimation de la puissance reçue est faussée avec l'ajout de facettes. Au regard de ces résultats, nous avons donc implémenté un lancer de rayons qui a été combiné à la facettisation de l'environnement. Nous montrons les limites de la technique de facettisation dans ce cas, malgré l'ajout d'une technique d'interpolation des normales. En effet, il n'est pas possible de déterminer un nombre de facettes optimal permettant de représenter la surface courbe et la technique de facettisation reste difficilement applicable quel que soit l'environnement rencontré. De plus, le facteur de divergence utilisé pour le calcul du champ est erroné puisqu'il ne prend pas en compte la présence de surfaces courbes. Enfin, l'algorithme d'IMR, proposé par Didascalou n'a pas été adapté dans ce cas.

Dans la deuxième partie du chapitre, nous avons présenté en détails la méthode originale développée au cours de la thèse et qui a été ajoutée sous forme de module au noyau de l'outil RaPSor. Nous nous appuyons sur une technique de lancer de rayons, une représentation analytique des surfaces courbes et une optimisation des trajets reçus. L'originalité de la méthode se situe principalement au niveau de l'optimisation des trajectoires des rayons reçus. Celle-ci consiste en une minimisation de la distance totale du trajet considéré afin qu'il représente le vrai trajet au sens de l'Optique Géométrique, selon le principe de Fermat. La technique se fonde sur un algorithme d'optimisation connu : l'algorithme de Levenberg-Marquardt. Une validation des trajets calculés après optimisation est réalisée par une vérification de l'égalité entre l'angle d'incidence et l'angle de réflexion pour chaque interaction de chaque trajet considéré. Un nouvel algorithme d'IMR est également développé en s'appuyant sur une comparaison des coordonnées des points de réflexions.

La démarche que nous avons suivie dans le quatrième et dernier chapitre consiste à évaluer l'ensemble des méthodes présentées dans le chapitre 3 au regard de résultats théoriques et de résultats de mesures. Pour cela, les techniques développées ont été testées dans des scénarios représentatifs considérés pour les mesures.

La première partie du chapitre présente l'évaluation des techniques développées en tunnel rectangulaire rectiligne. Après avoir validé le tracé de rayons grâce à la théorie modale, nous l'utilisons comme référence en tunnel rectangulaire rectiligne. Une analyse statistique des variations lentes et une analyse des directions de départ des rayons reçus sont réalisées afin de comparer et évaluer les performances des différentes techniques : le lancer de rayons avec IMR et le lancer de rayons avec optimisation de Levenberg-Marquardt et IMR. Les très bonnes performances de la méthode d'optimisation sont ainsi mises en évidence.

La deuxième partie du chapitre est consacrée à l'évaluation des techniques en tunnel rectiligne de section circulaire. Des résultats de la littérature et des résultats de mesures réalisées au LEOST dans le tunnel de Roux sont utilisés pour cette évaluation. L'ensemble de ces résultats a permis de montrer les bonnes performances des techniques dans le cas du tunnel rectiligne de section circulaire.

La troisième partie du chapitre est dédiée à l'évaluation des méthodes en tunnels courbes. Des mesures en tunnel rectangulaire courbe et circulaire courbe ont été réalisées par ALSTOM-TIS en environnement métros dans le cadre du déploiement de leur système de communication sans fil en tunnel. Nous utilisons ces résultats afin de les comparer avec les simulations dans ces configurations. La comparaison des mesures avec les simulations réalisées à partir de la méthode développée met en avant les bonnes performances de la méthode dans le cas des tunnels courbes. Une étude sur la valeur du rayon de courbure montre l'impact important sur le niveau de signal reçu.

L'ensemble des résultats présentés dans le dernier chapitre de ce mémoire a permis d'évaluer les techniques de modélisation de la propagation libre en tunnel développées au cours de la thèse. Le module ainsi implémenté est rattaché au noyau de RaPSor. Il permet de traiter un certain nombre de configurations rencontrées dans la réalité : les tunnels rectangulaire et circulaire rectilignes et les tunnels rectangulaire et circulaire courbes. L'ajout d'un sol et/ou d'un plafond est également possible dans le cas des tunnels de section circulaire (rectiligne et courbe). Enfin, la concaténation de sections longitudinales de même section transversale est également possible.

Les perspectives de ce travail sont nombreuses. Nous les présenterons selon deux volets, d'un point de vue « industriel » et d'un point de vue « recherche » :

- Le point de vue industriel :
	- La première perspective serait de prendre en compte des configurations plus complexes. Il convient de noter que l'étude a été réalisée en tunnel vide. Il serait donc intéressant de pouvoir réaliser une étude dans des cas particuliers rencontrés en tunnel : présence d'une rame, station, dépôt . . . , en tunnels courbes de section non droite, comme cela a été fait dans le cas des tunnels rectilignes de section droite dans [Berbineau05]. Pour cela, il est indispensable de développer une méthode de diffraction pour le lancer de rayons en présence de surfaces courbes. Différentes pistes peuvent être envisagées telles que la détection des arêtes par des boîtes englobantes, le passage à un lancer de faisceaux . . . Le développement de cette méthode de diffraction permettrait également la concaténation de sections transversales de tunnel différentes. En effet, ce cas de figure est souvent rencontré en environnement réel et pourrait s'avérer utile pour les industriels du transport. Ces configurations s'apparentent à des rétrécissements ou élargissements de section et éventuellement au cas du passage d'une section rectangulaire à une section circulaire. Ce point est donc fortement lié à l'introduction du phénomène de diffraction dans la méthode développée.
	- La deuxième perspective consisterait à réaliser des études paramétriques supplémentaires concernant la polarisation, le diagramme des antennes . . .
- Le point de vue recherche :
	- La première perspective consiste à améliorer la méthode. D'une part, la technique d'émission implémentée permet d'obtenir une distribution uniforme des rayons à l'émission. Certains rayons, existant au sens de l'Optique Géométrique, ne sont pas reçus. Une nouvelle technique de lancer pourrait être imaginée afin d'ajouter par exemple des rayons dans des directions privilégiées, spécialement pour des distances importantes entre l'émetteur et le récepteur. D'autre part, les configurations réelles amènent à positionner les antennes d'émission très proches des parois ce qui peut amener à se retrouver dans une configuration en champ proche. Les méthodes asymptotiques ne peuvent pas gérer ce genre de configurations. Une hybridation avec des méthodes numériques pourraient notamment être envisagée ;
	- La deuxième perspective consiste à utiliser ces résultats pour les communications numériques. Les travaux présentés dans ce mémoire s'appuient sur une analyse bande étroite du canal de propagation. En effet, seules des données en termes de puissance ont été considérées. L'outil RaPSor permet d'ores et déjà de fournir des données large bande. Il pourrait alors être envisagé d'évaluer les paramètres large bande tels que la réponse impulsionnelle, l'étalement des retards afin d'analyser le comportement du canal de propagation vis-à-vis de systèmes de transmission très haut débit qui se développent avec les besoins de transmission multimédia. D'autre part, la méthode de modélisation développée est une méthode statique. Il pourrait être envisagé de réaliser une modélisation des canaux dynamique en tunnels courbes de section non droite en complément des tra-

vaux menés par les équipes de XLIM-SIC et du LEOST dans le cadre du projet ANR MOCAMIMODYN en tunnels rectilignes de section droite.

# Liste de publications

# Revues internationales

E. Masson, P. Combeau, M. Berbineau, R. Vauzelle et Y. Pousset. Radio Wave Propagation in Arched Cross Section Tunnels - Simulations and Measurements. special issue on WCUCA of the Journal of Communications, Academy Publisher, vol. 4, n. 4, pages 276-283, Mai 2009.

E. Masson, P. Combeau, Y. Cocheril, M. Berbineau, L. Aveneau et R. Vauzelle. Radio Wave Propagation in Arch-Shaped Tunnels : Measurements and Simulations using Asymptotic Methods. Comptes rendus - Physiques de l'Académie des Sciences n.11, Elsevier, pages 44-53, Mars 2010.

# Conférences internationales avec actes

E. Masson, P. Combeau, M. Berbineau et R. Vauzelle. Simulation of radio wave propagation in arched cross-section tunnels. Proceedings ICWCUCA - International Conference on Wireless Communication in Underground and Confined Areas, pages 9-13, Val d'Or, Québec-Canada, Août 2008.

E. Masson, P. Combeau, M. Berbineau et R. Vauzelle. Measurements and Simulations comparisons of Radio Wave Propagation in Arch-Shaped Tunnels for Mass transit Applications. Proceeding IEEE ITST - International Conference in Transportation Systems-Telecommunications, pages 37-41, Lille, France, Octobre 2009.

# Journées nationales avec actes

E. Masson. Simulation de la propagation des ondes radioélectriques dans des tunnels à section voûtée pour des applications métro et ferroviaire. Journée des Doctorants INRETS, actes n.119, ISBN 978-2-85782-666-8, pages 21-36, Lille, France, Décembre 2008.

E. Masson. Application de méthodes asymptotiques pour l'étude de la propagation en tunnels rectilignes de section voûtée facettisée. Journée des Doctorants INRETS, actes n.124, ISBN 978-2-85782-677-4, pages 57-65, Lille, France, Novembre 2009.
# Journées internationales sans acte

E. Masson, P. Combeau, Y. Cocheril, M. Berbineau et R. Vauzelle. Asymptotic models and curved surfaces : application to railway transportation. Journées COST2100, Athènes, Grèce, Février 2010.

# Journées nationales sans acte

E. Masson, P. Combeau, M. Berbineau, R. Vauzelle et L. Aveneau. Modèles asymptotiques et surfaces courbes : application au transport ferroviaire. Journées URSI, Paris, France, Mars 2009.

# Bibliographie

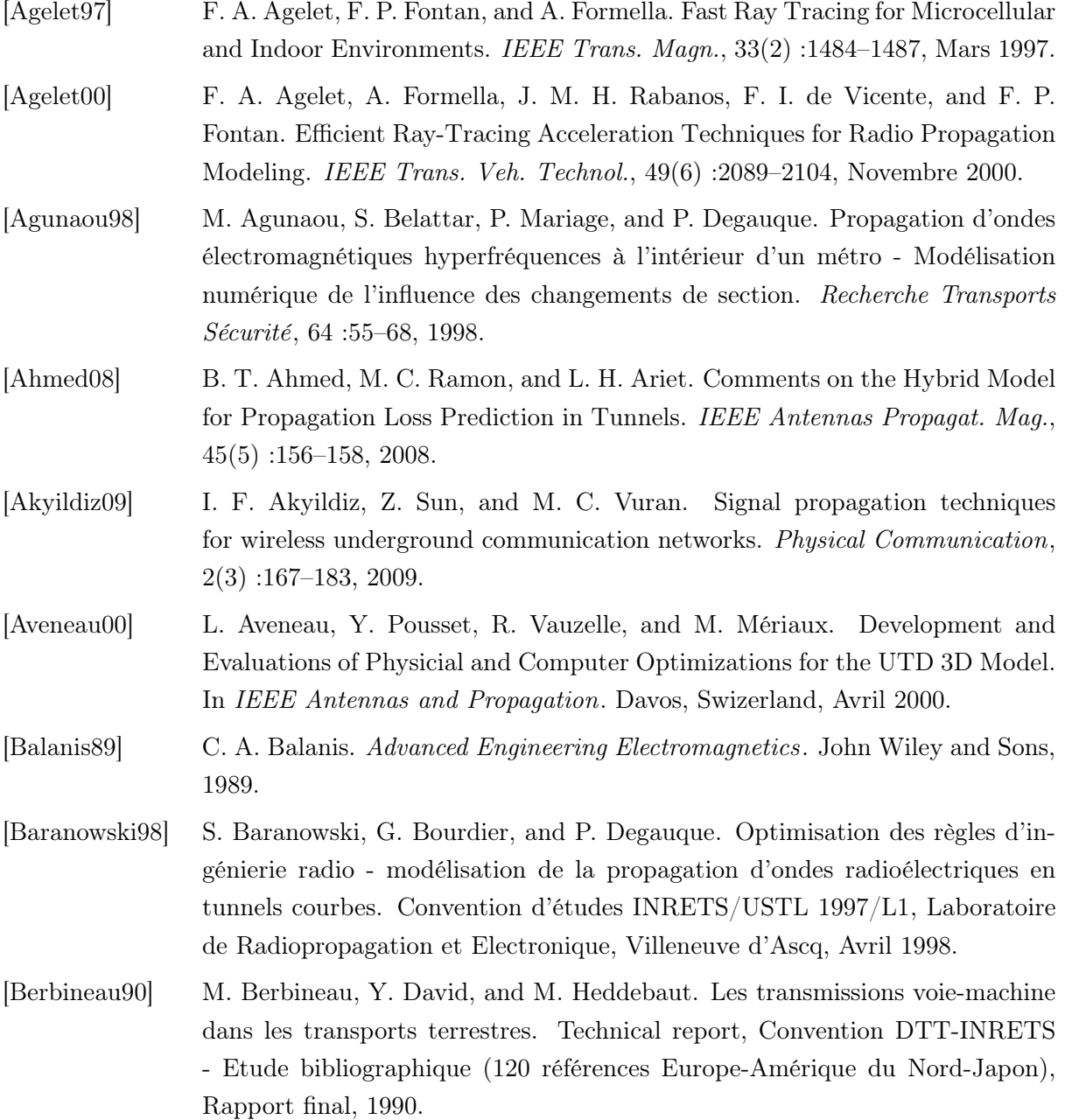

- [Berbineau01] M. Berbineau. Les systèmes de télécommunication existants ou émergents et leur utilisation dans le domaine des transports guidés. Technical report, Synthèse INRETS n.40, ISSN 0769-0274 ISBN 2-85782-562-5, 2001.
- [Berbineau05] M. Berbineau and P. Mariage. Etude préliminaire pour l'élaboration de règles d'ingénierie de déploiement de modems IEEE802.11x, pour des applications transport guidés urbains. Technical report, Rapport final de commande ALSTOM-INRETS N. 04-4500026825, 2005.
- [Berbineau06] M. Berbineau, M. Chennaoui, C. Gransart, H. Afifi, J. M. Bonnin, D. Sanz, R. Coutureau, and D. Duchange. High Data rate transmissions for high speed trains dream or reality ? Technical state of the art and user requirements. Technical report, Synthèse INRETS n.51, ISSN 0769-0274 ISBN 978-2-85782- 643-5, 2006.
- [Berbineau07] M. Berbineau and S. Ambellouis. Etude d'un système de vidéo et audio surveillance sans fil . . . ou comment amener la continuité d'un service d'aide à la surveillance entre une flotte de véhicules et l'infrastructure ? Technical report, Rapport n.275, ISSN 0768-9756, ISBN 978-2-85782-657-6, 2007.
- [Berbineau10] M. Berbineau, F. Boukour, C. Gransart, M. Heddebaut, C. Tatkeu, and M. Wahl. Les communications dans les transports guidés urbains. Technical report, Innovation dans les Transports Guidés Urbains et régionaux, 2010.
- [Bernardi09] P. Bernardi, D. Caratelli, R. Cicchetti, V. Schena, and O. Testa. A numerical scheme for the solution of the vector parabolic equation governing the radio wave propagation in straight and curved rectangular tunnels.  $57(10)$  :3249– 3257, 2009.
- [Catedra98] M. F. Catedra, J. Perez, F. S. de Adana, and O. Gutierrez. Efficient Ray-Tracing Techniques for Three-Dimensional Analyses of Propagation in Mobile Communications : Application to Picocell and Microcell Scenarios. IEEE Antennas Propagat. Mag., 40(2) :15–28, Avril 1998.
- [Catedra99] M. F. Catedra. Cell planning for wireless communications. Artech House Publishers, 1999.
- [Chang09] H. Chang, Y. Wu, S. Lu, W. Cheng, and M. Sheng. Field analysis of dielectric waveguide devices based on coupled transverse-mode integral equationnumerical investigation. Progress In Electromagnetics Research, 97 :159–176, 2009.
- [Chen96] S.-H. Chen and S.-K. Jeng. SBR image approach for radio wave propagation in tunnels with and without traffic. 45(3) :570–578, 1996.
- [Cocheril06] Y. Cocheril. Prise en compte de la diffusion sur des surfaces rugueuses dans une simulation du canal radioélectrique. Ph.D. thesis, Université de Poitiers, Novembre 2006.

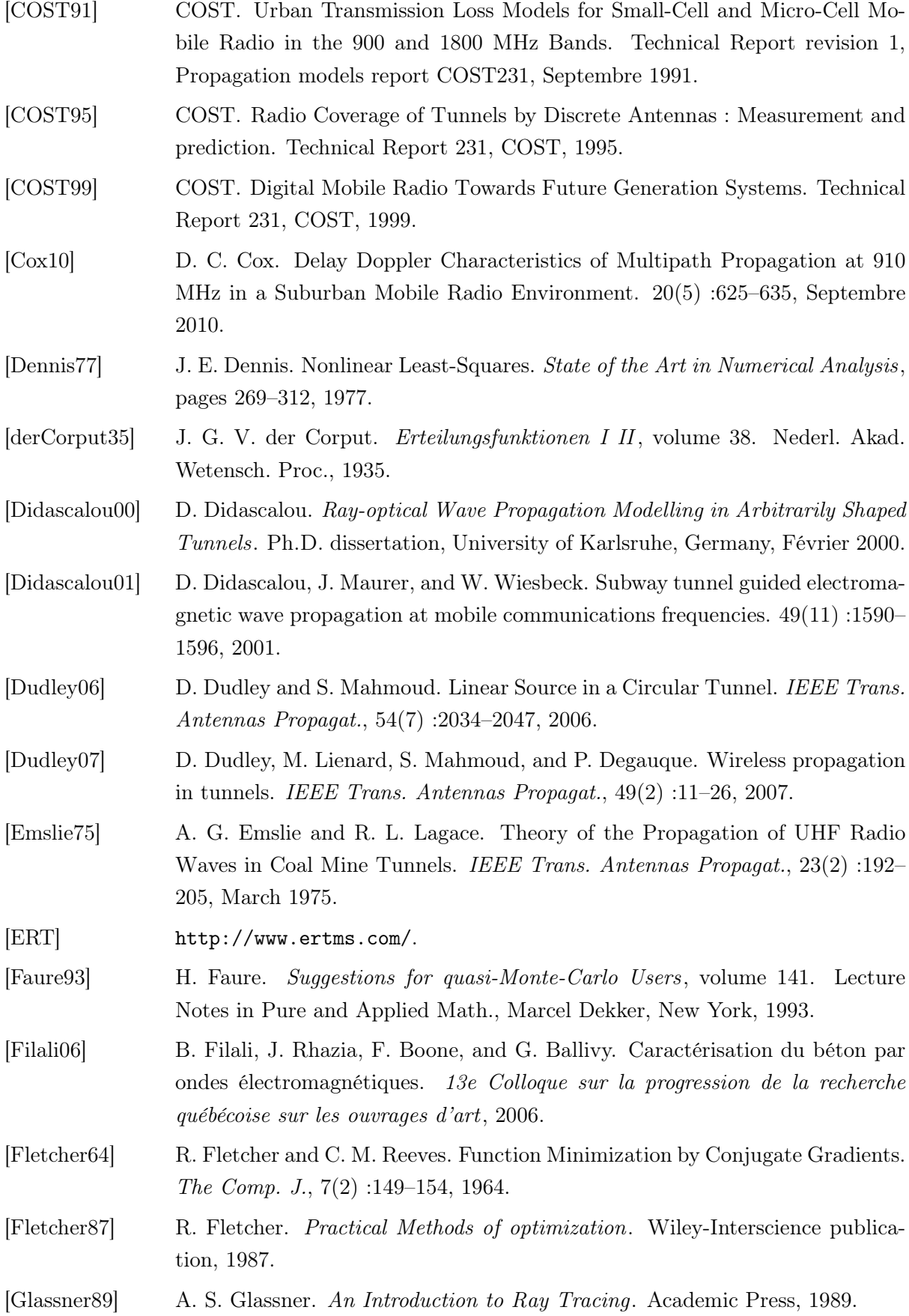

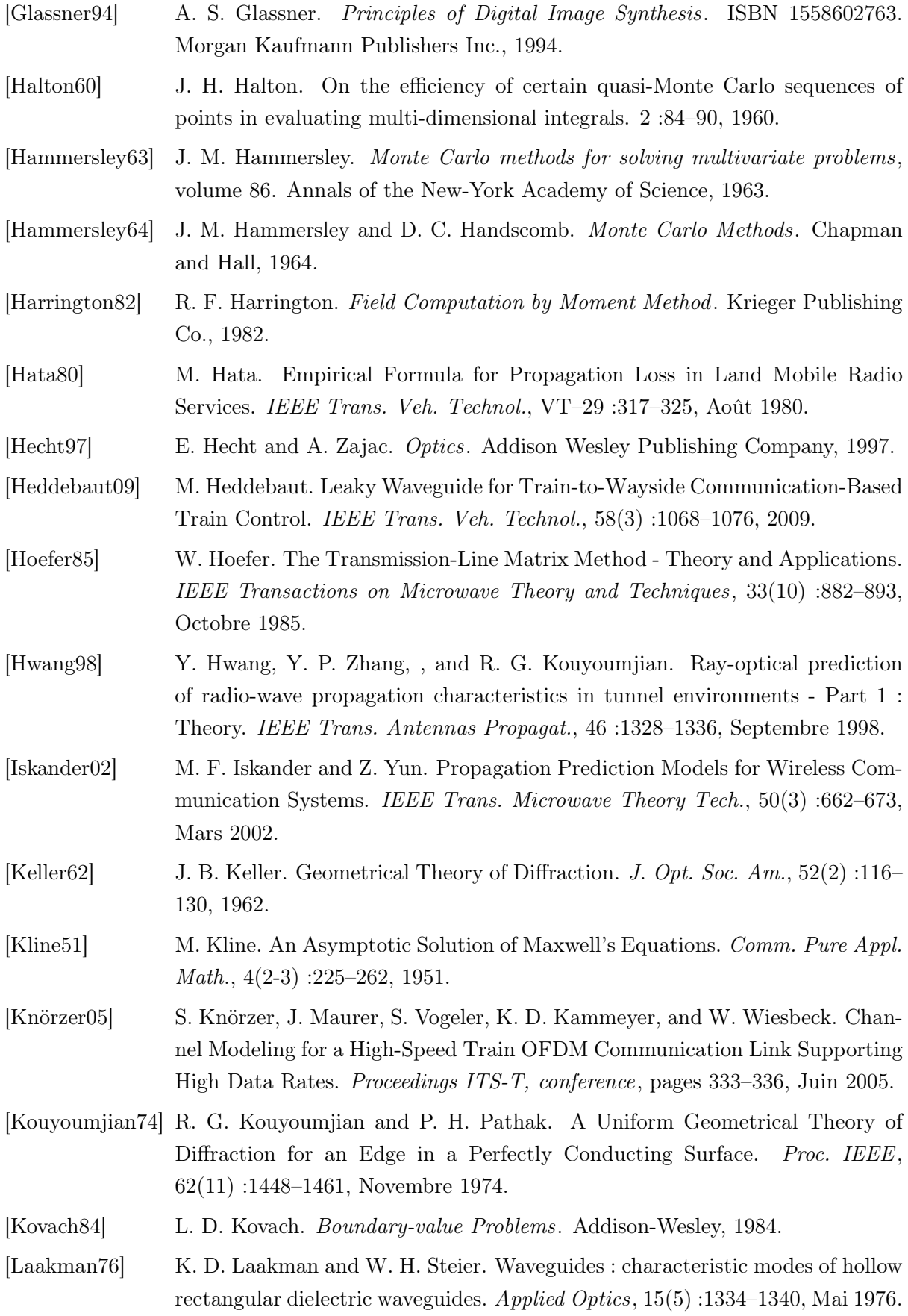

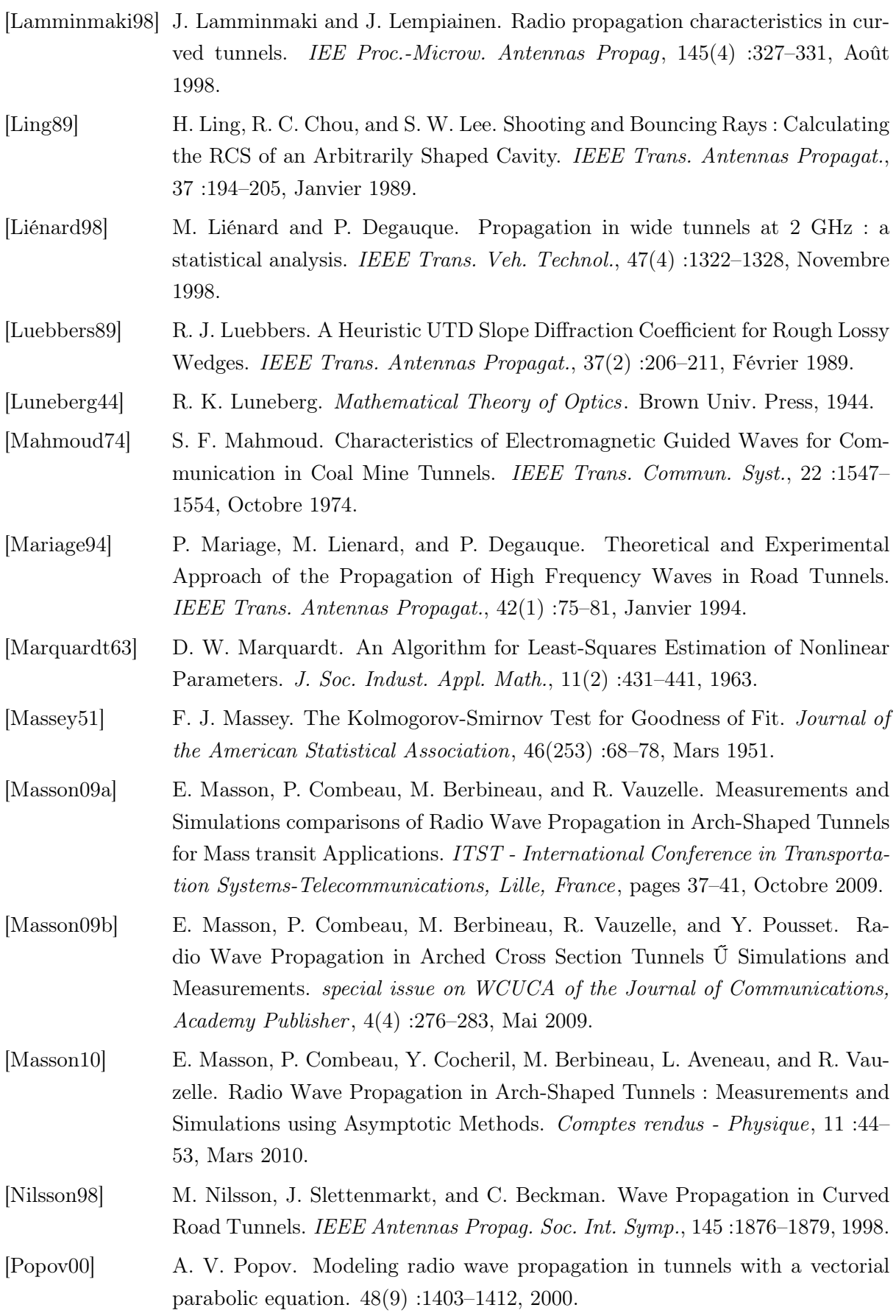

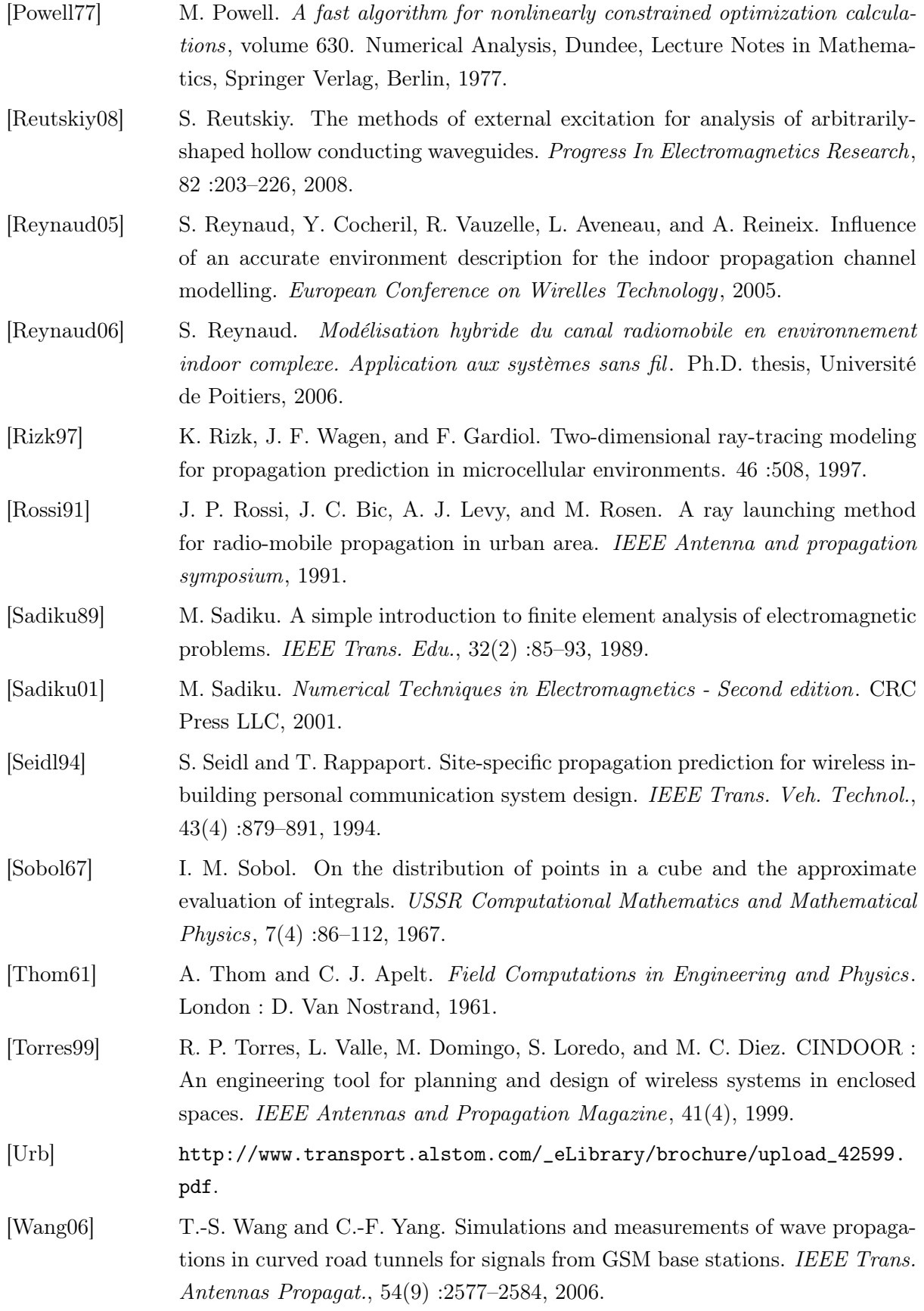

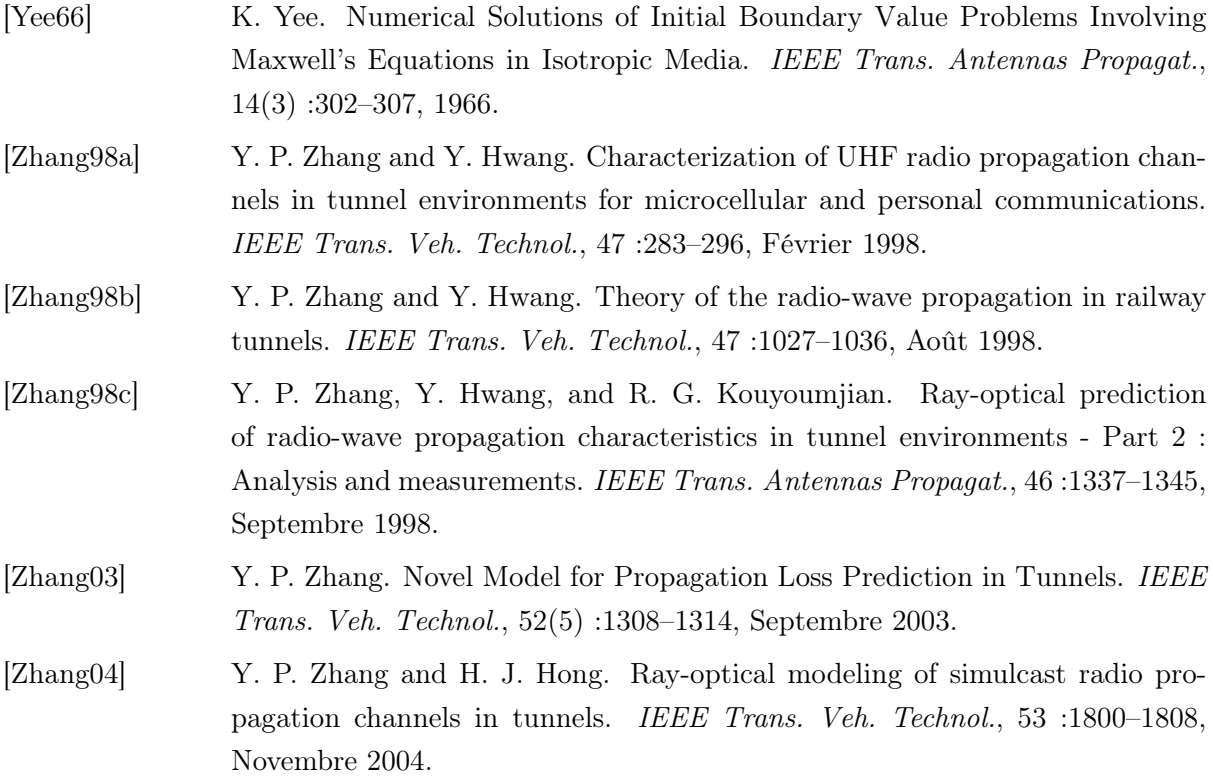

# Formalisme de l'Optique Géométrique et de ses extensions

### Sommaire

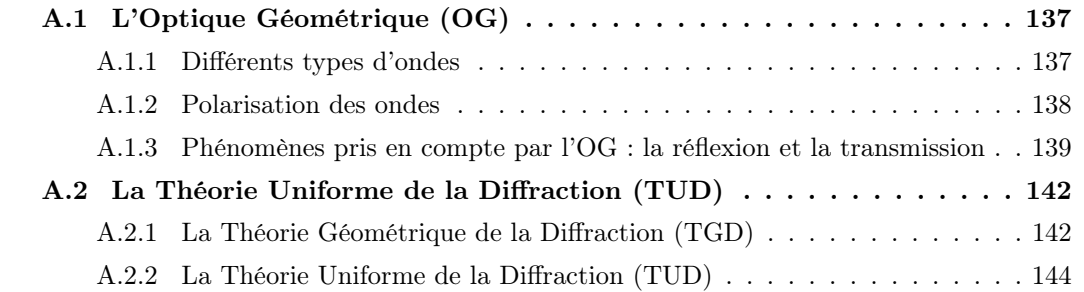

# A.1 L'Optique Géométrique (OG)

### A.1.1 Différents types d'ondes

L'expression du champ peut se décliner suivant le type d'onde considéré : onde astigmate, sphérique, cylindrique ou plane, comme illustré figure A.1.

– Onde astigmate :  $\rho_1 \neq \rho_2$  et  $\rho_1$ ,  $\rho_2$  finis.

L'expression du champ électromagnétique est alors :

$$
\vec{U}(P) = \vec{U}(O)\sqrt{\frac{\rho_1 \rho_2}{(\rho_1 + r)(\rho_2 + r)}} e^{-jkr}
$$
\n(A.1)

– Onde sphérique :  $\rho_1 = \rho_2 = \rho$ . L'expression du champ devient :

$$
\vec{U}(P) = \vec{U}(O)\frac{\rho}{\rho + r}e^{-jkr}
$$
\n(A.2)

– Onde cylindrique :  $\rho_1$  ou  $\rho_2 = \infty$ .

L'expression du champ est la suivante :

$$
\vec{U}(P) = \vec{U}(O)\sqrt{\frac{\rho}{\rho + r}}e^{-jkr}
$$
\n(A.3)

– Onde plane :  $\rho_1$  et  $\rho_2 = \infty$ . L'expression du champ sera :

$$
\vec{U}(P) = \vec{U}(O)e^{-jkr} \tag{A.4}
$$

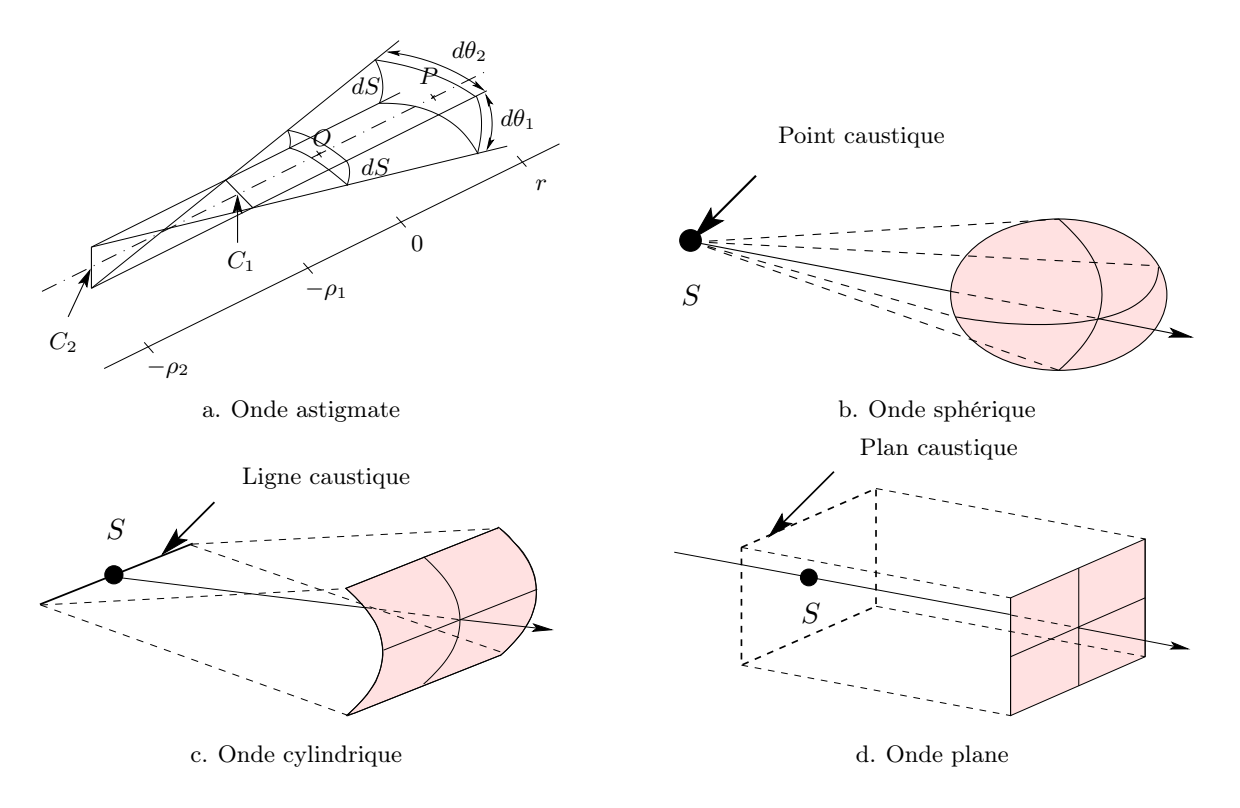

Figure A.1 – Les quatre types d'onde

#### A.1.2 Polarisation des ondes

En plus d'appartenir à l'une de ces catégories, l'onde électromagnétique transporte également une information de polarisation. Par définition, la polarisation d'une onde est définie par la direction de son champ électrique.

Tout d'abord, introduisons la notion de plan d'incidence. Le plan d'incidence est défini par la direction de propagation de l'onde électromagnétique incidente sur une surface et la normale de cette même surface. Le champ électrique peut alors être exprimé dans un repère orthonormé par la résultante de deux composantes. Ce repère est formé de la direction de propagation  $\vec{k}$  et des deux vecteurs  $\vec{e}_{//}$ , composante parallèle au plan d'incidence et  $\vec{e}_{\perp}$ , composante orthogonale à ce même plan d'incidence :

$$
\vec{E} = E_{//}\vec{e}_{//} + E_{\perp}\vec{e}_{\perp}
$$
\n(A.5)

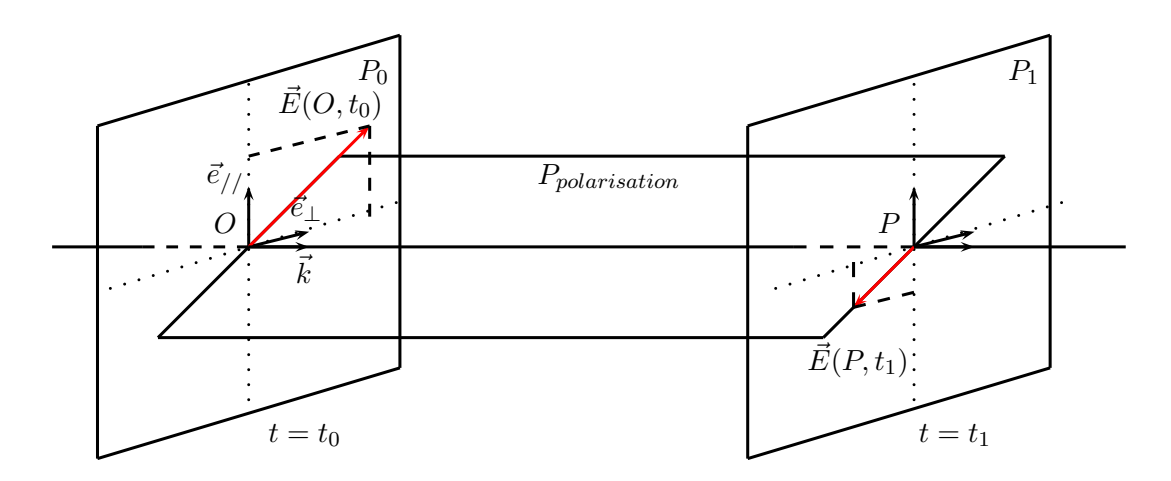

Figure A.2 – Définition des notations d'une onde polarisée - exemple pour une onde polarisée de façon rectiligne aux instants  $t_0$  et  $t_1$ 

La figure A.2 illustre la notion de polarisation dans le cas spécifique d'une polarisation linéaire, c'est à dire que le champ électrique évolue dans un plan parallèle, dit plan de polarisation au cours du temps.

D'autres types de polarisation existent, telles que les polarisations circulaire et elliptique. Dans ces cas particuliers, l'extrémité du vecteur champ électrique décrit respectivement un cercle ou une ellipse.

#### A.1.3 Phénomènes pris en compte par l'OG : la réflexion et la transmission

L'Optique Géométrique représente une solution approchée des équations de Maxwell. L'OG permet d'appliquer les relations de continuité sur une interface entre deux milieux homogènes. Les phénomènes de réflexion et de réfraction (transmission) peuvent alors être modélisés.

Lorsqu'un rayon se propageant en espace libre rencontre une surface au point Q, alors une partie de son énergie est réfléchie tandis que l'autre est transmise (dans le cas d'une surface qui n'est pas parfaitement conductrice) selon les lois de Snell-Descartes rappelées ci-dessous :

$$
\theta_r = \theta_i \tag{A.6}
$$

$$
n_t \sin \theta_t = n_i \sin \theta_i \tag{A.7}
$$

avec :

–  $\theta_i$ ,  $\theta_r$  et  $\theta_t$  respectivement l'angle d'incidence de réflexion et de transmission;

–  $n_i$  et  $n_t$  respectivement l'indice du milieu d'incidence et de transmission.

Ces phénomènes ont lieu dans le plan d'incidence comme illustré figure A.3. A partir de la relation (A.1), on peut alors écrire pour le rayon réfléchi :

$$
\vec{E}^r(P) = \vec{E}^r(Q)\sqrt{\frac{\rho_1^r \rho_2^r}{(\rho_1^r + r)(\rho_2^r + r)}} e^{-jkr}
$$
\n(A.8)

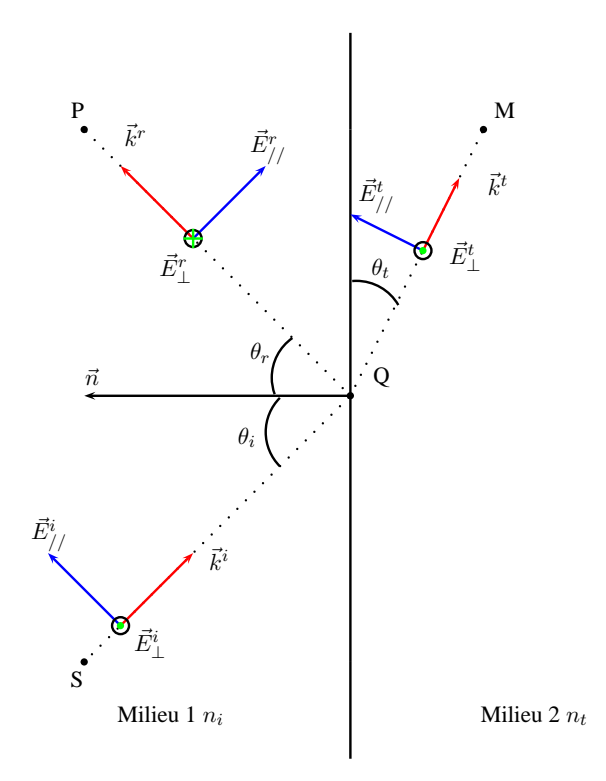

Figure A.3 – Phénomènes de réflexion et de transmission dans le plan d'incidence

avec :

–  $r$  la distance entre le point d'observation  $P$  et le point de réflexion  $Q$ ;

–  $\rho_1^r$  et  $\rho_2^r$  les rayons de courbure du tube de rayons réfléchi, différents des  $\rho_1^i$  et  $\rho_2^i$  du tube

de rayons incident dans le cas d'une surface de réflexion non plane.

Puisque l'onde est polarisée, on peut décomposer le champ électrique en P comme suit :

$$
\vec{E}^r(P) = E^r_{//}(P)\vec{e}_{//} + E^r_{\perp}(P)\vec{e}_{\perp}
$$
\n(A.9)

De plus, la réflexion implique :

$$
\vec{E}^r(Q) = \bar{R}\vec{E}^i(Q) \tag{A.10}
$$

ce qui donne en notation matricielle :

$$
\begin{bmatrix} \vec{E}_{//}^{r}(Q) \\ \vec{E}_{\perp}^{r}(Q) \end{bmatrix} = \begin{bmatrix} R_{//} & 0 \\ 0 & R_{\perp} \end{bmatrix} \begin{bmatrix} \vec{E}_{//}^{i}(Q) \\ \vec{E}_{\perp}^{i}(Q) \end{bmatrix}
$$
(A.11)

Ainsi, l'expression matricielle du champ au point d'observation P devient :

$$
\begin{bmatrix}\n\vec{E}_{//}^r(P) \\
\vec{E}_{\perp}^r(P)\n\end{bmatrix} = \begin{bmatrix}\nR_{//} & 0 \\
0 & R_{\perp}\n\end{bmatrix} \begin{bmatrix}\n\vec{E}_{//}^i(Q) \\
\vec{E}_{\perp}^i(Q)\n\end{bmatrix} \sqrt{\frac{\rho_1^r \rho_2^r}{(\rho_1^r + r)(\rho_2^r + r)}} e^{-jkr}
$$
\n(A.12)

Les coefficients  $R_{//}$  et  $R_{\perp}$  représentent les coefficients de réflexion de Fresnel et peuvent s'exprimer à partir des angles d'incidence  $\theta_i$  et de transmission  $\theta_t$  et des indices des 2 milieux  $n_i$  et  $n_t$  :

$$
R_{//} = \frac{-n_t \cos \theta_i + n_i \cos \theta_t}{n_t \cos \theta_i + n_i \cos \theta_t}
$$
 (A.13)

$$
R_{\perp} = \frac{n_i \cos \theta_i - n_t \cos \theta_t}{n_i \cos \theta_i + n_t \cos \theta_t}
$$
 (A.14)

L'angle de transmission  $\theta_t$  n'est pas un paramètre disponible facilement. Il est donc plus intéressant d'exprimer les coefficients de réflexion à partir de l'angle d'incidence  $\theta_i$  et de la permittivité relative  $\varepsilon_{r_t}$  grâce aux lois de Snell-Descartes :

$$
R_{//} = \frac{-\varepsilon_{r_t} \cos \theta_i + \sqrt{\varepsilon_{r_t} - \sin^2 \theta_i}}{\varepsilon_{r_t} \cos \theta_i + \sqrt{\varepsilon_{r_t} - \sin^2 \theta_i}}
$$
(A.15)

$$
R_{\perp} = \frac{\cos \theta_i - \sqrt{\varepsilon_{r_t} - \sin^2 \theta_i}}{\cos \theta_i + \sqrt{\varepsilon_{r_t} - \sin^2 \theta_i}} \tag{A.16}
$$

Dans le cas d'une surface parfaitement conductrice, on a  $R_{//} = 1$  et  $R_{\perp} = -1$ .

Le formalisme précédent peut être transposé au cas de la transmission. L'expression du champ au point M est la suivante :

$$
\begin{bmatrix}\n\vec{E}_{//}^t(M) \\
\vec{E}_{\perp}^t(M)\n\end{bmatrix} = \begin{bmatrix}\nT_{//} & 0 \\
0 & T_{\perp}\n\end{bmatrix} \begin{bmatrix}\n\vec{E}_{//}^i(Q) \\
\vec{E}_{\perp}^i(Q)\n\end{bmatrix} \sqrt{\frac{\rho_1^t \rho_2^t}{(\rho_1^t + r)(\rho_2^t + r)}} e^{-jkr}
$$
\n(A.17)

avec :

- $\rho_1^t$  et  $\rho_2^t$  les rayons de courbure des tubes de rayons de l'onde transmise différents de  $\rho_1^i$  et  $\rho_2^i$  les rayons de courbure des tubes de rayons de l'onde incidente si la surface d'interaction n'est pas plane ;
- $r$  la distance entre le point d'interaction  $Q$  et le point d'observation  $M$ ;
- T// et T<sup>⊥</sup> les coefficients de transmission exprimés ci-dessous :

$$
T_{//} = \frac{2\sqrt{\varepsilon_{r_t}}\cos\theta_i}{\varepsilon_{r_t}\cos\theta_i + \sqrt{\varepsilon_{r_t} - \sin^2\theta_i}}
$$
(A.18)

$$
T_{\perp} = \frac{2\cos\theta_i}{\cos\theta_i + \sqrt{\varepsilon_{r_t} - \sin^2\theta_i}}\tag{A.19}
$$

Enfin, il est possible d'établir une relation entre les coefficients de réflexion et de transmission [Balanis89] :

$$
1 - R_{//} = \frac{n_t}{n_i} T_{//}
$$
\n(A.20)

$$
1 + R_{\perp} = T_{\perp} \tag{A.21}
$$

# A.2 La Théorie Uniforme de la Diffraction (TUD)

Les phénomènes de réflexion et transmission ne suffisent pas à décrire l'ensemble des interactions subies par une onde électromagnétique dans un environnement donné. Ce formalisme ne permet pas par exemple d'obtenir un champ dans la zone d'ombre géométrique d'un objet de la scène considérée, ceci est possible avec la prise en compte du phénomène de diffraction. Deux principales théories reposant sur l'OG permettent de modéliser la diffraction : la Théorie Géométrique de la Diffraction (TGD) établie à la fin des années 60 [Keller62] et son extension [Kouyoumjian74] : la Théorie Uniforme de la Diffraction (TUD) introduite dans les années 70.

#### A.2.1 La Théorie Géométrique de la Diffraction (TGD)

La TGD établie par Keller [Keller62] prolonge la théorie de l'OG en introduisant de nouveaux rayons diffractés dans la zone d'ombre d'un objet.

La théorie de Keller est basée sur trois postulats :

- Postulat 1 : En hautes fréquences, la diffraction est un phénomène local. La diffraction ne dépend que de la nature de la surface et du champ incident au voisinage du point de diffraction. Il est alors possible de remplacer un point de diffraction par une forme géométriquement proche dont on connait la solution exacte du problème de diffraction. Les formes canoniques correspondantes sont : le dièdre, le cylindre, la sphère ou le cône.
- Postulat 2 : Les rayons diffractés satisfont le principe de Fermat généralisé. Ceci implique que le chemin optique entre un point source  $S$  et un point d'observation  $P$ passant par un point de l'obstacle est stationnaire pour des variations infinitésimales de ce chemin.
- Postulat 3 : Les rayons diffractés satisfont les lois de l'OG loin de la surface. Les rayons diffractés obéissent aux lois de l'OG loin de la structure. L'équation du champ au point P et diffracté au point d'interaction Q peut donc se mettre sous la forme :

$$
\vec{E}^d(Q) = D\vec{E}^i(Q)\sqrt{\frac{\rho^d}{r(\rho^d+r)}}e^{-jkr}
$$
\n(A.22)

où :

 $\rho^d$  est lié au rayon de courbure de l'onde [Kouyoumjian74];

- $r$  est la distance entre le point d'observation  $P$  et le point d'interaction  $Q$ ;
- $-$  D est la matrice des coefficients de diffraction relatifs à la forme canonique choisie pour représenter l'obstacle ;

 $- \sqrt{\frac{\rho^d}{rd \cdot \rho^d}}$  $\frac{\rho^{\alpha}}{r^d(\rho^d+r^d)}$  est le coefficient de divergence.

Deux points importants sont à noter. D'une part, l'objet diffractant constitue une caustique puisque le champ diffracté apparaît comme en étant issu. D'autre part, la définition des polarisations est différente de celle utilisée lors de l'explication des phénomènes de réflexion et de transmission. En effet, le plan d'incidence  $P_i$  est défini par la direction tangente à l'obstacle et la direction de propagation de l'onde incidente ; le plan de diffraction  $P_d$  (ou plan diffractant) étant pour sa part défini par cette même tangente et la direction de propagation de l'onde diffractée, voir figure A.4.

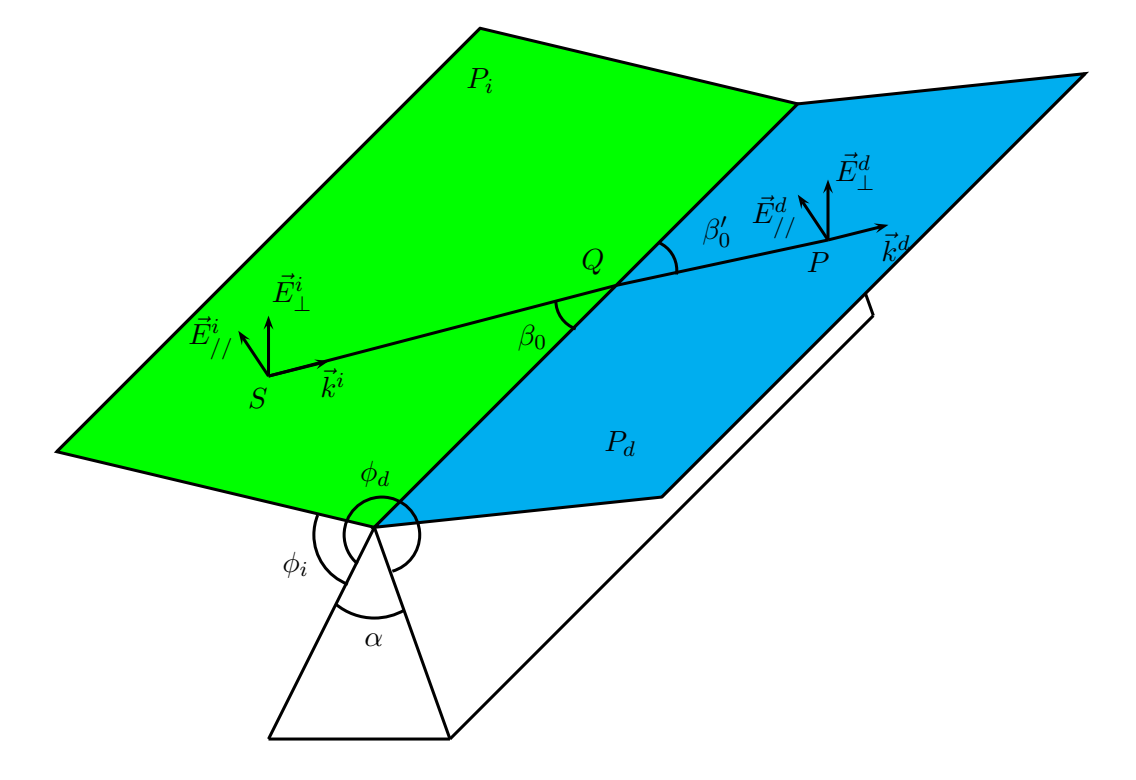

Figure A.4 – Définition des notations utilisées dans le formalisme de la diffraction

Dans le cas d'une onde plane incidente à un dièdre parfaitement conducteur (voir figure A.5), la TGD fait apparaître trois régions dans l'espace, chacune d'entre elles étant soumise à différents phénomènes :

- Région 1 : champs incidents, réfléchis et diffractés. Les champs incidents, réfléchis et diffractés se propagent dans cette région. A la limite entre les régions 1 et 2, appelée Frontière Optique de Réflexion (FOR), le champ réfléchi disparaît brutalement. Ceci entraîne des discontinuités entre les deux régions concernées.
- Région 2 : champs incidents et diffractés. Les champs incidents et diffractés existent dans cette région. A la limite entre les régions 2 et 3, appelée Frontière Optique de Visibilité (FOV), le champ incident disparaît brutalement, entraînant les mêmes problèmes de discontinuité que précédemment.
- Région 3 : zone d'ombre. Seul le champ diffracté existe dans cette zone.

Pour un dièdre à faces planes, une expression asymptotique du coefficient de diffraction exact, découvert par Sommerfeld, a été proposée par Keller. Elle est exprimée pour les polarisations parallèle et perpendiculaire et est valable loin de l'objet diffractant pour les trois régions déterminées précédemment :

$$
D_{//,\perp} = -\frac{e^{-\frac{i\pi}{4}}\sin(\frac{\pi}{n})}{n\sqrt{2\pi k}\sin(\beta_0)} \left[ \frac{1}{\cos(\frac{\pi}{n}) - \cos(\frac{\phi_d - \phi_i}{n})} \pm \frac{1}{\cos(\frac{\pi}{n}) - \cos(\frac{\phi_d + \phi_i}{n})} \right]
$$
(A.23)

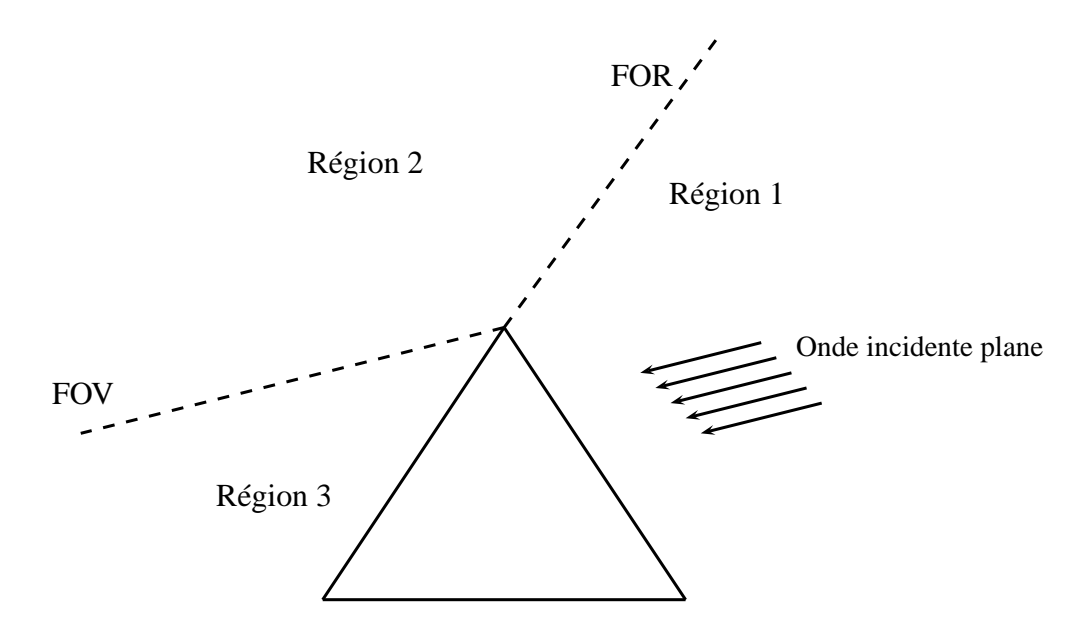

Figure A.5 – Régions de l'espace définies par la TGD

où :

- $\phi_i$  est l'angle d'incidence;
- $\phi_d$  est l'angle d'observation;
- $\beta_0$  est l'angle entre la tangente à l'objet diffractant et la direction incidente;
- $− n = \frac{2\pi n \alpha}{\pi}$  et α représente l'angle intérieur du dièdre;
- les signes + et − (±) correspondent respectivement au calcul de  $D_{//}$  et  $D_{\perp}$ .

Les zones de transition FOR et FOV sont des zones dans lesquelles l'amplitude du champ électromagnétique varie beaucoup. Ainsi, la TGD prévoit que le coefficient de diffraction (voir l'équation (A.23)) n'est valable que si le point d'observation P est relativement éloigné de ces frontières. En effet, on constate un comportement divergeant de ce coefficient lorsque  $\phi \pm \phi_0 = \frac{k\pi}{2}$  $\frac{i\pi}{2}$ ; le champ diffracté prend alors une valeur infinie sur ces frontières.

#### A.2.2 La Théorie Uniforme de la Diffraction (TUD)

En 1974, Kouyoumjian et Pathack propose la TUD, qui permet d'éliminer les divergences de la TGD à proximité et sur les frontières optiques [Kouyoumjian74]. Il s'agit d'un modèle asymptotique uniformément valide dans ces régions. Une expression du coefficient de diffraction est proposée par cette théorie, composée de 4 termes pour un dièdre parfaitement conducteur à faces planes :

$$
D_{//, \perp} = D_1 + D_2 \pm (D_3 + D_4) \tag{A.24}
$$

avec :

$$
D_1 = -\frac{e^{-j\frac{\pi}{4}}}{2n\sqrt{2\pi k}\sin(\beta_0)} \cot\left[\frac{\pi + (\phi_d - \phi_i)}{2n}\right] F \left[kLa^+(\phi_d - \phi_i)\right]
$$
  
\n
$$
D_2 = -\frac{e^{-j\frac{\pi}{4}}}{2n\sqrt{2\pi k}\sin(\beta_0)} \cot\left[\frac{\pi - (\phi_d - \phi_i)}{2n}\right] F \left[kLa^-(\phi_d - \phi_i)\right]
$$
  
\n
$$
D_3 = -\frac{e^{-j\frac{\pi}{4}}}{2n\sqrt{2\pi k}\sin(\beta_0)} \cot\left[\frac{\pi + (\phi_d + \phi_i)}{2n}\right] F \left[kLa^+(\phi_d + \phi_i)\right]
$$
  
\n
$$
D_4 = -\frac{e^{-j\frac{\pi}{4}}}{2n\sqrt{2\pi k}\sin(\beta_0)} \cot\left[\frac{\pi - (\phi_d + \phi_i)}{2n}\right] F \left[kLa^-(\phi_d + \phi_i)\right]
$$
 (A.25)

où :

- $k$  est le vecteur d'onde ;
- $L$  est un paramètre de distance dépendant de la nature de l'onde;
- $a$ <sup>±</sup> dépend de l'angle intérieur  $\alpha = (2 n)\pi$  du dièdre, ainsi que des angles φ<sub>d</sub> et φ<sub>i</sub>;
- $-F(x) = 2j\sqrt{x}e^{jx}\int_{+\infty}^{\sqrt{x}}e^{-jt^2}dt$  est l'intégrale de Fresnel modifiée, aussi appelée fonction de transition.

La fonction de transition  $F(x)$  joue un rôle essentiel puisqu'elle permet d'obtenir la continuité du champ électromagnétique dans les zones de transition (frontières FOR et FOV). En dehors de ces zones, elle converge rapidement vers 1, les coefficients de la TUD deviennent alors ceux de la TGD. Il est à noter que la variable x dépend également des variables  $k, L$  et  $a^{\pm}$ .

Les coefficients de diffraction de la TUD permettent donc d'avoir une valeur finie du champ électromagnétique en tout point de l'espace. Notons que dans le cas d'un dièdre diélectrique de permittivité relative  $\epsilon_r$  et de conductivité  $\sigma$ , des coefficients heuristiques de diffraction ont été proposés par Luebbers [Luebbers89] :

$$
D_{//,\perp} = D_1 + D_2 + R_0^{//,\perp}(\theta_0)D_4 + R_n^{//,\perp}(\theta_n)D_3
$$
\n
$$
\text{avec } \theta_0 = \frac{\pi}{2} - \phi_i \text{ et } \theta_n = \frac{\pi}{2} - (n\pi - \phi_d)
$$
\n(A.26)

# Fichier de scène

```
<scene>
  <Transmitter model="Wire">
    <pos>0 0 2</pos>
    <dir>0 0 1</dir>
  </Transmitter>
  <Receiver model="Wire">
    <pos>-1.9 1 -1</pos>
    <dir>0 0 1</dir>
  </Receiver>
  <recepteurs>
    <segment inter="1.0">
      <br />begin>-1.9 1-1</begin>
      <end>-1.9 500 -1</end>
    </segment>
  </recepteurs>
  <frequence>1.0</frequence>
  <hauteur>-10</hauteur>
  <zone noFace="">-50 -50 50 550</zone>
  <Tunnel>
  <sigma lambda="0.3">0.03</sigma>
   <epsilon>5</epsilon>
   <begin angle="0.0">0 0 0</begin>
   <slice shape="rectangular">
    <width>8.0</width>
    <height>5.0</height>
   </slice>
   <circular-section>
    <radius>40</radius>
    <angle>40</angle>
   </circular-section>
  </Tunnel>
\le/scene>
```
Figure B.1 – Fichier de scène

# Algorithme de Levenberg-Marquardt

#### Sommaire

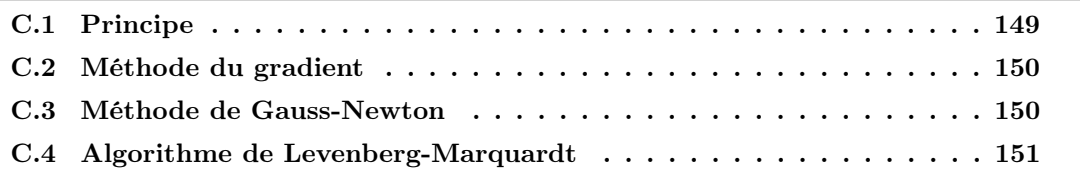

# C.1 Principe

Soit un ensemble de *n* points de mesure noté  $s_k^*$ , où  $k \in [1..n]$ . Le but est d'appareiller ce nuage de points avec un modèle analytique noté  $s_{m,k} = f(A_p)$ , fonction de N paramètres  $A_p$ , où  $p \in [1..N]$ . L'objectif est alors de calculer les paramètres  $A_p$  qui minimisent le critère quadratique J, donné par :

$$
J = \sum_{k=1}^{n} (s_k^* - s_{m,k})^2
$$
 (C.1)

La minimisation de ce critère est ce qu'on appelle la programmation non-linéaire [Dennis77]. La recherche de ce minimum est faite de manière itérative. A l'itération  $i$ , le vecteur des paramètres  $\Theta_i = [A_1 \ A_2 \ \ldots \ A_N]^T$ , regroupant l'ensemble des paramètres à optimiser, vaut alors :

$$
\Theta_i = \Theta_{i-1} + \Delta \Theta \tag{C.2}
$$

où ∆Θ est le pas de variation choisi pour chacun des paramètres. Notons que ce pas dépend de l'algorithme choisi pour minimiser le critère quadratique J.

## C.2 Méthode du gradient

Cette méthode [Fletcher64] prend en compte la valeur de la dérivée du critère J par rapport aux paramètres  $A_p$  à l'itération *i*. Le calcul du pas de variation se fait de la façon suivante :

$$
\Delta \Theta_i = -\lambda \overrightarrow{grad} (J(\Theta_i)) \qquad \lambda > 0 \tag{C.3}
$$

$$
\overrightarrow{grad} (J(\Theta_i)) = \begin{bmatrix} \frac{\partial J}{\partial A_1} & \frac{\partial J}{\partial A_2} & \dots & \frac{\partial J}{\partial A_N} \end{bmatrix}^{\mathrm{T}}
$$
(C.4)

La valeur de  $\lambda$  influe sur l'évolution du vecteur des paramètres  $\Theta_i$ . En pratique, on utilise une valeur de  $\lambda$  suffisamment faible afin d'assurer la stabilité de l'algorithme.

L'algorithme du gradient adapte automatiquement le pas en fonction de la valeur du gradient. Si la pente des dérivées partielles du critère quadratique  $J$  en fonction des paramètres  $A_p$  est élevée, alors le pas le sera également. En revanche, lorsqu'on approche de la valeur optimale pour un paramètre (minimum de la dérivée partielle du critère quadratique par rapport à ce paramètre), le pas est de plus en plus faible.

L'algorithme du gradient peut rencontrer des problèmes avec certaines fonctions. Dans le cas où la fonction contient une vallée très resserrée et courbée qui inclut le minimum, tel que les fonctions paraboliques, l'optimisation converge vers le minimum en utilisant de très petits pas de calcul, comme illustré figure C.1 et se révèle donc très lente.

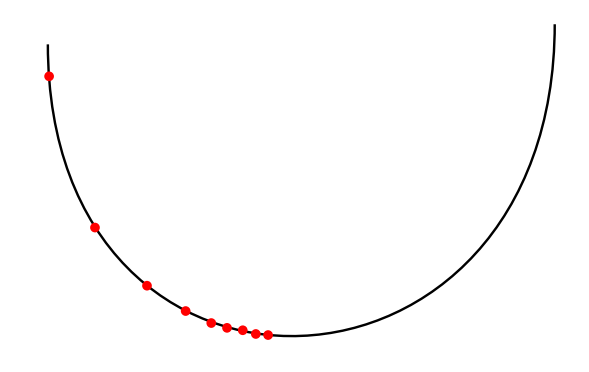

Figure C.1 – Illustration de la lenteur de la méthode du gradient

# C.3 Méthode de Gauss-Newton

Cet algorithme [Dennis77], également itératif, ressemble à celui du gradient du fait qu'il tient compte de la dérivée du critère quadratique J. L'ajout de la dérivée seconde permet d'obtenir les paramètres optimaux en 1 ou 2 itérations. Le pas  $\Delta\Theta_i$  est alors donné par :

$$
\Delta \Theta_i = -\left[H(\Theta_i)\right]^{-1} \overrightarrow{\text{grad}}\left(J(\Theta_i)\right) \tag{C.5}
$$

où  $[H(\Theta_i)]$  est la matrice Hessienne (ou matrice des dérivées secondes) du critère quadratique  $J$  :

$$
[H(\Theta_i)] = \begin{bmatrix} \frac{\partial^2 J(\Theta_i)}{\partial A_1^2} & \cdots & \frac{\partial^2 J(\Theta_i)}{\partial A_1 \partial A_N} \\ \vdots & \ddots & \vdots \\ \frac{\partial^2 J(\Theta_i)}{\partial A_N \partial A_1} & \cdots & \frac{\partial^2 J(\Theta_i)}{\partial A_N^2} \end{bmatrix}
$$
(C.6)

L'inconvénient de cette méthode est que la matrice Hessienne peut être non inversible si on a une trop grande différence entre les valeurs numériques dans chaque colonne, rendant ainsi l'algorithme instable. Elle est également très lente si l'on démarre la recherche loin du minimum recherché. La solution consiste à initialiser le vecteur des paramètres  $\Theta_0$  avec des valeurs relativement proches de celles recherchées  $\Theta_{exact}$ .

# C.4 Algorithme de Levenberg-Marquardt

Cet algorithme [Marquardt63] combine les deux précédents afin de tirer partie des avantages de chacun d'eux. Dans un premier temps, la méthode du gradient donne rapidement une bonne approximation des paramètres exacts  $\Theta_{exact}$  à partir de paramètres initiaux quelconques  $\Theta_0$ . A partir de cette estimation, l'algorithme de Gauss-Newton prend le relais, pour donner les paramètres optimaux exacts en 1 ou 2 itérations (voir l'équation (C.7)).

$$
\Delta\Theta_i = -\left[\frac{1}{\lambda_i}I + H(\Theta_i)\right]^{-1} \overrightarrow{grad}(J(\Theta_i))
$$
\n(C.7)

où I est la matrice identité, de la taille de  $H(\Theta_i)$ .

 $\lambda_i$  est choisi très petit pour  $i = 0$ , donnant ainsi la priorité à l'algorithme du gradient. A chaque itération du processus, il augmente, tel que  $\lambda_i = 10 \lambda_{i-1}$ , inversant de fait la tendance, pour ne considérer, au bout d'un grand nombre d'itérations, que l'algorithme de Gauss-Newton.

# Distributions théoriques de Rayleigh, Rice, Nakagami et Weibull

## Sommaire

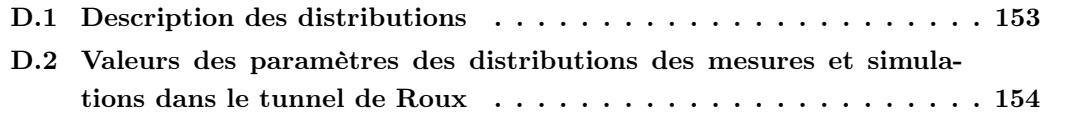

# D.1 Description des distributions

#### Rayleigh

L'expression de la fonction de densité de probabilité (PDF) est la suivante :

$$
f(x; \sigma) = \frac{x}{\sigma^2} e^{-x^2/2\sigma^2}
$$
 (D.1)

le paramètre est :  $\sigma$ .

#### Rice

L'expression de la PDF est :

$$
f(x|\nu,\sigma) = \frac{x}{\sigma^2} e^{\frac{-(x^2+\nu^2)}{2\sigma^2}} I_0\left(\frac{x\nu}{\sigma^2}\right)
$$
 (D.2)

avec  $I_0$  la fonction de Bessel modifiée d'ordre 0.

Les paramètres sont :  $\sigma$  et  $\nu$ . Lorsque  $\nu = 0$ , la distribution se réduit à celle de Rayleigh.

## Nakagami

La PDF s'écrit :

$$
f(x; \mu, \omega) = \frac{2\mu^{\mu}}{\Gamma(\mu)\omega^{\mu}} x^{2\mu - 1} e^{-\frac{\mu}{\omega}x^{2}}
$$
(D.3)

Les paramètres sont :  $\mu$  et  $\omega$ .

#### Weibull

L'expression de la PDF est :

$$
f(x; \lambda, k) = \begin{cases} \frac{k}{\lambda} \left(\frac{x}{\lambda}\right)^{k-1} e^{-(x/\lambda)^k} & x \ge 0, \\ 0 & x < 0, \end{cases}
$$
 (D.4)

Les paramètres sont :  $k$  et  $\lambda$ .

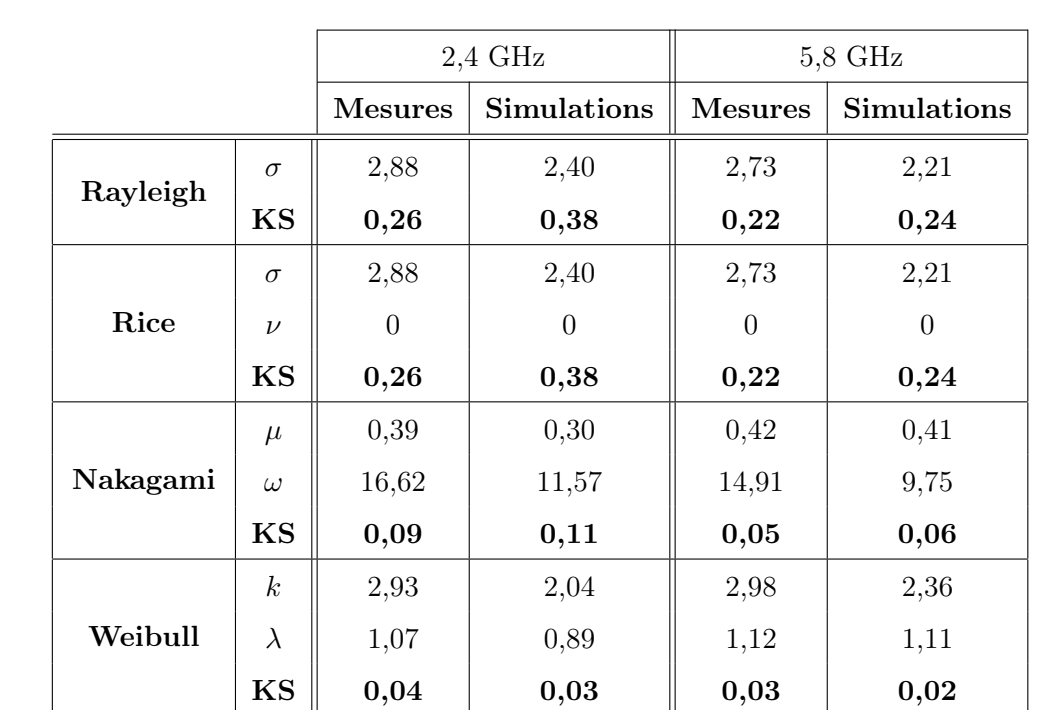

D.2 Valeurs des paramètres des distributions des mesures et simulations dans le tunnel de Roux

Tableau D.1 – Critères de Kolmogorov-Smirnov entre les signaux et les distributions théoriques et valeurs des paramètres des distributions - tunnel de Roux

|          |                  | Zone 1         |                    | Zone 2         |                    |
|----------|------------------|----------------|--------------------|----------------|--------------------|
|          |                  | <b>Mesures</b> | <b>Simulations</b> | <b>Mesures</b> | <b>Simulations</b> |
| Rayleigh | $\sigma$         | 3,10           | 3,33               | 2,71           | 1,00               |
|          | KS               | 0,20           | 0,27               | 0,29           | 0,17               |
| Rice     | $\sigma$         | 3,10           | 3,33               | 2,71           | 1,00               |
|          | $\nu$            | $\theta$       | $\Omega$           | $\Omega$       | $\Omega$           |
|          | KS               | 0,20           | 0,27               | 0,29           | 0,17               |
| Nakagami | $\mu$            | 0,45           | 0,35               | 0,35           | 0,43               |
|          | $\omega$         | 19,30          | 22,24              | 14,68          | 2,01               |
|          | KS               | 0,07           | 0,05               | 0,12           | 0,04               |
| Weibull  | $\boldsymbol{k}$ | 3,49           | 3,32               | 2,54           | 1,16               |
|          | $\lambda$        | 1,18           | 0,99               | 1,01           | 1,14               |
|          | KS               | 0,04           | 0,04               | 0,06           | 0,06               |

Tableau D.2 – Critères de Kolmogorov-Smirnov entre les signaux et les distributions théoriques et valeurs des paramètres des distributions par zones à 2,4 GHz - tunnel de Roux

|          |                  | Zone 1         |                    | Zone 2         |                    |
|----------|------------------|----------------|--------------------|----------------|--------------------|
|          |                  | <b>Mesures</b> | <b>Simulations</b> | <b>Mesures</b> | <b>Simulations</b> |
| Rayleigh | $\sigma$         | 2,99           | 2,47               | 2,54           | 2,01               |
|          | KS               | 0,19           | 0,21               | 0,23           | 0,26               |
| Rice     | $\sigma$         | 2,99           | 2,47               | 2,54           | 2,01               |
|          | $\nu$            | $\Omega$       | $\Omega$           | $\Omega$       | $\Omega$           |
|          | KS               | 0,19           | 0,21               | 0,23           | 0,26               |
| Nakagami | $\mu$            | 0,43           | 0,44               | 0,42           | 0,40               |
|          | $\omega$         | 17,47          | 12,24              | 12,89          | 8,05               |
|          | KS               | 0,06           | 0,07               | 0,05           | 0,07               |
| Weibull  | $\boldsymbol{k}$ | 3,32           | 2,75               | 2,75           | 2,11               |
|          | $\lambda$        | 1,14           | 1,16               | 1,11           | 1,09               |
|          | KS               | 0,04           | 0,04               | 0,02           | 0,02               |

Tableau D.3 – Critères de Kolmogorov-Smirnov entre les signaux et les distributions théoriques et valeurs des paramètres des distributions par zones à 5,8 GHz - tunnel de Roux

# Étude de la propagation des ondes électromagnétiques dans les tunnels courbes de section non droite pour des applications métro et ferroviaire

#### Résumé :

Le travail de thèse porte sur la conception et le développement d'une technique de modélisation de la propagation d'ondes radioélectriques dans des tunnels non rectilignes de section non droite rencontrés en milieu ferroviaire. Les solutions développées sous forme de modules appelés « plugin », ont été ajoutées au noyau de l'outil de modélisation de la propagation d'ondes, RaP-Sor, issu des recherches menées par le laboratoire XLIM-SIC de l'Université de Poitiers. Dans ce travail, nous avons montré que les techniques classiques mises en œuvre afin de modéliser la propagation des ondes en tunnel rectiligne infini de section rectangulaire, ne peuvent pas être transposées au cas des tunnels courbes de section courbe. Après avoir rappelé les différentes méthodes disponibles, nous avons testé une technique de facettisation de la section courbe d'un tunnel rectiligne avec le tracé de rayons existant dans RaPSor, puis avec un lancer de rayons développé et implémenté au cours de la thèse. Les limites de cette technique de facettisation ont été mises en évidence. La deuxième partie du travail représente le cœur du travail de thèse. Nous avons développé une méthode qui se fonde sur une représentation analytique spécifique des surfaces courbes associée à un lancer de rayons et une optimisation originale des trajets reçus. La répartition uniforme des rayons lancés à l'émission repose sur l'utilisation de séquences quasi-aléatoires de Hammersley. Une sphère adaptative est utilisée à la réception. L'optimisation des rayons reçus est réalisée avec la technique de minimisation de Levenberg-Marquardt. Il s'agit de minimiser la distance totale des trajets afin d'approcher les trajets réels au sens de l'Optique Géométrique. L'ensemble des méthodes développées ont été testées et validées par comparaisons avec des résultats de la littérature mais aussi avec des résultats de mesures réalisées par le LEOST et ALSTOM-TIS.

Mots clés : tracé de rayons, lancer de rayons, propagation, tunnels courbes, transport.

## Study of radio wave propagation in curved tunnels with non-straight section for metro and railway applications

#### Abstract :

This PhD research focuses on radio wave propagation modeling in curved tunnels with nonstraight section for railway transportation. The solutions are developed in the form of a « plugin »added to the core of an existing tool developed for wave propagation, RaPSor, coming from researches of the XLIM-SIC laboratory of the University of Poitiers. In this work, we showed that classical techniques of radio wave propagation modeling in straight tunnels can not be transposed to the curved tunnels. We first tested a tesselation technique of the curved cross-section of straight tunnels. It is combined with Ray Tracing of the RaPSor tool and with Ray Launching, developed during thesis. Limits of this technique are given. Second part of the work represents the core of the thesis work. We developed a method based on Ray Launching combined with an analytical representation of curved surfaces and an optimization of received paths. Uniform distribution of rays at transmission is performed using quasi-random sequences of Hammersley. An adaptative sphere is used at reception. Optimization of received rays is based on well-known Levenberg-Marquardt algorithm. The aim is to mimize the total distance of paths in order to get close to real paths in geometrical optics meaning. All the developed methods were tested and evaluated with literature results and measurement results performed by LEOST and ALSTOM-TIS.

Key words : Ray Tracing, Ray Launching, propagation, curved tunnels, transportation.